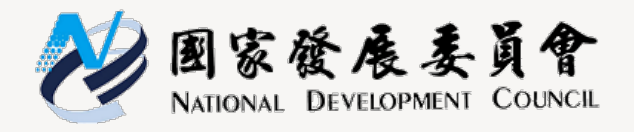

# 花東地區永續發展基金 補助計畫作業手冊

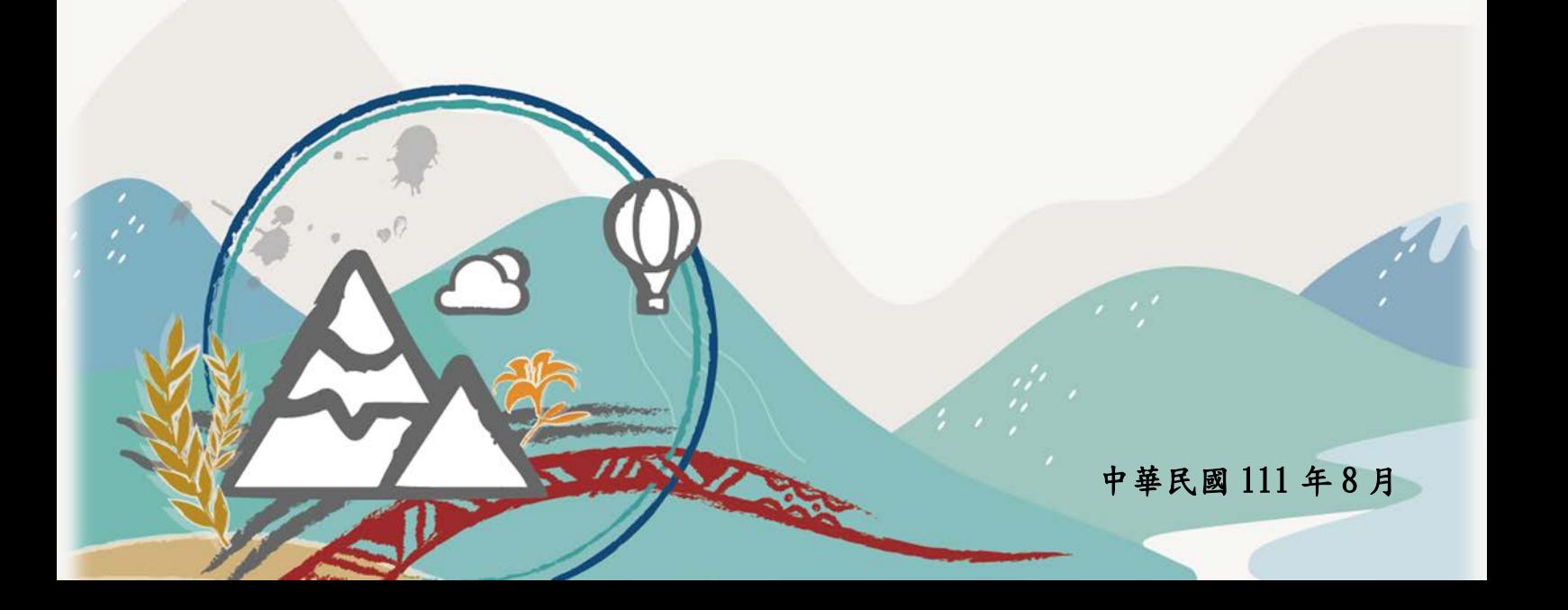

۰

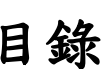

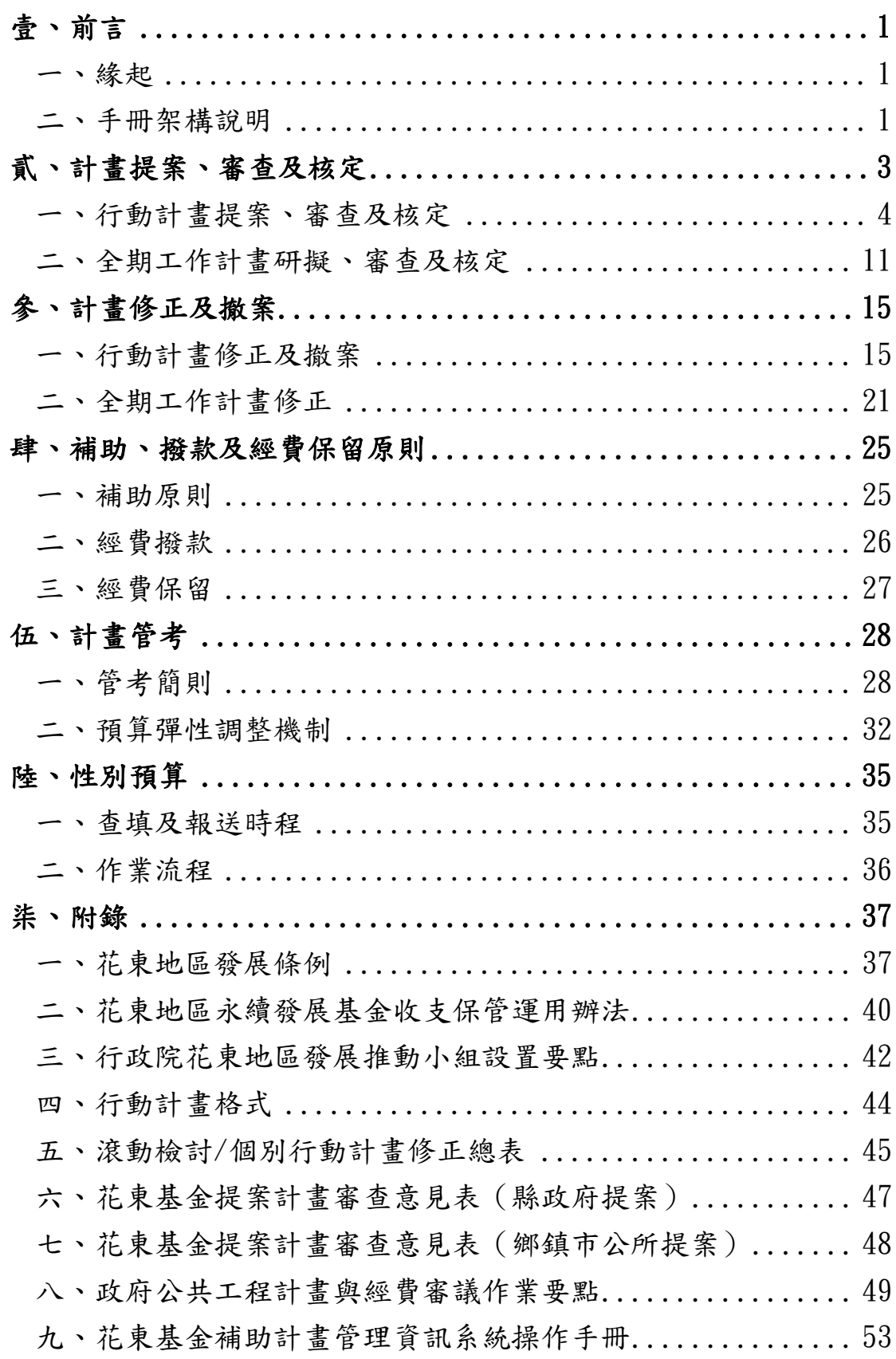

# 表目錄

Ξ

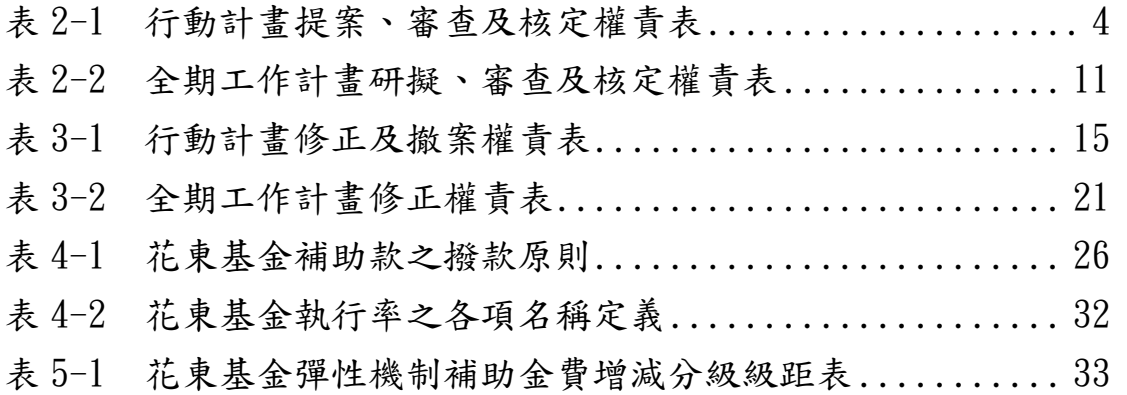

# 圖目錄

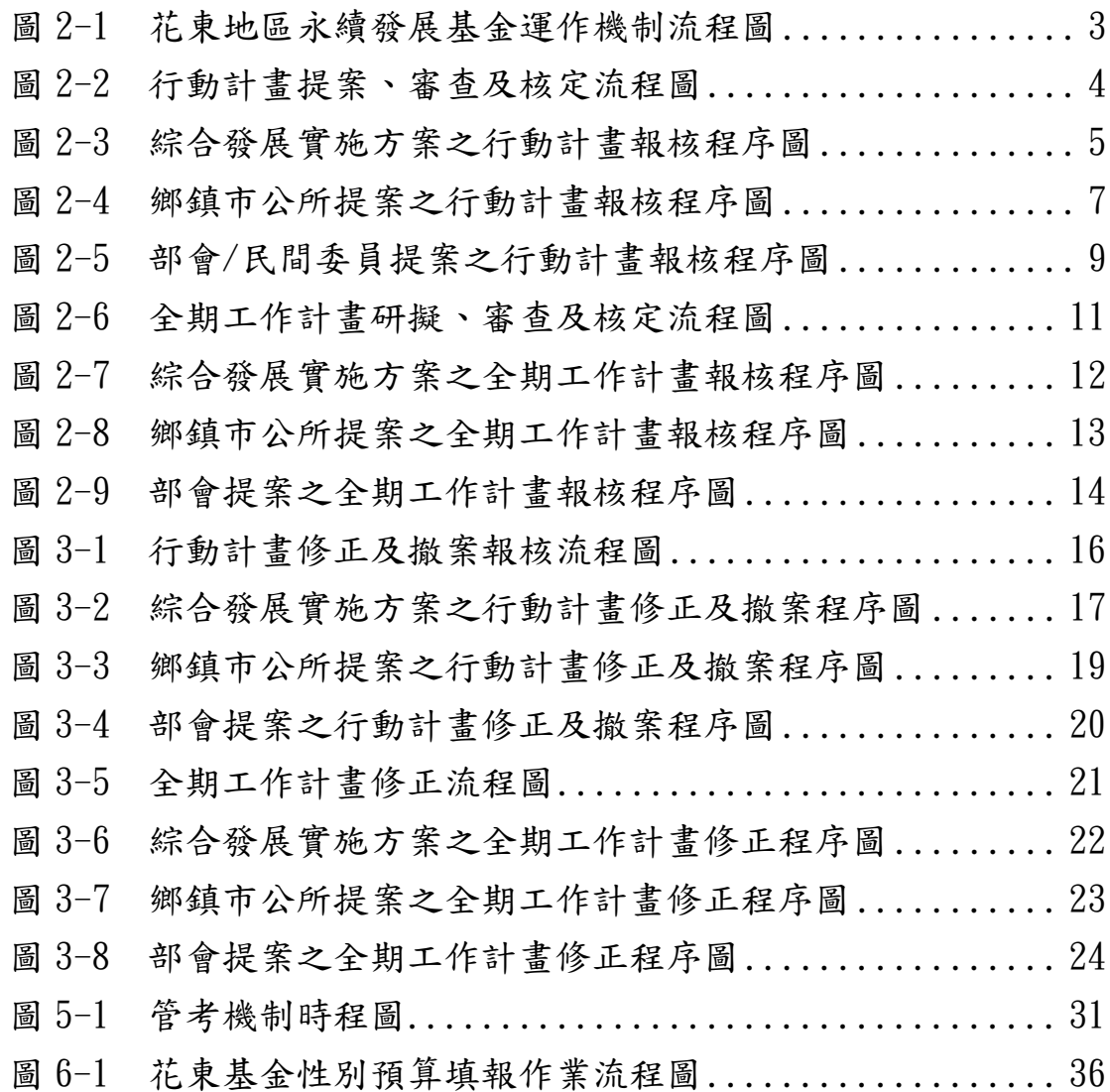

# <span id="page-4-0"></span>壹、前言

## <span id="page-4-1"></span>一、緣起

為推動花東地區產業發展,維護自然生態景觀,發展多元文 化特色,提升生活環境品質,增進居民福祉。立法院於民國 100 年 6 月 13 日三讀通過「花東地區發展條例」,並經總統於同年 6 月 29 日頒布施行,行政院隨即於 101 年成立「花東地區永續發 展基金」(以下簡稱花東基金),使花東地區永續發展具有法源依 據及基金預算。

為利中央、地方政府瞭解花東基金運作機制與相關作業規範, 本手冊彙整計畫提案、審查、撥款、經費保留及計畫管考等內容, 俾供承辦同仁更加瞭解花東基金作業規範,以提高行政效率。

<span id="page-4-2"></span>二、手冊架構說明

本手冊分為六章節,包含:(1)前言、(2)計畫提案、審查 及核定、(3)計畫修正及撤案、(4)補助、撥款及經費保留原則、 (5)計畫管考、(6)性別預算、(7)附錄。分述如下:

(一)前言:說明花東基金緣起,以及本手冊之架構。

- (二)計畫提案、審查及核定:分述「綜合發展實施方案」、「鄉 鎮市公所提案計畫」、「部會/民間委員提案計畫」其行動計 畫與全期工作計畫提案、審查及核定流程。
- (三)計畫修正及撤案:說明行動計畫、全期工作計畫之修正與 撤案流程。
- (四)補助、撥款及經費保留原則:分述「綜合發展實施方案」、 「鄉鎮市公所提案計畫」、「部會/民間委員提案計畫」之花 東基金補助、撥款及經費保留原則。
- (五)計畫管考:說明「花東地區永續發展基金補助計畫管考作 業簡則」及預算彈性調整機制。

1

(六)性別預算:說明花東基金性別預算填報作業流程。

(七)附錄:包含「花東地區發展條例」、「花東地區永續發展基 金收支保管運用辦法」、「行政院花東地區發展推動小組設 置要點」、「行動計畫格式」、「滾動檢討/個別行動計畫修正 總表」、「花東基金提案計畫審查意見表」、「政府公共工程 計畫與經費審議作業要點」、「花東基金補助計畫管理資訊 系統操作手冊」。

行動計畫提案、審查及核定全期工作計畫研擬、審查及核定行動計畫修正及撤案全期工作計畫修正

行動計畫提案、審查及核定

全

期

工

作

計

書

研

擬

 $\overline{a}$ 

審

查

及

核

定

行 動 計

畫修

正

及

撤

案

全

期

 $\tau$ 

作

一計畫

修 正

# <span id="page-6-0"></span>貳、計畫提案、審查及核定

花東基金可由三種管道提案,分別為:(1)花蓮縣及臺東 縣綜合發展實施方案、(2)鄉鎮市公所、(3)部會或民間委員; 計畫層次分(1)行動計畫、(2)全期工作計畫,相關運作機制 分述如下:

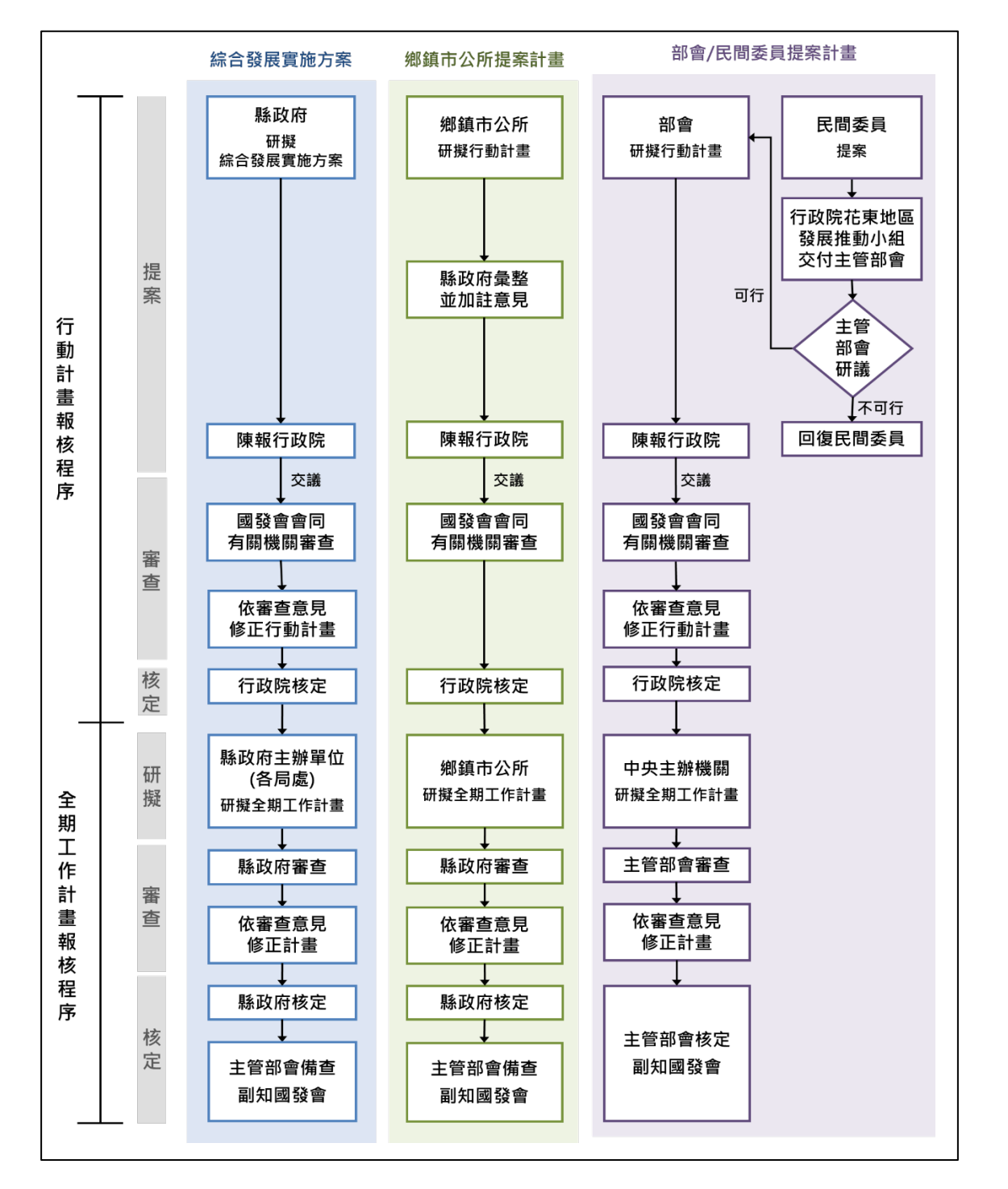

<span id="page-6-1"></span>圖 2-1 花東地區永續發展基金運作機制流程圖

# <span id="page-7-1"></span><span id="page-7-0"></span>一、行動計畫提案、審查及核定

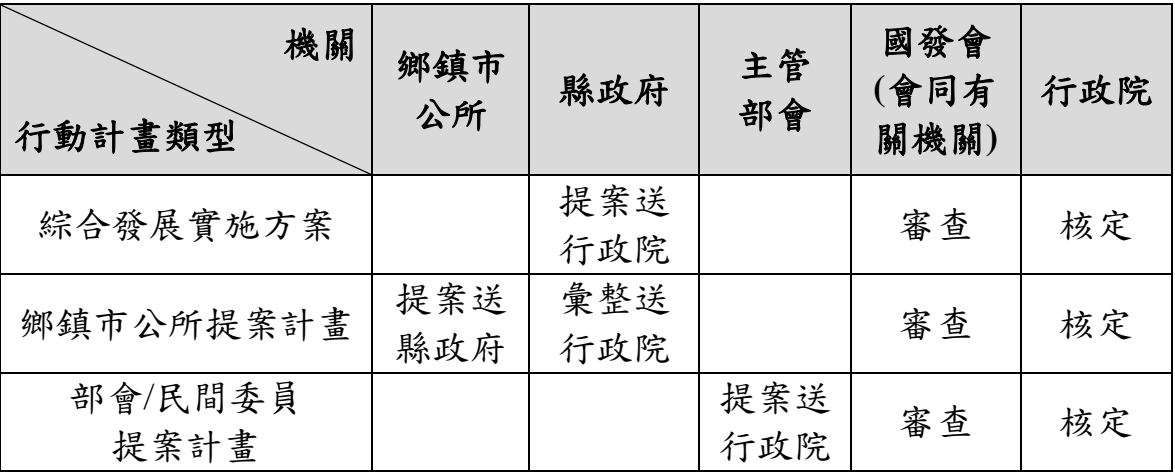

表 2-1 行動計畫提案、審查及核定權責表

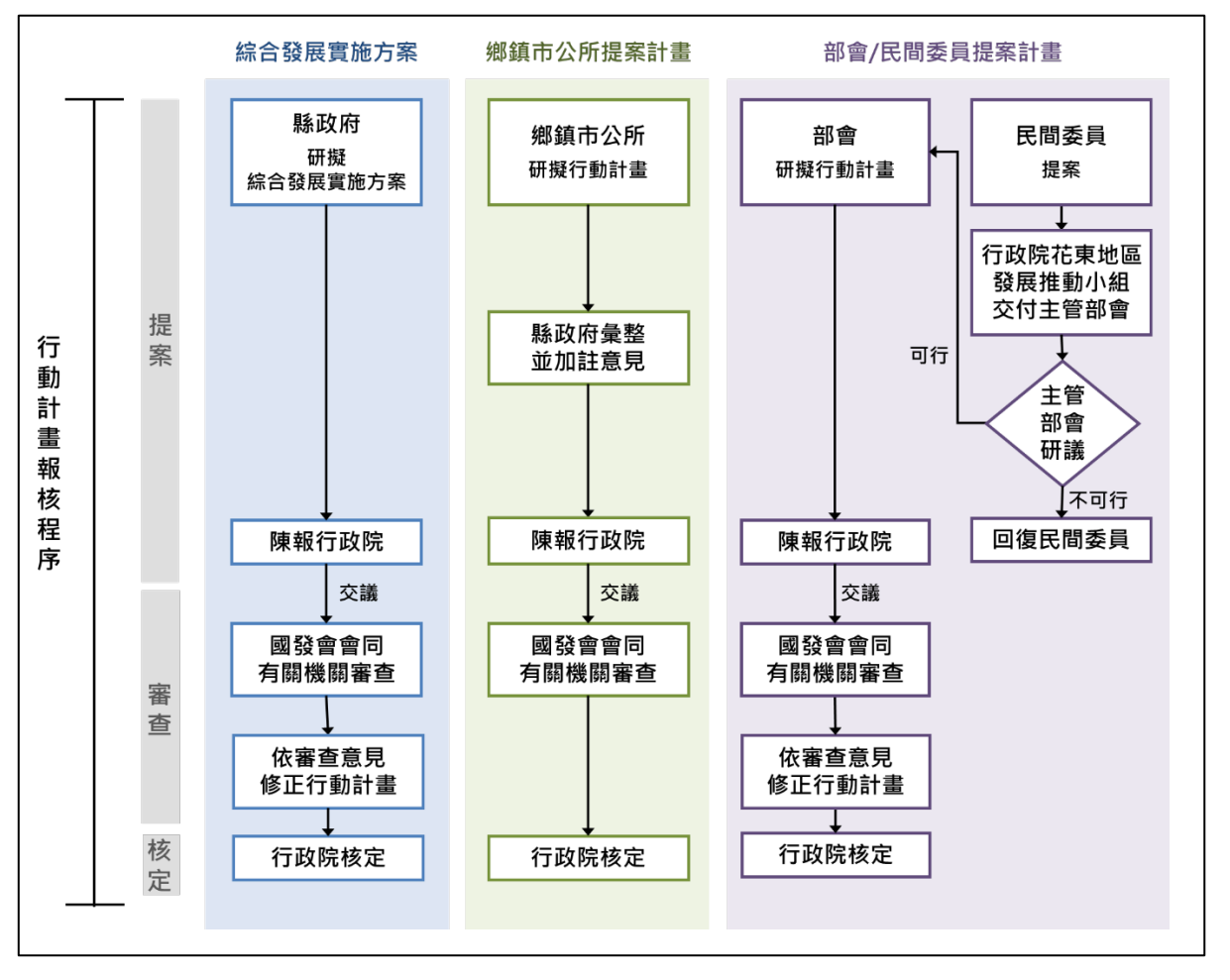

<span id="page-7-2"></span>圖 2-2 行動計畫提案、審查及核定流程圖

行動計畫提案、審查及核定

行動計畫提案、審查及核定全期工作計畫研擬、審查及核定行動計畫修正及撤案全期工作計畫修正期 工 作 計 畫 研 擬  $\mathcal{N}$ 審查及 核定

全

行動 以計畫修 正 及 撤

案

全期 工 作 - 計畫修 正

# (一)綜合發展實施方案

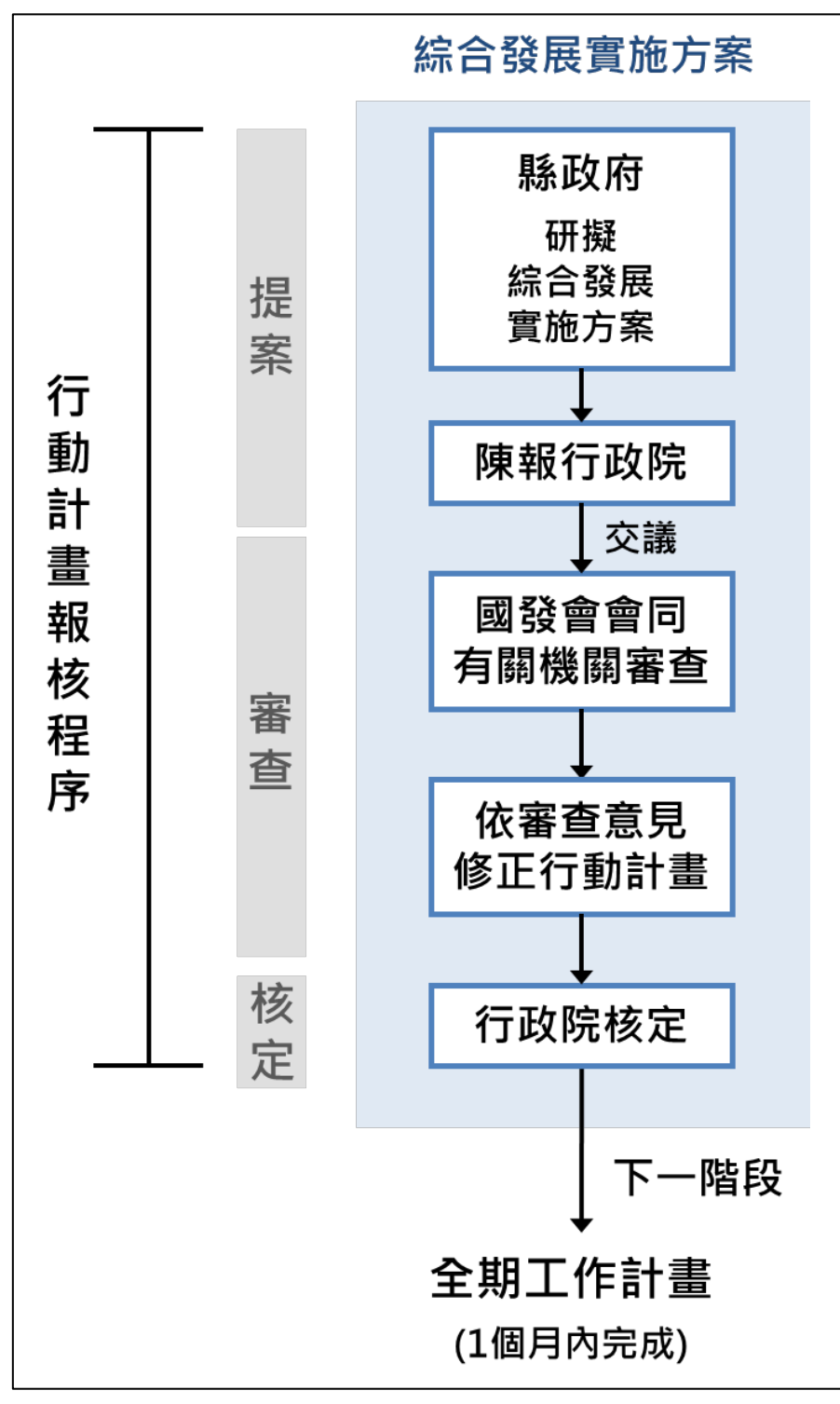

<span id="page-8-0"></span>圖 2-3 綜合發展實施方案之行動計畫報核程序圖

- 1. 行動計畫提案
	- (1) 花蓮縣及臺東縣政府依循「花東地區永續發展策略計畫」 指導,研擬四年一期之「綜合發展實施方案」(草案)。
	- (2) 花蓮縣及臺東縣政府於綜合發展實施方案(草案)陳報 行政院前,應依「行政程序法」相關程序辦理聽證會, 廣納各界意見,落實公民參與。
	- (3) 為落實「公務為主、基金為輔」之原則,綜合發展實施 方案(草案)內所提各項行動計畫應具亮點性及整合性, 以突顯在地特色,及發揮資源整合綜效;一般性、例行 性或經常性業務宜運用部會既有預算及地方政府預算辦 理。
	- (4) 土地尚未取得、未完成土地變更或其他相關前置作業未 完成者(如:原住民族部落會議等),宜完成上開程序後 再提出。
	- (5) 綜合發展實施方案(草案)內各項行動計畫,需依計畫 之迫切性、重要性及執行量能排列優先順序。
	- (6) 綜合發展實施方案(草案)研提過程中,宜就方案內各 項計畫內容,先邀請主管部會參與討論獲致共識,以提 高計畫可行性及後續審議效率。

## 2. 行動計畫審查

- (1) 行政院交議國家發展委員會(以下簡稱國發會),並由國 發會同主管部會審查;主管部會應就計畫必要性、計畫 可行性及經費合理性提出審查意見(審查表如附錄六)。
- (2) 行動計畫經審查通過者,花蓮縣及臺東縣政府需依據審 查意見修正行動計畫。
- (3) 國發會將審查結果函復行政院。
- 3. 行動計畫核定

行政院核定花蓮縣及臺東縣綜合發展實施方案。

行動計畫提案、審查及核定

# (二)鄉鎮市公所提案計畫

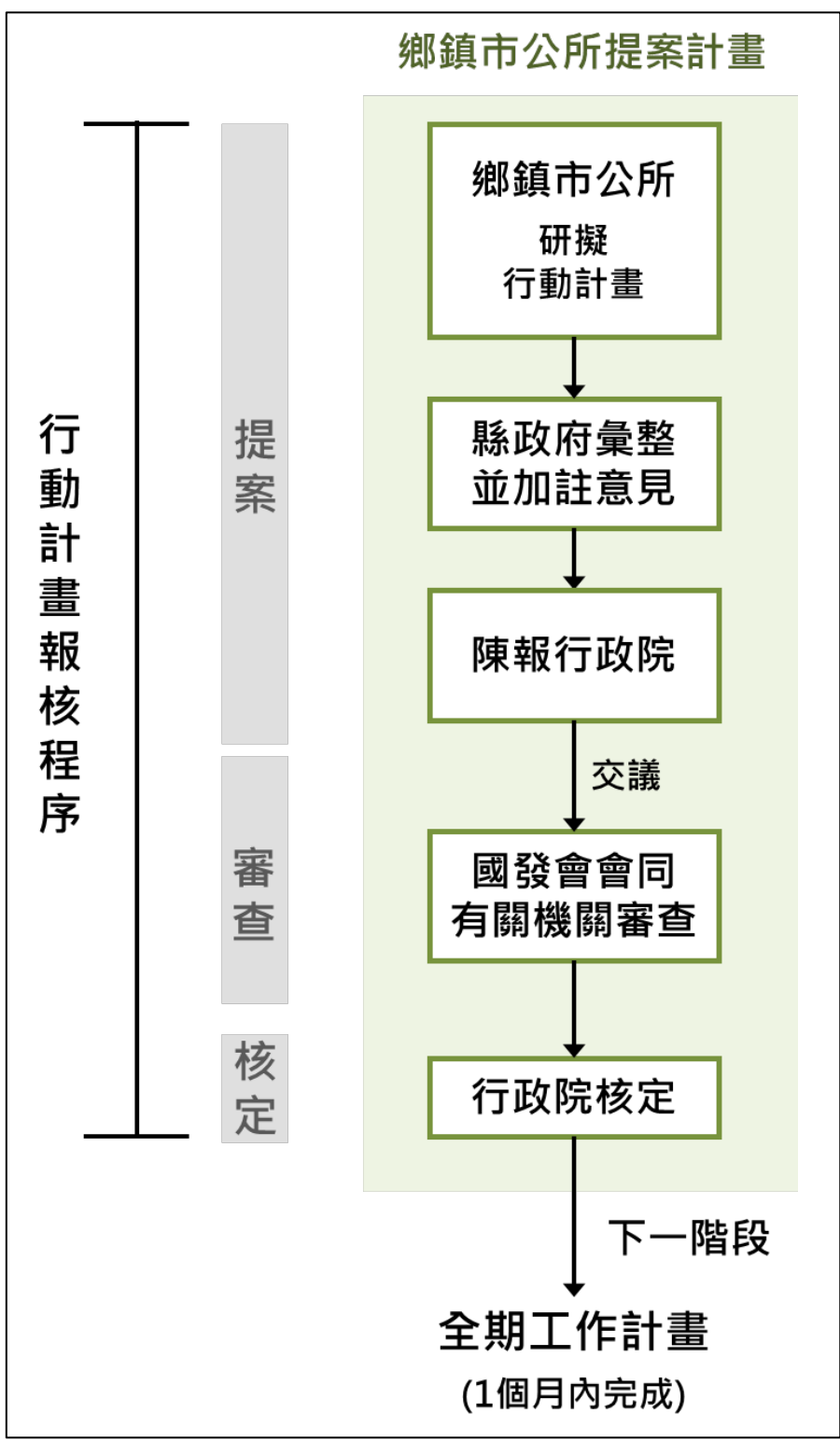

<span id="page-10-0"></span>圖 2-4 鄉鎮市公所提案之行動計畫報核程序圖

全

- 1. 行動計畫提案
	- (1) 花蓮縣及臺東縣鄉鎮市公所依循「花東地區永續發展策 略計書 | 指導,並配合國發會訂定之年度重點方向提出 行動計畫,如:109 年度為配合地方創生或相關產業發展 計畫為優先。
	- (2) 為落實「公務為主、基金為輔」之原則,行動計畫應具 亮點性;一般性、例行性或經常性業務宜運用部會既有 預算及地方政府預算辦理。
	- (3) 土地尚未取得、未完成土地變更、或其他相關前置作業 未完成者(如:原住民族部落會議等),宜完成上開程序 後再提出。
	- (4) 鄉鎮市公所提報行動計畫,送縣政府彙整及加註意見後, 陳報行政院。

#### 2. 行動計畫審查

- (1) 行政院交議國發會,並由國發會同主管部會審查;主管 部會應就計畫必要性、計畫可行性及經費合理性提出審 查意見(審查表如附錄七)。
- (2) 國發會將審查結果函復行政院。

#### 3. 行動計畫核定

行政院核定花蓮縣及臺東縣鄉鎮市公所提案計畫。

行動計畫提案、審查及核定 鄉鎮市公所提案計畫

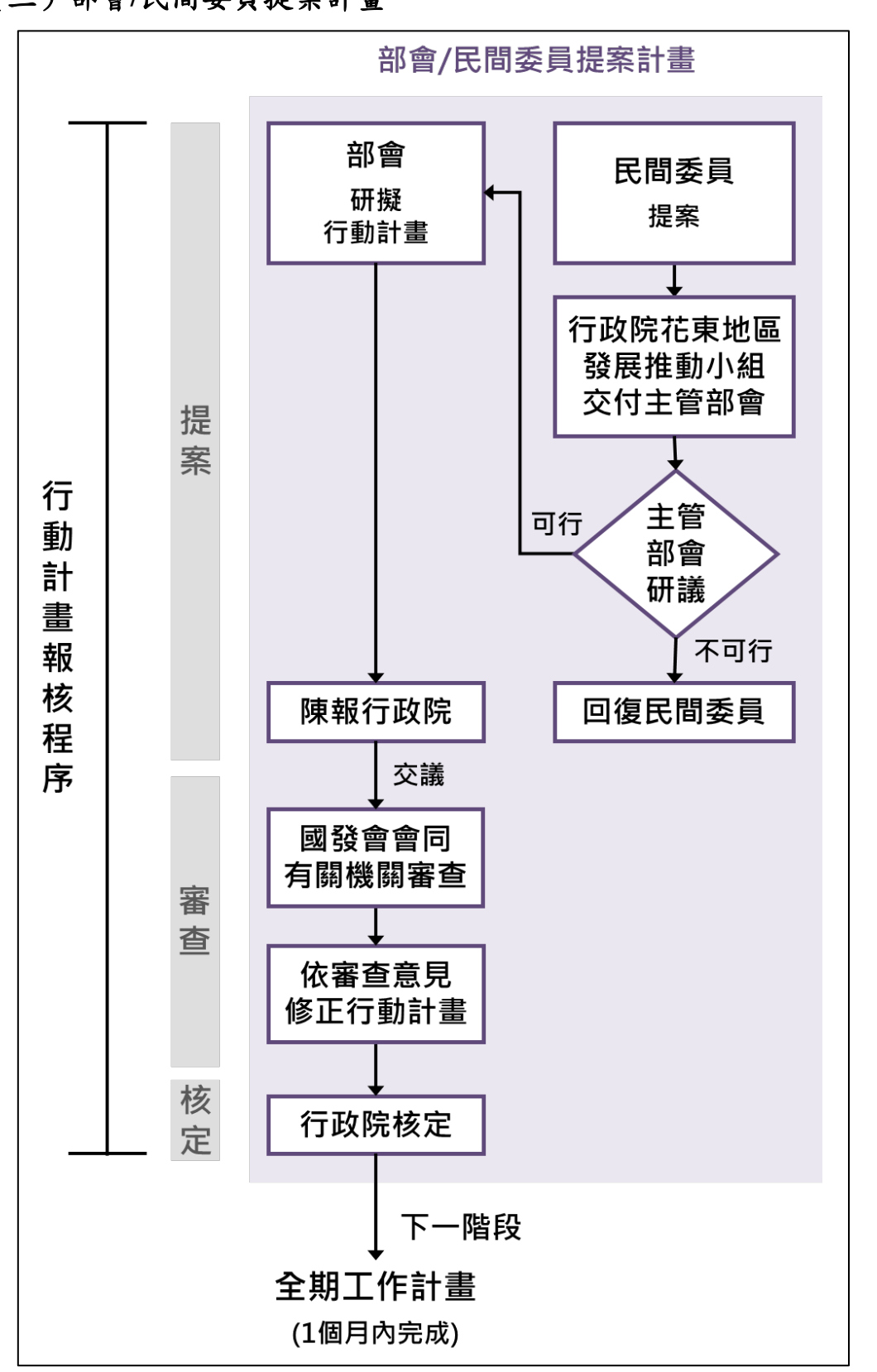

# (三)部會**/**民間委員提案計畫

<span id="page-12-0"></span>圖 2-5 部會/民間委員提案之行動計畫報核程序圖

期 工 作 計 畫 研 擬 。<br>トー 審 查 及 核 定

全

**/動計畫提案、審查及核定部會/民間委員提案計畫** 

行動計畫提案、審查及核定部會/民間委員提案計畫

動 計 畫 修 正 及 撤

案

行

- 1. 行動計畫提案
	- (1) 中央部會:依循「花東地區永續發展策略計畫」指導, 研擬跨花蓮縣及臺東縣行動計畫,陳報行政院。
	- (2) 民間委員:依循「花東地區永續發展策略計畫」指導, 於行政院花東地區發展推動小組(以下簡稱花東推動小 組)進行提案,經花東推動小組交付主管部會研議可行後, 由主管部會研擬跨花蓮縣及臺東縣計畫,陳報行政院。

# 2. 行動計畫審查

- (1) 行政院交議國發會,並由國發會同有關機關審查
- (2) 國發會將審查結果函復行政院。

# 3. 行動計畫核定

行政院核定部會提案計畫。

行動計畫提案、審查及核定部會/民間委員提案計畫

# <span id="page-14-1"></span><span id="page-14-0"></span>二、全期工作計畫研擬、審查及核定

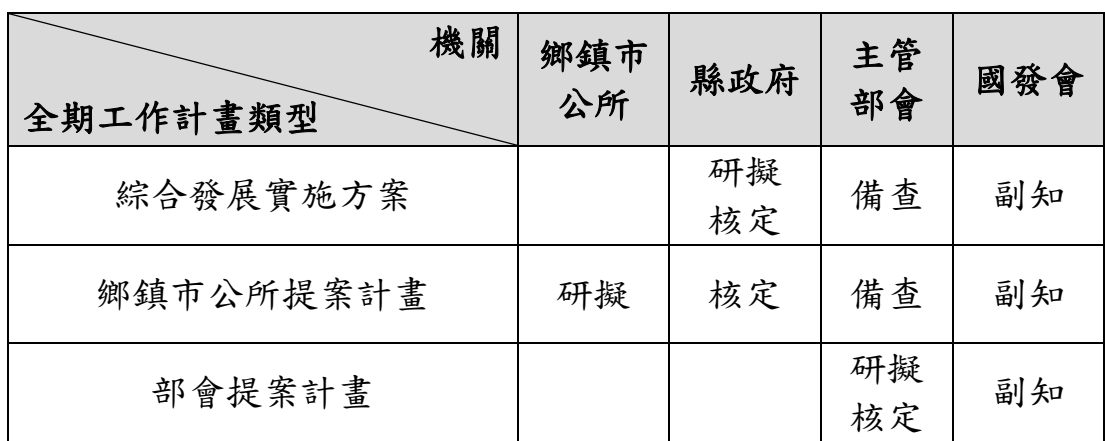

表 2-2 全期工作計畫研擬、審查及核定權責表

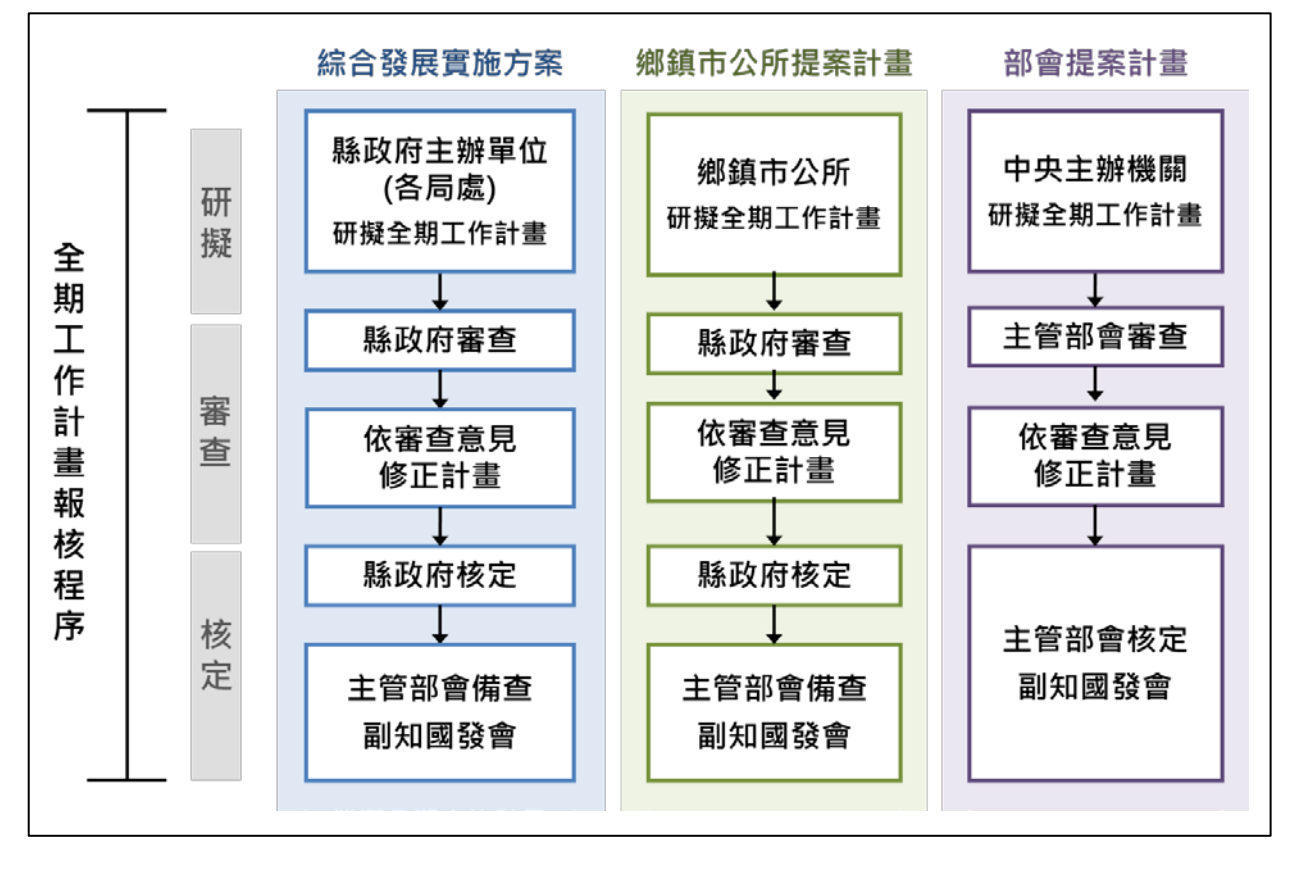

<span id="page-14-2"></span>圖 2-6 全期工作計畫研擬、審查及核定流程圖

行動 计畫修正及撤

案

11

# (一)綜合發展實施方案

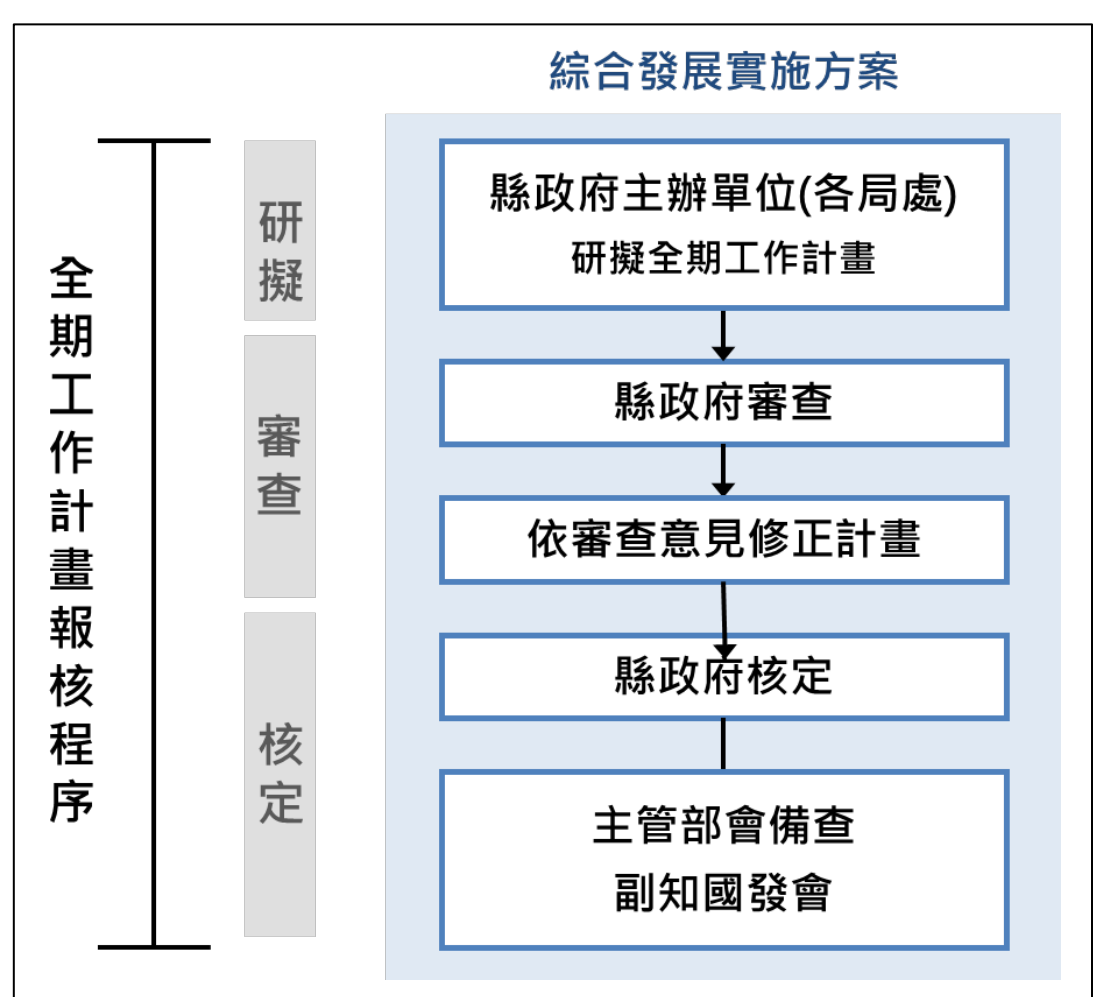

<span id="page-15-0"></span>圖 2-7 綜合發展實施方案之全期工作計畫報核程序圖

#### 1. 全期工作計畫研擬

花蓮縣及臺東縣政府主辦單位(各局處)依已核定綜合 發展實施方案之行動計畫,研擬全期工作計畫。

# 2. 全期工作計畫審查

縣政府審查,並由各局處依審查意見修正計畫內容。

#### 3. 全期工作計畫核定

- (1) 縣政府(首長一層)核定,並將核定之全期工作計畫送 主管部會備查,並副知國發會。
- (2) 花東基金補助之公共工程計畫,應依「政府公共工程計 畫與經費審議作業要點 |規定,辦理基本設計階段審議。

行動 "計畫提案、審查及核定

·重音畫提等、審查及期 | 全期工作計畫研擬、審查及核定 | 行動計畫修正及撤案 全期工作計畫修正 全期工作計畫研擬、審查及核定

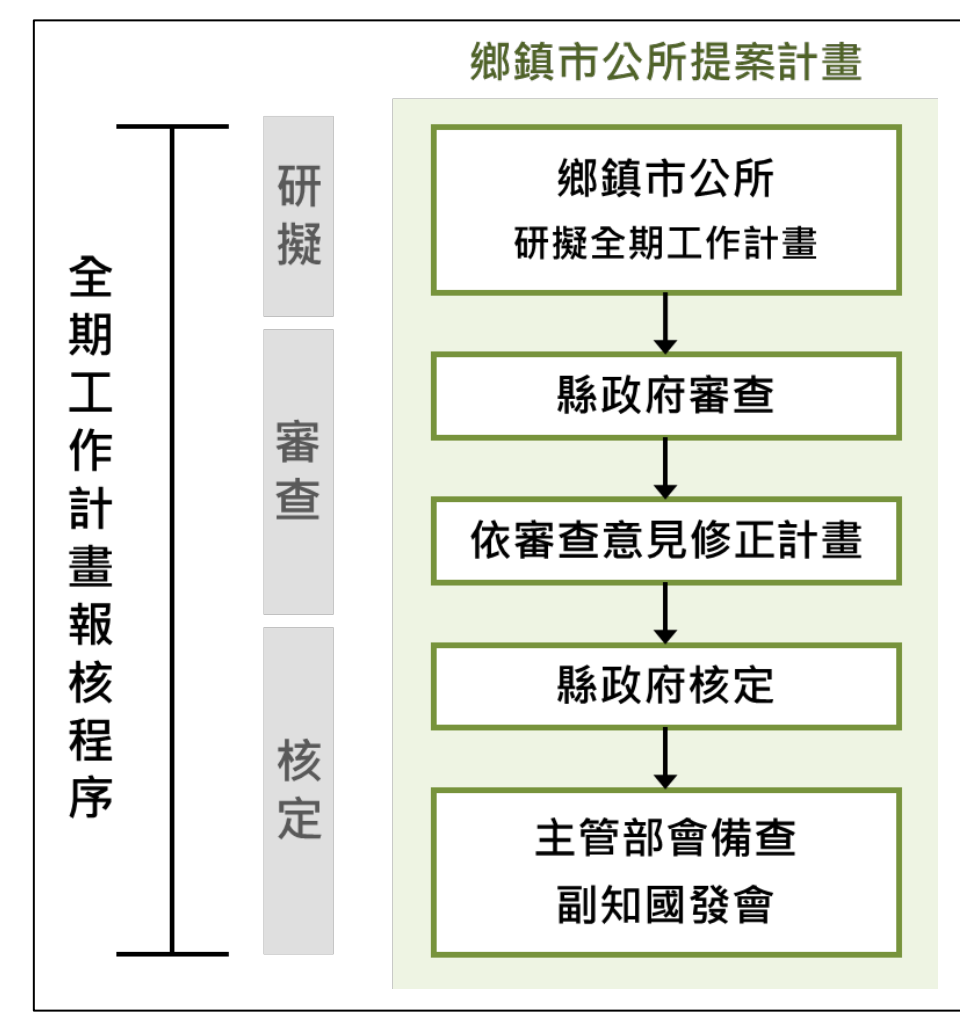

# (二)鄉鎮市公所提案計畫

<span id="page-16-0"></span>圖 2-8 鄉鎮市公所提案之全期工作計畫報核程序圖

#### 1. 全期工作計畫研擬

鄉鎮市公所依行政院核復意見研擬全期工作計畫(含 行政院核復意見修正回應對照表)。

#### 2. 全期工作計畫審查

縣政府審查,並由鄉鎮市公所依審查意見修正計畫內 容。

#### 3. 全期工作計畫核定

- (1) 縣政府核定,並送主管部會備查及副知國發會。
- (2) 花東基金補助之公共工程計畫,應依「政府公共工程計 畫與經費審議作業要點 ,規定,辦理基本設計階段審議。

全

# (三)部會提案計畫

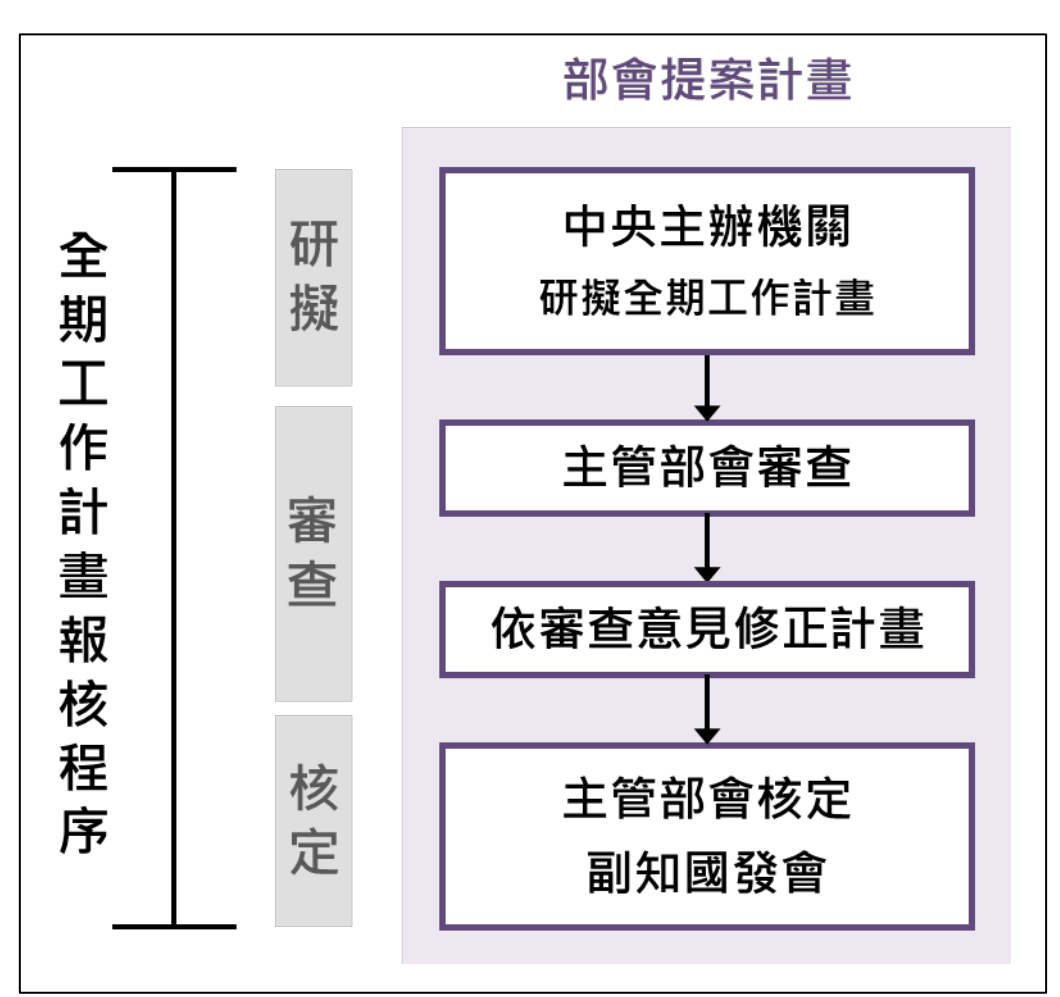

圖 2-9 部會提案之全期工作計畫報核程序圖

#### <span id="page-17-0"></span>1. 全期工作計畫研擬

中央主辦機關研議全期工作計畫。

# 2. 全期工作計畫審查

主管部會審查,並由中央主辦機關依審查意見修正計 畫內容。

# 3. 全期工作計畫核定

- (1) 主管部會核定,並副知國發會。
- (2) 花東基金補助之公共工程計畫,應依「政府公共工程計 畫與經費審議作業要點」規定,辦理基本設計階段審議。

部 會 提 案 計 畫 期 工 作 計 畫 研 擬  $\ddot{\phantom{a}}$ 審 查 及 核 定

全

# <span id="page-18-0"></span>參、計畫修正及撤案

「綜合發展實施方案」、「鄉鎮市公所提案計畫」、「部會提 案計畫」,可依計畫需求進行計畫修正或撤案,分述如下:

# <span id="page-18-2"></span><span id="page-18-1"></span>一、行動計畫修正及撤案

表 3-1 行動計畫修正及撤案權責表

| 機關            | 鄉鎮市  |       |      | 國發會   |     |
|---------------|------|-------|------|-------|-----|
|               | 公所   | 縣政府   | 主管部會 | (會同有關 | 行政院 |
| 行動計畫類型        |      |       |      | 機關)   |     |
| 綜合發展實施方案      |      |       |      |       |     |
| 1. 滾動檢討       |      | 陳報    |      | 審查    | 核定  |
|               |      | 送行政院  |      |       |     |
| 2. 個案行動計畫修正   |      |       |      |       |     |
| (1) 2 億元以上,且涉 |      | 修正    |      | 審查核定  |     |
| 及主要工作重點       |      | 送國發會  |      |       |     |
| 變更、期程增加、      |      |       |      |       |     |
| 基金經費及基金       |      |       |      |       |     |
| 分攤比率提高者       |      |       |      |       |     |
| (2) 非屬上開類型計   |      | 修正    | 審查核定 |       |     |
| 畫修正           |      | 送主管部會 |      |       |     |
| 3. 撤案         |      | 陳報撤案  | 審查核定 |       |     |
|               |      | 送主管部會 |      |       |     |
| 鄉鎮市公所提案計畫     |      |       |      |       |     |
| 撤案            | 陳報撤案 | 轉陳    | 審查核定 |       |     |
|               | 送縣政府 | 主管部會  |      |       |     |
| 部會/民間委員提案計畫   |      |       |      |       |     |
| 1. 個案行動計畫修正   |      |       | 修正送  | 審查核定  |     |
| (1) 2億元以上,且涉  |      |       | 國發會  |       |     |
| 及主要工作重點       |      |       |      |       |     |
| 變更、期程增加、      |      |       |      |       |     |
| 基金經費及基金       |      |       |      |       |     |
| 分攤比率提高者       |      |       |      |       |     |
| (2) 非屬上開類型計   |      |       | 修正   |       |     |
| 畫修正           |      |       | 審查核定 |       |     |
| 2. 撤案         |      |       | 陳報撤案 | 審查核定  |     |
|               |      |       | 送國發會 |       |     |

行 動 計 畫 修 正 及 撤 案

全 期 工 作

修 正

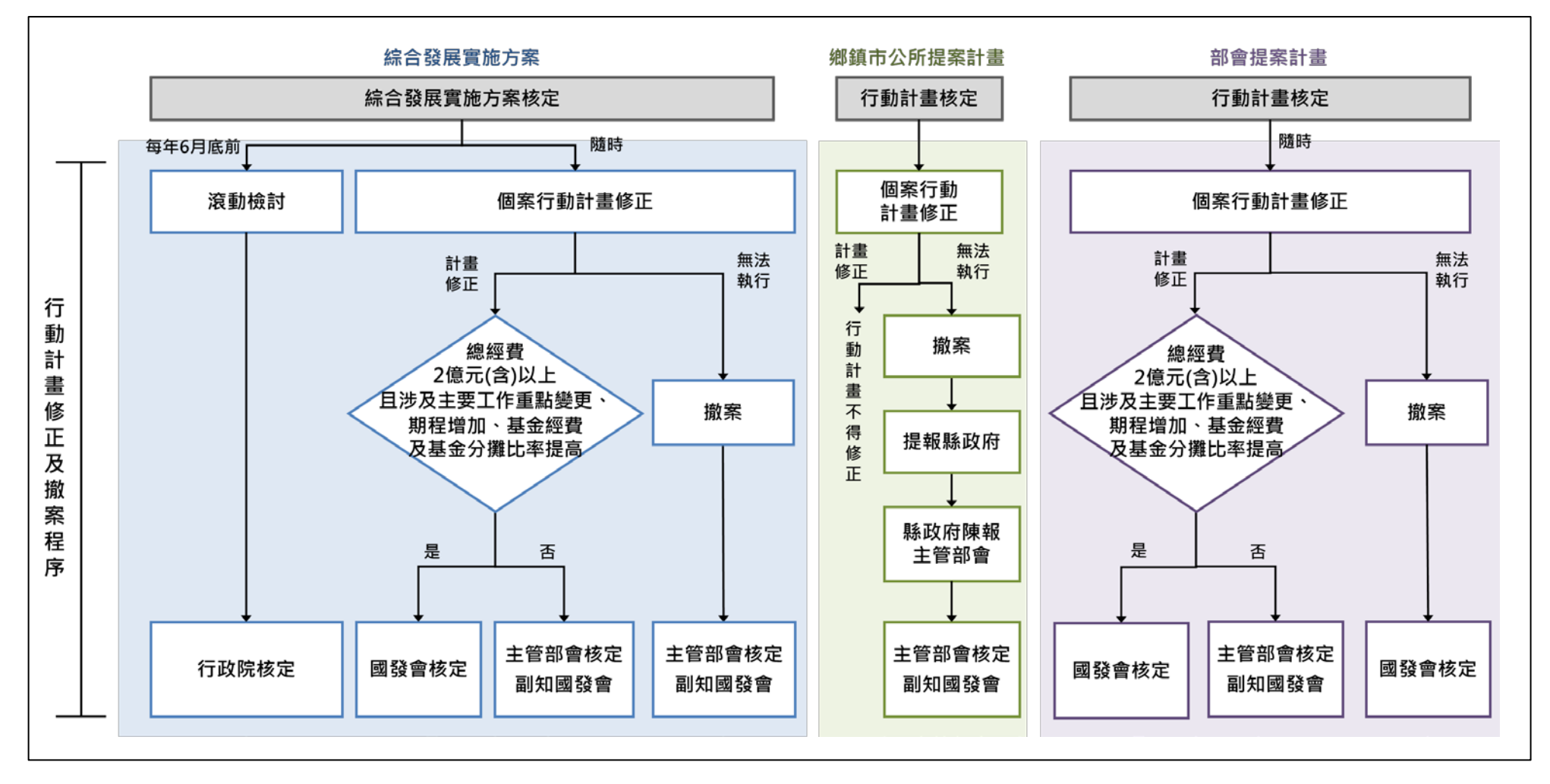

<span id="page-19-0"></span>圖 3-1 行動計畫修正及撤案報核流程圖

# (一)綜合發展實施方案

綜合發展實施方案核定後,可依計畫需求逐年滾動檢討, 或隨時進行個案行動計畫修正。修正程序分述如下:

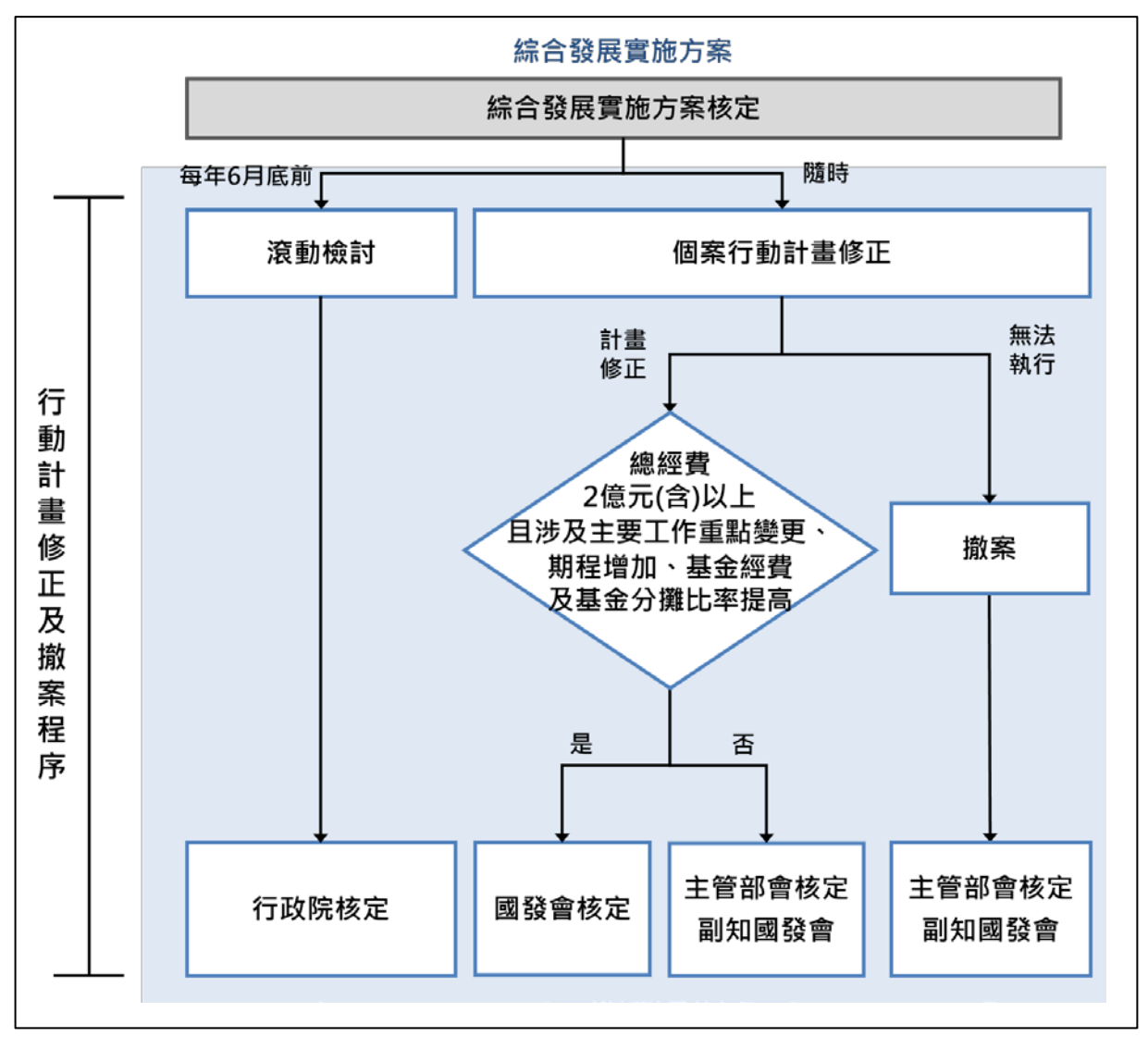

<span id="page-20-0"></span>圖 3-2 綜合發展實施方案之行動計畫修正及撤案程序圖

全

- 1. 滾動檢討
	- (1) 「綜合發展實施方案」核定後,可依計畫迫切性、重要 性、執行量能與施政優先順序等因素,逐年進行計書滾 動檢討,並於每年6月底前陳報行政院。
	- (2) 行動計畫核定後,如擬修正計畫提高經費,或配合滾動 檢討擬新增計畫(新興計畫),致花東基金補助經費四年 超過 40 億元額度,須先檢討其他已核定行動計畫並空出 額度,始能提報調增經費或新增計畫。
	- (3) 滾動檢討需循「行動計畫報核程序」,辦理計畫提案、審 議與核定。
	- (4) 為利各主管部會及國發會於審查各行動計畫時,了解該 縣整體花東基金核定情形,縣政府於報核時,需併同檢 附「滾動檢討/個別行動計畫修正總表」(如附錄五)。

#### 2. 個案行動計畫修正

- (1) 行動計畫核定後,可視計畫實際執行需求,隨時進行個 案行動計畫修正。
- (2) 個案行動計畫修正,如屬計畫總經費 2 億元(含)以上, 且涉及主要工作重點變更、期程增加、基金經費及基金 分攤比率提高者,提送國發會核定修正。
- (3) 非屬上開類型計畫修正,授權主管部會核定修正,並副 知國發會。
- (4) 如屬新增經費時,縣政府需依前項第(4)點檢附上開總表。

#### 3. 個案行動計畫撤案

個案行動計書核定後,如經評估確實無法執行者,由 縣政府陳報主管部會核定撤案,並副知國發會。

# (二)鄉鎮市公所提案計畫

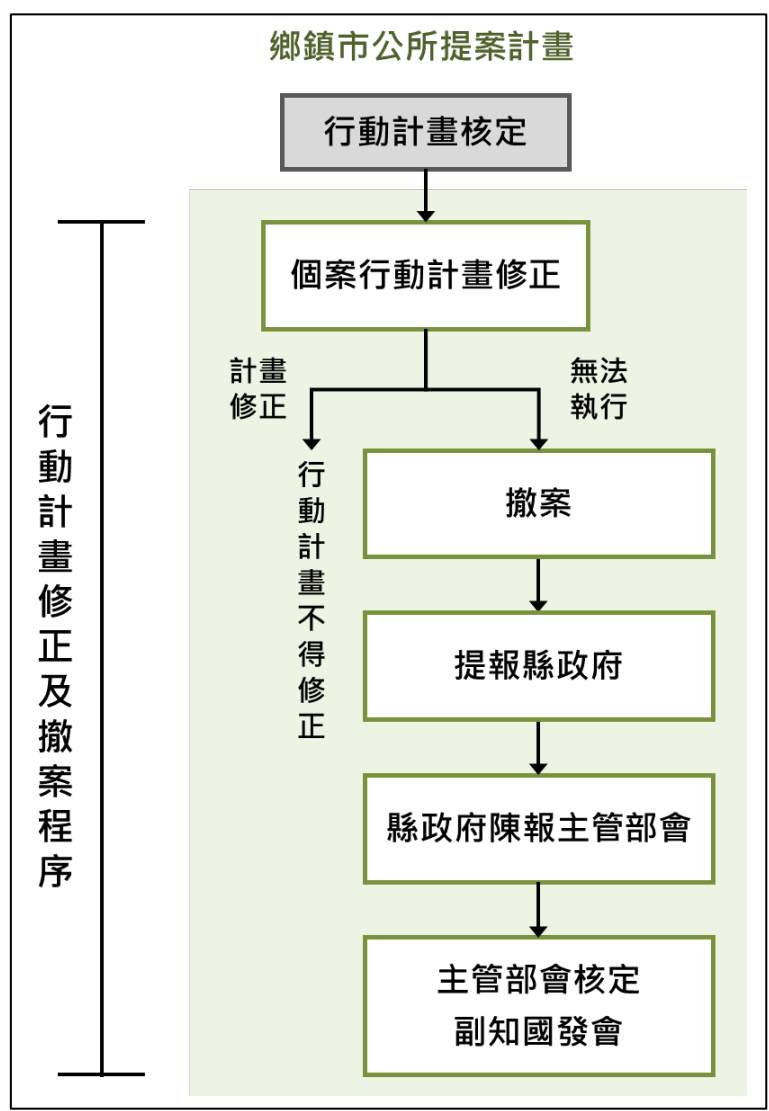

<span id="page-22-0"></span>圖 3-3 鄉鎮市公所提案之行動計畫修正及撤案程序圖

# 1. 個案行動計畫修正

鄉鎮市公所提案計書因執行期程短,多為 1~2 年期 計畫,計畫核定後不宜再變更主要工作重點、增加期程、 或提高基金經費及基金分攤比率,避免影響計畫執行,故 不得辦理行動計畫修正。

# 2. 個案行動計畫撤案

個案行動計畫核定後,如經評估確實無法執行者,由 鄉鎮市公所提出撤案,送縣政府陳報主管部會核定,並副 知國發會。

# (三)部會提案計畫

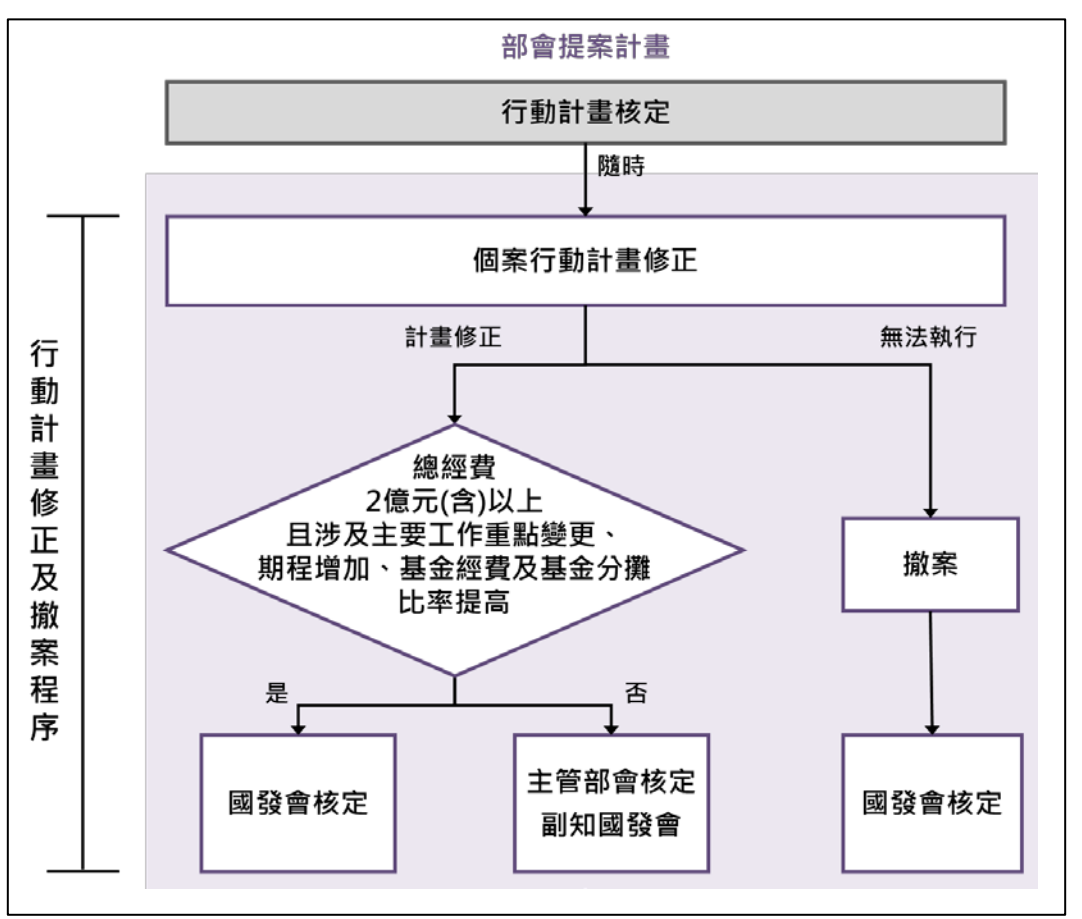

圖 3-4 部會提案之行動計畫修正及撤案程序圖

# <span id="page-23-0"></span>1. 個案行動計畫修正

- (1) 行動計畫核定後,可視計畫實際執行需求,隨時進行個 案行動計畫修正。
- (2) 個案行動計畫修正,如屬計畫總經費 2 億元(含)以上, 且涉及主要工作重點變更、期程增加、基金經費及基金 分攤比率提高者,提送國發會核定修正。
- (3) 非屬上開類型計畫修正,授權主管部會核定修正,並副 知國發會。
- 2. 個案行動計畫撤案

個案行動計畫核定後,如經評估確實無法執行者,由 主管部會提出撤案,送國發會核定。

行 動 計畫提案、審查及核 定

全 期 工 作 計 畫 研 擬  $\overline{\phantom{a}}$ 審 查及 核 定

"重音言者言",有一个一个一个。<br>"重音言者言",有一个字, 行動計畫修正及撤案

# <span id="page-24-0"></span>二、全期工作計畫修正

全期工作計畫修正如涉及變更行政院已核定行動計畫之主 要工作重點、增加期程、基金經費或基金分攤比率者,應先循「行 動計畫報核程序 | 辦理審查與核定, 其餘修正依下列程序辦理:

<span id="page-24-1"></span>

| 機關<br>全期工作計畫類型 | 鄉鎮市<br>公所 | 縣政府      | 主管<br>部會 | 國發會 |
|----------------|-----------|----------|----------|-----|
| 綜合發展實施方案       |           | 修正<br>核定 | 備查       | 副知  |
| 鄉鎮市公所提案計畫      | 修正        | 核定       | 備查       | 副知  |
| 部會提案計畫         |           |          | 修正<br>核定 | 副知  |

表 3-2 全期工作計畫修正權責表

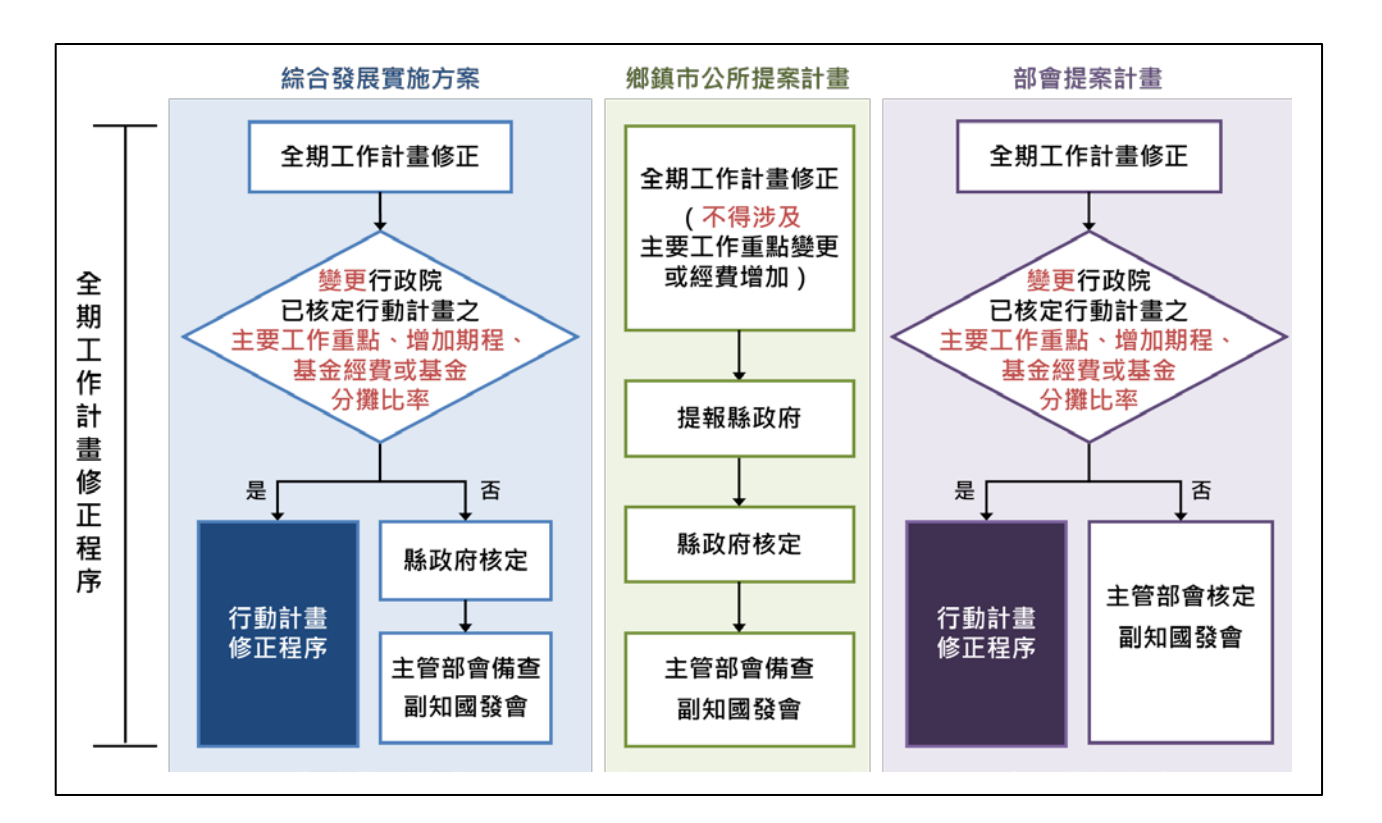

<span id="page-24-2"></span>圖 3-5 全期工作計畫修正流程圖

行 動 計畫提案 畫提案、審查及核定 、審查及 一核定

案

# (一)綜合發展實施方案

- 1. 全期工作計畫修正,如涉及變更行政院已核定行動計畫之 主要工作重點、增加期程、基金經費或基金分攤比率者, 應先循「行動計畫修正程序」辦理審查與核定。
- 2. 其餘全期工作計畫變更情形,授權縣政府自行修正及核定, 並送主管部會備查及副知國發會。

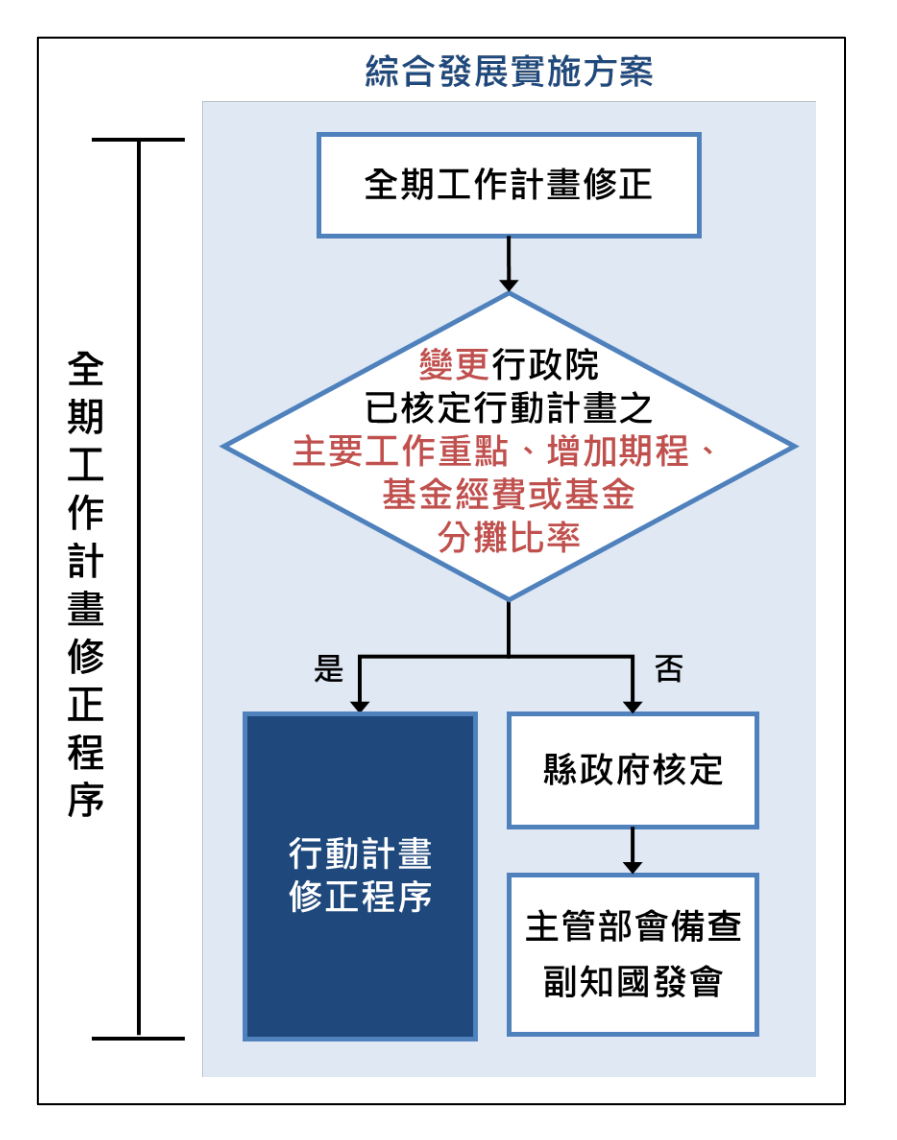

<span id="page-25-0"></span>圖 3-6 綜合發展實施方案之全期工作計畫修正程序圖

行動 計畫提案、審查及核定

> 全 期 工 作計畫 研 擬  $\hat{\mathcal{A}}$ 審查及核定

行 動計畫修正 一及 人撤案

·重言畫指導、審查及林兵(《书》、《书》、《书》、《书》、《书》、《本事言畫修正及摘案 全期作計畫修正

# (二)鄉鎮市公所提案計畫

- 1. 全期工作計畫書修正不得涉及主要工作重點變更或經費 增加。若計書已屆期仍未發生權責關係者,亦不得修正計 畫期程。
- 2. 全期工作計畫書修正授權縣政府核定,送主管部會備查及 副知國發會。

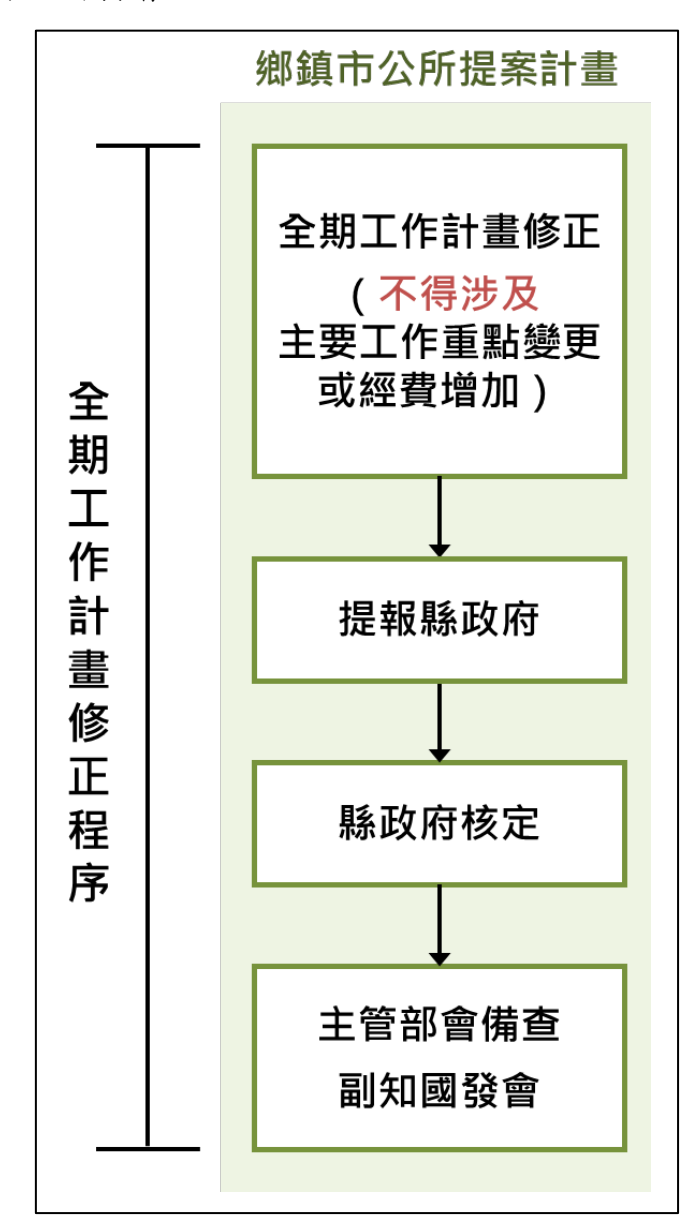

<span id="page-26-0"></span>圖 3-7 鄉鎮市公所提案之全期工作計畫修正程序圖

全

# (三)部會提案計畫

- 1. 全期工作計畫書修正,如涉及變更主要工作重點、增加期 程、基金經費或基金分攤比率者等,應先循「行動計畫修 正程序」辦理審查與核定。
- 2. 其餘全期工作計畫變更情形,授權主管部會自行修正及核 定。

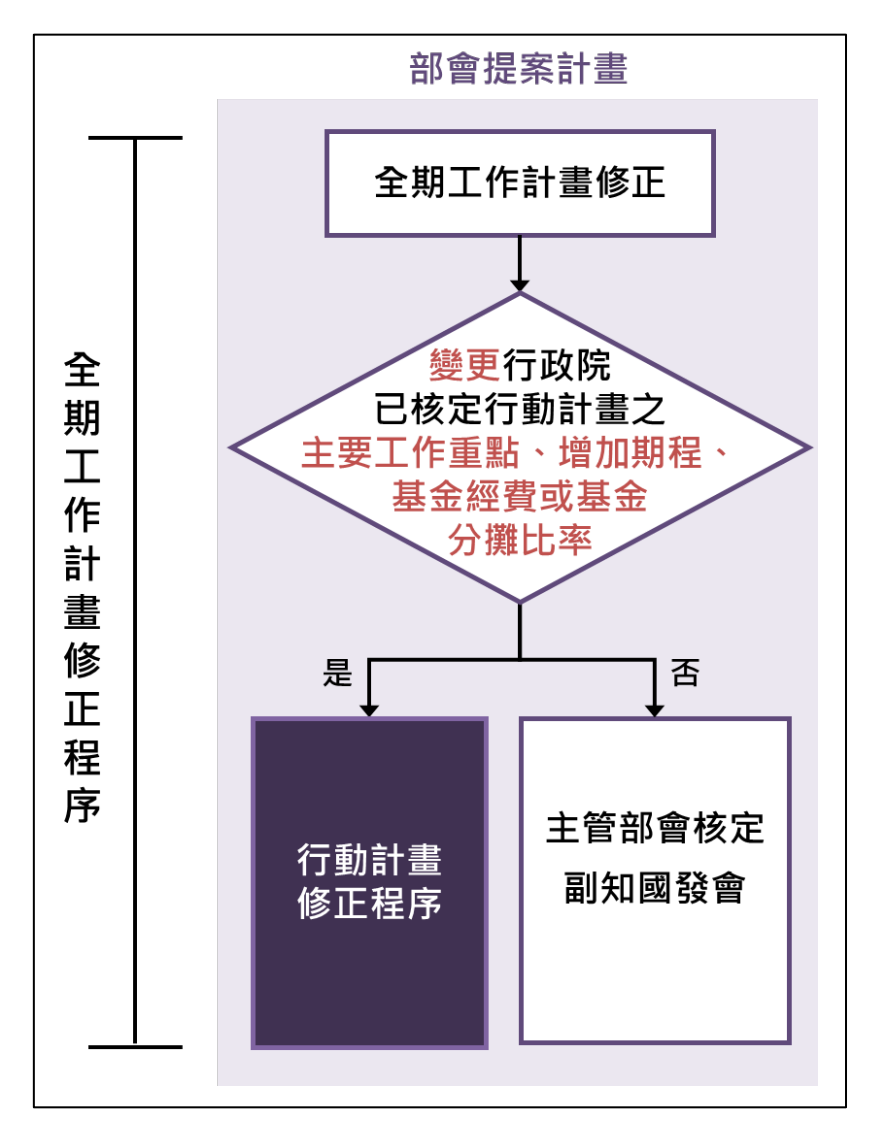

<span id="page-27-0"></span>圖 3-8 部會提案之全期工作計畫修正程序圖

全 期  $\perp$ 作計畫研 擬 、審查及核定

行動 动計畫修 正 及 撤

案

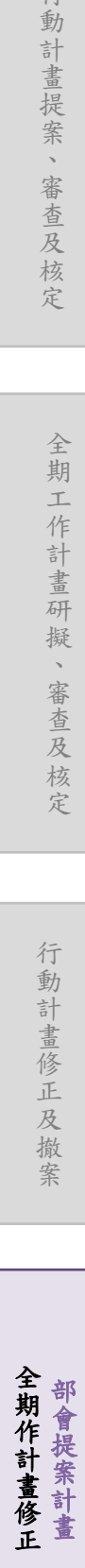

# <span id="page-28-0"></span>肆、補助、撥款及經費保留原則

#### <span id="page-28-1"></span>一、補助原則

- (一)通案性原則
	- 1. 花東基金係由政府公務預算撥補,補助範圍以具公益性或 公共建設性質之計畫為主。
	- 2. 花東基金補助購置之相關建物及機器設備產權,應登記為 政府所有。

# (二)綜合發展實施方案

- 1. 花東基金補助每縣四年以 40 億元為上限,滾動檢討案於 該額度內辦理。如欲新增計畫或增加已核定計畫經費,需 先檢討空出額度後始能提報。
- 2. 計畫經費分攤,扣除自償性經費後,原則由花東基金補助 90%、地方配合款 10%。
- 3. 花東基金補助額度將視預算執行情形,增減下年度基金補 助額度。

# (三)鄉鎮市公所提案計畫

- 1. 花東基金補助每縣每年度以 2 億元為上限。
- 2. 計畫經費分攤,扣除自償性經費後,原則由花東基金補助 90%,地方配合款 10%。

# (四)部會**/**民間委員提案計畫

- 1. 優先運用部會既有預算,不足再由花東基金協助。
- 2. 計畫經費分攤,扣除自償性經費後,原則由部會經費負擔 51%以上,花東基金最高補助 49%。
- 3. 屬行政院交辦或專案核定者,可由花東基金全額補助。

#### <span id="page-29-0"></span>二、經費撥款

# (一)綜合發展實施方案

- 1. 主管部會彙整已備查之全期工作計畫書,於年初一次提出 年度經費需求,提送國發會辦理請款,經費撥入主管部會 之花東基金國庫專戶。
- 2. 主管部會按「附屬單位預算執行要點」規定,查明各受補 助地方政府提報之計畫實際執行進度及經費(含地方分擔 款)支用情形,並依花東基金補助款之撥款原則, 露實撥 付經費予縣政府。
- 3. 花東基金經費應納入縣政府預算辦理。

<span id="page-29-1"></span>

| 補助經費         | 撥款條件及比率                  |  |  |  |  |
|--------------|--------------------------|--|--|--|--|
| 金額級距         | 執行階段                     |  |  |  |  |
| $100$ 萬元以下   | 發包簽約後得一次撥款,完工驗收後再依補助辦法規定 |  |  |  |  |
|              | 繳回賸餘款。                   |  |  |  |  |
| 超過100萬元至     | 1.第1期:發包簽約後最高撥付發包金額50%。  |  |  |  |  |
| $1,000$ 萬元以下 | 2.第2期:執行進度達50%撥付發包金額50%。 |  |  |  |  |
| 超過1,000萬元    | 1.第1期:發包簽約後最高撥付發包金額30%。  |  |  |  |  |
|              | 2.第2期:執行進度達30%撥付發包金額40%。 |  |  |  |  |
|              | 3.第3期:執行進度達70%撥付發包金額30%。 |  |  |  |  |

表 4-1 花東基金補助款之撥款原則

備註:

- 1. 計畫或計畫內項目不涉及採購發包或無簽訂契約之部分,因無發包簽約 金額,爰改由各機關於地方首長核定全期工作計書書並送主管部會備查 後,依當年度「核定金額」撥付上開比率。
- 2. 若未能明確區分執行進度者,例如財物採購,則可於驗收後一次撥付賸餘 比率之款項,即發包後撥付 50%,驗收後撥付 50% (若分批驗收則分批 撥付)。
- 3. 地方政府款項支付廠商、團體或個人之條件,仍應依雙方所訂之契約或相 關規定辦理,且賸餘款原則仍應依「附屬單位預算執行要點」規定繳回。
- 4. 上開撥款原則之補助經費金額級距,依個別子計畫採購發包或簽訂契約 金額為分級基礎;另計畫或計畫內項目不涉及採購發包或簽訂契約之部 分,則依該計畫項目當年度核定金額為分級基礎予以撥款。

# (二)鄉鎮市公所提案計畫

- 1. 主管部會彙整已備查之全期工作計畫書,於年初一次提出 年度經費需求,送國發會辦理請款,經費撥入主管部會之 花東基金國庫專戶。
- 2. 主管部會按「附屬單位預算執行要點」規定,查明各受補 助地方政府提報之計畫實際執行進度及經費(含地方分擔 款)支用情形,並依花東基金補助款之撥款原則, 露實撥 付經費予縣政府,再由縣政府撥付鄉鎮市公所。
- 3. 基金經費應納入縣政府預算及鄉鎮市公所預算辦理。

# (三)部會提案計畫

- 1. 主管部會就彙整已備查之全期工作計畫書,於年初一次提 出年度經費需求,送國家發展委員會辦理請款後,經費撥 入主管部會之花東基金國庫專戶。
- 2. 主管部會依「附屬單位預算執行要點」規定,照計書實際 執行,覈實撥付;相關原始憑證留存各該主管部會。

#### <span id="page-30-0"></span>三、經費保留

- (一)當年度計畫預算,若計畫已有若干工作項目發生權責,則未 發生權責部分,可予保留一次,惟仍應儘速辦理招標作業。
- (二)以前年度計畫預算,原則須已發生權責,並限仍於合約期限 內之未執行契約價金。
- (三)已發生權責計畫經費,且未逾經費編列年度終了屆滿四年。 (註:「決算法」第 7 條:決算所列各項保留數準備,於其年度 終了屆滿四年,而仍未能實現者,可免予編列。)

# <span id="page-31-0"></span>伍、計畫管考

# <span id="page-31-1"></span>一、管考簡則

#### $(-)$ 目的

依據管考簡化原則,簡化行政程序,落實地方自主管理, 提升中央協調督導功能,促進資源有效運用,俾提升政府整 體效能及計畫執行成效。

#### (二)管考策略

#### 強化自主管考,落實分層課責;

#### 簡化運作機制,提升執行績效;

#### 重整執行排序,有效運用資源。

計畫主辦機關落實定期召開檢討會議,協調解決執行問 題,以強化自主管理;主管部會統籌計畫推動、督導及協調 等事宜,並按季追蹤列管執行進度,及辦理年度績效檢討作 業;提供彈性調整機制,依地方實際執行量能,增減基金補 助額度上限,重新排序給更需要之計畫。

為配合管考簡化及提升執行效能,由國發會建置「花東 基金補助計畫管理資訊系統」(以下簡稱資訊系統),以介接 主辦機關現有計書管理資訊系統(以下簡稱縣府系統)方式, 同步掌握計畫執行情形。主辦機關、主管部會及國發會應共 享資訊,本於權責採取適當行動。

# (三)管考機制

#### 1. 平日控管

#### (**1**)主辦機關

落實執行各項計畫,按月於縣府系統填報計畫執行 進度(含執行進度、預算支用、關鍵查核點達成情形、 落後原因及因應對策等資料),若遇執行困難或待協助 事項,應於縣府系統中登載,俾利主管部會適時提供協 助。

# (**2**)主管部會

隨時掌握所管計畫之執行情形,儘早發掘潛在問題 並預為因應,督導主辦機關檢討進度落後計畫之原因及 改進對策。主辦機關提出執行困難或待協助事項時,資 訊系統將自動通知,主管部會應主動協助且於資訊系統 填列協處情形。

#### 2. 每季執行檢討(**1**、**2**、**3** 季,第 **4** 季併年度績效檢討)

(**1**)主辦機關

每季提出執行進度檢討報告(含執行進度、預算支 用、關鍵查核點達成情形、落後原因及因應對策等資料), 簽陳機關首長或提報專案會議、主管會報檢討,並將檢 討報告及相關紀錄送主管部會俾提供必要之協助。

#### (**2**)主管部會

按季追蹤列管計畫執行進度,就進度落後計畫分析 落後原因及執行困難問題點,於資訊系統提供檢討意見; 進度嚴重落後者,應簽(提)報機關首長或召開專案會 議檢討,予以協助改善。

#### 3. 年度績效檢討

(**1**)主辦機關

研提年度績效檢討報告(含執行進度、年度指標達 成情形、因應對策與後續作法等),經簽陳機關首長核可 後,於每年1月底前登載於縣府系統。

## (**2**)主管部會

針對主辦機關所提年度績效檢討報告,於每年 2 月 底前於資訊系統完成審核,並填列年度檢討意見。

# (**3**)國家發展委員會

視需要邀集主辦機關與主管部會研商計畫執行情 形,並得請主辦機關與主管部會提報行政院花東地區發 展推動小組(以下簡稱推動小組)報告。

# 4. 查訪與協調

由主管部會視需要進行實地查訪或召開專案檢討會 議,掌握計畫實況及協助解決問題;若遇跨機關之困難問 題,提請推動小組協調處理。

# (四)彈性調整機制

- 1. 計畫於核定後 1 年內未依期程啟動執行者,應由主辦機關 會同主管部會檢討計畫繼續推動之必要性。經評估無必要 性時,應停止計書執行;如仍有執行之必要者,主辦機關 應依檢討結果完成計書修正,並循程序報核。
- 2. 國發會得視地方預算執行情形,增減下年度花東基金補助 額度,彈性調整花東基金預算之運用。
- 3. 主辦機關之花東基金 4 年 1 期額度如尚有餘裕,可於年度 內滾動檢討,將新興計書適時納入。

# (五)獎懲

每年終由主辦機關及主管部會依相關規定辦理獎懲。

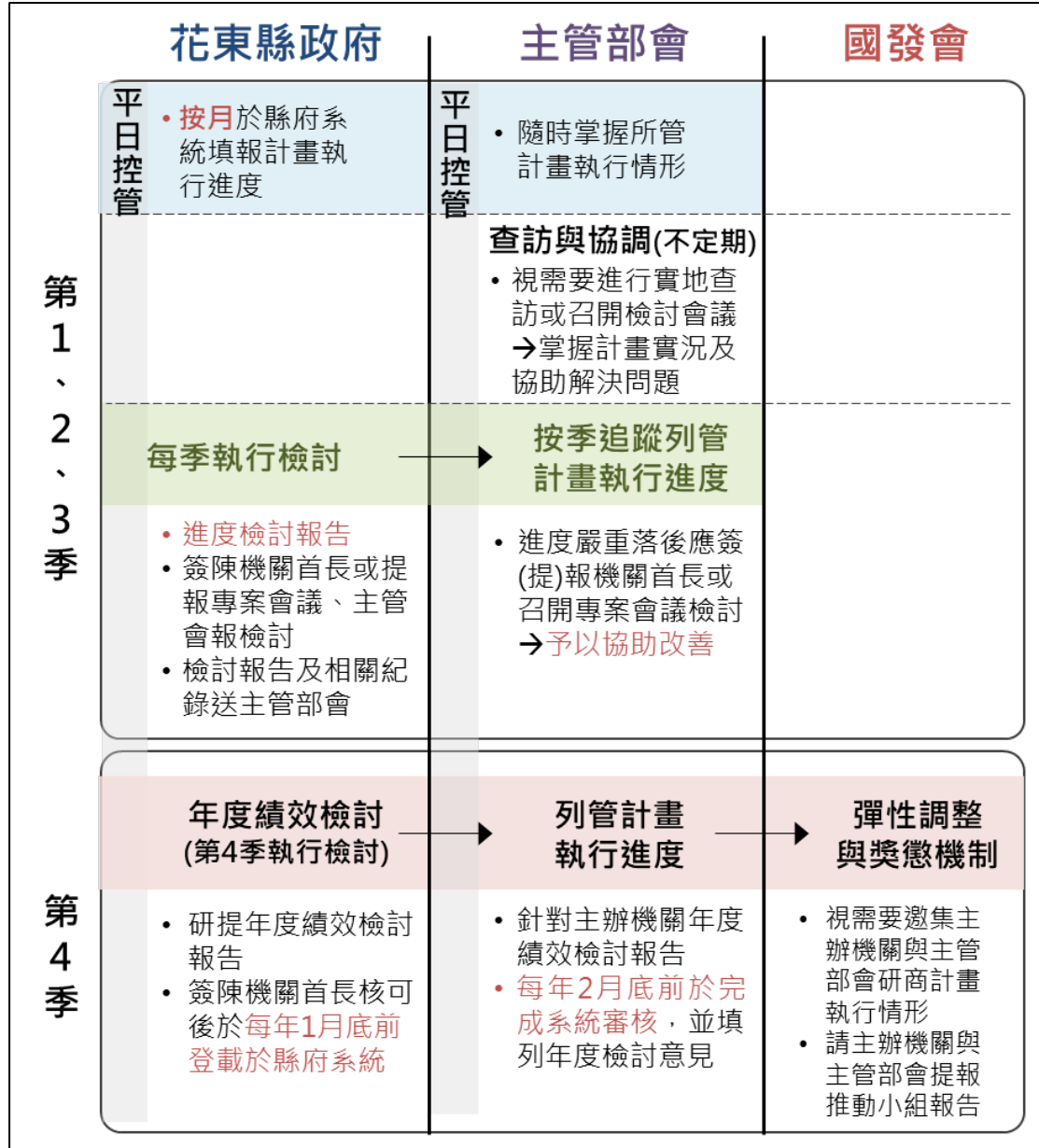

花東地區永續發展基金補助計畫作業手冊

<span id="page-34-0"></span>圖 5-1 管考機制時程圖

# <span id="page-35-0"></span>二、預算彈性調整機制

國發會得視地方預算執行情形,增減下年度花東基金補助額 度,彈性調整花東基金預算之運用。

# (一)花東基金執行率定義

#### 基金執行數(實現數+已執行應付未付數+結餘數) 年累計分配基金預算數 基金執行率 =

<span id="page-35-1"></span>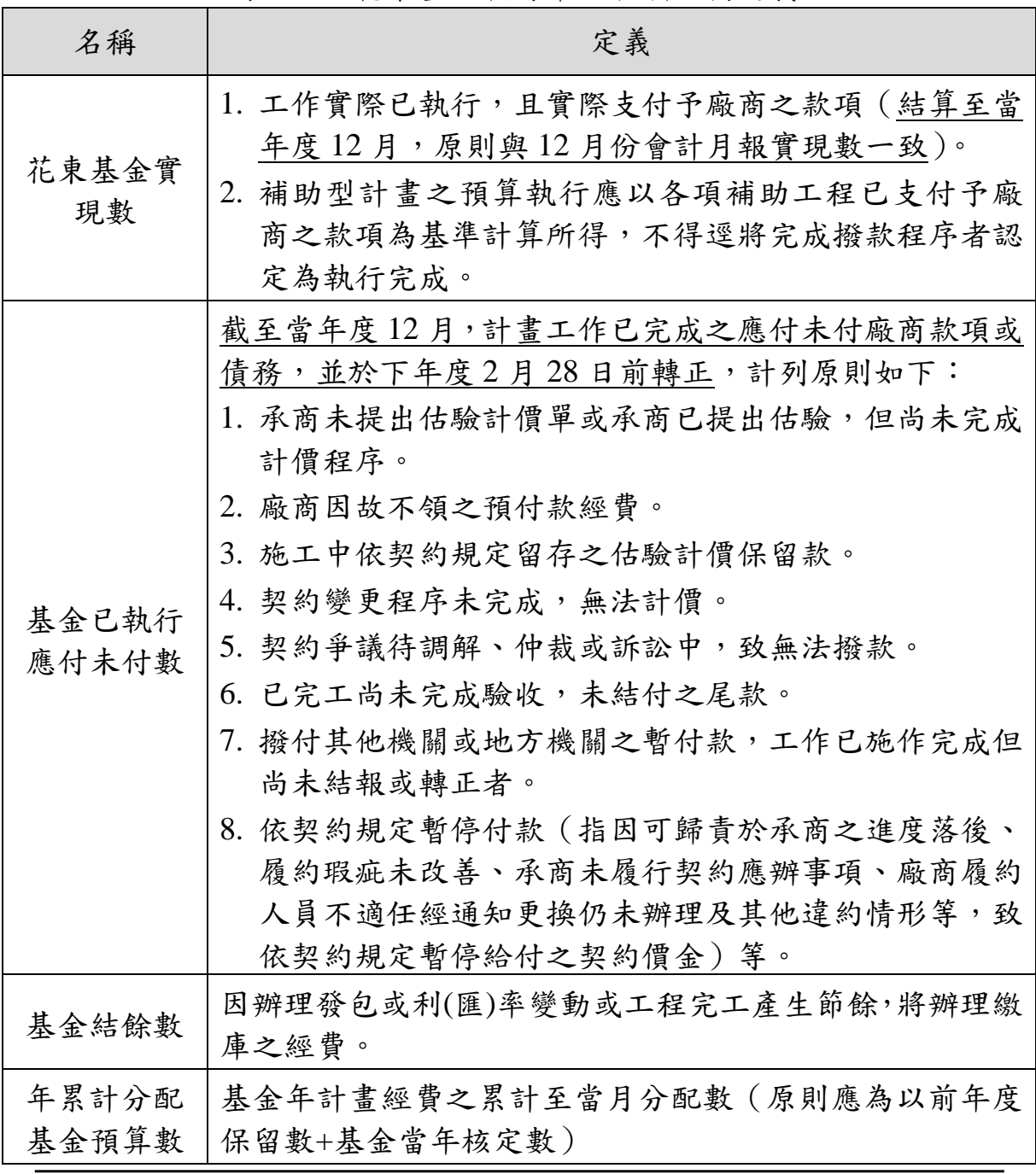

表 4-2 花東基金執行率之各項名稱定義
#### (二)補助經費增減之分級級距:

- 1. 執行率達 90%(含)以上,增加補助經費 1~3 億元。
- 2. 執行率低於 80%,扣減補助經費 2~5 億元。
- 3. 以中央部會年度預算執行率須達 90%為參考標準,惟考量 花東地區地理特性執行率門檻酌降以 80%為基準;並基於 鼓勵原則採循序漸進逐年達標該門檻。

表 5-1 花東基金彈性機制補助金費增減分級級距表

|             | 基金補助        |                |         |
|-------------|-------------|----------------|---------|
| 109年        | 110年        | 111 年(含以後)     | 經費增減    |
| 100%        | 100%        | 100%           | $+3$ 億元 |
| 95%(含)~100% | 95%(含)~100% | 95%(含)~100%    | $+2$ 億元 |
| 90%(含)~95%  | 90%(含)~95%  | 90%(含)~95%     | $+1$ 億元 |
| 70%(含)~90%  | 75%(含)~90%  | 80%(含)~90%     |         |
| 60%(含)~70%  | 65%(含)~75%  | 70%(含)~80%     | -2 億元   |
| 50%(含)~60%  | 55%(含)~65%  | $60\%$ (含)~70% | -3 億元   |
| 30%(含)~50%  | 35%(含)~55%  | 40%(含)~60%     | -4 億元   |
| 低於 30%      | 低於 35%      | 低於 40%         | -5 億元   |

## (三)增(減)補助經費:

1. 配合前一年度績效檢討報告完成期程,由國發會函知縣政 府補助經費之增減,並由縣政府自行評估調增(降)花東 基金經費分配於當年度或下一年度之行動計畫。後續年度 補助經費之增減亦比照上開方式辦理。

如:109年度績效檢討報告於110年2月底完成,國發會 於 110 年 3 月函知補助額度之增減,並由縣政府自行評估 調增(降)花東基金經費分配於 110 年度或 111 年度之行動 計畫。

2. 上開調增花東基金經費原則於當期綜合發展實施方案執 行完畢,惟若為實施方案最後一年之調增(降)經費,可 視實際量能分配額度於當期或下一期實施方案。

- 3. 上開擬調增花東基金經費之行動計畫,縣政府應儘速循滾 動檢討(新增計畫)或既有個案行動計畫修正程序,依該府 擬分配額度完成報核修正;如屬擬調降花東基金經費者, 則循既有個案行動計畫修正程序辦理。
- 4. 後續花東基金執行率之計畫,係以調增(降)後完成修正 之「年累計分配基金預算數」為基準(詳花東基金補助計畫 執行率定義)。

## 陸、性別預算

## 一、查填及報送時程

## (一)縣政府

- 1. 性別預算編列情形查填
	- (1) 縣政府於 4 月編製下年度「性別預算編列情形表」,並於 5 月 31 日前報送國發會。
	- (2) 縣政府將下年度「性別預算編列情形表」,於 7 月 31 日 前提報其婦權會/性平會,並參考委員意見及行政院性別 平等處(以下簡稱性平處)書面意見調整。
	- (3) 縣政府將調整後之下年度「性別預算編列情形表」,併同 婦權會/性平會會議紀錄,於 8 月報送國發會。

## 2. 性別預算執行情形查填

- (1) 縣政府填報上年度「性別預算執行情形表」,於 2 月 28 日前報送國發會。
- (2) 縣政府將上年度「性別預算執行情形表」,於 7 月 31 日 前提報其婦權會/性平會備查。

## (二)國發會

## 1. 性別預算編列情形報送

- (1) 國發會於 6 月將縣政府提報之下年度「性別預算編列情 形表」函請性平處提供書面意見,並將該處意見函送縣 政府。
- (2) 國發會於 9 月 15 日前彙整縣政府調整後之下年度「性別 預算編列情形表」,統一於行政院性別預算系統報送。

## 2. 性別預算執行情形報送

國發會於 3 月 31 日前彙整縣政府提報之上年度「性別預 算執行情形表」,統一於行政院性別預算系統報送。

二、作業流程

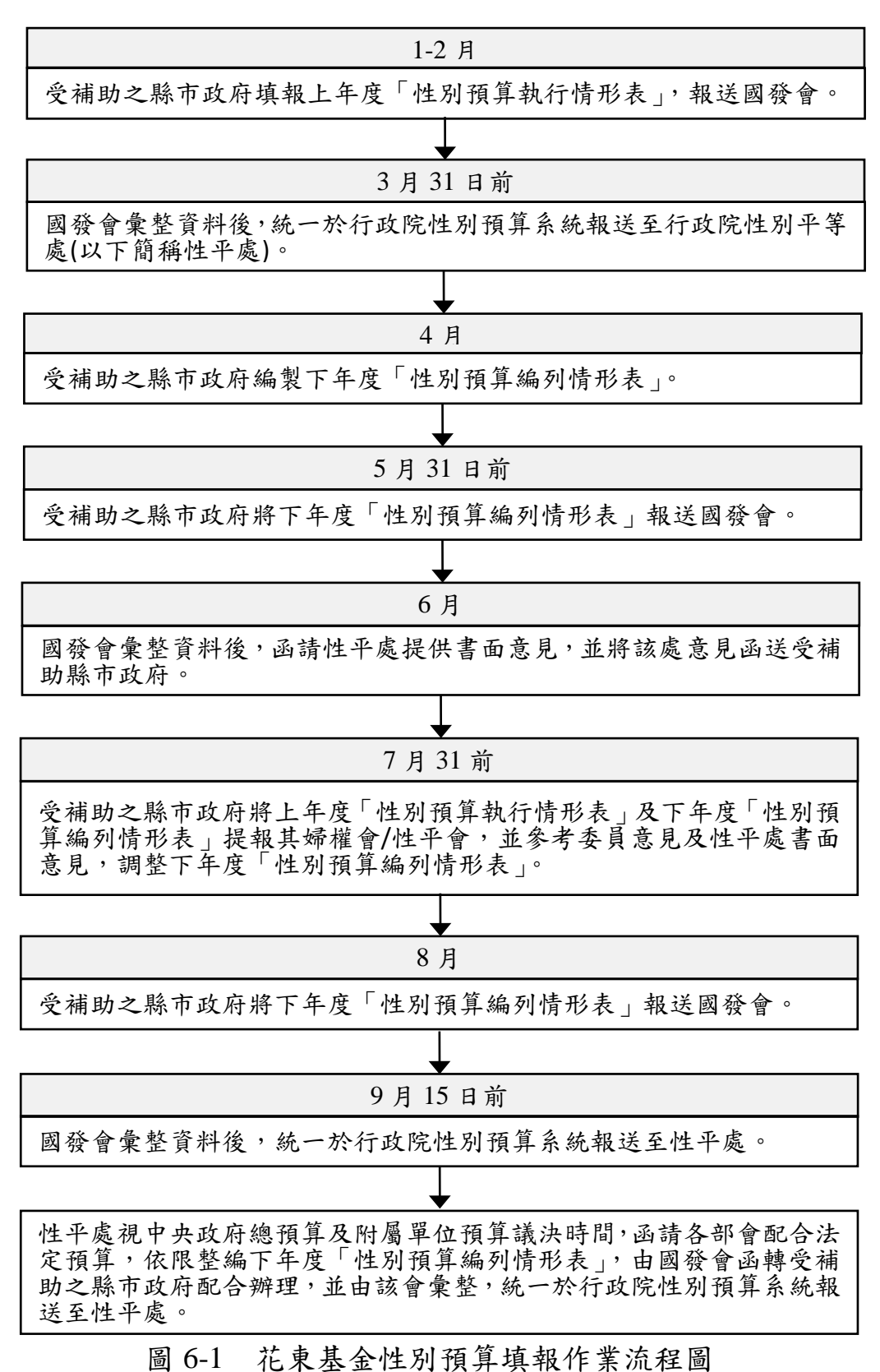

#### 柒、附錄

## 一、花東地區發展條例

- 第1條 為推動花東地區產業發展,維護自然生態景觀,發展多元 文化特色,提升生活環境品質,增進居民福祉,特制定本 條例。
- 第 2 條 本條例所稱花東地區,係指花蓮縣及臺東縣。
- 第 3 條 本條例主管機關,在中央為行政院,在縣為花蓮縣政府及 臺東縣政府。
- 第 4 條 中央主管機關主要任務如下: 一、訂定花東地區永續發展策略計畫,每四年檢討一次。 二、協調、審議、監督與指導花東地區建設及發展。
- 第 5 條 | 縣主管機關應分別或共同依花東地區永續發展策略計書, 擬訂四年一期之綜合發展實施方案,其內容如下:
	- 一、方案目標及實施範圍。
	- 二、觀光及文化建設。
	- 三、原住民族群生活條件及環境之改善。
	- 四、生態環境保護。
	- 五、基礎建設。
	- 六、產業發展。
	- 七、交通建設。
	- 八、醫療建設。
	- 九、社會福利建設。
	- 十、災害防治。
	- 十一、治安維護。
	- 十二、河川整治。
	- 十三、教育設施。
	- 十四、分年實施計畫及執行分工。
	- 十五、分年財務計畫及經費來源。
	- 十六、其他相關發展事項。

前項綜合發展實施方案,經中央主管機關核定後實施。 第一項綜合發展實施方案,應配合花東地區永續發展策略 計書進行必要之修正,並適時作滾動式檢討;其程序,依 前項規定辦理。

- 第6條 為善用花東地區優勢及特色,中央主管機關得指定重點發 展產業,協調提供低利融資、信用保證、產業輔導、人才 培育等各項產業發展誘因或優惠措施。 公有公共運輸系統之場站或相關設施之主管機關,宜規劃 保留適當之廣告空間,以優惠價格優先提供予花東地區重 點產業使用。
- 第 7 條 為維護及營造具花東地區特色之城鄉景觀,縣主管機關得 擬訂建築景觀管制及獎勵措施,整體提升地區建築美感及 文化特色。
- 第 8 條 | 縣主管機關針對花東地區原住民族生存保障與文化保存, 應依原住民族基本法之規定擬訂相關計畫,納入綜合發展 實施方案辦理;並應推動原住民族之人才培育、輔導原住 民參與自然資源維護與經營管理,提供相關就業機會。
- 第9條 為積極鼓勵人才東移及返鄉創業,各級主管機關應予以輔 導及協助,並推動在地人才之培育及產學合作。
- 第 10 條 設籍花東地區受國民義務教育之學生,其書籍費由教育部 編列預算補助之。 前項補助範圍、條件、方式及其他相關事項之辦法,由教 育部定之。
- 第 11 條 為改善花東地區對外運輸服務,滿足花東地區居民聯外交 通及產業發展之需求,交通部應提高鐵路運輸能量及縮短 行車時間,並提升公路之安全性及可靠性。 花東地區應建設完善的公共運輸網路,健全原住民族部落 之交通及公共運輸,提供安全、便捷、友善、可靠、舒適 之運輸服務。
- 第 12 條 為推動綜合發展實施方案及相關產業發展事項,由中央政 府逐年編列預算支應或寬列預算補助之。 為落實花東地區永續發展,中央主管機關應設置花東地區 永續發展基金,基金總額新臺幣四百億元,其來源如下: 一、中央主管機關分十年編列預算撥入。 二、縣主管機關編列預算撥入。
	- 三、基金孳息。
	- 四、人民或團體之捐助。
	- 五、其他收入。

花東地區永續發展基金之收支、保管及運用辦法,由中央 主管機關會商花蓮縣政府與臺東縣政府定之。

第 13 條 本條例自公布日施行。

## 二、花東地區永續發展基金收支保管運用辦法

- 第 1 條 為落實花東地區永續發展, 特依花東地區發展條例第十二 條第二項規定,設置花東地區永續發展基金(以下簡稱本 基金),並依同條第三項及預算法第二十一條規定,訂定 本辦法。
- 第 2 條 本基金為預算法第四條第一項第二款所定之特種基金,編 製附屬單位預算,以行政院為主管機關,並以國家發展委 員會為管理機關。
- 第 3 條 本基金之來源如下:
	- 一、中央政府分十年編列預算撥入。
	- 二、花蓮縣政府及臺東縣政府編列預算撥入。
	- 三、本基金孳息。
	- 四、人民或團體之捐助。
	- 五、其他收入
- 第 4 條 本基金之用途如下:
	- 一、花東地區永續發展策略計畫、綜合發展實施方案及相 關產業發展事項之補助、貸款及投資。
	- 二、訂定或檢討花東地區永續發展策略計畫及綜合發展實 施方案所需之經費。
	- 三、管理及總務支出。
	- 四、其他有關支出。

前項第一款用途,應以納入花東地區綜合發展實施方案之 項目為優先。

- 第 5 條 (刪除)
- 第 6 條 (刪除)
- 第 7 條 (刪除)
- 第 8 條 (刪除)
- 第 9 條 (刪除)
- 第 10 條 本基金之保管及運用,應注重必要性、收益性及安全性, 其存儲並應依公庫法及其相關法令規定辦理。
- 第 11 條 本基金為應業務需要,得購買政府公債、國庫券或其他短 期票券。
- 第 12 條 本基金有關預算編製與執行及決算編造,應依預算法、會 計法、決算法、審計法及相關法令規定辦理。
- 第 13 條 本基金會計事務之處理,應依規定訂定會計制度。
- 第 14 條 本基金年度決算如有膳餘,應依規定辦理分配。
- 第 15 條 本基金結束時,應予結算;其餘存權益應解繳國庫。
- 第 16 條 本辦法自中華民國一百零一年一月一日施行。 本辦法修正條文自發布日施行。

## 三、行政院花東地區發展推動小組設置要點

- (一)行政院(以下簡稱本院)為推動花東地區永續發展及花東地 區發展條例(以下簡稱本條例),特設花東地區發展推動小組 (以下簡稱推動小組)。
- (二)推動小組之任務如下:
	- 1. 花東地區永續發展策略計畫之研擬。
	- 2. 花東地區綜合發展實施方案審議事項之協辦。
	- 3. 花東地區建設與發展協調、審議、監督及指導事項之擬議。
	- 4. 本條例第六條第一項有關指定重點發展產業及協調提供 各項產業發展誘因或優惠措施事項之擬議。
	- 5. 其他有關花東地區建設及發展事項。
- (三)推動小組置召集人一人,由本院院長指派政務委員兼任;副 召集人一人,由國家發展委員會主任委員兼任。委員二十一 人至二十六人,除召集人及副召集人為當然委員外,其餘委 員,由本院院長就下列人員派(聘)兼之:
	- 1. 內政部次長。
	- 2. 教育部次長。
	- 3. 經濟部次長。
	- 4. 交通部次長。
	- 5. 文化部次長。
	- 6. 衛生福利部次長。
	- 7. 本院主計總處副主計長。
	- 8. 本院環境保護署副署長。
	- 9. 國家發展委員會副主任委員。
	- 10. 本院農業委員會副主任委員。
	- 11. 原住民族委員會副主任委員。
- 12. 本院東部聯合服務中心執行長。
- 13. 本院經濟能源農業處處長。
- 14. 花蓮縣政府首長。
- 15. 臺東縣政府首長。
- 16. 學者、專家、原住民族代表或民間團體代表五人至九人; 任期二年,期滿得續聘。

推動小組之召集人由具國家發展委員會主任委員身分之政務 委員兼任時,不置副召集人。

非由機關代表兼任之委員得隨同召集人異動改聘之。

(四)推動小組會議由召集人召集,並為會議主席;召集人不能出 席會議時,由其指定副召集人、委員一人或由出席委員互推 一人代理之。由機關代表兼任之委員不能出席會議時,得指 派代表出席。

推動小組開會時,得邀請相關機關代表、學者、專家、原住 民族代表或民間團體代表列席或報告。

- (五)推動小組每三至六個月開會一次,必要時得隨時召開臨時會 議。
- (六)推動小組得視業務需要下設工作小組及分組,協助辦理相關 事項。
- (七)推動小組幕僚作業由國家發展委員會主辦,中央各目的事業 主管機關共同協辦。
- (八)推動小組委員及相關工作人員,均為無給職。
- (九)推動小組所需經費,由花東地區永續發展基金編列預算支 應。

## 四、行動計畫格式

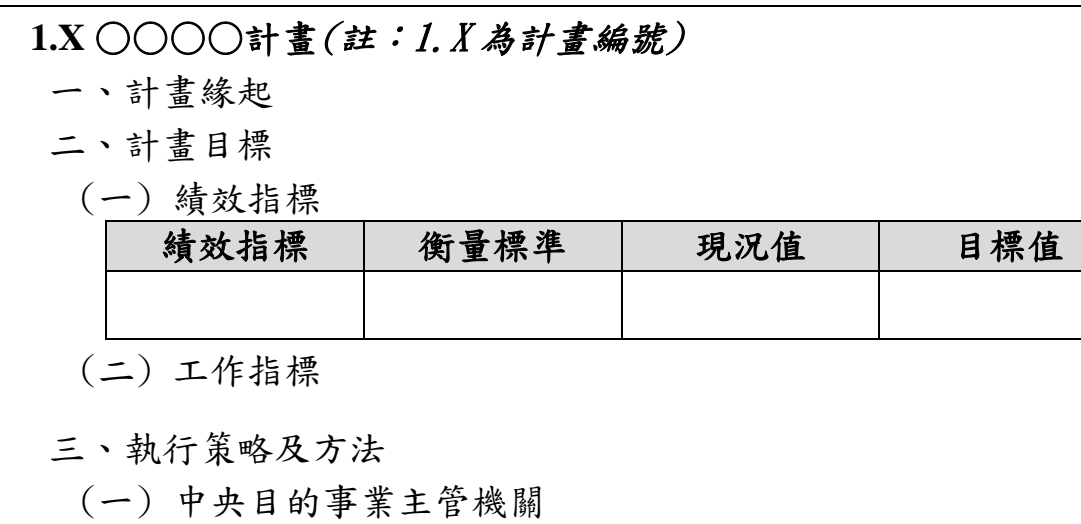

- (二) 主(協)辦機關
- (三) 主要工作項目
- (四) 計畫是否涉及土地取得或土地變更

四、期程與經費需求

- (一) 計畫期程:○年至○年
- (二) 經費需求及財源

## 表○:經費需求及財源表

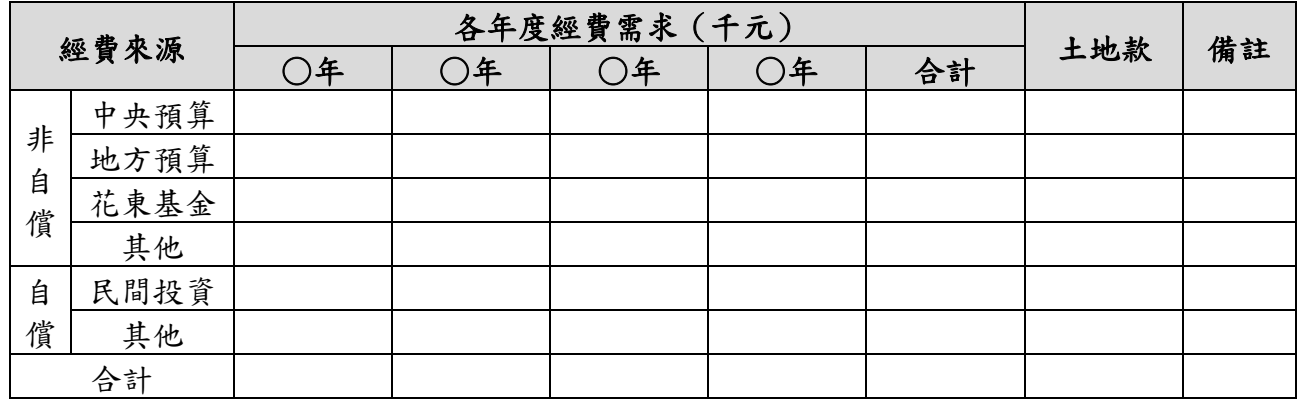

註:1.扣除自償性經費後,地方配合款至少10%。另依中央對直轄市及縣(市)政府補助辦法第10條 規定,中央補助款不含土地取得及維護費用。

2.各年度經費需求應包含土地款。

3.經費來源屬其他者,於備註欄填寫來源。

4.本表經費數額請進位至整數。

五、預期效益

(一) 可量化效益

(二) 不可量化效益

五、滾動檢討**/**個別行動計畫修正總表

## ○○縣第○期(○-○年)綜合發展實施方案

## 滾動檢討**/**個案行動計畫修正總表

### 一、花東基金額度控管摘要:

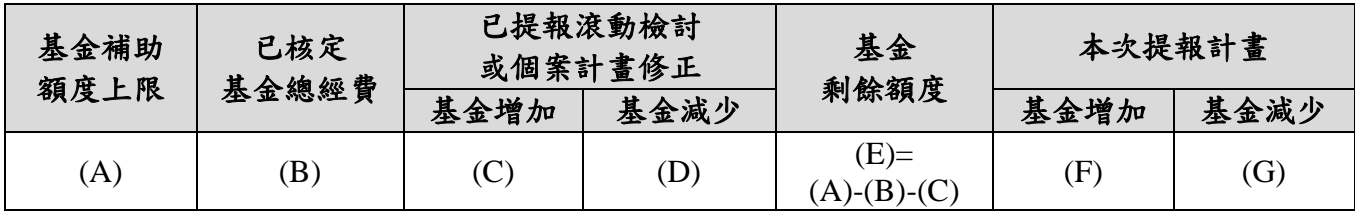

說明:

1. 基金補助額度上限(A): 花東基金補助四年一期綜合發展實施方案以40億元為上限,額度上限配合 預算彈性調整機制增減,滾動檢討案於該額度內辦理。

2. 已核定基金總經費(B):請查填已核定行動計畫之花東基金總經費,並請檢視是否與「花東基金補 助計畫管理資訊系統/1.行動計畫管制」所載之基金總經費相符。

- 3. 依國發會108年7月12日發國字第1081200957號函,如擬修正計畫提高經費,或配合滾動檢討擬新增 計畫,致花東基金補助經費四年超過額度上限,原則須先檢討其他已核定計畫並空出額度,始能提 報調增經費。爰已提報滾動檢討或個案行動計畫修正,若屬調降基金經費者**(D)**,須俟核定後始得 納入空出額度計算。
- 4. 本次提報計畫之基金額度上限:

(1) 循實施方案滾動檢討:本次提報計畫之基金經費增減合計**(F)+(G)**,不得超過基金剩餘額度**(E)**。 (2) 循個案行動計畫修正:本次提報計畫之基金增加經費**(F)**,不得超過基金剩餘額度**(E)**。

## 二、個案行動計畫修正表

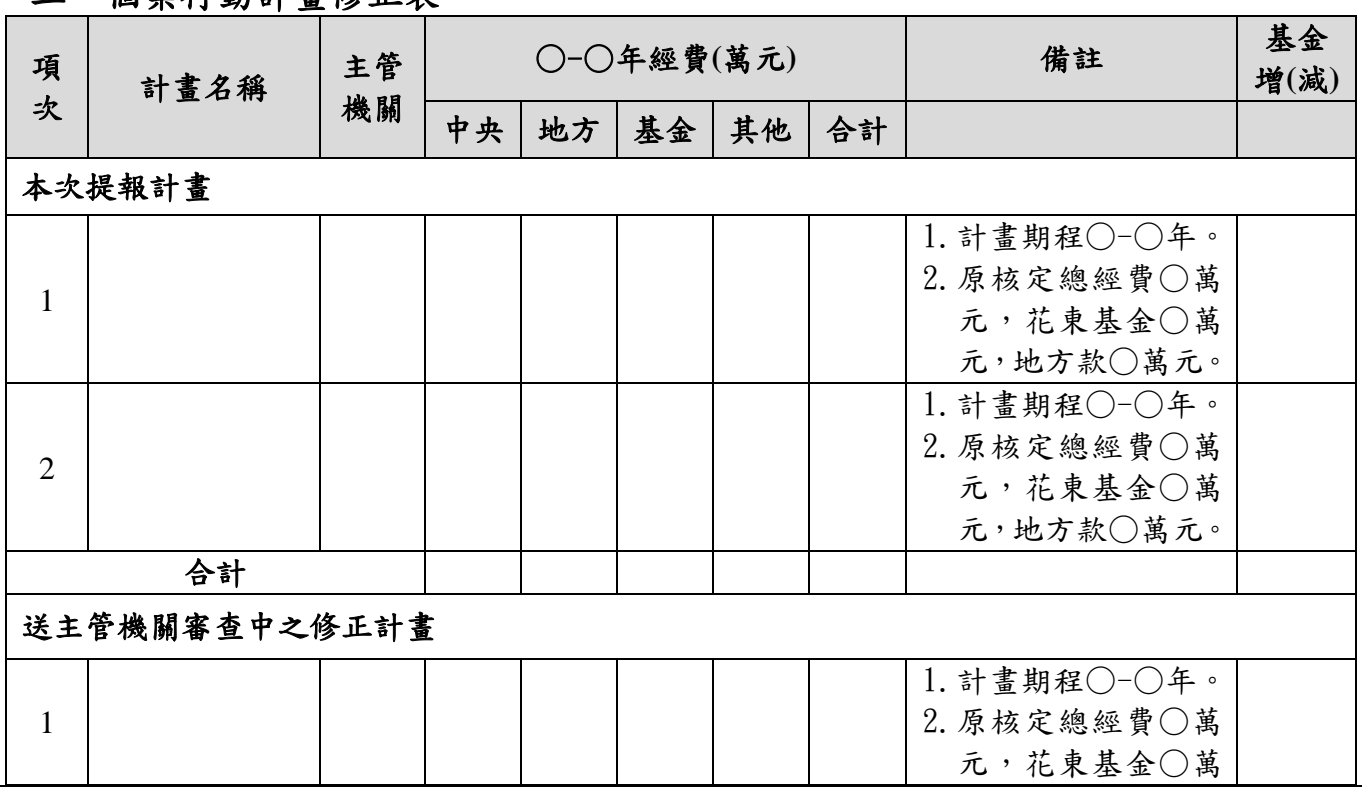

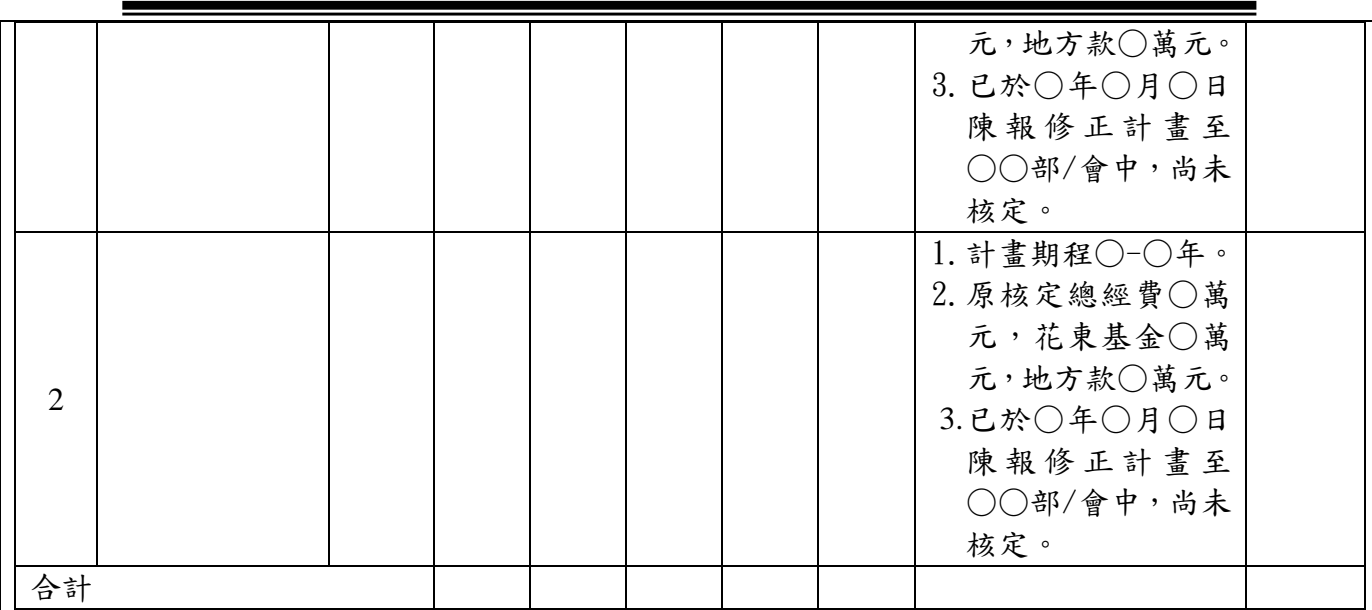

註:經費數額至多至小數點第2位。

## 三、實施方案滾動檢討表

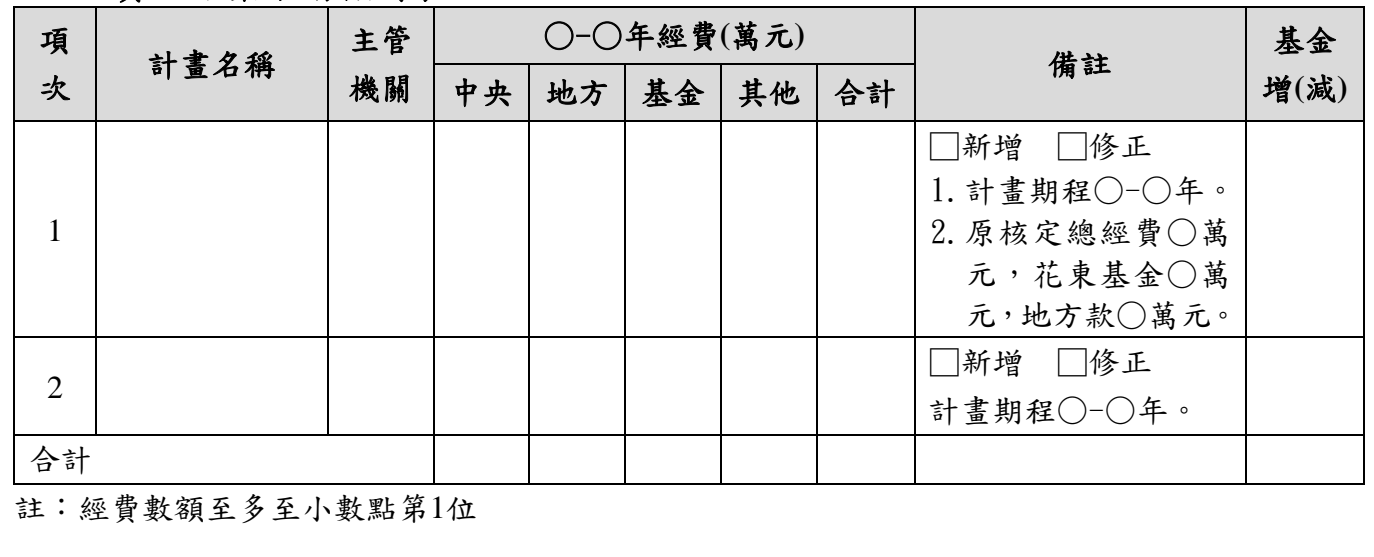

六、花東基金提案計畫審查意見表(縣政府提案)

○○縣第○期(○-○年)綜合發展實施方案○年度滾動檢討/個案行動計畫修正審查意見表

| 編 |              | 提案經費(萬元) |    |    |    |    | 主管 |                                                      |  |
|---|--------------|----------|----|----|----|----|----|------------------------------------------------------|--|
| 號 | 計畫名稱<br>(期程) | 中央       | 地方 | 花東 | 其他 | 小計 | 部會 | 主管部會審查意見                                             |  |
|   |              |          |    |    |    |    |    | $1.$ $\Box$ 同意計畫<br>□有條件同意,意見納入提案計畫修正<br>□不同意計畫      |  |
|   |              |          |    |    |    |    |    | 2. 建議經費<br>中央○萬元<br>地方○萬元<br>基金○萬元<br>其他○萬元<br>合計○萬元 |  |
|   |              |          |    |    |    |    |    | 3. 審查意見<br>$(1) \cdots$<br>$(2)$ $\circ$             |  |
|   | 合計           |          |    |    |    |    |    |                                                      |  |

備註:請就計畫必要性、前置作業(如土地取得或都市計畫變更等)是否完成及經費合理性等項目,提供綜審意見及建議經費。

七、花東基金提案計畫審查意見表(鄉鎮市公所提案)

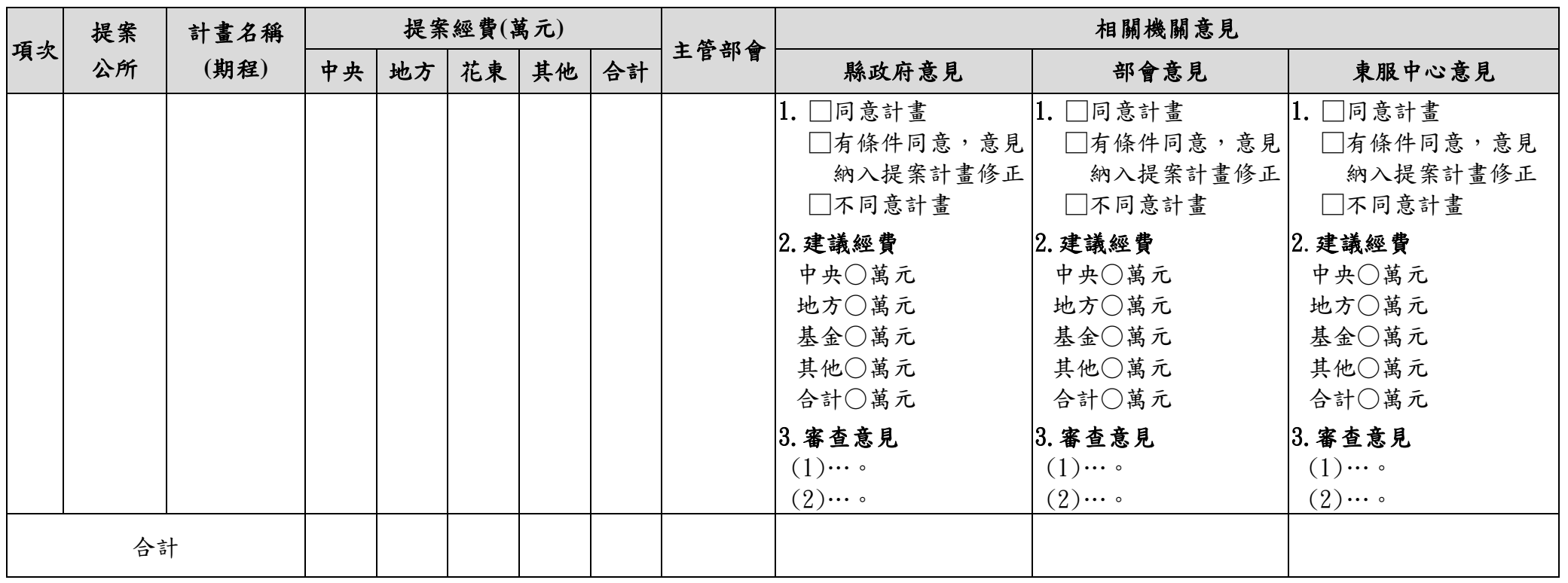

○○縣○-○年度花東基金鄉鎮公所提案計畫審查意見表

備註:請就計畫必要性、前置作業(如土地取得或都市計畫變更等)是否完成及經費合理性等項目,提供相關意見及建議經費。

#### 八、政府公共工程計畫與經費審議作業要點

中華民國 90 年 1 月 3 日行政院公共工程委員會(90)工程技字第 89039065 號函訂定 中華民國 91 年 7 月 17 日行政院公共工程委員會工程技字第 09100250060 號函修正 中華民國 92 年 4 月 17 日行政院公共工程委員會工程技字第 09200151960 號函修正 中華民國 99 年 8 月 11 日行政院公共工程委員會工程技字第 09900312530 號函修正 中華民國 100 年 5 月 5 日行政院公共工程委員會工程技字第 10000158250 號函修正 中華民國 106 年 6 月 14 日行政院公共工程委員會工程技字第 10600170610 號函修正

- (一) 為健全公共工程計畫及經費有關技術及成本估算之審議機制, 發揮工程專業審議功效,有效推動中央政府各機關公共工程 計書,並落實永續經營、節能減碳及維護生態環境之政策目 標,特訂定本要點。
- (二) 適用本要點審議之公共工程計畫如下:
	- 1. 各機關依「中央政府中程計畫預算編製辦法」及依該辦法 所定各類計畫先期作業實施要點、「行政院所屬各機關中長 程個案計畫編審要點」所擬訂計畫中,總工程建造經費在 新臺幣一億元以上之公共工程及房屋建築部分之計畫。
	- 2. 非屬前款所定義之計畫,而總工程建造經費在新臺幣一億 元以上之公共工程及房屋建築部分之計畫(預算來源包括 單位預算及附屬單位預算非營業特種基金部分)。

前項計畫,不含軍事工程計畫中機密性工程或戰備工 程總工程建造經費未達新臺幣十億元之計畫,及國營事業 機構投資新興公共工程及房屋建築計畫,其金額未達新臺 幣一百億元之計畫。

前二項所定總工程建造經費,為依「公共建設工程經 費估算編列手冊」編列之工程建造費、規劃階段作業費用 及設計階段作業費用。

(三) 為健全公共工程計畫之推動,計畫主辦機關(以下簡稱主辦機 關)得先行編列預算或籌措經費,用以辦理新興公共工程計畫 有關之可行性評估及綜合規劃與設計等作業。

49

- (四) 主辦機關研擬新興公共工程計畫之可行性評估,應依「公共 建設工程經費估算編列手冊」之規範,提出總工程建造經費 概估,並依下列各款所列評估項目辦理。但依個案特性不適 宜評估之項目,得敘明理由,簽報主辦機關首長或其授權人 員同意後,免予辦理:
	- 1. 公共工程計畫之緣起及目的。
	- 2. 公共工程計畫之概述及內容。
	- 3. 基本資料調查及分析(如工址調查、水文氣象、公共管線、 文化遺址調查等)。
	- 4. 環境影響概述、環境影響說明或環境影響評估。
	- 5. 土地之取得。
	- 6. 財務效益評估。
	- 7. 節能減碳、維護管理之策略及因應措施。
	- 8. 在地住民意見。
	- 9. 總工程建造經費概估。
	- 10. 預期效益。
	- 11. 結論及建議方案。

前項各款可行性評估項目,行政院、計畫主管機關(以 下簡稱主管機關)另有規定者,從其規定。

- (五) 新興公共工程計畫之可行性評估,其審議作業依下列各款規 定辦理:
	- 1. 屬第二點第一項第一款所列計畫,需報經行政院核定者, 於辦理中長程個案計畫審議時,由行政院公共工程委員會 (以下簡稱工程會)就工程專業部分參與會審,並擬具審議 意見(含暫匡列之總工程建造經費概估)。
	- 2. 屬第二點第一項第二款所列計畫者,其總工程建造經費在 新臺幣三億元以上之公共工程及房屋建築部分,主辦機關 於計畫提報審議前,應先將可行性評估函報主管機關審查

同意後,由主管機關報請工程會及行政院主計總處(以下 簡稱主計總處)審議。由工程會擬具審議意見(含暫匡列 之總工程建造經費概估)送主計總處,據以綜理彙辦審議。

非屬前項各款所定新興公共工程計書,無須依本要點 辦理可行性評估。但行政院、主管機關另有規定或主辦機 關認有需要者,依其規定或需要辦理。

- (六) 經行政院核定之公共工程計畫,除國營事業機構投資新興公 共工程及房屋建築計畫外,應依下列各款規定辦理基本設計 階段審議:
	- 1. 交通部辦理之公共工程計畫內個案工程,工程建造經費達 新臺幣十億元以上者,應送工程會審議;未達新臺幣十億 元者,由交通部自行建置審議機制負責審議。
	- 2. 內政部、經濟部及行政院農業委員會辦理之公共工程計畫 內個案工程,工程建造經費達新臺幣四億元以上者,應送 工程會審議;未達新臺幣四億元者,由內政部、經濟部及 行政院農業委員會自行建置審議機制負責審議。
	- 3. 軍事個案工程中,機密性或戰備工程建造經費達新臺幣十 億元以上者,應送工程會審議;未達新臺幣十億元者,由 國防部自行建置審議機制負責審議。
	- 4. 前三款以外由各部會辦理之公共工程計畫內個案工程,工 程建造經費達新臺幣一億元以上者,應送工程會審議;未 達新臺幣一億元者,由各部會自行建置審議機制負責審議。
	- 5. 中央政府補助直轄市及縣(市)政府辦理之公共工程計畫 內個案工程,補助比率逾百分之五十且補助經費達新臺幣 一億元以上者,依照前四款規定辦理。

交通部、內政部、經濟部及行政院農業委員會依前項 規定辦理之基本設計階段審議核定結果,應以正本函送主 辦機關,核定個案工程建造經費達新臺幣一億元以上者, 並應副知行政院、主計總處及工程會。

由各主管機關自行核定之公共工程計畫,由各主管機 關自行建置審議機制負責審議。

- (七) 依前點規定應送工程會辦理基本設計階段審議之公共工程計 書內個案工程,應依下列各款規定辦理:
	- 1. 主辦機關應及早提出基本設計階段之必要圖說、總工程建 造經費概算,函送主管機關本於權責審查同意後,由主管 機關函送工程會辦理工程專業審議。基本設計階段之必要 圖說,由工程會另定之。
	- 2. 基本設計階段審議應以整體計畫一次送審為原則,但主辦 機關得就計畫中個別完整之個案工程基本設計階段圖說等 資料,依前款規定,分次函送審議。
	- 3. 工程會就公共工程計畫基本設計階段之審議,得請主辦機 關及主管機關至實地現勘,並得會商主計總處及相關審議 機關後,審定基本設計及工程建造經費,以正本函送主管 機關,並依計畫性質副知行政院、主計總處、國家發展委 員會、科技部等相關審議機關及主辦機關。
- (八) 已完成基本設計階段審議之公共工程計畫或個案工程,工程 會及主管機關得於後續執行階段進行檢視;經檢視主辦機關 未依審定內容辦理者,應令主辦機關檢討。
- (九) 經審定之新興公共工程計畫,其延續性計畫之擬編及審議, 應依下列各款規定辦理:
	- 1. 延續性計畫之分年實施計畫,各機關應於年度所定預算籌 編先期會審會議前,填寫「公共工程及房屋建築概算表」 連同表內所註明需提送之資料(包括工程實施進度),報送 主管機關加註具體初評意見後,於送國家發展委員會、科 技部及主計總處等各類計畫審議機關就該年度預算額度管 控綜理彙辦時,同時函送工程會審。
	- 2. 工程會衡度該公共工程計畫實施進度提出審查意見,依計 畫性質送前款各類計畫審議機關綜理彙辦。

# 九、花東基金補助計畫管理資訊系統 操作手冊

# 國家發展委員會

# 花東基金補助計畫管理資訊系統

## 操作手冊

委託機關:國家發展委員會 承辦單位:財團法人中國生產力中心

## 中華民國 110 年 12 月

# 目 錄

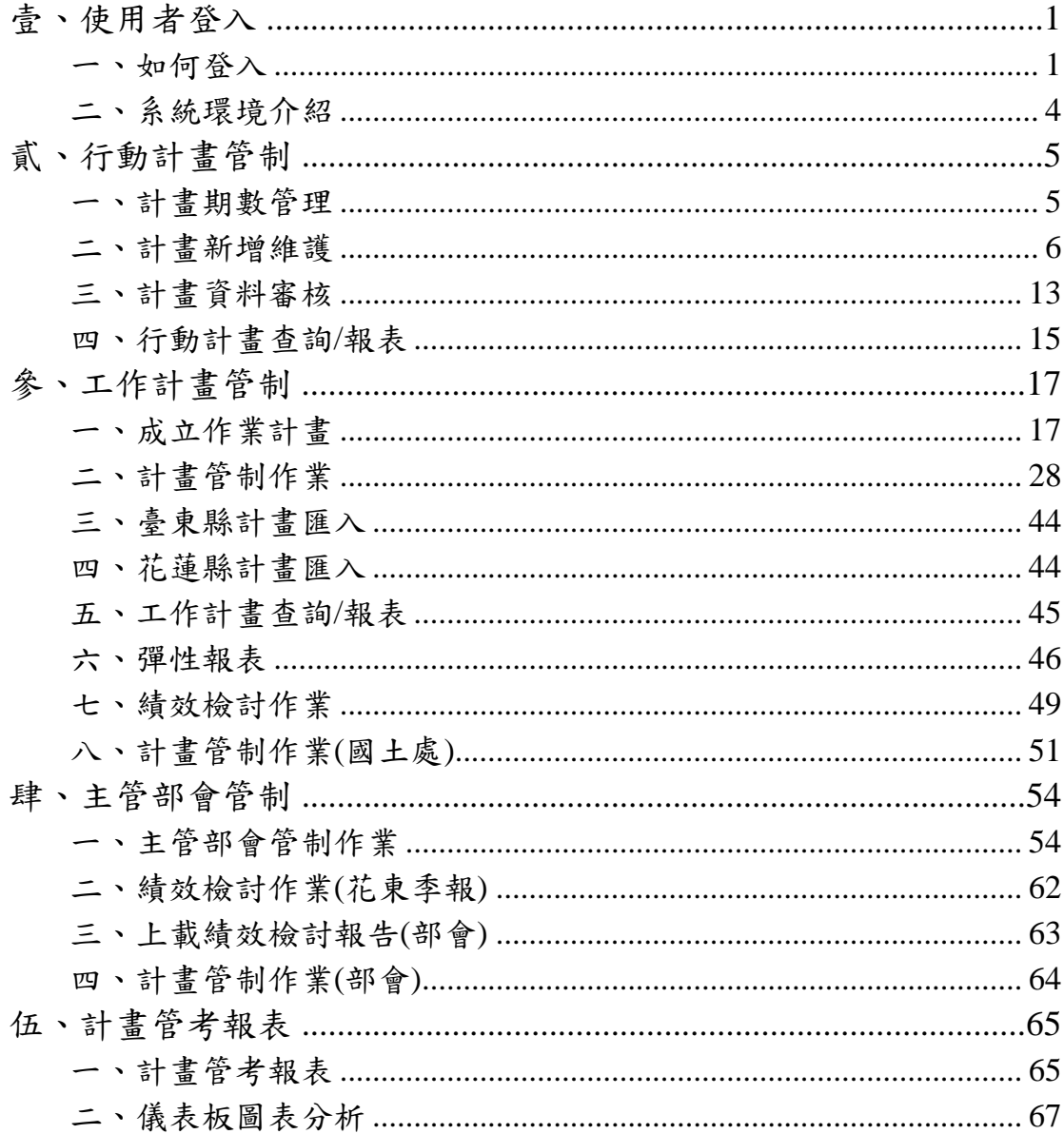

## <span id="page-62-1"></span><span id="page-62-0"></span>壹、使用者登入

一、如何登入

<step1>透過GpmNet 登入使用,於網址列鍵入

<https://gpmnet.nat.gov.tw/GPM30/Login> 輸入帳號、密 碼及驗證碼後登入系統,如圖 1-1-1,點選「花東基 金補助計畫」網站連結圖示,如圖 1-1-2,即可登入 到系統主畫面。

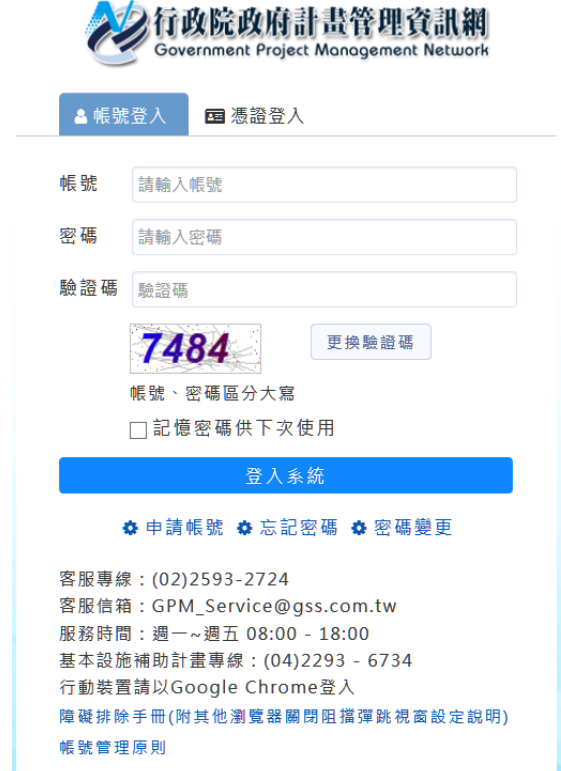

圖 1-1-1

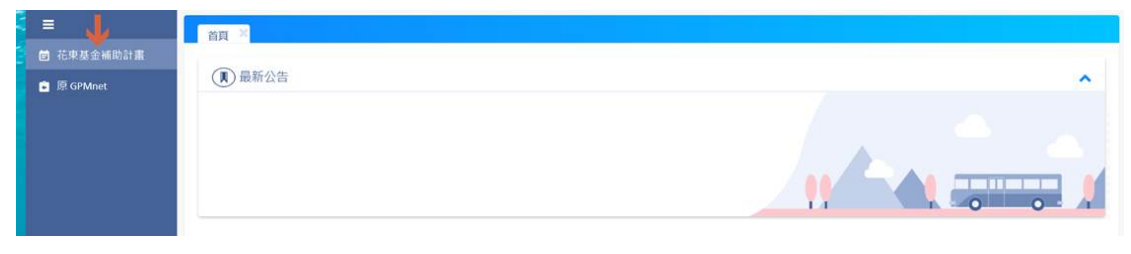

圖 1-1-2

<step2>系統依據登入者權限提供系統功能,如圖 1-1-3 為系 統管理者的登入畫面,使用者系統功能使用權限,如 表 1-1 所示。

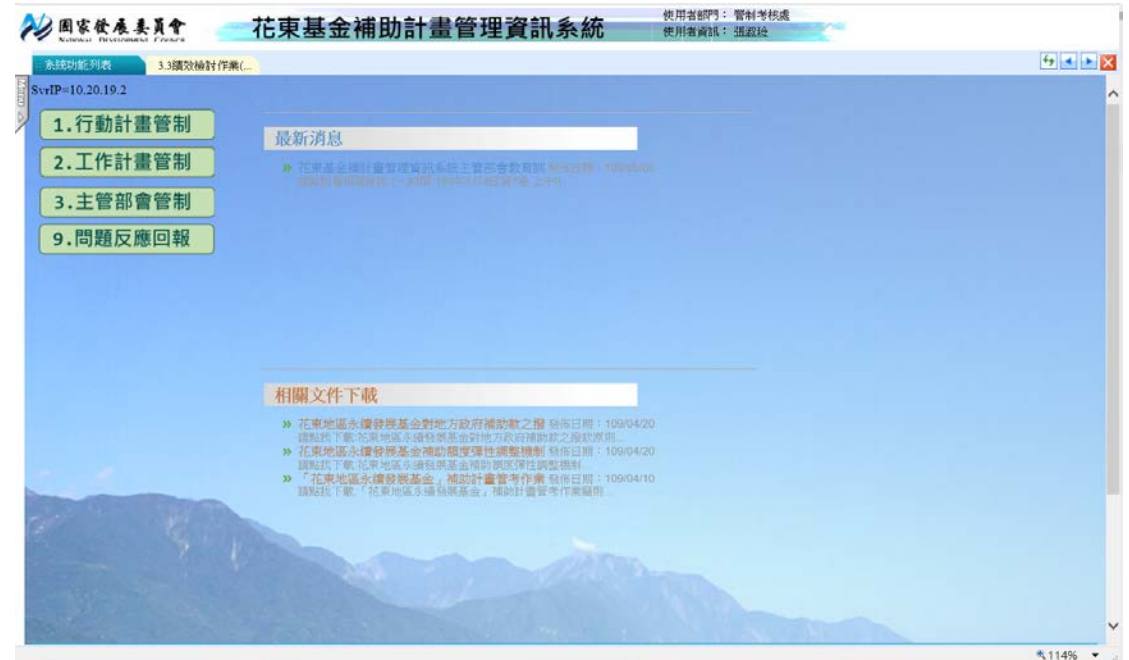

圖 1-1-3

| 系統功能            | 花蓮縣/臺<br>東縣  | 中央主管機關 | 國家發展委員會/管<br>制考核處/國土處 | 頁次             |
|-----------------|--------------|--------|-----------------------|----------------|
| 1.行動計畫管制        | $\checkmark$ |        | $\checkmark$          | 5 <sup>5</sup> |
| 1.1 計畫期數管理      | $\checkmark$ |        | $\checkmark$          | 5              |
| 1.2 計畫新增維護      | $\checkmark$ |        |                       | 6              |
| 1.3 計畫資料審核      |              |        | $\check{~}$           | 13             |
| 1.4 行動計畫查詢/報表   |              |        | $\checkmark$          | 15             |
| 2.工作計畫管制        | $\check{~}$  |        | $\check{~}$           | 17             |
| 2.0 成立作業計畫      | $\checkmark$ |        | $\check{~}$           | 17             |
| 2.1 計畫管制作業      | $\checkmark$ |        | $\check{~}$           | 28             |
| 2.2 臺東縣計畫匯入     | $\checkmark$ |        |                       | 45             |
| 2.3 花蓮縣計畫匯入     | $\check{~}$  |        | $\check{~}$           | 45             |
| 2.4 工作計畫查詢/報表   |              |        | $\check{~}$           | 46             |
| 2.5 彈性報表        | $\checkmark$ |        | $\check{~}$           | 47             |
| 2.6 績效檢討作業      | $\check{~}$  |        | $\checkmark$          | 50             |
| 2.7 計畫管制作業(國土處) |              |        | $\checkmark$          | 52             |
| 3.主管部會管制        |              |        |                       | 55             |

表 1-1 系統功能使用權限一覽表

管理資訊系統 - 2

花東基金補助計畫管理資訊系統操作手冊

| 系統功能             | 花蓮縣/臺<br>東縣  | 中央主管機關       | 國家發展委員會/管<br>制考核處/國土處 | 頁次 |
|------------------|--------------|--------------|-----------------------|----|
| 3.1 主管部會管制作業     |              |              |                       | 55 |
| 3.2 計畫管制作業(部會)   |              |              |                       | 63 |
| 3.3 績效檢討作業(花東季報) | $\checkmark$ | $\checkmark$ |                       | 64 |
| 3.4 上載績效報告(部會)   |              | $\checkmark$ |                       | 65 |
| 4.計畫管考報表         |              | $\checkmark$ | $\checkmark$          | 66 |
| 4.1 計畫管考報表(國發會)  |              | $\checkmark$ | $\checkmark$          | 66 |
| 4.2 儀表板圖表分析      | $\checkmark$ |              | $\checkmark$          | 68 |

<span id="page-65-0"></span>二、系統環境介紹

<step1>系統主要畫面介紹,如圖 1-2-1。

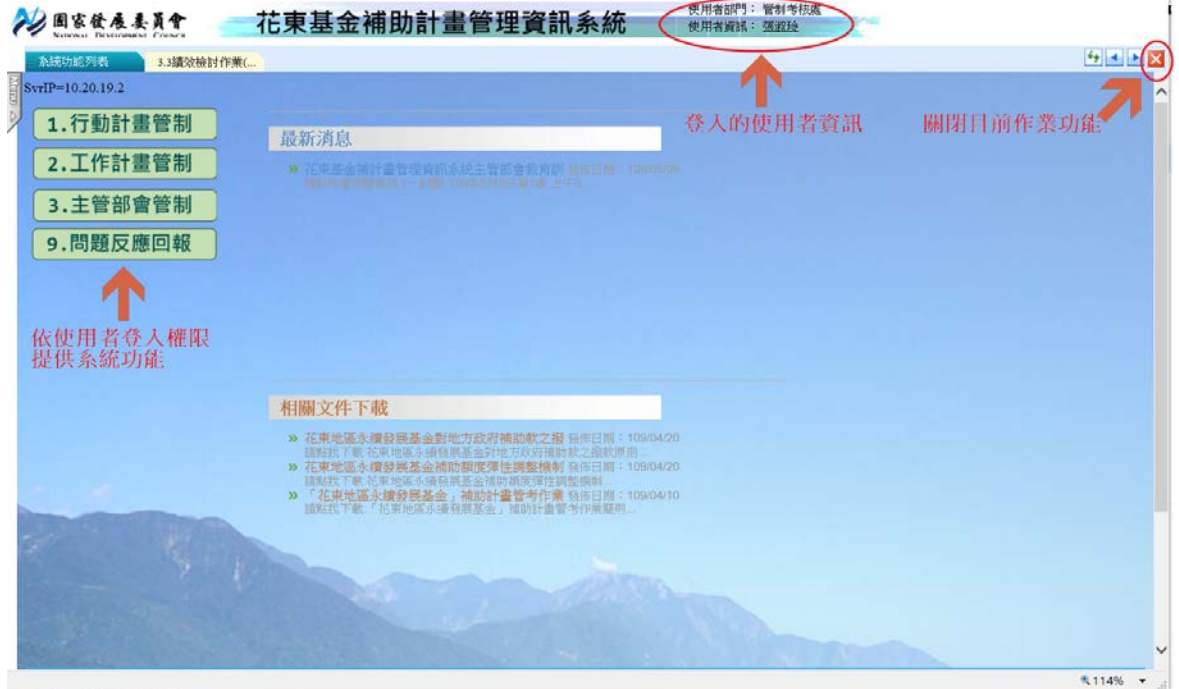

圖 1-2-1

<step2>左側功能按鈕,顯示登入系統的使用者功能權限,如

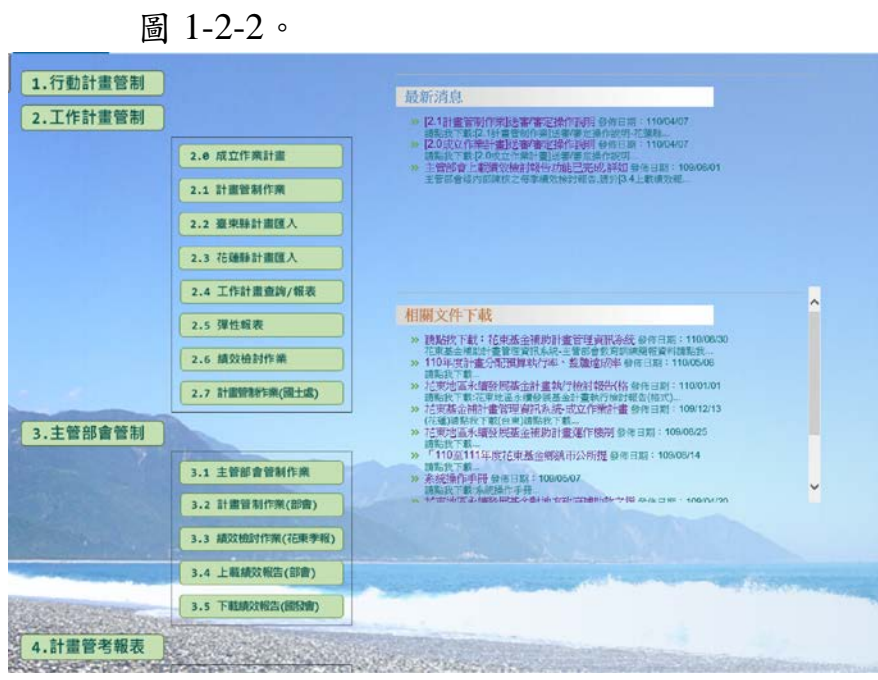

圖 1-2-2

## <span id="page-66-0"></span>貳、行動計畫管制

提供國家發展委員會管理者透過行動計畫管制建立行動計畫年 度及期別,以利花東二縣提報所屬之行動計書,經主管部會審核 之行動計書透過系統提供「計書資料審核」進行鎖定,各項系統 功能說明如下。

<span id="page-66-1"></span>一、計畫期數管理

使用權限:國家發展委員會管理者

<step1>系統功能列表選擇【1.1 計畫期數管理】功能,執行

【新增】,如圖 2-1-1,輸入計畫期別、年度起及年度 迄,完成後執行【儲存】。

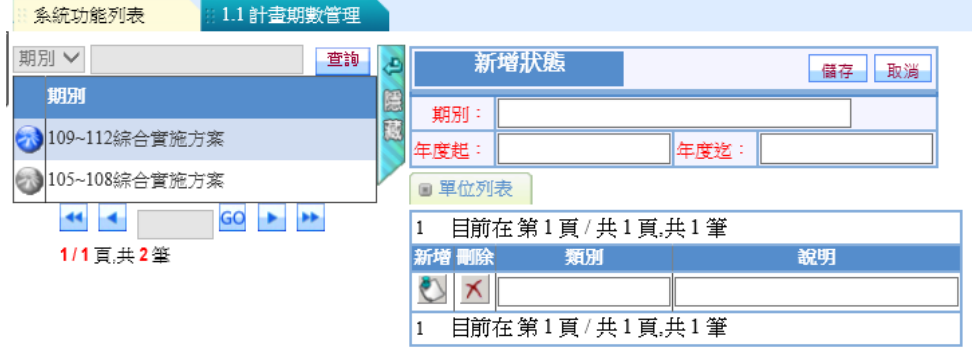

圖 2-1-1

\*注意:紅字欄位為必填

<step2>選擇已新增之期別執行【修改】如圖 2-1-2,依據提 供之欄位修改期別內容,完成後執行【儲存】。

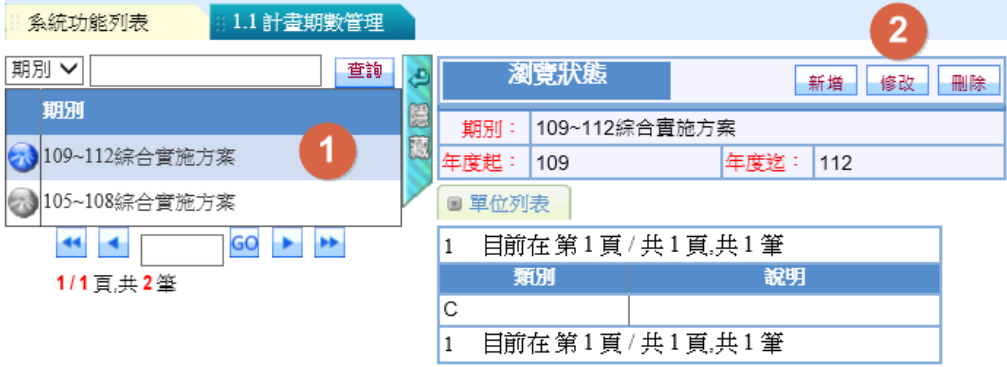

圖 2-1-2

【刪除】:執行【刪除】即可移除已新增之計畫期別。

<span id="page-67-0"></span>二、計畫新增維護

使用權限:花蓮縣/臺東縣承辦窗口人員

<step1>系統功能列表選擇【1.2 計畫新增維護】功能,如圖 2-2-1。

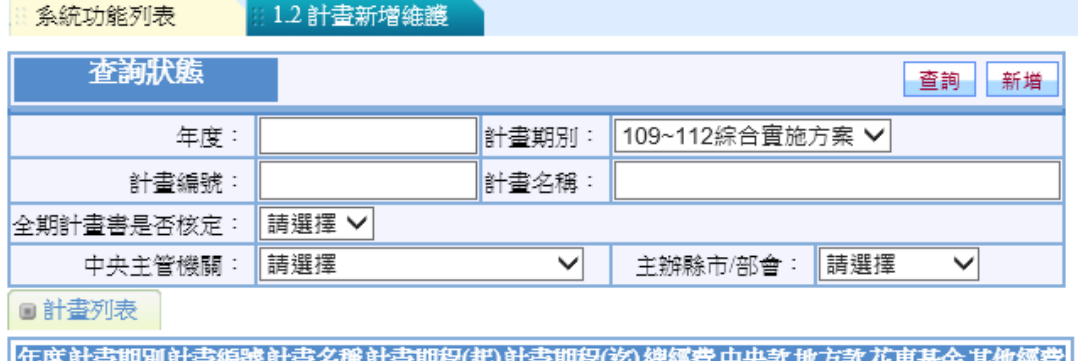

無資料顯示...

圖 2-2-1

(一)新增行動計畫

<step2>執行【新增】,出現如圖 2-2-2,提供行動計畫基本資料欄位以 及[資料上傳]、[經費修正]二個子頁籤,輸入各欄位資料,執行 【儲存】回到【1.2 計畫新增維護】功能頁面,如圖 2-2-3。

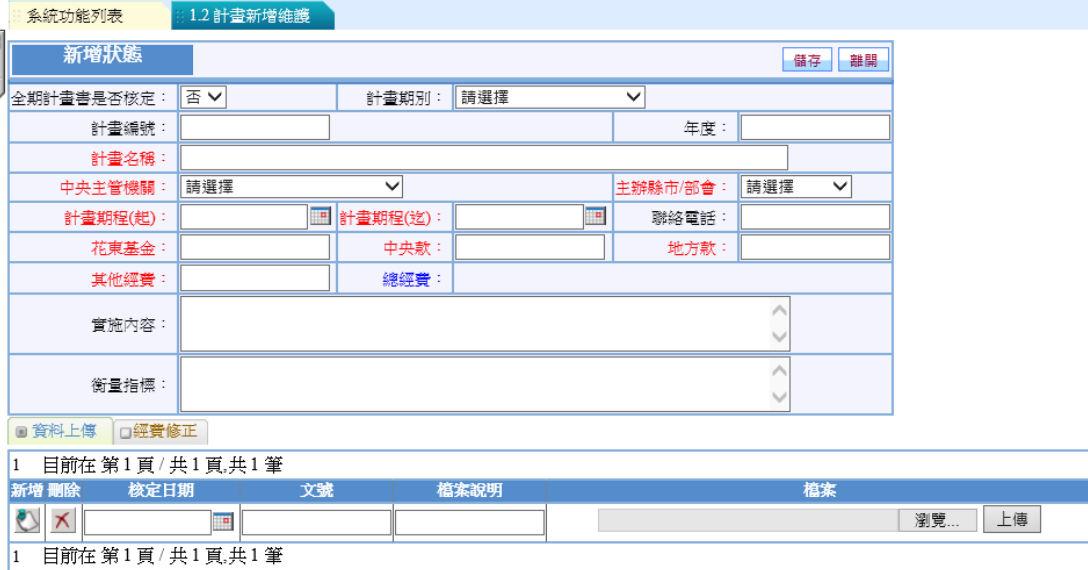

圖 2-2-2

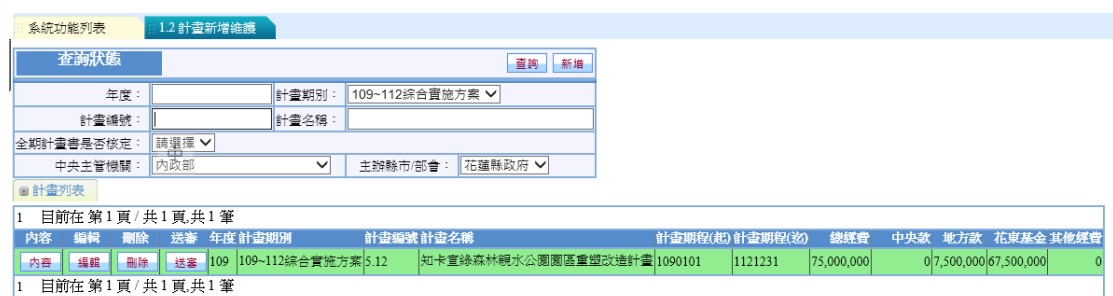

圖 2-2-3

(二)查詢行動計畫

<step1>如圖 2-2-3 利用查詢欄位設定資料篩選條件執行【查 詢】,如圖 2-2-4 於計畫列表顯示符合查詢設定之行 動計畫。

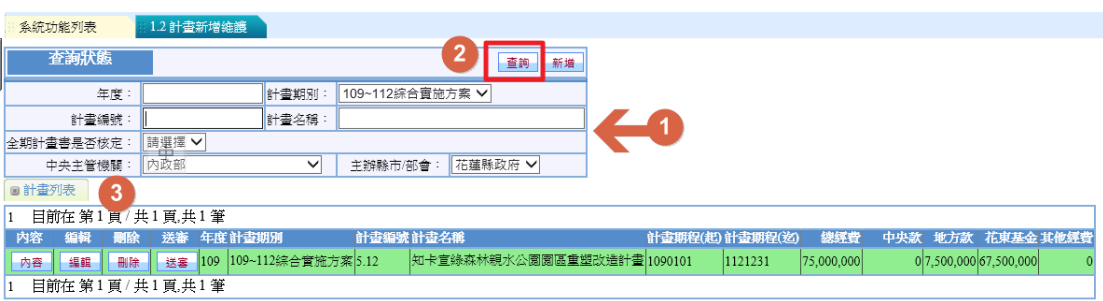

圖 2-2-4

(三)編輯行動計畫資料

<step2>選擇行動計畫執行【編輯】進入修改狀態,如圖 2-2- 5。

> 提供修改計畫基本資料、上傳經核定之行動計畫電子 檔案及經費修正等。

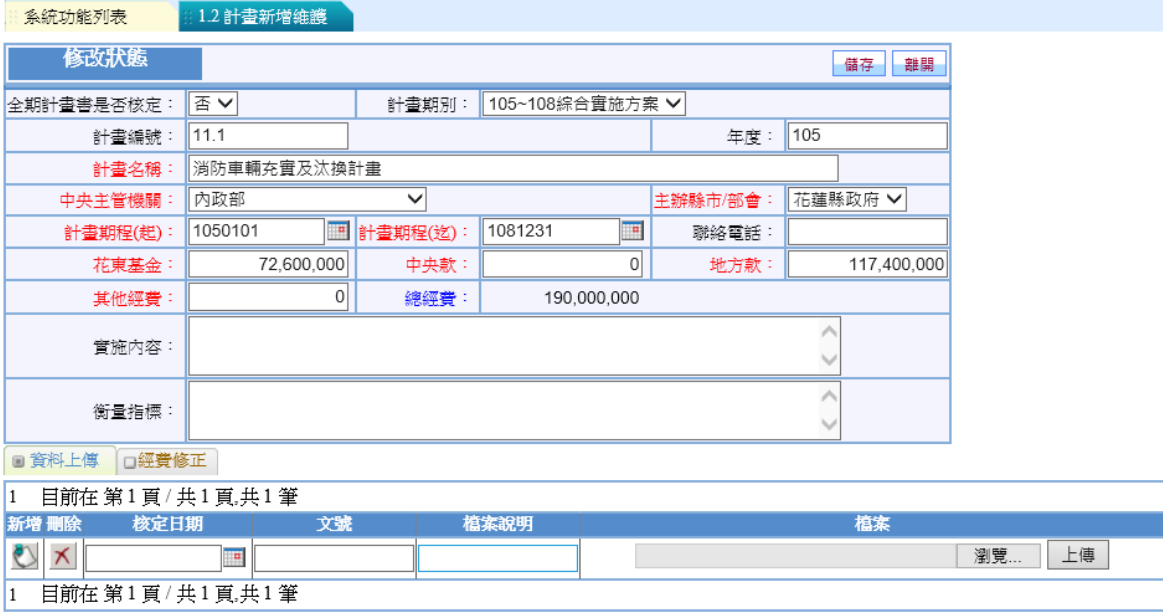

圖 2-2-5

1、[資料上傳]

<step3>選擇[資料上傳]子頁籤,輸入行動計畫核定日期、文 號、檔案說明,執行【瀏覽】選擇電子檔案執行【上 傳】,如圖 2-2-6,上傳完成,如圖 2-2-7,執行【儲 存】。

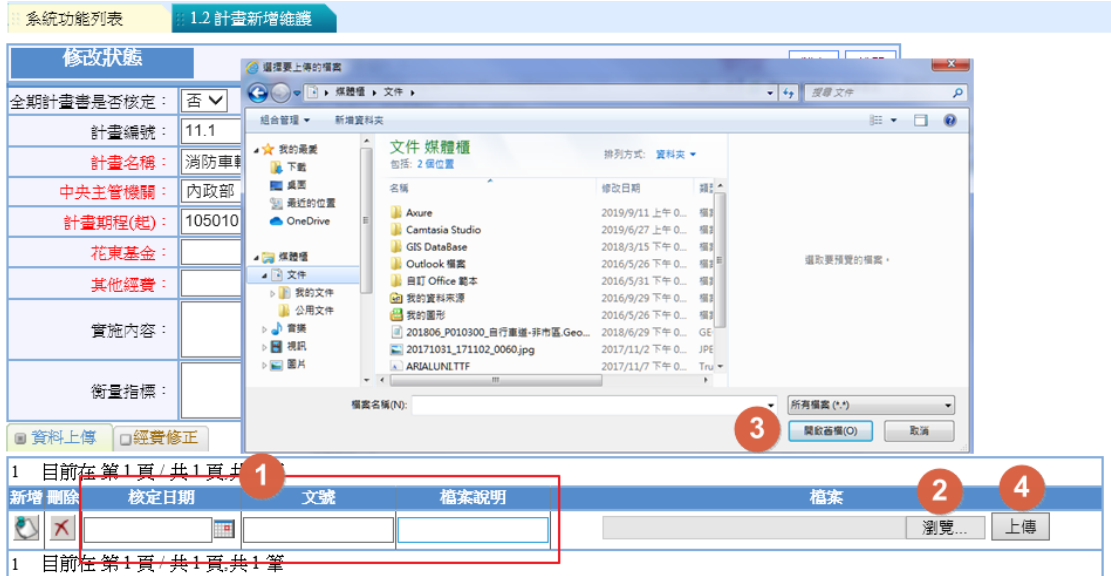

圖 2-2-6

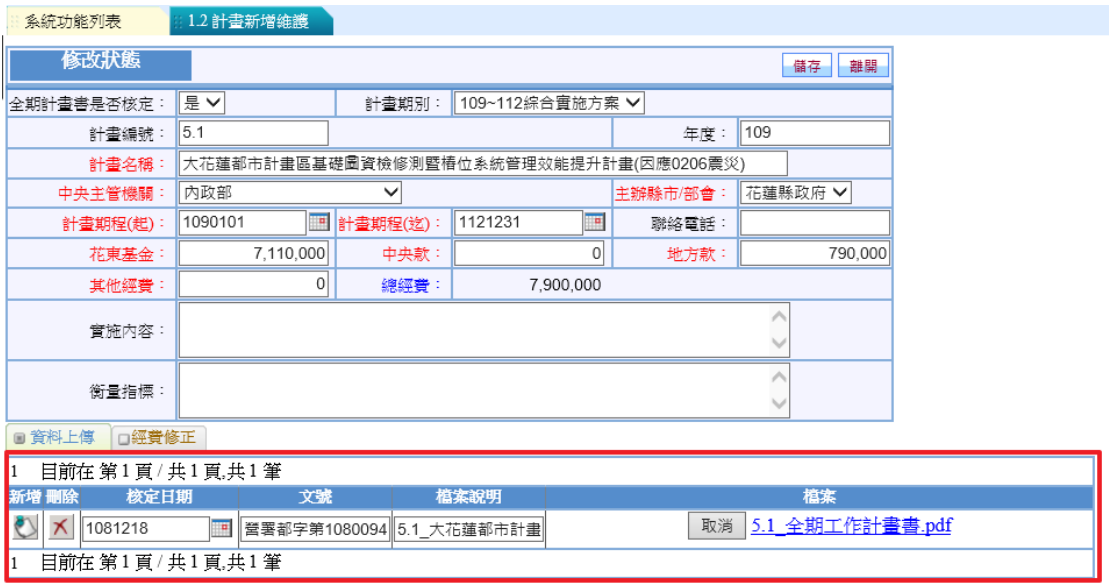

圖 2-2-7

如圖 2-2-7 於已上傳檔案執行【取消】即可重新執行 【瀏覽】選入其他檔案進行【上傳】。

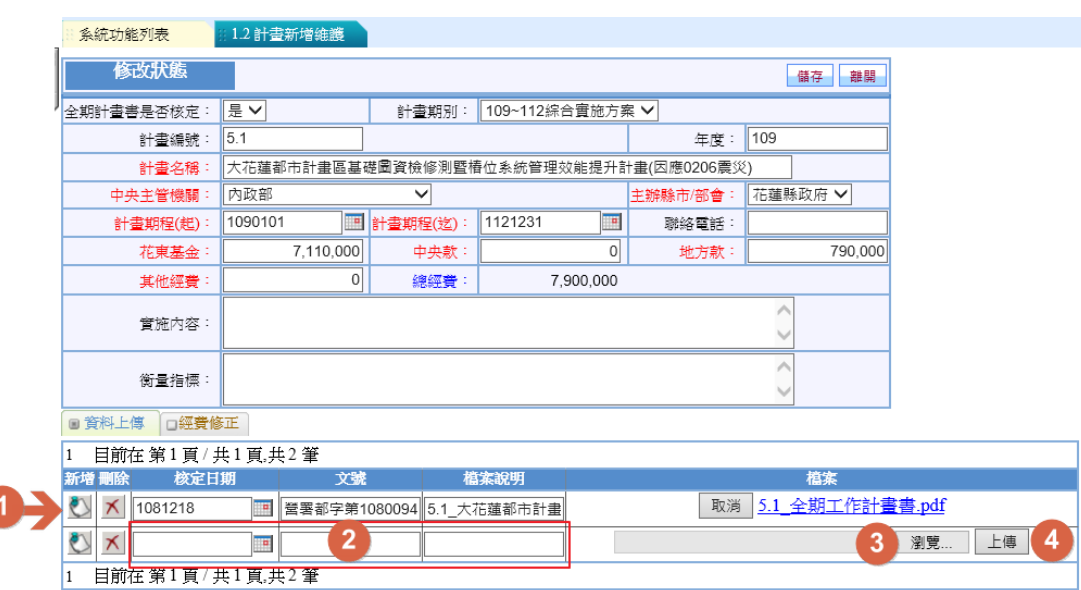

執行"3"(新增),如圖 2-2-8,新增上傳其他電子檔案。

圖 2-2-8

"X" (刪除):移除已上傳電子檔案。

2、[經費修正]

<step4>選擇[經費修正]子頁籤,輸入經費修正序、中央款核 定數、地方款核定數、其他經費核定數以及花東基金 核定數等資料後,執行【儲存】。

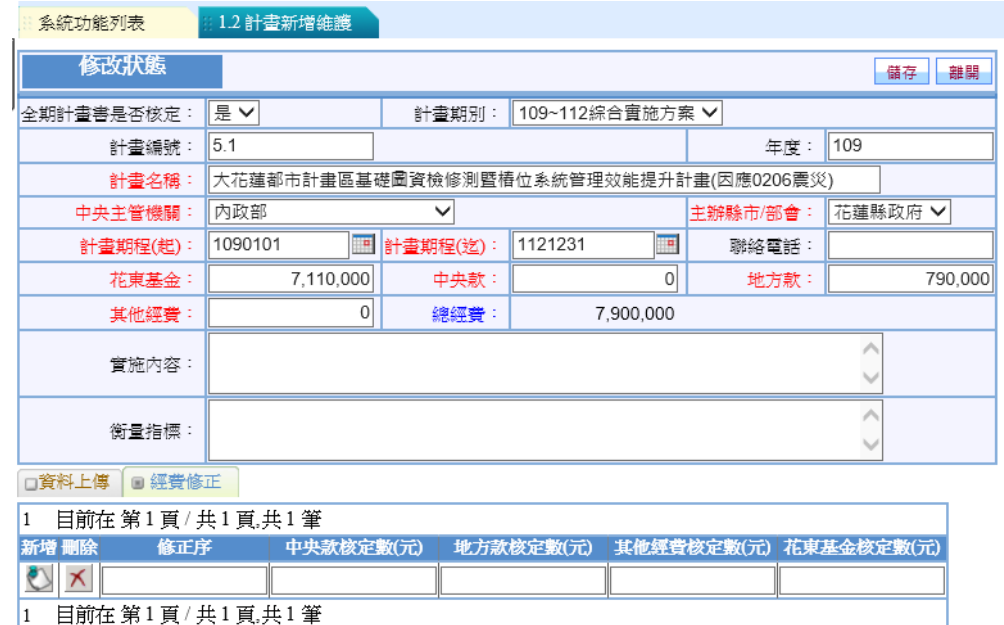

圖 2-2-9

(新增):新增下一筆經費修正資料。
(刪除):移除已新增的經費修正資料。

<step4>儲存完成回到【先期作業填報時間維護】功能畫面, 如圖 2-2-10。

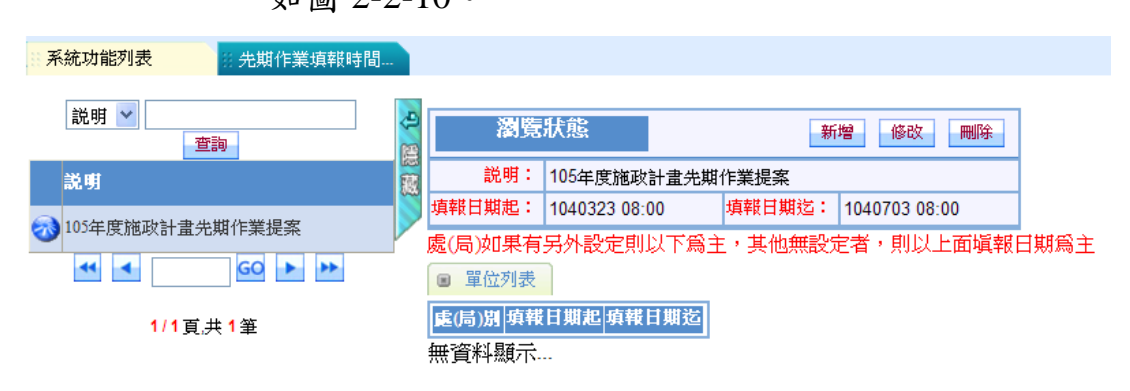

圖 2-2-10

【修改】:執行【修改】即可針對選擇之設定資料進行修改 【刪除】:執行【刪除】即可針對選擇之設定資料進行移除

(四)刪除行動計畫

<step1>回到【1.2 計畫新增維護】功能頁面,選擇已新增之 行動計畫執行【刪除】,出現是否確定刪除的提示訊 息,執行【確定】,如圖 2-2-11,計書即移除,否則 執行【取消】保留計畫。

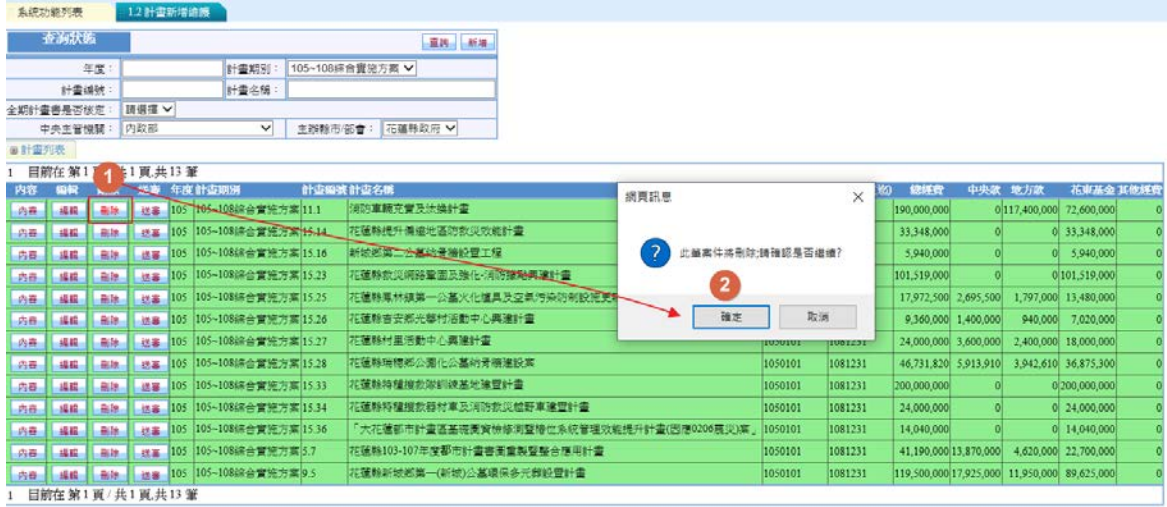

圖 2-2-11

(五)行動計畫送審 <step1>回到【1.2 計畫新增維護】功能頁面,選擇已新增之 行動計畫執行【送審】,出現是否確定送審的提示訊 息,執行【確定】,如圖 2-2-12。

|       | 系统功能列表          |    | 1.2 計畫新增修飾      |     |                         |         |                                 |                                                                |                |                |                                                       |          |         |                         |                     |
|-------|-----------------|----|-----------------|-----|-------------------------|---------|---------------------------------|----------------------------------------------------------------|----------------|----------------|-------------------------------------------------------|----------|---------|-------------------------|---------------------|
|       | 查询状质            |    |                 |     |                         |         | 直路 新港                           |                                                                |                |                |                                                       |          |         |                         |                     |
|       |                 | 年度 |                 |     | 計畫期別                    |         | 109~112综合管施方案 V                 |                                                                |                |                |                                                       |          |         |                         |                     |
|       | 計畫编號            |    |                 |     | 計畫名簿                    |         |                                 |                                                                |                |                |                                                       |          |         |                         |                     |
|       | 全期計畫書長否信定       |    | 請選權 V           |     |                         |         |                                 |                                                                |                |                |                                                       |          |         |                         |                     |
|       | 中央主管機関          |    | 内政部             |     | $\checkmark$            | 丰龄脉市/部會 | 石曜株政府 ∨                         |                                                                |                |                |                                                       |          |         |                         |                     |
| ■計畫列表 |                 |    |                 |     |                         |         |                                 |                                                                |                |                |                                                       |          |         |                         |                     |
|       | 目前在第1頁/共1頁.共16筆 |    |                 |     |                         |         |                                 |                                                                |                |                |                                                       |          |         |                         |                     |
| 内容    | 5352            |    |                 |     | 送客 年度计查明别               |         | 計查提號計查名稱                        | 網頁訊息                                                           |                |                |                                                       | $\times$ | 地方次     | 花束基金其他鲜青                |                     |
| 内容    |                 |    |                 |     | 109 109~112综合管施方案 1.2   |         | 花蓮縣推動姊妹市及友好城市交流發                |                                                                |                |                |                                                       |          |         | 2,890,000 8,670,000     |                     |
| 内容    |                 |    |                 |     | 109 109~112综合實施方案 10.1  |         | 安全城市一电关花蓮」CCTV更資系               | 此筆計畫【計畫序號:5.1(大花蓮都市計畫區基礎圖資檢修測暨樁位系                              |                |                |                                                       |          |         | 4,800,000 43,200,000    | $\Omega$            |
| 内容    |                 |    |                 |     | 109 109~112綜合實施方案 11.1  |         | 強化消防人員数災安全型揚升特種維                | $\overline{\phantom{a}}$<br>统管理效能提升計畫(因應0206篇災))】;将送審;請確認是否送件? |                |                |                                                       |          |         | 17,200,000 154,830,000  | $\circ$             |
| 内容    |                 |    |                 | 109 | 109~112線合實施方案 11.2      |         | 花蓮酸傅鄉智慧堂端教護效能提升計                |                                                                |                | $\overline{2}$ |                                                       |          |         | $0$ 4,400,000           | $\ddot{\mathbf{0}}$ |
| 内容    |                 |    |                 | 109 | 109-112綜合實施方案 113       |         | 花蓮縣救災網絡營問及強化指防援點                |                                                                |                |                |                                                       |          |         | 036,660,000 180,120,000 | $\theta$            |
| 内容    |                 |    |                 | 109 | 109~112综合實施方案 11.4      |         | 花蓮縣特種搜救隊訓練基地達置計畫                |                                                                |                | 確定             | 取消                                                    |          |         | 0 198,000,000           | $\theta$            |
| 内容    |                 |    |                 |     | 109 109~112综合管院方案 11.5  |         | 防災教育鎮建費計畫                       |                                                                | <b>IQMAIQI</b> | <b>TEST231</b> | aa'aan'aan                                            |          |         | 5,000,000 44,500,000    | $\theta$            |
| 内容    |                 |    |                 |     | 109 109~112综合管院方案 2.5   |         | 建模勒集马数级智荣数研究针查                  |                                                                | 1090101        | 1121231        | 35,000,000                                            |          |         | 0 3.500,000 31.500,000  | $\ddot{\mathbf{0}}$ |
| 内容    | 福德              | 高除 | 提醒              |     | 09 109~112综合管施方案5.1     |         |                                 | 大花蓮都市計畫區基礎圖資情修測整格位系統管理效能提升計畫(因應0206萬災)                         | 1090101        | 1121231        | 7,900,000                                             |          | 790,000 | 7,110,000               |                     |
| 内容    | 模模              | 高牌 | 結業              |     | 109 109~1124 金寶筆方案 5.12 |         | 知卡查络森林線水公園園區重塑改造計畫              |                                                                | 1090101        | 1121231        | 75,000,000                                            |          |         | 7,500,000 67,500,000    |                     |
| 内容    | 操练              | 高限 | 収益              |     | 109 109~112端合實施方案 5.18  |         | 共融公園與遊戲場設置計畫                    |                                                                | 1090101        | 1121231        | 24,000,000                                            |          |         | 0 2,400,000 21,600,000  |                     |
| 内容    | 福橋              | 高端 | 収益              | 109 | 109-112線合置施方案53         |         | 花蕉縣智慧國王整合應用計畫第二期一整合多元地理資訊推動智慧治理 |                                                                | 1000101        | 1121231        | 89,360,000                                            |          |         | 0 8 940 000 80 420 000  |                     |
| 内容    | 福标              | 高級 | 状态              | 100 | 109~112綜合實施方案 5.4       |         | 花蓮縣沿海保護與標的資源調査計畫                |                                                                | 1000101        | 1121231        | 12,000,000                                            |          |         | 1,200,000 10,800,000    |                     |
| 内容    | 操练              | 高級 | 感器              | 109 | 109~112读合管统方案5.5        |         | 康灯大花莲地区新市計畫                     |                                                                | 1090101        | 1121231        | 18.000,000                                            |          |         | 1,800,000 16,200,000    |                     |
| 内容    | 編集              | 長禄 | 送客              | 109 | 109~112綜合實施方案 5.7       |         | 花蓮縣0206地藏災後地籍檢測分類計畫             |                                                                | 1090101        | 1121231        | 20,000,000                                            |          |         | 0 2,000,000 18,000,000  |                     |
| 内容    | 模模              | 高速 | 収益              |     | 109 109~112綜合實施方案 5.8   |         | 查安德蒂森山火化場火化爐具及空氣污染防制設備算整建更新工程計畫 |                                                                | 1090101        | 1121231        | 103.210.000 14.370.000 9.580.000 71.830.000 7.430.000 |          |         |                         |                     |
|       |                 |    | 目前在第1頁/共1頁,共16筆 |     |                         |         |                                 |                                                                |                |                |                                                       |          |         |                         |                     |

圖 2-2-12

經送審的行動計畫即進入到【1.3 計畫新增維護】待審 核,回到計畫列表已送審案件以藍色表示,同時關閉【編 輯】、【刪除】功能,如圖 2-2-14。

|                | 系统功能列表    |     | 1.2 計畫新增確跟         |                          |          |                             |                                               |                 |         |             |     |     |                                                       |                     |
|----------------|-----------|-----|--------------------|--------------------------|----------|-----------------------------|-----------------------------------------------|-----------------|---------|-------------|-----|-----|-------------------------------------------------------|---------------------|
|                | 查询次递      |     |                    |                          |          | 查询 新場                       |                                               |                 |         |             |     |     |                                                       |                     |
|                |           | 年間  |                    | 计查期别                     |          | 109~112综合費施方案 ∨             |                                               |                 |         |             |     |     |                                                       |                     |
|                | 計畫議號      |     |                    | 計畫名稱                     |          |                             |                                               |                 |         |             |     |     |                                                       |                     |
|                | 全额计雷费是否按定 |     | 請選擇∨               |                          |          |                             |                                               |                 |         |             |     |     |                                                       |                     |
|                | 中央主管機関    |     | 内政部                | v                        | 主辦縣市(部會: | 花蓮形政府 V                     |                                               |                 |         |             |     |     |                                                       |                     |
| <b>BI 計畫形表</b> |           |     |                    |                          |          |                             |                                               |                 |         |             |     |     |                                                       |                     |
|                |           |     | 目前在第1頁/共1頁,共16筆    |                          |          |                             |                                               |                 |         |             |     |     |                                                       |                     |
| 内容             | 偏報        | 删除  |                    | 送著 年度计查明别                | 计应编装计应名数 |                             |                                               | 计表明设(相) 计支项程(约) |         | 绕线管         | 中央教 | 地方欧 | 花束基金其他经费                                              |                     |
| 内容             |           |     |                    | 109 109~112综合質施方案 12     |          | 花蓬翰推動姊妹市及友好城市交流發展計畫         |                                               | 1090101         | 1121231 | 11,560,000  |     |     | 0 2,890,000 8,670,000                                 |                     |
| 内容             |           |     |                    | 109 109~112 综合實施方案 10.1  |          | 「安全城市一堆美花蓮」CCTV面資系統整合實施方案II |                                               | 1090101         | 1121231 | 48,000,000  |     |     | 0 4,800,000 43,200,000                                | $\circ$             |
| 内容             |           |     |                    | 109 109-112線合質施方案 11.1   |          | 強化消防人員救災安全管提升特種機救隊救援能量計畫    |                                               | 1090101         | 1121231 | 172,030,000 |     |     | 0 17,200,000 154,830,000                              | $\bf{0}$            |
| 内容             |           |     |                    | 109 109-112線合置施方案 11.2   |          | 花蓮輪傳巡智慧雲漢救護效能提升計畫           |                                               | 1090101         | 1121231 | 4,400,000   |     |     | $0 \quad 4,400,000$                                   | $\ddot{\mathbf{0}}$ |
| 内容             |           |     |                    | 109 109~112综合實施方案 11.3   |          | 花蓮轉教災網絡童園及強化·消防護點異建計畫       |                                               | 1090101         | 1121231 | 216,780,000 |     |     | 036,660,000 180,120,000                               | o                   |
| 内容             |           |     |                    | 109 109~112條合置施方案 11.4   |          | 花蓮縣特種搜救隊訓練基地建置計畫            |                                               | 1090101         | 1121231 | 198,000,000 |     |     | 0 198,000,000                                         | $\ddot{\text{o}}$   |
| 消毒             |           |     |                    | 109 109~112综合實施方案 11.5   |          | 防災数奪館建置計畫                   |                                               | 1090101         | 1121231 | 49,500,000  |     |     | 0 5,000,000 44,500,000                                | $\ddot{\mathbf{0}}$ |
| 内容             |           |     |                    | 109 109~112综合管施方案 2.5    |          | 建備歇缓那經域警察数研究計畫              |                                               | 1090101         | 1121231 | 35,000,000  |     |     | 0 3.500,000 31.500,000                                | $\circ$             |
| の春             |           |     |                    | 109 109-112综合营班方案 5.1    |          |                             | 大花蓮都市計畫區基礎更資檢修測堅格位系統管理效能提升計畫(因應0206展災)1090101 |                 | 1121231 | 7,900,000   | o.  |     | 790,000 7,110,000                                     | $\bullet$           |
| 内容             | 提样        | 自放. |                    | #■ 109 109-112條合置班方案5.12 |          | 医电子 经生成法院发展 水平压 神经病毒学       |                                               | 1090101         | 1121231 | 75,000,000  |     |     | 0 7,500,000 67,500,000                                |                     |
| 内容             | 一块粒       | 品牌  | 技芸                 | 109 109~112 金寶施方案 5.18   |          | 共融公園與健慰場設置計畫                |                                               | 1090101         | 1121231 | 24,000,000  |     |     | 0 2,400,000 21,600,000                                |                     |
| 内容             | 基础        | 高雄  | 状态                 | 109 109~112綜合實施方案 5.3    |          |                             | 花蓮縣智慧國土整合應用計畫第二期一整合多元地理資訊推動智慧治理               | 1090101         | 1121231 | 89,360,000  |     |     | 0 8,940,000 80,420,000                                |                     |
| 小舟             | 纵线        | 高雄  | 近星                 | 109 109-112線合質施方案 5.4    |          | 花蓮縣沿海保護與價的資源護查計畫            |                                               | 1090101         | 1121231 | 12,000,000  |     |     | 0 1,200,000 10,800,000                                |                     |
| 内容             | 排版        | 高陆  | 达森                 | 109 109~112综合管施方案5.5     |          | 新闻大教堂的 的过程                  |                                               | 1090101         | 1121231 | 18.000.000  |     |     | 0 1.800.000 16.200.000                                |                     |
| 内容             | 福積        | 高雄  | 送盘                 | 109 109~112 金宣流方案5.7     |          | 花蓮縣0206地震災後地籍檢測分類計畫         |                                               | 1090101         | 1121231 | 20,000,000  |     |     | 0 2,000,000 18,000,000                                |                     |
| 功務             | 講談        | 高雄  |                    | 送客 109 109~112综合管施方案 5.8 |          |                             | 查安娜就靠山火化場火化增具及沒氣污染防制設備算整備更新工程計畫               | 1090101         | 1121231 |             |     |     | 103.210.000 14.370.000 9.580.000 71.830.000 7.430.000 |                     |
|                |           |     | 只能左 第1百/ サ1百 サ16 案 |                          |          |                             |                                               |                 |         |             |     |     |                                                       |                     |

圖 2-2-13

管理資訊系統 - 12

三、計畫資料審核

使用權限:花蓮縣/臺東縣承辦窗口人員 <step1>選擇【1.3 計畫資料審核】功能,如圖 2-3-1。

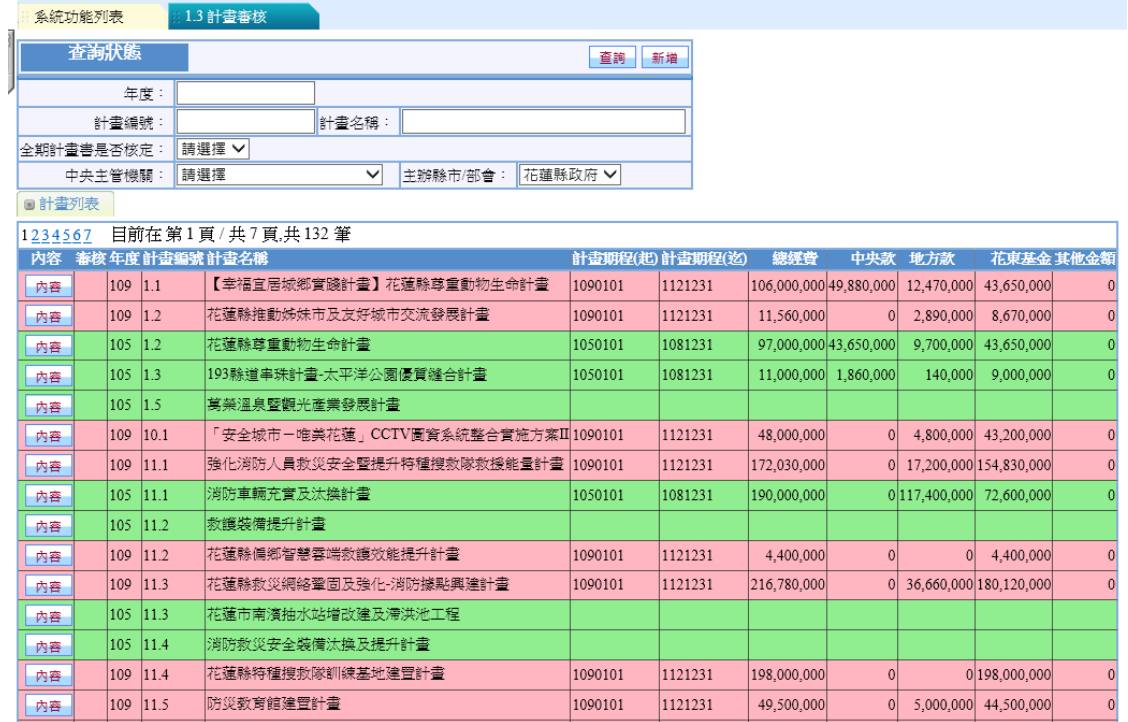

### 圖 2-3-1

<step1>如圖 2-3-1 利用查詢欄位設定資料篩選條件執行【查 詢】,如圖 2-3-2 於計畫列表顯示符合查詢設定之行 動計畫。

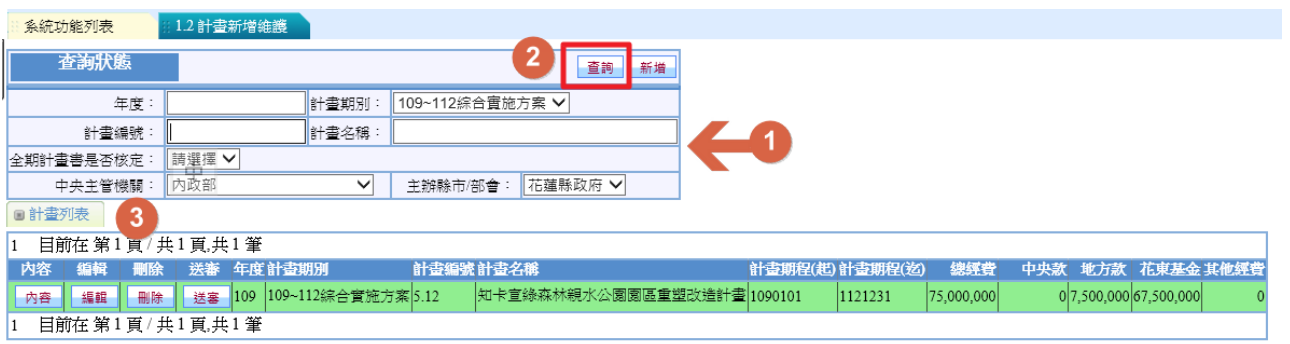

圖 2-3-2

<step2>選擇待審核之行動計畫執行【審核】,出現是否確定 核准的提示訊息,執行【確定】,如圖 2-3-3,審核成 功案件以粉色表示,如圖 2-3-4。

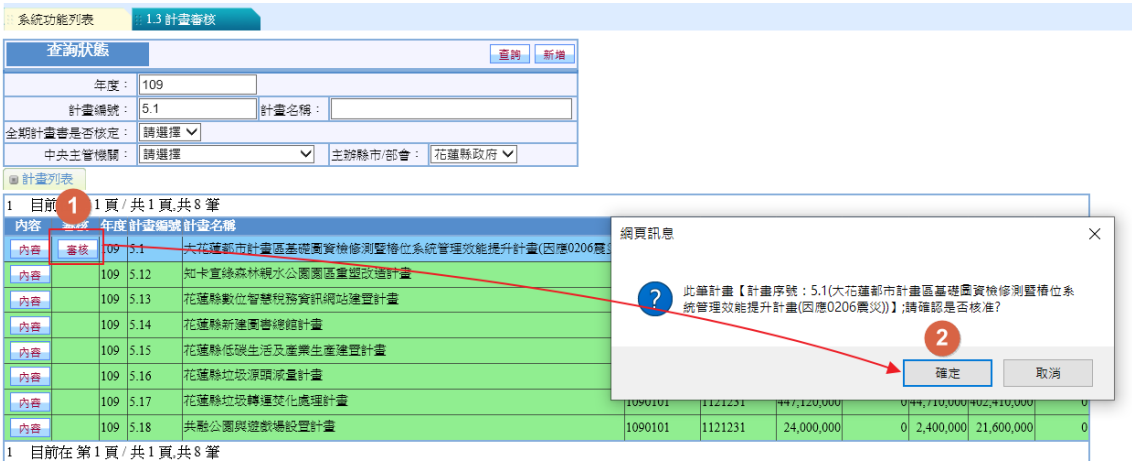

圖 2-3-3

| 系統功能列表    |         |       |       | 1.3 計畫審核            |              |                             |         |                 |         |                                   |                |           |                                              |                |
|-----------|---------|-------|-------|---------------------|--------------|-----------------------------|---------|-----------------|---------|-----------------------------------|----------------|-----------|----------------------------------------------|----------------|
|           | 查詢狀態    |       |       |                     |              |                             |         | 新增<br>查詢        |         |                                   |                |           |                                              |                |
|           |         |       | 年度:   | 109                 |              |                             |         |                 |         |                                   |                |           |                                              |                |
|           |         | 計畫編號: |       |                     | 計畫名稱:        |                             |         |                 |         |                                   |                |           |                                              |                |
| 全期計畫書是否核定 |         |       |       | 請選擇 ∨               |              |                             |         |                 |         |                                   |                |           |                                              |                |
|           | 中央主管機關: |       |       | 請選擇                 | $\checkmark$ | 主辦縣市/部會:                    | 花蓮縣政府 ∨ |                 |         |                                   |                |           |                                              |                |
| ■計書列表     |         |       |       |                     |              |                             |         |                 |         |                                   |                |           |                                              |                |
| 123       |         |       |       | 目前在第1頁/共3頁,共56筆     |              |                             |         |                 |         |                                   |                |           |                                              |                |
| 内容        |         |       |       | 審核年度計畫編號計畫名稱        |              |                             |         | 計畫期程(起) 計畫期程(迄) |         | 總經費                               | 中央款            | 地方款       | 花東基金 其他金額                                    |                |
| 内容        |         | 109   | 1.1   |                     |              | 【幸福官居城鄉實踐計畫】花蓮縣尊重動物生命計畫     |         | 1090101         | 1121231 | 106,000,000 49,880,000 12,470,000 |                |           | 43,650,000                                   | $\mathbf{0}$   |
| 内容        |         | 109   | 1.2   | 花蓮縣推動姊妹市及友好城市交流發展計畫 |              |                             |         | 1090101         | 1121231 | 11,560,000                        | 01             | 2,890,000 | 8,670,000                                    | $\bf{0}$       |
| 内容        |         | 109   | 10.1  |                     |              | 「安全城市-唯美花蓮」CCTV圖資系統整合實施方案II |         | 1090101         | 1121231 | 48,000,000                        | $\overline{0}$ |           | 4,800,000 43,200,000                         | $\mathbf{0}$   |
| 内容        |         | 109   | 11.1  |                     |              | 強化消防人員救災安全暨提升特種搜救隊救援能量計畫    |         | 1090101         | 1121231 | 172,030,000                       |                |           | 0 17,200,000 154,830,000                     | $\mathbf{0}$   |
| 内容        |         | 109   | 11.2  | 花蓮縣偏鄉智慧雲端救護效能提升計畫   |              |                             |         | 1090101         | 1121231 | 4,400,000                         | $\Omega$       | $\Omega$  | 4,400,000                                    | $\mathbf 0$    |
| 内容        |         | 109   | 11.3  |                     |              | 花蓮縣救災網絡鞏固及強化-消防據點興建計畫       |         | 1090101         | 1121231 | 216,780,000                       |                |           | 036,660,000 180,120,000                      | $\mathbf 0$    |
| 内容        |         | 109   | 11.4  | 花蓮縣特種搜救隊訓練基地建習計書    |              |                             |         | 1090101         | 1121231 | 198,000,000                       | $\Omega$       |           | 0 198,000,000                                | $\pmb{0}$      |
| 内容        |         | 109   | 11.5  | 脐災数窗館建置計書           |              |                             |         | 1090101         | 1121231 | 49,500,000                        | 01             |           | 5,000,000 44,500,000                         | $\pmb{0}$      |
| 内容        |         | 109   | 13.1  |                     |              | 在地運動續優人才培育暨輔導就業永續發展實施方案     |         | 1090101         | 1121231 | 83,100,000                        |                |           | 8.310,000 74,790,000                         | $\mathbf{0}$   |
| 内容        |         | 109   | 13.10 | 花蓮縣環境教育數位中心設置計畫     |              |                             |         | 1090101         | 1121231 |                                   |                |           | 126,500,000 12,000,000 20,000,000 94,500,000 | $\overline{0}$ |

圖 2-3-4

四、行動計畫查詢/報表

使用權限:管制考核處/國土處管考人員 <step1>選擇【1.4 行動計畫查詢/報表】功能,如圖 2-4-1。

|           | 査淘狀態         |                               | 列印<br>直將                              |         |                |             |                                                         |                      |                       |
|-----------|--------------|-------------------------------|---------------------------------------|---------|----------------|-------------|---------------------------------------------------------|----------------------|-----------------------|
|           | 計畫期別:        | 109~112綜合實施方案 ∨               | 請選擇 ><br>全期計畫書是否核定:                   |         |                |             |                                                         |                      |                       |
|           | 計畫編號:        | 計畫名稱:                         |                                       |         |                |             |                                                         |                      |                       |
|           | 中央主管機関:      | 詩選擇<br>$\checkmark$           | 主辦縣市/部會:<br>臺東縣政府 ∨                   |         |                |             |                                                         |                      |                       |
|           | ■計畫列表        |                               |                                       |         |                |             |                                                         |                      |                       |
| 1234      |              | 目前在 第1頁/共4頁,共66筆              |                                       |         |                |             |                                                         |                      |                       |
|           | 年度 計畫編號 計畫名稱 |                               |                                       |         | 計畫期程(起)計畫期程(迄) | 總經費         | 中央款<br>地方款                                              | 花束基金 其他經費            | 合計                    |
| $109$ 1.1 |              | 營谱味力據點及整合行銷計畫                 |                                       | 1090101 | 1121231        | 617,400,000 | 5,880,000 59,740,000 531,780,000 20,000,000 617,400,000 |                      |                       |
| 109       | 10.1         | 新增消防捕點及顧舍建設(增建、修建)計畫          |                                       | 1080101 | 1111231        | 55,900,000  | 0 5,590,000 50,310,000                                  |                      | 0 55,900,000          |
| 109       | 10.2         | 寄東縣特種搜救隊暨搜救犬小組訓練基地建置計畫        |                                       | 1090101 | 1121231        | 88,000,000  |                                                         | 8,800,000 79,200,000 | 88,000,000            |
| 109       | 10.3         | 提升本縣高級救護品質及災害預防效能計畫           |                                       | 1090101 | 1121231        | 27,100,000  |                                                         | 2,710,000 24,390,000 | 27,100,000            |
| 109       | 10.4         | 強化指揮派遣資通訊設施設備計畫               |                                       | 1090101 | 1121231        | 10,000,000  | 1,000,000                                               | 9,000,000            | 0 10,000,000          |
| 109       | 11.1         | 國中小英語人才深耕及情境式英語行動列車計畫         |                                       | 1090101 | 1121231        | 65,000,000  |                                                         | 6,500,000 58,500,000 | 65,000,000            |
| 109       | 11.2         | 新型频學校創新教育計畫-而山學校              |                                       | 1090101 | 1121231        | 49,000,000  | 4.900.000                                               | 44,100,000           | 49,000,000            |
| 109       | 11.3         | 寄東縣智慧學習整合提升計畫                 |                                       | 1090101 | 1121231        | 60,000,000  |                                                         | 6,000,000 54,000,000 | 60,000,000            |
| 109       | 11.4         | 一技在身-創業教育計畫                   |                                       | 1090101 | 1121231        | 34,000,000  |                                                         | 3,400,000 30,600,000 | 34,000,000            |
| 109       | 11.5         | 海洋運動推展計畫                      |                                       | 1090101 | 1121231        | 29,600,000  |                                                         | 7,400,000 22,200,000 | 29,600,000            |
| 109       | 12.1         | 強化本縣路口監視系統折機延伸整合系統計畫          |                                       | 1090101 | 1121231        | 57,000,000  |                                                         | 5,700,000 51,300,000 | 57,000,000            |
| 109       | 12.2         | 脉會空熱防護國防政策及健全海嘴災害預警法舊更新警報設施計畫 |                                       | 1090101 | 1101231        | 7,200,000   | 720,000                                                 | 6.480.000            | 7,200,000             |
| 109       | 2.1          | 臺東縣在地文化加值計畫                   |                                       | 1090101 | 1121231        | 389,000,000 | 038.800.000 349.200.000                                 |                      | 1.000.000 389.000.000 |
| 109       | 2.2          | 原住民旅樂舞文創產業品牌創生計畫              |                                       | 1090102 | 1121231        | 150,000,000 | 0 15,000,000 135,000,000                                |                      | 0 150,000,000         |
| 109       | 2.3          | 春東地方創生-地方生命力共好計畫              |                                       | 1090101 | 1121231        | 28,000,000  |                                                         | 2,800,000 25,200,000 | 28,000,000            |
| $109$ 3.1 |              |                               | 原住民族特定區域計畫評估試擬及臺東縣原住民族主地共管模式現況研究與發展規劃 | 1090103 | 1121231        | 10,000,000  | $0$ 1.320,000                                           | 8.680.000            | 0 10,000,000          |
|           | $109$ 3.2    | 原燃部落長照友善照護四年増能方案促進計畫          |                                       | 1090101 | 1121231        | \$0,000,000 | 0 8,000,000 72,000,000                                  |                      | 0 80,000,000          |
| 109       | 3.3          | 原住民部落文化聚會所建築美學二期計畫            |                                       | 1090104 | 1121231        | 150,000,000 | 0 15.000.000 135.000.000                                |                      | 0 150,000,000         |
| 109 3.4   |              | 臺東縣原住民再造山海部落新美學計畫             |                                       | 1090101 | 1121231        | 17,000,000  |                                                         | 1,700,000 15,300,000 | 0 17,000,000          |
| 109 3.5   |              | 臺東縣部落無線上網寬頻服務計畫               |                                       | 1090105 | 1121231        | 70,000,000  | 0 7,000,000 63,000,000                                  |                      | 0 70,000,000          |
| 1234      |              | 目前在第1頁/共4頁共66筆                |                                       |         |                |             |                                                         |                      |                       |

圖 2-4-1

<step1>如圖 2-4-1 利用查詢欄位設定資料篩選條件執行【查 詢】,如圖 2-4-2 於計畫列表顯示符合查詢設定之行 動計畫。

|     |            |                                 | 2                                              | 4       |                 |                                |          |               |                          |          |                                   |
|-----|------------|---------------------------------|------------------------------------------------|---------|-----------------|--------------------------------|----------|---------------|--------------------------|----------|-----------------------------------|
|     | 查詢狀態       |                                 | 查詢                                             | 列印      |                 |                                |          |               |                          |          |                                   |
|     | 計書期別:      | 109~112 綜合實施方案 ∨                | 是<br>$\checkmark$<br>全期計畫書是否核定:                |         |                 |                                |          |               |                          |          |                                   |
|     |            |                                 |                                                |         | <b>621</b>      |                                |          |               |                          |          |                                   |
|     | 計書編號:      | 計畫名稱:                           |                                                |         |                 |                                |          |               |                          |          |                                   |
|     | 中央主管機關     | 内政部<br>$\checkmark$             | 請選擇<br>主辦縣市/部會:<br>$\checkmark$                |         |                 |                                |          |               |                          |          |                                   |
|     | ■計畫列表      | 3                               |                                                |         |                 |                                |          |               |                          |          |                                   |
| 12  |            | 目前在 第1頁 / 共2頁,共33筆              |                                                |         |                 |                                |          |               |                          |          |                                   |
|     | 年度計畫編號計畫名稱 |                                 |                                                |         | 計畫期程(起) 計畫期程(迄) | 總經費                            | 中央款      | 地方款           | 花東基金 其他經費                |          | 合計                                |
| 109 | 1.2        | 花蓮縣推動姊妹市及友好城市交流發展計畫             |                                                | 1090101 | 1121231         | 11,560,000                     |          | 0 2,890,000   | 8.670.000                |          | 0 11,560,000                      |
| 109 | 10.1       | 新增消防機點及廳舍建設(增建、修建)計書            |                                                | 1080101 | 1111231         | 55,900,000                     |          | 0 5,590,000   | 50,310,000               |          | 55,900,000                        |
| 109 | 10.1       | 安全城市-唯美花蓮」CCTV圖資系統整合實施方案II      |                                                | 1090101 | 1121231         | 48.000.000                     | 01       | 4.800,000     | 43,200,000               |          | 48,000,000                        |
| 109 | 10.2       | 喜東縣特種搜救隊暨搜救犬小組訓練基地建管計書          |                                                | 1090101 | 1121231         | 88,000,000                     |          | 0 8.800.000   | 79,200,000               |          | 88,000,000                        |
| 109 | 10.3       | 提升本縣高級救護品質及災害預防效能計畫             |                                                | 1090101 | 1121231         | 27.100,000                     |          | $0$ 2.710,000 | 24,390,000               |          | 27,100,000                        |
| 109 | 10.4       | 強化指揮派遭資通訊設施設備計畫                 |                                                | 1090101 | 1121231         | 10,000,000                     |          | 0 1.000.000   | 9,000,000                |          | 10,000,000                        |
| 109 | 11.1       | 強化消防人員救災安全暨提升特種搜救隊救援能量計畫        |                                                | 1090101 | 1121231         | 172,030,000                    |          |               | 0 17,200,000 154,830,000 |          | 0 172,030,000                     |
| 109 | 11.2       | 花蓮縣偏鄉智慧雲端救護效能提升計畫               |                                                | 1090101 | 1121231         | 4,400,000                      | $\Omega$ | $\Omega$      | 4,400,000                | 0        | 4,400,000                         |
| 109 | 11.3       | 花蓮縣救災網絡鞏固及強化-消防據點興建計畫           |                                                | 1090101 | 1121231         | 216,780,000                    |          |               | 036.660.000 180.120.000  |          | 0216,780,000                      |
| 109 | 11.4       | 花蓮縣特種搜救隊訓練基地建習計書                |                                                | 1090101 | 1121231         | 198,000,000                    | $\Omega$ |               | 0 198,000,000            |          | 0 198,000,000                     |
| 109 | 11.5       | 防災教育館建習計書                       |                                                | 1090101 | 1121231         | 49,500,000                     |          |               | 0 5.000.000 44.500.000   | $\Omega$ | 49,500,000                        |
| 109 | 12.1       | 強化本縣路口監視系統拓構延伸整合系統計畫            |                                                | 1090101 | 1121231         | 57.000.000                     |          |               | 0 5.700.000 51.300.000   |          | 57,000,000                        |
| 109 | 12.2       | 落實空襲防護國防政策及健全海嘯災客預警汰舊更新警報設施計書   |                                                | 1090101 | 1101231         | 7.200.000                      | $\Omega$ | 720.000       | 6.480.000                |          | 7,200,000                         |
| 109 | 2.5        | 津檳歡樂耶誕城暨宗教研究針書                  |                                                | 1090101 | 1121231         | 35,000,000                     |          |               | 0 3,500,000 31,500,000   |          | 35,000,000                        |
| 109 | 5.1        |                                 | 大花蓮都市計畫區基礎圖資檢修測暨椿位系統管理效能提升計畫(因應0206震災) 1090101 |         | 1121231         | 7.900.000                      | $\Omega$ | 790,000       | 7.110.000                |          | 7,900,000                         |
| 109 | 5.1        | 臺東縣地籍圖資暨多目標地理資訊創新加值便民服務         |                                                | 1090110 | 1121231         | 36,000,000                     | 01.      | 3,600,000     | 32,400,000               |          | 36,000,000                        |
| 109 | 5.10       | 臺東縣臺東市公所火化場火化爐具及空氣汚染防制設施等整建工程計畫 |                                                | 1090101 | 1111231         | 144.690.000 11.773.000         |          | 7,849,000     |                          |          | 58.868.000 66.200.000 144.690.000 |
| 109 | 5.11       | 臺東縣卑南鄉初鹿村辦理納骨塔設置計書              |                                                | 1090101 | 1101231         | 76,180,000 4,990,000 3,330,000 |          |               | 24,960,000 42,900,000    |          | 76,180,000                        |
| 109 | 5.12       | 喜東縣金峰鄉新興村納骨塔文化紀念公園暨納骨櫃設置計書      |                                                | 1090101 | 1101231         | 11.670.000 1.170.000 1.750.000 |          |               | 8,750,000                |          | 0 11,670,000                      |
| 109 | 5.12       | 知卡盲绦森林親水公園園區重塑改造計書              |                                                | 1090101 | 1121231         | 75,000,000                     |          | 0 7.500,000   | 67,500,000               |          | 75,000,000                        |
| 12  |            | 目前在第1頁/共2頁,共33筆                 |                                                |         |                 |                                |          |               |                          |          |                                   |

圖 2-4-2

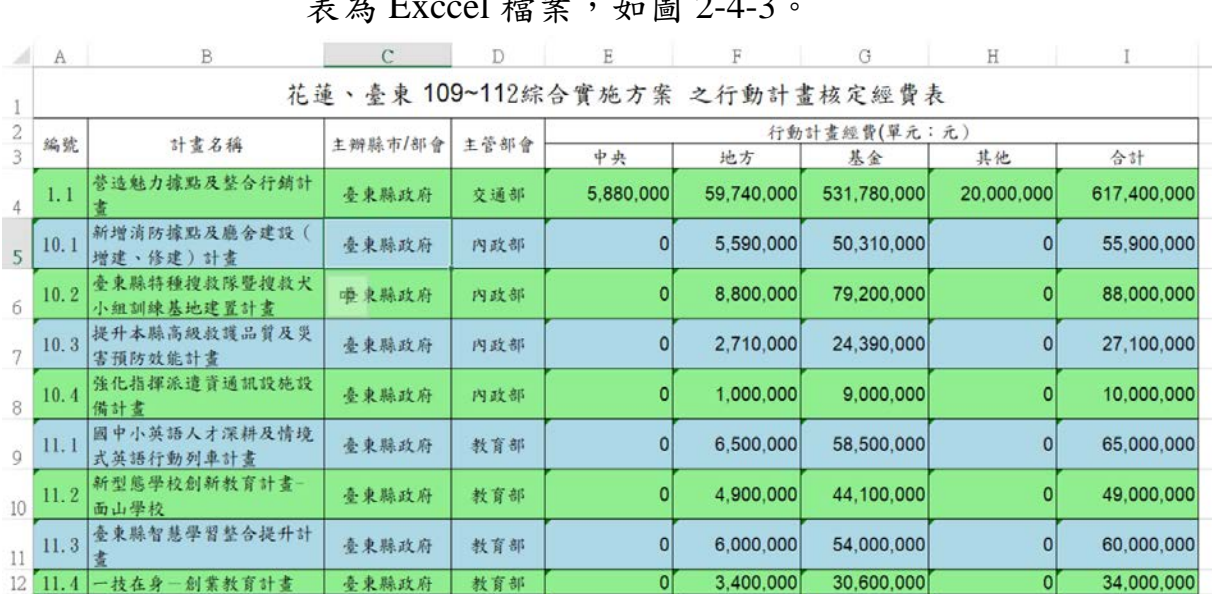

# <step2>如圖 2-4-2 確認查詢結果執行【列印】,可成功匯出報

表為 Exccel 檔案, 如圖 2-4-3。

圖 2-4-3

#### 參、工作計畫管制

一、成立作業計畫

使用權限:花蓮縣/臺東縣承辦窗口人員 提供花蓮/臺東二縣承辦單位為辦理年度工作計畫前提供新增 作業計畫(年度企劃書)。

(一)、查詢工作計畫

【查詢】

<step1>於系統功能列表選擇「2.0 成立作業計畫」,進入成立

作業計畫功能畫面,如圖 3-1-1。

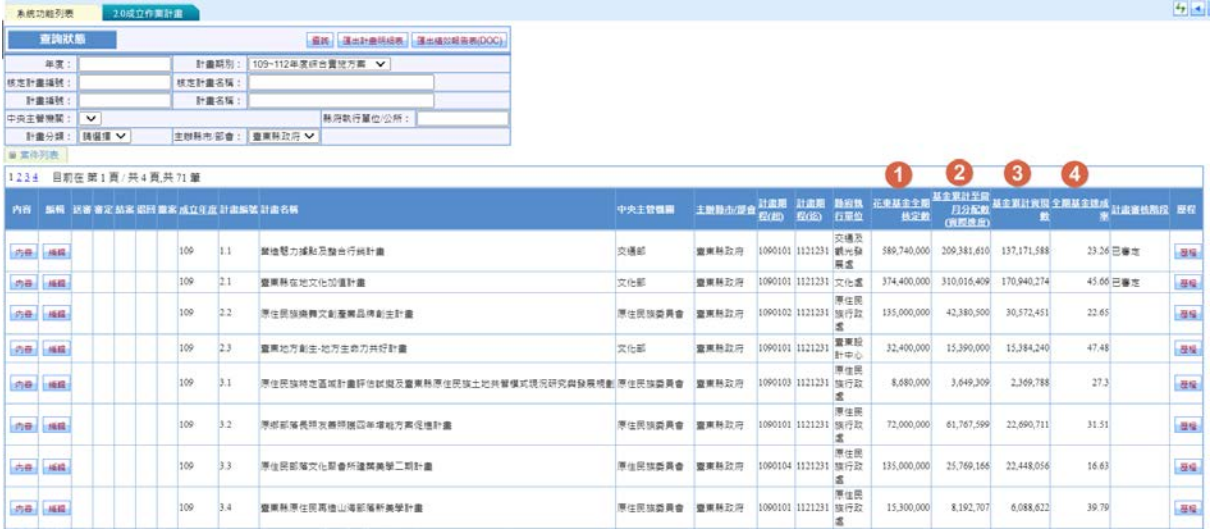

圖 3-1-1

<step2>在查詢狀態設定查詢欄位執行【查詢】篩選符合設定 條件之執行計畫案件。

[案件列表]經費欄位說明:

- (1)花東基金全期核定數:[分年核定經費]4 個年度之花東基 金核定數。
- (2)基金累計至當月分配數(實際進度):[實際經費支出]"基金當 月分配數(實際進度)"累計至目前月份的加總。

(3)基金累計執行數:[實際經費支出] 當月基金累計實現數 +(當月基金已執行應付未付數+基金預付數+基金節餘 數)。

(4)全期基金達成率:(3)基金累計執行數/(1)花東基金全期核定 數。

(二)、新增作業計畫

[工作計畫上傳]

- <step1>於[案件列表]選擇待【編輯】的計畫案件,執行【編 輯】進入作業計畫功能畫面,如圖 3-1-2。
- [基本資料]:提供檢視工作計畫基本資料,包括行動計畫經 費以及工作計畫相關經費等。
	- 執行【回查詢頁面】回到【2.0 成立作業計畫】功能頁 面。

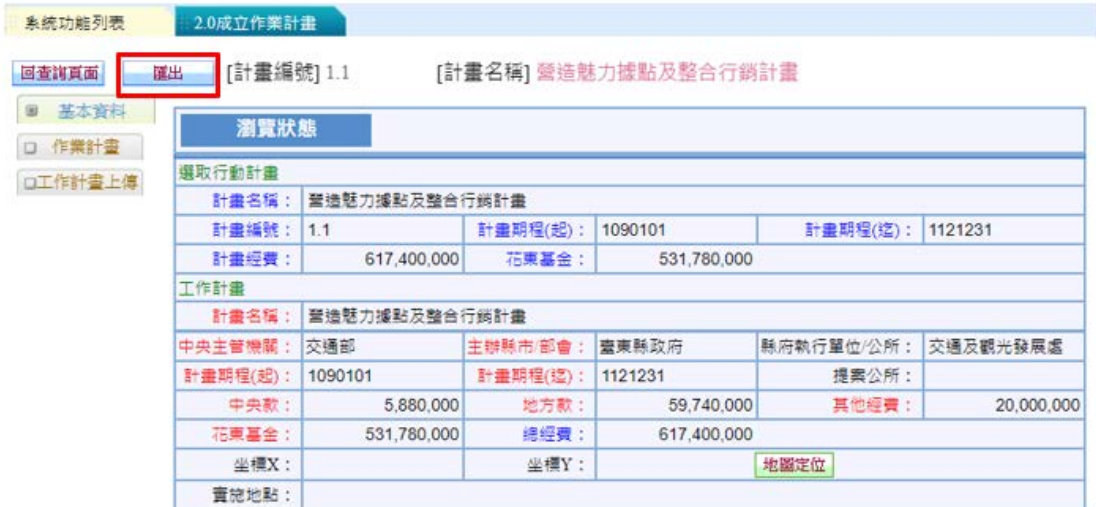

圖 3-1-2

<step1>選擇[工作計畫上傳]子頁籤,執行【修改】,圖 3-1- 3,輸入全期工作計畫核定日期、文號、檔案說明。

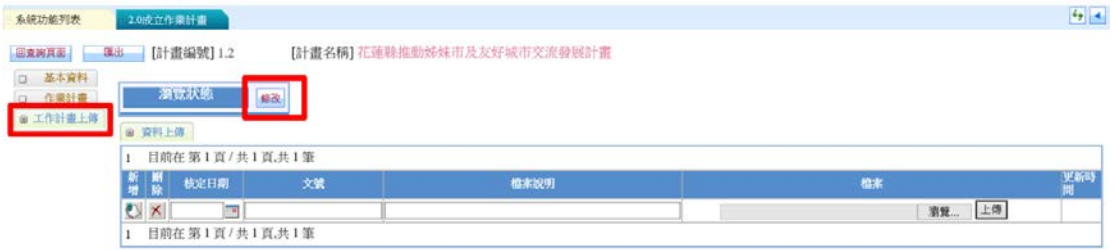

圖 3-1-3

## <step2>執行【瀏覽】選擇電子檔案後【開啟】, 如圖 3-1-4, 確定選入的檔案執行【上傳】,如圖 3-1-5,上傳完成 如圖 3-1-6,執行【儲存】。

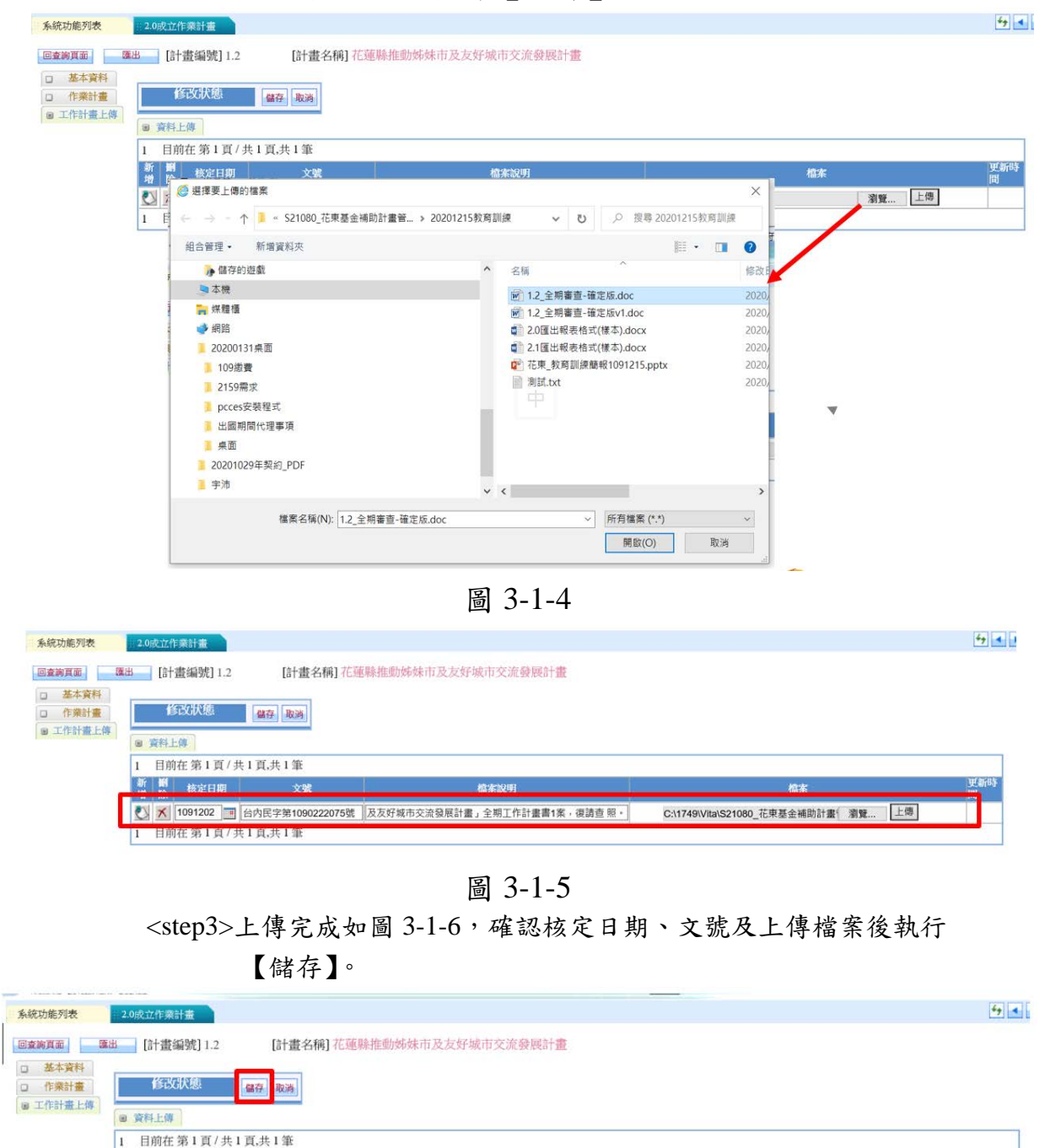

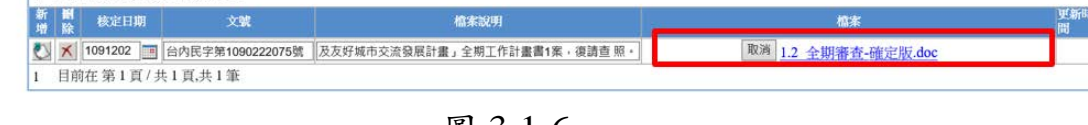

圖 3-1-6

[作業計畫] <step1>選擇[作業計畫]執行【新增】,如圖 3-1-7。

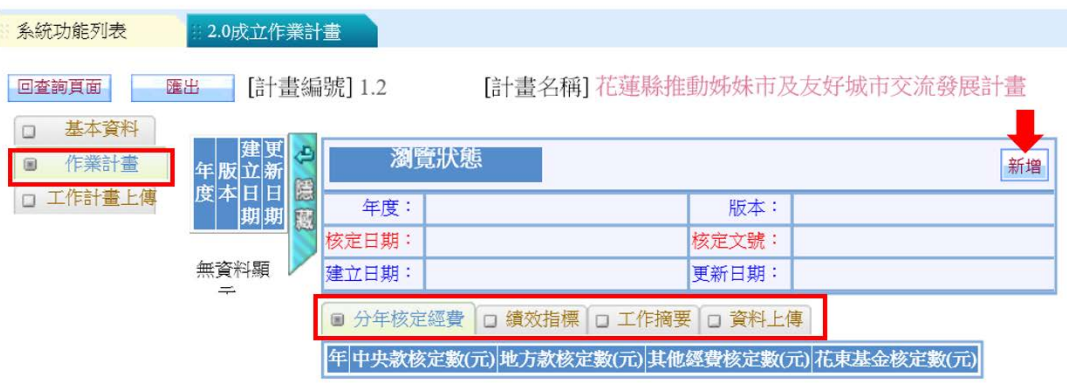

圖 3-1-7

<step2>在新增狀態輸入核定日期及核定文號,在第 1 個[分年 核定經費]子頁籤輸入各年度中央款核定數、地方款 核定數、花東基金核定數以及其他經費核定數,如圖 3-1-8,填報完成[分年核定經費]執行【儲存】,如圖 3-1-9,完成 1 次作業計畫版本建立。

\*注意:紅字欄位為必填,否則無法儲存。

|                                        |                         |                               |                            |                | 各年度的經費分年核定總數不得超過原核定總數。 |
|----------------------------------------|-------------------------|-------------------------------|----------------------------|----------------|------------------------|
| 回查询目面<br>疆出                            | [計畫編號] 1.2              |                               | [計畫名稱] 花蓮縣推動姊妹市及友好城市交流發展計畫 |                |                        |
| 基本資料<br>作業計畫<br>$\circledcirc$<br>d in | 新增狀態                    |                               |                            | 儲存<br>取消       |                        |
| 废卒可日<br>□ 工作計畫上傳                       | 1<br>年度: 109            |                               | 版本:                        |                |                        |
|                                        | 核定日期:<br>1090201        | TD.                           | 1090201099<br>核定文號:        | ×              |                        |
| 無資料關<br>$=$                            | 海鲜相当期<br>1091211        |                               | <b>史新日期:</b>               | 英              |                        |
|                                        |                         | ■ 分年核定經費 □ 績效指標 □ 工作摘要 □ 資料上傳 |                            |                |                        |
|                                        | $\overline{\mathbf{c}}$ | 目前在第1頁/共1頁,共4筆                |                            |                |                        |
|                                        | 征                       | 中央款核定数(元)                     | 地方款核定数(元)                  | 其他經費核定数(元)     | 花束基金核定数(元)             |
|                                        | 109                     | $\theta$                      | 1,000,000                  | $\overline{0}$ | 2,000,000              |
|                                        | 110                     | 0                             | 1,000,000                  | $\overline{0}$ | 2,000,000              |
|                                        | 111                     | $\mathbf{0}$                  | 890,000                    | $\bf{0}$       | 2,000,000              |
|                                        | 112                     | $\overline{0}$                | 0                          | $\theta$       | 2,673,000              |
|                                        |                         | 目前在第1頁/共1頁.共4筆                |                            |                |                        |

圖 3-1-8

| [計畫編號] 1.2<br>匯出<br>回查的真面                                    |                  | [計畫名稱] 花蓮縣推動姊妹市及友好城市交流發展計畫    |           |            |             |            |
|--------------------------------------------------------------|------------------|-------------------------------|-----------|------------|-------------|------------|
| 基本資料<br>o<br> 版建立日 更新日  <br>年<br>Ð<br>作業計畫<br>8<br>度 本期<br>期 | 瀏管狀態             |                               |           |            | 修改 副除<br>新增 |            |
| □ 工作計畫上傳<br>2.3 109 1 109 1211 109 1211                      | 年度: 109          |                               | 版本:       |            |             |            |
| 44.<br>×.                                                    | 核定日期:<br>1090201 |                               | 核定文號:     | 1090201099 |             |            |
| GO<br><b>Adv</b>                                             | 建立日期:<br>1091211 |                               | 更新日期:     | 1091211    |             |            |
| 1/1頁共1筆                                                      |                  | ■ 分年核定經費 □ 績效指標 □ 工作摘要 □ 資料上傳 |           |            |             |            |
|                                                              |                  | 目前在第1頁/共1頁,共4筆                |           |            |             |            |
|                                                              | 年                | 中央款核定数(元)                     | 地方款核定数(元) |            | 其他经费核定数(元)  | 花束基金核定数(元) |
|                                                              | 109              | 0                             |           | 1,000,000  | 0           | 2,000,000  |
|                                                              | 110              | 0                             |           | 1,000,000  | 0           | 2,000,000  |
|                                                              | 111              | 0                             |           | 890,000    | 0           | 2,000,000  |
|                                                              | 112              | 0                             |           | $\theta$   | 0           | 2,673,000  |
|                                                              |                  | 目前在第1頁/共1頁,共4筆                |           |            |             |            |

圖 3-1-9

<step3>如圖 3-1-9【選取】已建立的版次,執行【修改】選 擇[績效指標]子頁籤,如圖 3-1-10 修改年度指標以及 目標值,完成後執行【儲存】,放棄修改資料執行 【取消】。

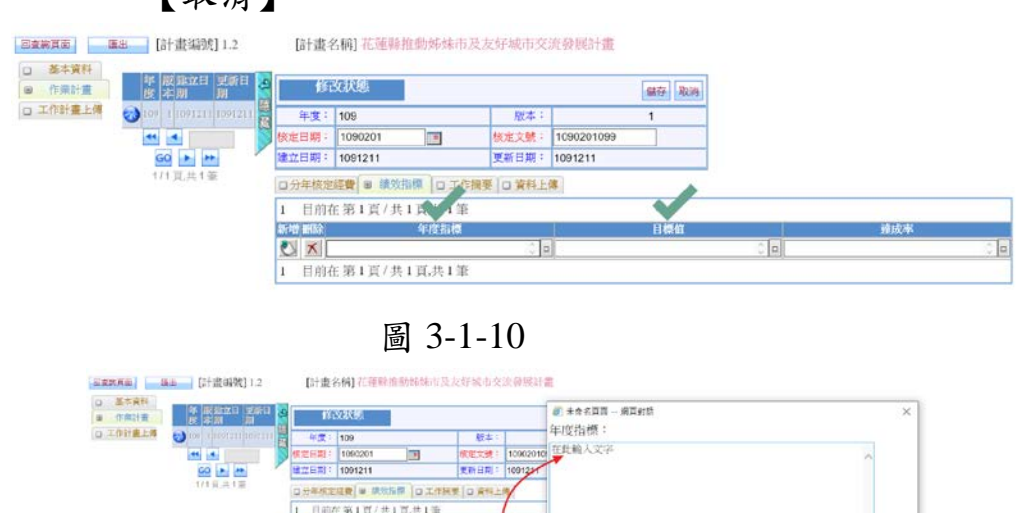

圖 3-1-11

 $\overline{AB}$   $\overline{BA}$ 

(新增):新增下一筆年度指標。

(刪除):移除已新增之年度指標。

| 2011<br>|日前在第1页 / 共1页,共1筆

<step4>如圖 3-1-9【選取】已建立的版次,執行【修改】選 擇[工作摘要]子頁籤,如圖 3-1-12 訂定年度工作摘 要、關鍵查核點以及基金當月分配數(實際進度),完 成填報後執行【儲存】,放棄修改資料執行【取消】。

| 系統功能列表                                                                 | 2.0成立作業計畫                                  |               |                            |                                    |            |          |                                         |                   |
|------------------------------------------------------------------------|--------------------------------------------|---------------|----------------------------|------------------------------------|------------|----------|-----------------------------------------|-------------------|
| 回查詢頁面                                                                  | 匯出<br>[計畫編號] 1.2                           |               | [計畫名稱] 花蓮縣推動姊妹市及友好城市交流發展計畫 |                                    |            |          |                                         |                   |
| 基本資料<br>$\Box$<br>作業計畫<br>$\qquad \qquad \textcircled{\scriptsize{H}}$ | Ġ                                          |               | 修改狀態                       |                                    |            | 儲存<br>取消 |                                         |                   |
| □ 工作計畫上傳                                                               | 隠弱<br>$\binom{109}{109}$ 1 1091211 1091211 | 年度:           | 109                        | 版本:                                |            | 1        |                                         |                   |
|                                                                        | 44<br>۰                                    | 核定日期:         | 1090201<br>TB.             | 核定文號:                              | 1090201099 |          |                                         |                   |
|                                                                        | GO<br>æ<br>۰                               | 建立日期: 1091211 |                            | 更新日期:                              | 1091211    |          |                                         |                   |
|                                                                        | 1/1頁,共1筆                                   |               | □分年核定經費 □ 績效指標 □ 工作摘要      | □ 資料上傳                             |            |          |                                         |                   |
|                                                                        |                                            | $\mathbf{1}$  | 目前在 第 1 頁 / 共 1 頁,共 12 筆   |                                    |            |          |                                         |                   |
|                                                                        |                                            | 月份            | 工作摘要                       |                                    |            | 閣鍵杏核點    |                                         | 基金當月分配數<br>(實際進度) |
|                                                                        |                                            | 01            |                            | $\hat{\mathcal{L}}$<br>$\Box$      |            |          | $\circ$ $\circ$                         | 0                 |
|                                                                        |                                            | 02            |                            | $\hat{\mathcal{L}}$                |            |          | $\circ$ $\Box$                          | $\mathbf 0$       |
|                                                                        |                                            | 03            |                            | $\frac{1}{2}$                      |            |          | $\hat{\mathbf{C}}$<br>$\hfill \square$  | $\boldsymbol{0}$  |
|                                                                        |                                            | 04            |                            | ≎  ⊟                               |            |          | $\circ$ $\Box$                          | $\overline{0}$    |
|                                                                        |                                            | 05            |                            | $\hat{\mathcal{L}}$ $\Box$         |            |          | $\hat{\phantom{a}}$<br>$\Box$           | $\boldsymbol{0}$  |
|                                                                        |                                            | 06            |                            | $\hat{\cdot}$<br>$\vert$ o $\vert$ |            |          | $\hat{\mathbf{C}}$<br>$\vert$ o $\vert$ | $\overline{0}$    |
|                                                                        |                                            | 07            |                            | $\hat{\phantom{a}}$<br>l٥          |            |          | $\hat{\zeta}$<br>$\Box$                 | $\overline{0}$    |
|                                                                        |                                            | 08            |                            | $\hat{\phantom{a}}$<br> =          |            |          | $\hat{\cdot}$<br>1 = 1                  | $\overline{0}$    |
|                                                                        |                                            | 09            |                            | $\circ$ $\Box$                     |            |          | $\circ$ $\Box$                          | $\overline{0}$    |
|                                                                        |                                            | 10            |                            | $\hat{\mathcal{L}}$ $\Box$         |            |          | $\sqrt[n]{\Box}$                        | $\mathbb O$       |
|                                                                        |                                            | 11            |                            | $\circ$ $\Box$                     |            |          | $\circ$ $\Box$                          | $\mathbf 0$       |
|                                                                        |                                            | 12            |                            | $\circ$ $\Box$                     |            |          | $\circ$ $\Box$                          | $\overline{0}$    |
|                                                                        |                                            | $\mathbf{1}$  | 目前在第1頁/共1頁,共12筆            |                                    |            |          |                                         |                   |
|                                                                        |                                            |               |                            |                                    |            |          |                                         |                   |

圖 3-1-12

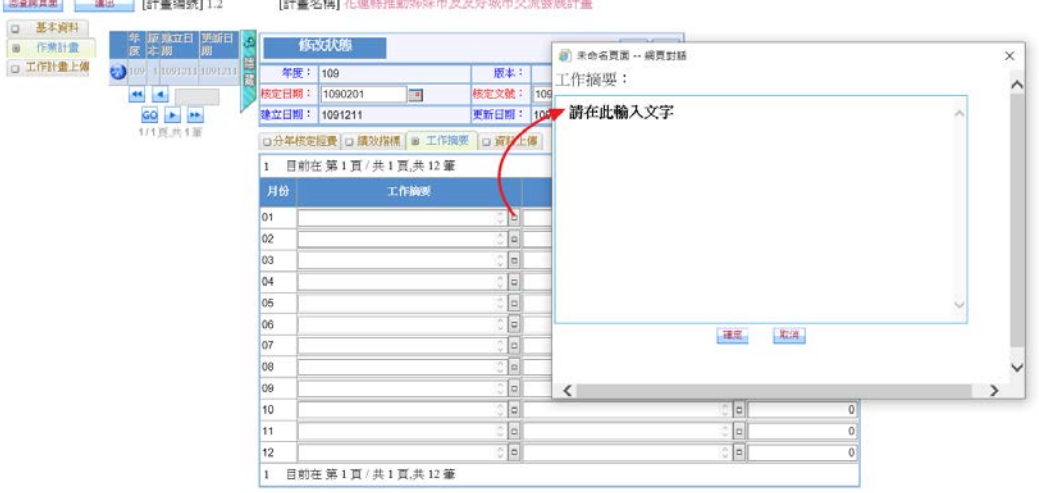

圖 3-1-13

注意:基金各月分配數加總不得超過前一年度 12 月基金的保 留數+基金當年的核定數;例如,110 基金各月分配數加 總<=109 年 12 月基金的保留數+基金 110 年核定數。

[資料上傳] <step1>如圖 3-1-9【選取】已建立的版次,執行【修改】選擇 [資料上傳]子頁籤,上傳經內部核定的作業計畫書,圖 3-1-14,輸入檔案說明選入檔案後執行【上傳】,確認 上傳資料執行【儲存】,放棄修改資料執行【取消】。

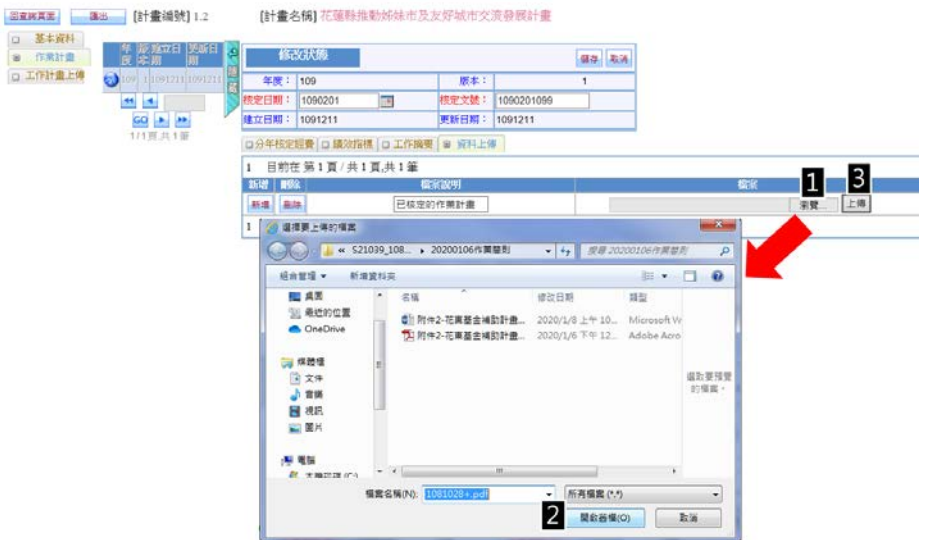

圖 3-1-14

(三)、匯出計畫執行情形

<step5>完成[作業計畫]相關子頁籤項目填報,如圖 3-1-15,

執行【匯出】即可將匯出計畫執行情形報表為 Word

檔案,如圖 3-1-6。

| [計畫編號] 1.2<br>回查询真面<br>匯出                         |                               |                | [計畫名稱] 花蓮縣推動姊妹市及友好城市交流發展計畫 |           |            |             |            |
|---------------------------------------------------|-------------------------------|----------------|----------------------------|-----------|------------|-------------|------------|
| 基本資料<br>年 版建立日 更新日<br>۵<br>作業計畫<br>园<br>期<br>度 本期 |                               | 瀏覽狀態           |                            |           |            | 修改 翻除<br>新增 |            |
| □ 工作計畫上傳<br>$-109$<br>1 1091211 1091213           | 年度:                           | 109            |                            | 版本:       |            |             |            |
| 44<br><b>ISSN</b>                                 | 核定日期:                         | 1090201        |                            | 核定文號:     | 1090201099 |             |            |
| GO                                                | 建立日期:                         | 1091211        |                            | 更新日期:     | 1091213    |             |            |
| 1/1頁共1筆                                           | ◎ 分年核定經費 □ 讀效指標 □ 工作摘要 □ 資料上傳 |                |                            |           |            |             |            |
|                                                   |                               | 目前在第1頁/共1頁,共4筆 |                            |           |            |             |            |
|                                                   | 年                             |                | 中央款核定数(元)                  | 地方款核定数(元) |            | 其他經費核定數(元)  | 花束基金核定数(元) |
|                                                   | 109                           |                | ٥                          |           | 1,000,000  | 0           | 2,000,000  |
|                                                   | 110                           |                |                            |           | 1,000,000  |             | 2,000,000  |
|                                                   | 111                           |                |                            |           | 890,000    | $\Omega$    | 2,000,000  |
|                                                   | 112                           |                |                            |           | 0          | 0           | 2,673,000  |
|                                                   |                               | 目前在第1頁/共1頁,共4筆 |                            |           |            |             |            |

圖 3-1-15

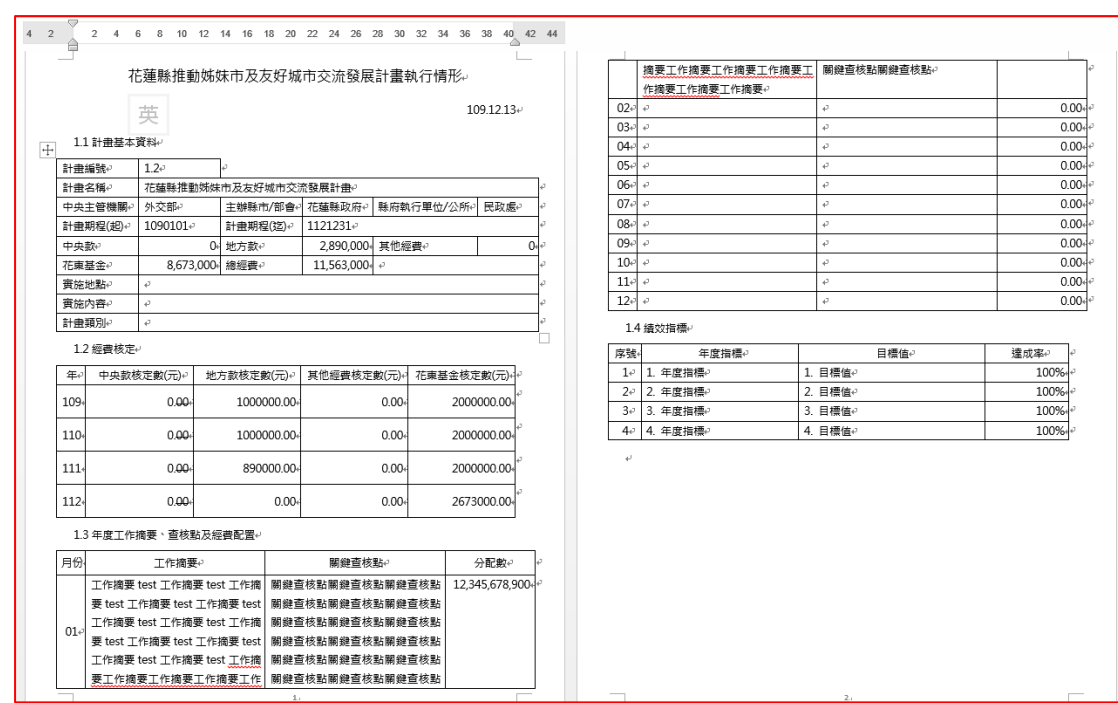

圖 3-1-16

(四)、新增作業計畫版本

<step1>經過年度執行檢討需修正年度計畫,選擇[作業計畫] 執行【新增】建立新版本,新版本會複製前一版本的 [分年核定經費]、[績效指標]以及[工作摘要]等內容, 如圖 3-1-17,使用者只要針對建立的版本執行修改後 【儲存】即可。

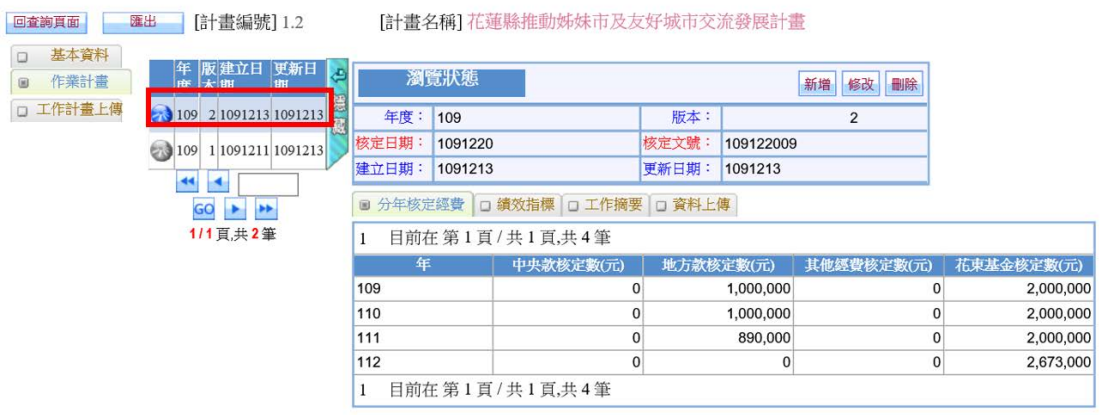

圖 3-1-17

注意: 新增儲存新版本後, 前一版本資料無法修改。

(五)、作業計畫送審作業 使用者:花東二縣計畫承辦人 <step1>花東二縣計畫承辦人完成【新增】作業計畫版本並 【儲存】成功後,即於功能首頁出現【送審】功能, 如圖 3-1-18。

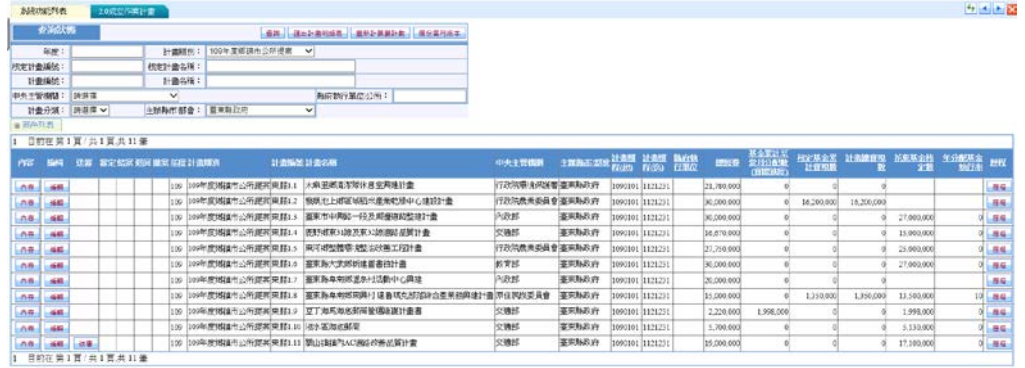

圖 3-1-18

<step2>執行【送審】,如圖 3-1-19, 新增的作業計畫版本送到主辦機關 之管考單位進行【審定】,執行【確定】,計畫案件【新增】版 本功能即關閉。

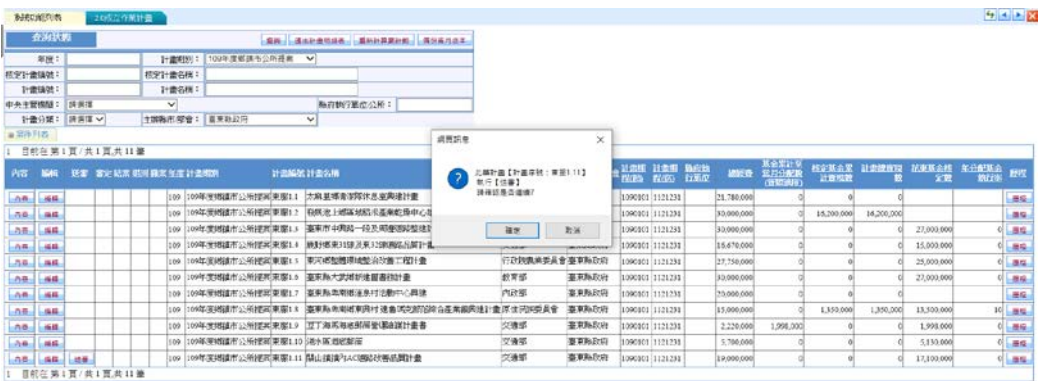

圖 3-1-19

(六)、作業計畫審定作業

使用者: 花東二縣作業計畫審定人員

表 3-1 花東二縣作業計畫審定人員表

| 審定單位        | 姓名      |
|-------------|---------|
| 花蓮縣政府行政暨研考處 | 邱凱葳     |
| 臺東縣政府企劃研考科  | 江幸娟、李翊岑 |

<step1>花東二縣作業計畫審定人員,進入【2.0 成立作業計 畫】即可於案件列表中查看目前待【審定】作業計畫 的案件(案件以藍色表示),如圖 3-1-20。

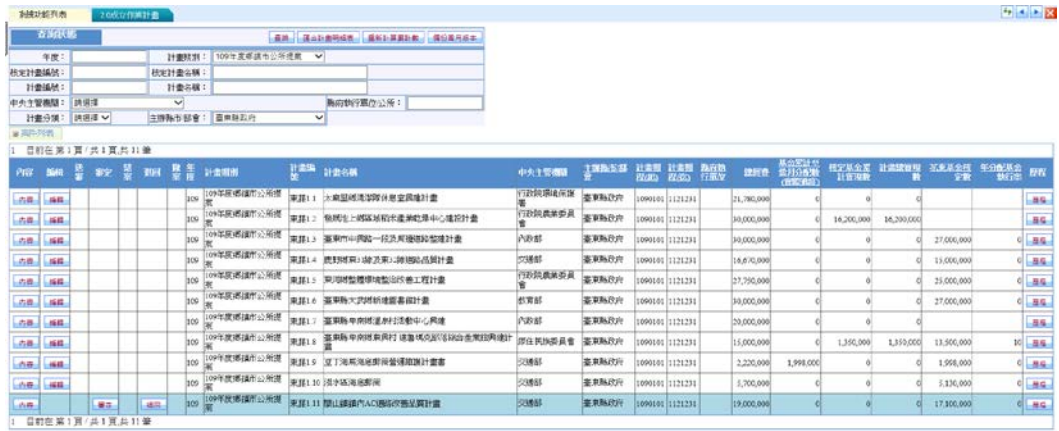

圖 3-1-20

<step2>選擇計畫執行【歷程】提供該計畫歷次修改、版本建 立、版本送審、退件、版本審定等日期紀錄,如圖 3-

1-21。

|                                             |             |                                      |                                                |                                                                                                    |                                                                                                    |                                                   |                                         |                 |           |                       |                                                                                                    | セスの数                                                        |
|---------------------------------------------|-------------|--------------------------------------|------------------------------------------------|----------------------------------------------------------------------------------------------------|----------------------------------------------------------------------------------------------------|---------------------------------------------------|-----------------------------------------|-----------------|-----------|-----------------------|----------------------------------------------------------------------------------------------------|-------------------------------------------------------------|
| <b>The Second State of the Second State</b> |             |                                      |                                                |                                                                                                    |                                                                                                    |                                                   |                                         |                 |           |                       |                                                                                                    |                                                             |
|                                             |             |                                      |                                                | 読み行用                                                                                                    | 時間入費                                                                                                    | <b>EMS</b>                                        |                                         |                 |           |                       |                                                                                                    |                                                             |
|                                             | 林实计参方用:     |                                      |                                                | 2020/9/20 下午 03:35:43                                                                                                    |                                                                                                    | 却改                                                |                                         |                 |           |                       |                                                                                                    |                                                             |
|                                             |             |                                      |                                                | 2020年上午093336                                                                                                    | T-92F                                                                                                    | 確認                                                |                                         |                 |           |                       |                                                                                                    |                                                             |
|                                             | $\sim$      |                                      |                                                |                                                                                                    |                                                                                                    |                                                   |                                         |                 |           |                       |                                                                                                    |                                                             |
| 計画中制に、評評等や                                  |             |                                      | vi                                             |                                                                                                    |                                                                                                    |                                                   |                                         |                 |           |                       |                                                                                                    |                                                             |
|                                             |             |                                      |                                                | 2021/3/2 下午 05:32:34                                                                                                    | 冰纹管理器                                                                                                    | 折次优数                                              |                                         |                 |           |                       |                                                                                                    |                                                             |
|                                             |             |                                      |                                                | 2021 9:2 下午 05:30:54                                                                                                    | あ建設理具                                                                                                    | 選手:購除設計                                           |                                         |                 |           |                       |                                                                                                    |                                                             |
|                                             |             |                                      |                                                |                                                                                                    |                                                                                                    |                                                   |                                         | <b>TATIVARD</b> |           |                       |                                                                                                    |                                                             |
|                                             |             |                                      |                                                |                                                                                                    |                                                                                                    |                                                   | <b>ILCOS-</b>                           |                 |           |                       |                                                                                                    | $-80.1$                                                     |
|                                             |             |                                      |                                                |                                                                                                    |                                                                                                    |                                                   | <b>B</b> COLL                           |                 |           |                       |                                                                                                    | 185                                                         |
|                                             |             |                                      |                                                |                                                                                                    |                                                                                                    |                                                   | o.com                                   |                 |           |                       |                                                                                                    | $-0.01$                                                     |
|                                             |             |                                      |                                                |                                                                                                    |                                                                                                    |                                                   | 2.1231                                  |                 |           |                       |                                                                                                    | $-36$                                                       |
|                                             |             |                                      |                                                |                                                                                                    |                                                                                                    |                                                   | n con-                                  |                 |           |                       |                                                                                                    | Lisa.                                                       |
|                                             |             |                                      |                                                |                                                                                                    |                                                                                                    |                                                   | 0.000                                   |                 |           |                       |                                                                                                    | 进证                                                          |
|                                             |             |                                      |                                                |                                                                                                    |                                                                                                    |                                                   | 0.000                                   |                 |           |                       |                                                                                                    | $-0.02$                                                     |
|                                             |             |                                      |                                                |                                                                                                    |                                                                                                    |                                                   | 0.000                                   |                 | 1,131,000 |                       |                                                                                                    | 项目类型                                                        |
|                                             |             |                                      |                                                |                                                                                                    |                                                                                                    |                                                   |                                         | 4.998.000       |           | 2.998.900             |                                                                                                    | LBSL.                                                       |
|                                             |             |                                      |                                                |                                                                                                    | <b>STUFFING</b>                                                                                                    | 2012/09/05/20 11:12 01:04 02:04 14:04 04:04 05:04 | Second Street                           |                 |           |                       |                                                                                                    | 1,895                                                       |
| ned and has                                 |             |                                      |                                                |                                                                                                    | 次课纸                                                                                                    | 空间もの内<br>1000011111111                            | 29,000,000                              |                 |           |                       |                                                                                                    |                                                             |
|                                             | 中央主管衛隊工/博容課 | 20成立作業計画<br>计查尔科<br>1 目前在第1世/第1世共11章 | 米田製作生徒:   亜亜料及中<br>"一种地红豆等 医胃下部 医尿 第5 两条 网络三个树 | 1.8411318040001138<br>计算段相 2 709千年年3月公平日常 (V)<br><b>Birth(1)W/</b><br>1100400105500<br>201 2010年度调整的公司提高管理工作上调整适量项目<br>ins 309年度增益而以所提案美国12 特别表上推压地。<br>100 309年注册集长公司提案有关(3) 基率市中国站一件<br>328 330年医院数学公开提展家型1.4 数时返来10年总局<br>308 309年度现金生产所提高更新工厂事间成型逻辑读明<br>100 209年出版版社公司提高系图1.6 事実科大学部長<br>200 2009住宅复元公司提高第281 国际联邦车站活动<br>10 1002008年生产度起调节(1) 容量标准调整<br>10 10420 成本生产的提供事業11 同下进展进展新<br>100 209年度增加三小分提高来自110 通过延期区域量 | 44.4<br>2020年31 下午 06:42:13<br>2021/3/2 下午 05:28:23<br>2021/12 下午 05:29:22<br>20213-2-TFF-063012<br>30 39 年度数据: 2月度市东登13 数: 线线 (以埃达什维是第计信 | あ確定理具<br>江幸湖<br>おけ留理具<br>多段管理員<br>あお世界員           | <b>WAY</b><br>新都次建立<br>原文研究<br>创作: 图像设计 |                 | 14005     | 14.200.000 14.200.000 | 0 27,000,000<br>N 15,000,000<br>8 15,000,000<br>0 37,000,000<br>1,350,000 11,500,000<br>(0) 5,130,000<br>8 37,100,000 | 相互基金图 计调整算机 活塞基制程 形容数字:<br>$1.23\%$ $1.3\%$ $1.3\%$ $1.3\%$ |

圖 3-1-21

如圖 3-1-20,選擇計書執行【內容】檢視版本內容。 <step3>選擇計畫執行【審定】作業計畫審定完成,新增版次 之[分年核定經費]、[績效指標]以及[工作摘要]等相關 資料立即更新至【2.1 計畫管制作業】。 <step4>選擇計畫執行【退回】,出現退回原因修改畫面,輸 入退回原因後執行【儲存】,如圖 3-1-22, 計畫案件 即可退回計畫承辦人,如圖 3-1-23(案件以粉紅色表

示)。

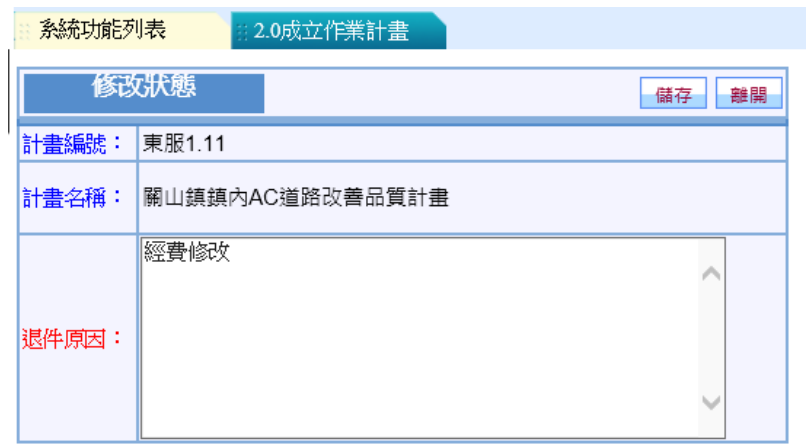

### 圖 3-1-22

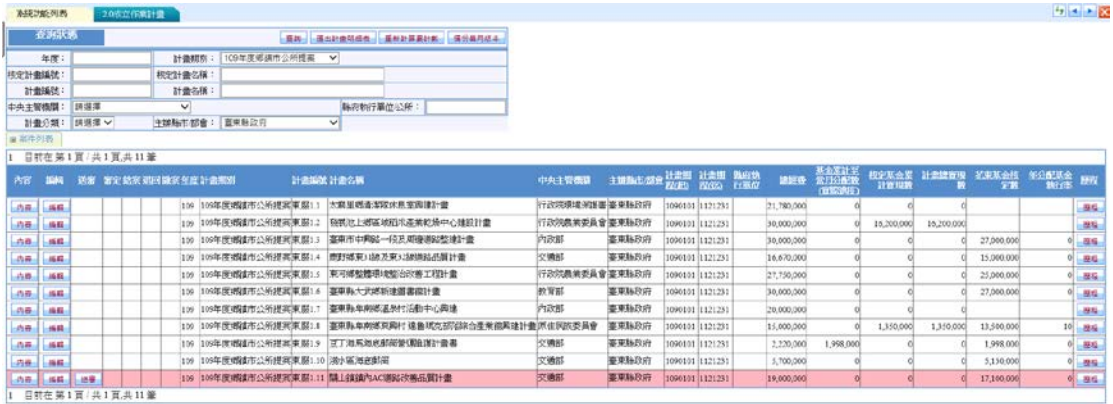

#### 圖 3-1-23

依使用者執行案件作業程序,透過顏色呈現目前案件 作業階段,如下表 3-2 計畫案件階段表。

|        |          | アラント |      |
|--------|----------|------|------|
| 使用者    | 執行作業     | 作業階段 | 案件顏色 |
| 計畫承辦人  | 【送審】     | 已送審  | 藍色   |
|        | 【內容】【編輯】 | 已審定  | 白色   |
|        | 【內容】【編輯】 | 已退件  | 粉紅色  |
| 計畫審定人員 | 【審定】     | 待審定  | 綠色   |
|        | 【退回】     | 已退件  | 粉紅色  |

表 3-2 計畫案件作業階段表示一覽表

各階段程序的使用者可透【歷程】查看資料修改記 錄。

二、計畫管制作業

使用權限:花蓮縣/臺東縣承辦窗口人員

提供花蓮/臺東二縣承辦單位新增年度執行列管之全期工作計 畫案件。

(一)、新增全期工作計畫

<step1>於系統功能列表選擇「2.1 計畫管制作業」,進入計畫

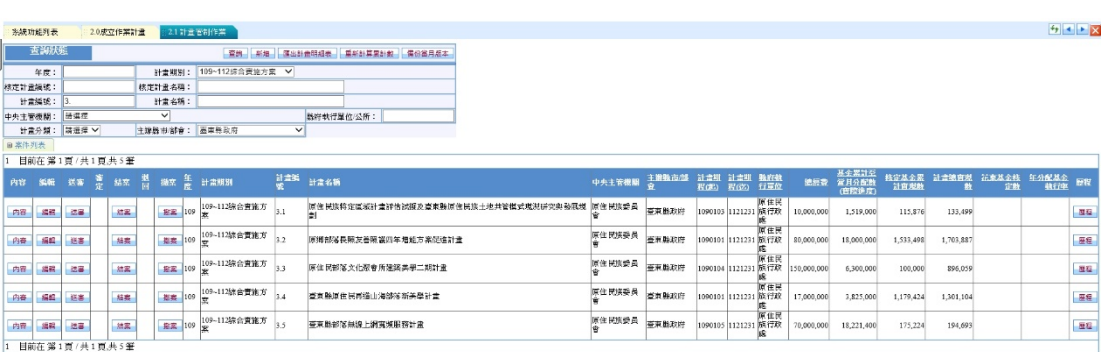

# 管制作業功能畫面,如圖 3-1-1。

圖 3-1-1

[案件列表]經費欄位說明:

- (1)花東基金全期核定數:[分年核定經費]4 個年度之花東基 金核定數。
- (2)基金累計至當月分配數(實際進度):[實際經費支出]"基金當 月分配數(實際進度)"累計至目前月份的加總。
- (3)基金累計執行數:[實際經費支出] 當月基金累計實現數 +(當月基金已執行應付未付數+基金預付數+基金節餘 數)。
- (4)全期基金達成率:(3)基金累計執行數/(1)花東基金全期核定 數。

<step2>執行【新增】,如圖 3-1-2,於主計畫執行【選取】行 動計畫(1.2 計畫新增維護,詳如第二章第一節說

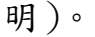

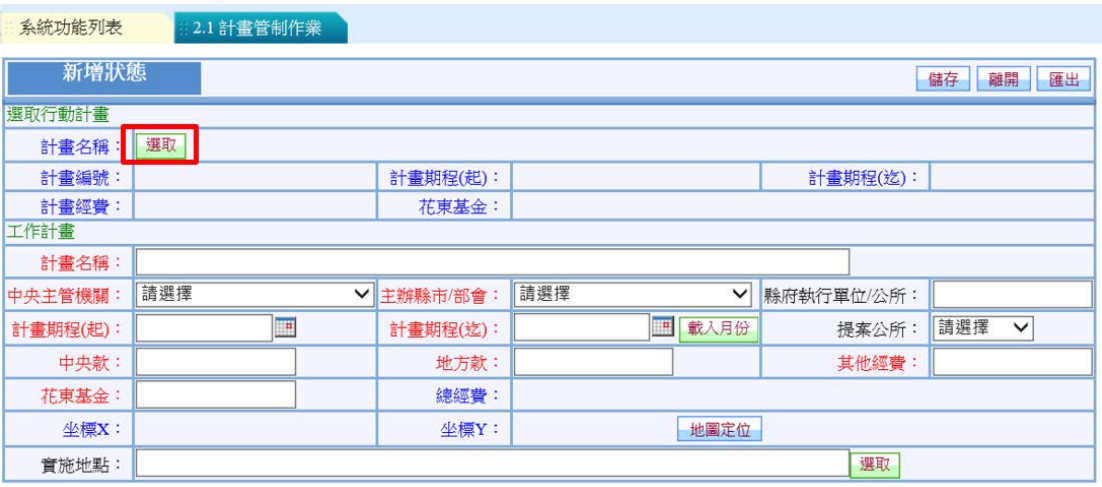

圖 3-1-2

\*注意:紅字欄位為必填,否則無法儲存。

<step3>執行【選取】透過行動計畫案件查詢功能選取經核定 之行動計書,如圖 3-1-3,查詢欄位設定完成執行 【查詢】篩選符合設定條件之行動計畫案件。

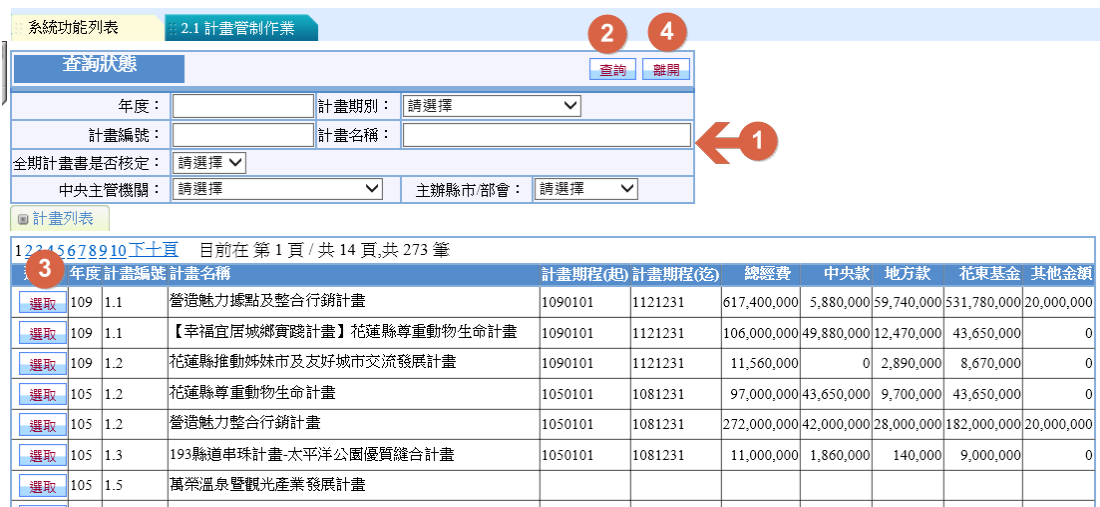

圖 3-1-3

<step4>如圖 3-1-3,選擇行動計畫執行【選取】按鈕,回到 新增狀態,自動帶入行動計畫基本資料,依序於各欄 位補充計畫相關資料,如圖 3-1-4,執行【儲存】。

|                | 系統功能列表      | 2.1 計畫管制作業                 |                |                       |                      |      |                  |          |              |                 |
|----------------|-------------|----------------------------|----------------|-----------------------|----------------------|------|------------------|----------|--------------|-----------------|
|                | 匯出<br>回查询真面 | [計畫編號] 2.3                 |                | [計畫名稱] 鹿野鄉強化災害監測及防治計畫 |                      |      |                  |          |              |                 |
| $\circledcirc$ | 基本資料        | [年度]<br>$110 \vee$<br>修改狀態 |                |                       |                      |      |                  | 儲存<br>取消 |              | 匯出              |
| a              | 作業計畫        | 建取行動計量                     |                |                       |                      |      |                  |          |              |                 |
| $\Box$         | 工作計畫上傳      | 計畫名稱:                      | 鹿野鄉強化災害監測及防治計畫 |                       |                      |      |                  |          |              |                 |
| $\Box$         | 實際經費支出      | 計畫編號:                      | 2.3            | 計畫期程(起):              | 1100101              |      | 計畫期程(迄): 1101231 |          |              |                 |
| $\Box$         | 執行進度說明      | 計畫經費:<br>工作計畫              | 4.330.000      | 花東基金:                 | 3,897,000            |      |                  |          |              |                 |
|                | 分年核定經費      | 計畫名稱:                      | 鹿野鄉強化災害監測及防治計畫 |                       |                      |      |                  |          |              |                 |
| $\Box$         | 主管部會回應      | 中央主管機關:                    | 内政部            | ▼ 主辦縣市/部會:            | 臺東縣政府                |      | ▼縣府執行單位/公所:      | 民政處      |              |                 |
|                | 绩效指標        | 計畫期程(起):                   | Œ<br>1100101   | 計畫期程(並):              | <b>IB</b><br>1101231 |      | 提案公所:            | 鹿野鄉      | $\checkmark$ |                 |
| $\Box$         | 會計月報實際數     | 中央款:                       | $\mathbf 0$    | 地方款:                  | 433,000              |      | 其他經費:            |          |              | $\ddot{\rm{o}}$ |
| $\Box$         | 未核定情形       | 花束基金:                      | 3,897,000      | 總經費:                  | 4,330,000            |      |                  |          |              |                 |
| $\Box$         | 年度執行成果      | 尘標X:                       |                | 尘標Y:                  |                      | 地圈定位 |                  |          |              |                 |
|                |             | 實施地點:                      |                |                       |                      |      | 選取               |          |              |                 |

圖 3-1-4

坐標 X/坐標 Y:如圖 3-1-4,執行【地圖定位】呼叫 GISP 網

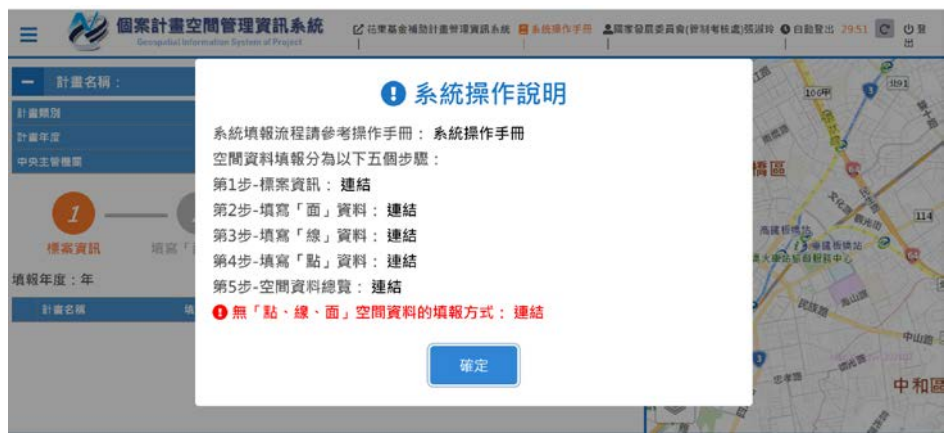

站執行定位,如圖 3-1-5。

圖 3-1-5

實施地點:執行【選取】於選擇鄉鎮市區別視窗勾選計畫之 實施地點(可複選),點選完成執行【確定選取】, 如圖 3-1-6,選擇的鄉鎮市自動帶入實施地點欄位 中,如圖 3-1-7。

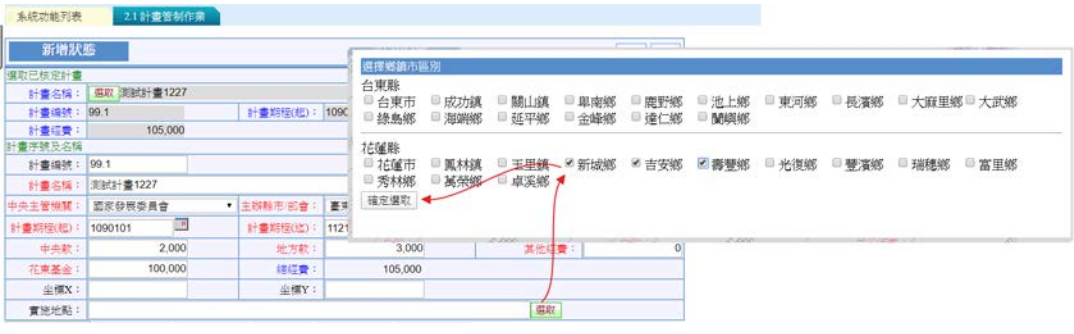

圖 3-1-6

管理資訊系統 - 30

| 新增狀態     |                |   |          |              |                    |            | 離開<br>儲存     |
|----------|----------------|---|----------|--------------|--------------------|------------|--------------|
| 選取已核定計畫  |                |   |          |              |                    |            |              |
| 計畫名稱:    | 測試計畫1227<br>選取 |   |          |              |                    |            |              |
| 計畫編號:    | 99.1           |   | 計畫期程(起): | 1090101      |                    | 計畫期程(迄):   | 1121231      |
| 計畫經費:    | 105,000        |   |          |              |                    |            |              |
| 計畫序號及名稱  |                |   |          |              |                    |            |              |
| 計書編號:    | 99.1           |   |          |              |                    |            |              |
| 計畫名稱:    | 測試計畫1227       |   |          |              |                    |            |              |
| 中央主管機關:  | 國家發展委員會        | ▼ | 主辦縣市/部會: | 臺東縣政府        | $\pmb{\mathrm{v}}$ | 縣府執行單位/公所: |              |
| 計畫期程(起): | E<br>1090101   |   | 計畫期程(迄): | H<br>1121231 |                    |            |              |
| 中央款:     | 2,000          |   | 地方款:     | 3,000        |                    | 其他經費:      | $\mathbf{0}$ |
| 花東基金:    | 100,000        |   | 總經費:     | 105,000      |                    |            |              |
| 坐標X:     |                |   | 坐標Y:     |              |                    |            |              |
| 實施地點:    | 新城鄉,吉安鄉,壽豐鄉    |   |          |              |                    | 選取         |              |

圖 3-1-7

(二)、編輯全期工作計畫

<step1>選擇「2.1 計畫管制作業」,進入計畫管制作業功能畫 面,利用查詢功能篩選待修改的工作計畫執行【編

輯】如圖 3-1-8。

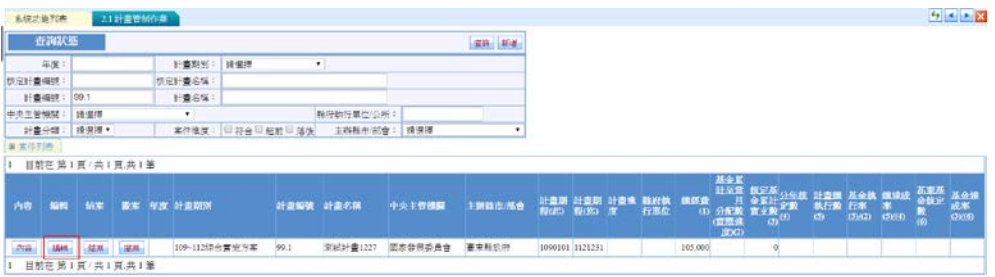

圖 3-1-8

<step2>進入計書修改狀態,如圖 3-1-9,使用者除了可以針 對工作計畫基本資料進行調整外,亦需針對子計畫之 [實際經費支出]、[執行進度說明]、[績效指標]以及 [年度執行成果]頁籤進行資料填報。

|        | 回查询真面<br>羅出 | <b>[計畫編號] 2.10</b><br>[年度]<br>$110 \vee$ |                   |          | [計畫名稱] 蘭嶼鄉海岸周邊環境景觀設施設置計畫 |            |         |              |
|--------|-------------|------------------------------------------|-------------------|----------|--------------------------|------------|---------|--------------|
| G      | 基本資料        | 瀏覽狀態                                     |                   |          |                          |            |         | 修改           |
| a      | 作業計畫        | 選取行動計畫                                   |                   |          |                          |            |         |              |
| ο      | 工作計畫上傳      | 計畫名稱:                                    | 蘭嶼鄉海岸周邊環境景観設施設置計畫 |          |                          |            |         |              |
|        | 官楽経費支出      | 計畫編號:                                    | 2.10              | 計畫期程(起): | 1100101                  | 計畫期程(迄):   | 1101231 |              |
|        | 執行進度說明      | 計畫經費:<br>工作計畫                            | 3,400,000         | 花東基金:    | 3,060,000                |            |         |              |
| о      | 分年核定级费      | 計畫名稱:                                    | 蘭嶼鄉海岸周邊環境景觀設施設置計畫 |          |                          |            |         |              |
| $\Box$ | 主管部會回應      | 中央主管機關:                                  | 交通部               | 主辦縣市/部會: | 臺東縣政府                    | 縣府執行單位/公所: | 交観處     |              |
|        | 绩效指標        | 計畫期程(起):                                 | 1100101           | 計畫期程(这): | 1101231                  | 提案公所:      | 蘭城鄉     |              |
|        | 倉計月報實際數     | 中央款:                                     | $\bf{0}$          | 地方款:     | 340,000                  | 其他經費:      |         | $\mathbf{0}$ |
| o      |             | 花東基金:                                    | 3,060,000         | 總經費:     | 3,400,000                |            |         |              |
| ۵      | 来核定情形       | 坐標X:                                     |                   | 尘模Y:     |                          | 地圖定位       |         |              |
|        | 年度執行成果      | 雷施地點:                                    |                   |          |                          |            |         |              |

圖 3-1-10

注意:(1)藍色欄位已鎖定不可修改。

管理資訊系統 - 31

1、[實際經費支出]

- <step1>於計畫修改狀態選擇[實際經費支出], 如圖 3-1-11 各 欄位填報說明如下:
	- (1)基金分年核定數:由[2.0 成立作業計畫]-【分年核定 經費】核定的最新版本帶入。
	- (2)基金當月分配數(實際進度):由[2.0 成立作業計畫]- 【工作摘要】核定的最新版本帶入。
	- (3)中央款實現數(元)、地方款實現數(元)、花東基金 實現數(元)、其他經費實現數(元)、基金已執行應 付未付數、基金預付數、基金節餘數以及基金保留 數,由使用者每月 10 日前定期回報(或由 2.2 臺東 計畫匯入)
	- 完成填報後執行【儲存】。
	- (4)基金累計實現數: 花東基金實現數(元),累計至目前 月份。
	- (5)基金累計至當月執行數:當月基金累計實現數+(當月 基金已執行應付未付數+基金預付數+基金節餘 數)。
	- (6)基金累計至當月分配數:基金當月分配數 (實際進 度),累計至目前月份。
	- (7)年分配基金執行率: (5)基金累計至當月執行數/ (6) 基金當月分配數 (實際進度)。

(4)-(7)由系統自動計算。

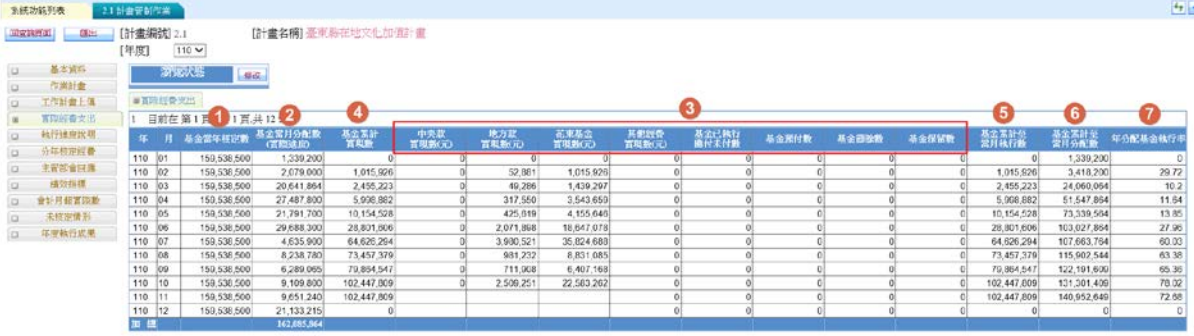

圖 3-1-11

管理資訊系統 - 32

2、[落後原因說明]

- <step1>如圖 3-1-11 於計畫修改狀態選擇[執行進度說明], 如 圖 3-1-12 待提供欄位說明如下:
	- (8) 工作摘要:由[2.0 成立作業計畫]-【工作摘要】核 定的最新版本帶入。
	- (9) 關鍵查核點:由[2.0 成立作業計畫]-【工作摘要】 核定的最新版本帶入。
	- (10) 每月辦理情形:由使用者每月 10 日前定期回報(或 由 2.2 臺東計畫匯入)。
	- (11) 關鍵查核點達成情形:由使用者每月 10 日前定期 回報(或由 2.2 臺東計畫匯入)。
	- (12) 本月進度落後原因、本月進度落後改善對策:由使 用者每月 10 日前定期回報,(7)年分配基金執行 率,未達80%務必填報,否則無法儲存。
	- (13) 請求主管部會協助事項: 由使用者每月 10 日前視 需求定期回報。

| 回宣論页面                   | 護出                               | [計畫編號] 2.1<br>[年度] |    | $110 \vee$                              |        | [計畫名稱]臺東縣在地文化加值計畫 |                 |                          |                                             |                  |                |                          |             |                                                                |       |
|-------------------------|----------------------------------|--------------------|----|-----------------------------------------|--------|-------------------|-----------------|--------------------------|---------------------------------------------|------------------|----------------|--------------------------|-------------|----------------------------------------------------------------|-------|
| D<br>$\Box$<br>io.<br>D | 基本資料<br>作業計畫<br>工作計畫上偶<br>富强經費支出 |                    |    | 修改狀態<br>国轨行建度战明<br>3 1 頁共12筆<br>目前在 第1頁 | 信存 取消  | w                 |                 | 9                        |                                             |                  |                | 12                       | 13          |                                                                |       |
| 图                       | 林行進度說明                           | 年                  | 用  | 工作摘要                                    |        | 本月辦理情形            |                 | 图建查核器                    | 图建查核路速成情形                                   | 本月進度落後原因         |                | 本月進度落後改善對策 請求主管部會協助事項    |             |                                                                | 减知    |
| D                       | 分年核定提费                           | 110 01             |    | 計畫擬定                                    | $\Box$ | 細部計畫進行 C o        |                 | $\Box$                   | $\begin{array}{c} \hline \end{array}$<br>w. | 栅落後              | $\Box$         | 無<br>$\Box$              | 粫           | $\Box$                                                         | 通知    |
|                         | 主管部會回應                           | 110 02             |    | 計畫核定                                    | $\Box$ | $-110$ 年家<br>÷.   | $\Box$          | 計畫核定<br>$\Box$           | $\alpha$                                    | $\  - 110$ 年案    | $\Box$         | $-110$ 年案<br>$\sigma$    | 無           | $\Box$                                                         | 通知    |
| Ð                       | 绩效指標                             | 110                | 03 | 招標準備及自辦                                 | $\Box$ | 一、110年案 ◎         | $\Box$          | $\Box$                   | ia)                                         | $-110$ 年家<br>ie. | $\overline{a}$ | $-110$ 年家<br>c<br>$\Box$ | 無           | $\Box$                                                         | 通知    |
|                         | 會計月報喜談數                          | 110 04             |    | 案件公告                                    | $\Box$ | $-110$ 軍客         | $\overline{a}$  | 案件公告或核定<br>$\Box$        | œ                                           | $-110$ 写案        | $\Box$         | $-110$ 年室<br>$\Box$      | 無           | $\Box$                                                         | 通知    |
| α                       | 未核定情形                            | 110 05             |    | 招標作業、履約<br>٥                            | $\Box$ | 一、110年室 3         | $\Box$          | $\qquad \qquad \Box$     | ia.                                         | $-110$ 年家        | $\Box$         | $-110$ 年案<br>$\Box$      | 目前尚有行動      | $\circ$                                                        | 45.50 |
| D.                      | 年度執行成果                           | 110 06             |    | 招標作業、履約                                 | $\Box$ | $-110$ 年家         | $\Box$          | $\Box$                   | $\Box$                                      | $-110$ 年家        | $\Box$         | $-110$ 年家<br>$\Box$      | 觾           | $\Box$                                                         | 55元   |
|                         |                                  | 110 07             |    | 案件公告                                    | $\Box$ | $-110 $           | $\Box$          | 案件公告或核定<br>$\Box$<br>ç   | $\Box$                                      | $-110$ 年票<br>12. | $\Box$         | 無<br>$\Box$              | 無<br>$\sim$ | $\Box$                                                         | 插址    |
|                         |                                  | 110                | 08 | 履約管理及計畫                                 | $\Box$ | $-110$ 年家         | $\Box$          | 第一次付款達<br>¢<br>$\square$ | $\Box$                                      | $-110$ 年家        | $\Box$         | 無<br>$\Box$              | 無           | $\Box$                                                         | 当知    |
|                         |                                  | 110                | 09 | 履的管理及計畫<br>G                            | ig:    | $-110 葉$          | $\Omega$        | 第二次付款達<br>¢<br>o.        | $\alpha$                                    | $-110$ 年家        | $\Box$         | 解<br>$\Box$              | 無           | $\Box$                                                         | 通知    |
|                         |                                  | 110 10             |    | 履的管理及計畫                                 | $\Box$ | $-110$ 年票         | $\Box$          | $\circ$                  | $\alpha$                                    | $-110$ 年票<br>101 | $\overline{a}$ | 桶<br>$\Box$              | 無           | $\circ$                                                        | 通知    |
|                         |                                  | 110 11             |    | 関約及計畫結察                                 | $\Box$ | ٥                 | $\Box$          | $\Box$                   | ٥<br>$\Box$                                 | ٥                | $\Box$         | ٥<br>$\Box$              |             | ा<br>$\Box$                                                    | 通知:   |
|                         |                                  | 110                | 12 | 関約及計畫結案<br>C.                           | $\Box$ |                   | $\circ$ $\circ$ | 完成驗收<br>$\sim$<br>$\Box$ | ٥<br>$\Box$                                 | ¢                | $\square$      | ÷.<br>$\Box$             |             | $\left  \begin{array}{c} \circ \\ \circ \end{array} \right  =$ | 通知    |

圖 3-1-12

<step2>依計畫案件每月辦理情形,若有落後情形填報本月進 度落後原因,如圖 3-1-13,點選" 世印可開啟"本月進 度落後原因"輸入視窗,填報完成,執行【確定】即 可,將填報的資料帶入欄位中,確認資料後執行【儲 存】。

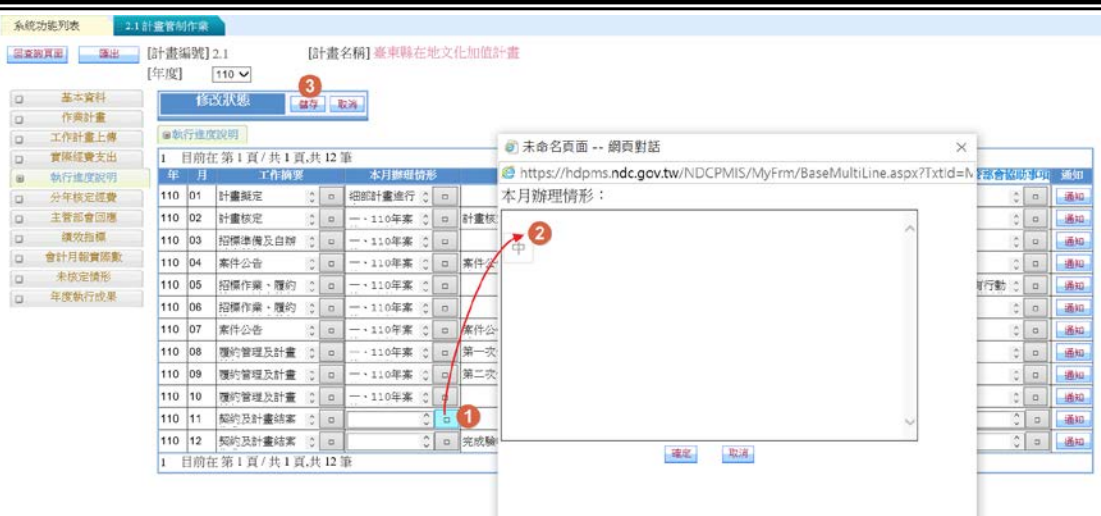

圖 3-1-13

注意:當月若有"請求主管部會協助事項",系統自動發送 mail 通知主管部會(窗口人員),計畫案件之主管部會承辦人 員透過系統功能【3.1 主管部會管制作業】進行回應。

3、[分年核定經費]

<step1>選擇[分年核定經費],檢視於[2.0 成立作業計畫]-【分 年核定經費】經核定最新版本之分年核定經費,包括 核定中央款核定數、 地方款核定數、其他經費核定 數、以及花東基金核定數。

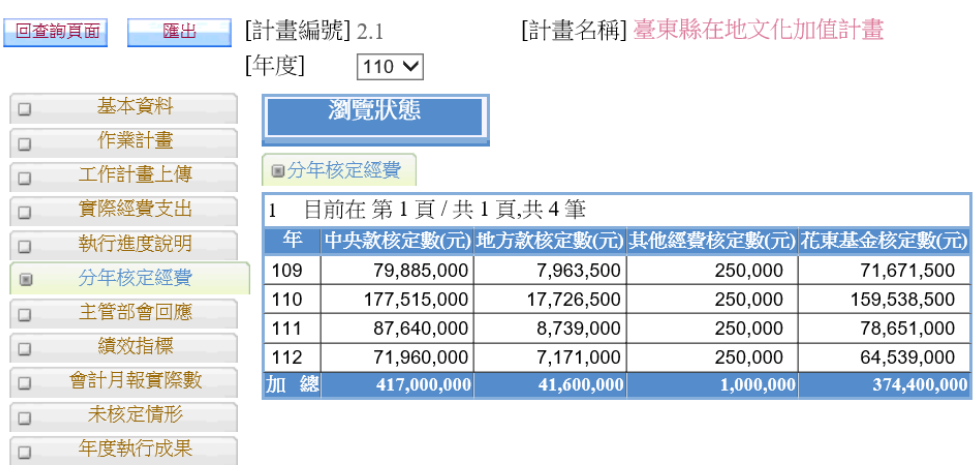

圖 3-1-14

管理資訊系統 - 34

4、[主管部會回應]

<step1>選擇[主管部會回應],檢視提出之協處事項主管部會 回應結果。

|         | 系统功能列表      | 2.1 計畫管制作業         |                 |                         |                      |        |
|---------|-------------|--------------------|-----------------|-------------------------|----------------------|--------|
|         | 随出<br>回查詢真面 | [計畫編號] 2.1<br>[年度] | $110 \vee$      |                         | [計畫名稱]臺東縣在地文化加值計畫    |        |
| $\Box$  | 基本資料        |                    | 瀏覽狀態<br>修改      |                         |                      |        |
| $\Box$  | 作業計畫        |                    |                 |                         |                      |        |
| $\Box$  | 工作計畫上傳      | ■主管部會回應            |                 |                         |                      |        |
| $\Box$  | 實際經費支出      | 1                  | 目前在第1頁/共1頁,共12筆 |                         |                      |        |
| $\Box$  | 執行進度說明      | 年                  | 請求主管部會協助事項<br>月 |                         | 請求主管部會協助事項之協處情形      |        |
| D       | 分年核定經費      | 01<br>110          | 無               | ¢<br>$\Box$             | $\frac{1}{2}$        | $\Box$ |
| $\circ$ | 主管部會回應      | 110<br>02          | 無               | Ĉ<br>$\Box$             | $\hat{c}$            | $\Box$ |
| D       | 績效指標        | 110<br>03          | 無               | ੇ<br>$\Box$             | $\ddot{\phantom{0}}$ | $\Box$ |
| $\Box$  | 會計月報實際數     | 110<br>04          | 無               | Ĉ<br>□                  | $\hat{\cdot}$        | $\Box$ |
| D       | 未核定情形       | 110<br>05          | 目前尚有行動計畫新增經費    | Ĉ<br>O                  | $\hat{\zeta}$        | o      |
| $\Box$  | 年度執行成果      | 110<br>06          | 無               | $\hat{C}$<br>o          | ે                    | $\Box$ |
|         |             | 110<br>07          | 無               | $\hat{\cdot}$<br>$\Box$ | Ĉ                    | $\Box$ |
|         |             | 110<br>08          | 無               | $\hat{\cdot}$<br>o      | Ċ                    | $\Box$ |
|         |             | 110<br>09          | 無               | ۸<br>$\Box$<br>v        | ¢                    | $\Box$ |
|         |             | 110<br>10          | 無               | ۸<br>o<br>$\checkmark$  | ੁ                    | $\Box$ |
|         |             | 110<br>11          |                 | $\hat{C}$<br>O          | ं                    | o      |
|         |             | 110<br>12          |                 | Ĉ<br>$\Box$             | $\hat{\cdot}$        | $\Box$ |
|         |             | 1                  | 目前在第1頁/共1頁,共12筆 |                         |                      |        |

圖 3-1-14

5、[績效指標]

<step1>選擇[績效指標]子頁籤,如圖 3-1-15,執行【修改】 針對年度設定之指標以及目標值填報達成率,完成後 執行【儲存】,放棄修改資料執行【取消】。

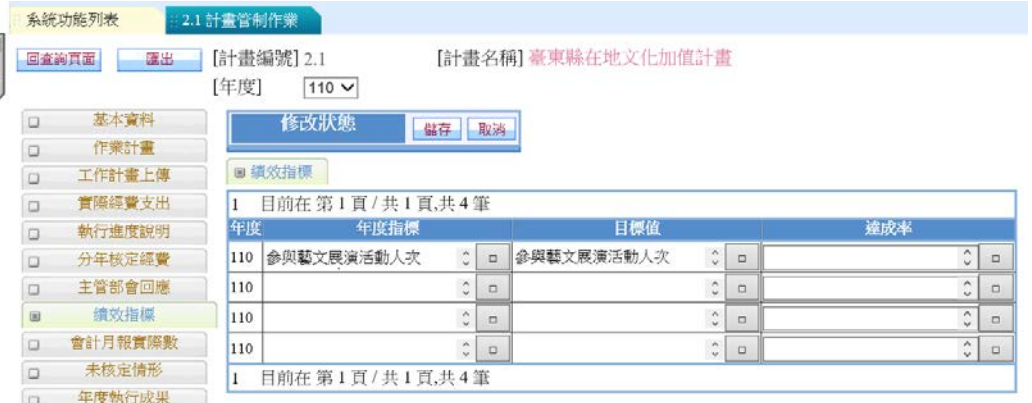

圖 3-1-15

管理資訊系統 - 35

6、[會計月報實際數]

<step1>選擇[會計月報實際數]子頁籤,檢視由會計月報每月

匯入之相關經費,如圖 3-1-16。

|                  | 系統功能列表           | 2.1 計畫管制作業         |                      |                          |                           |                          |
|------------------|------------------|--------------------|----------------------|--------------------------|---------------------------|--------------------------|
|                  | 匯出<br>回查詢百面      | [計畫編號] 1.1<br>[年度] |                      | $110 \vee$               |                           | [計畫名稱] 營造魅力據點及整合行銷計畫     |
| $\Box$<br>$\Box$ | 基本資料<br>作業計書     |                    |                      | 瀏覽狀態                     |                           |                          |
| $\Box$           | 工作計書上傳           |                    | ■會計月報實際數             |                          |                           |                          |
| $\Box$<br>$\Box$ | 實際經費支出<br>執行進度說明 | 1                  |                      | 目前在 第1頁 / 共1頁.共12 筆      |                           |                          |
| $\Box$<br>$\Box$ | 分年核定經費<br>主管部會回應 | 年                  | 月                    | 待繼續支用數<br>(會計月報)         | 基金累計<br>分配數(會計月報)         | 基金累計<br>實支數(會計月報)        |
| $\Box$           | 錯效指標             | 110<br>110         | 01<br>02             | 38.578.378<br>38.578.378 | 0<br>0                    | 10,201,500<br>16,403,747 |
| 画<br>$\Box$      | 會計月報實際數<br>未核定情形 | 110<br>110         | 03<br>04             | 38.578.378<br>38,578,378 | 5.000.000<br>25,000,000   | 4,109,400<br>4.109.400   |
| $\Box$           | 年度執行成果           | 110<br>110         | 0 <sub>5</sub><br>06 | 38,578,378<br>38.578.378 | 45,000,000<br>75,000,000  | 9,745,918<br>9.745.918   |
|                  |                  | 110<br>110         | 07<br>08             | 0<br>0                   | 90,000,000<br>115,000,000 | 44.636.857<br>44.726.857 |
|                  |                  | 110                | 0.9                  | 0                        | 130,000,000               | 49,708,357               |
|                  |                  | 110<br>110         | 10<br>11             | $\mathbf{0}$             | 130.000.000               | 49.708.357               |
|                  |                  | 110<br>1           | 12                   | 目前在 第 1 頁 / 共 1 頁,共 12 筆 |                           |                          |

圖 3-1-16

7、[年度執行成果]

<step1>選擇[年度執行成果]子頁籤,執行【修改】提供填報 年度執行成果效益,完成後執行【儲存】,如圖 3-1- 17。

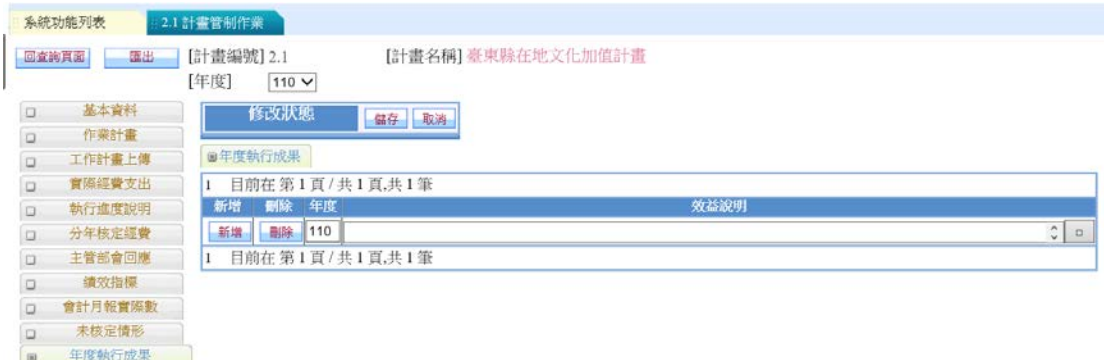

圖 3-1-17

(四)、計畫管制送審作業

使用者:花東二縣計畫承辦人

<step1>花東二縣計畫承辦人完成於每月 10 日前透過[實際經 費支出]及[執行進度說明] 回報上個月計畫各項經費 實現數及執行情形,如圖 3-1-18,回到系統功能首頁 執行【送審】功能,如圖 3-1-19。

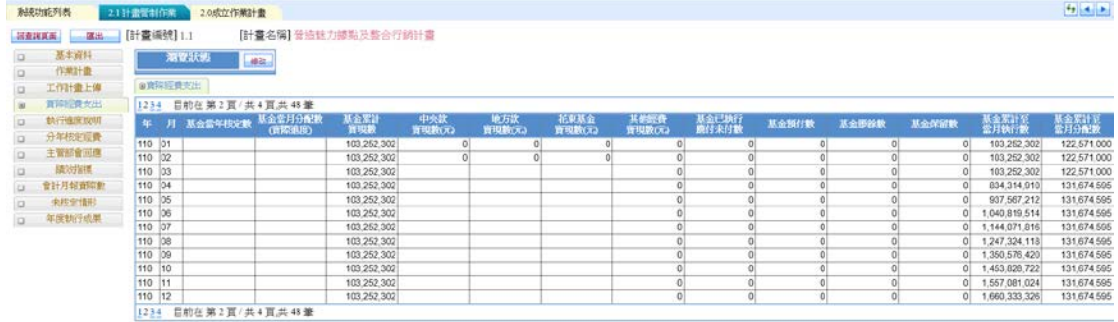

圖 3-1-18

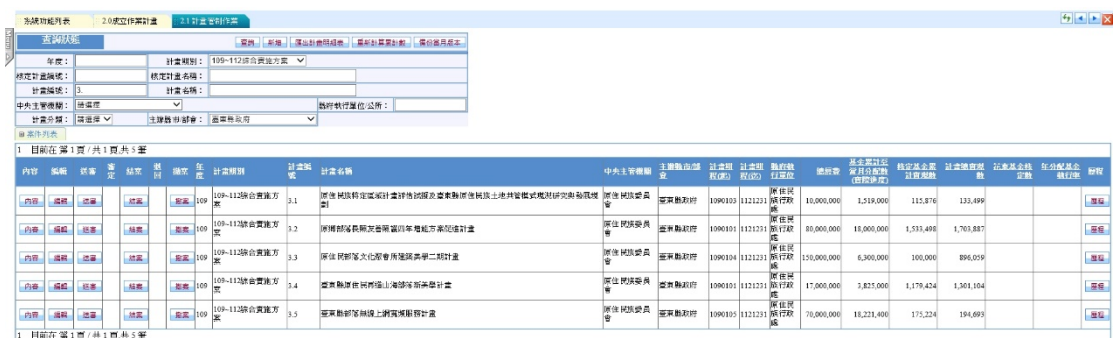

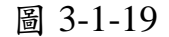

<step2>如圖 3-1-20 執行【確定】,計畫案件【編輯】功能即 關閉,案件送至花東二縣執行計畫審定人員(如表 3- 1)待審。

|    | 系統功能列表  |                | 2.0 成立作業計畫 |               | 21 計畫管制作業              |              |                                   |      |                     |       |          |                                 |             |                        |           |           |                                             |          | $\rightarrow$ $\rightarrow$ $\times$ |
|----|---------|----------------|------------|---------------|------------------------|--------------|-----------------------------------|------|---------------------|-------|----------|---------------------------------|-------------|------------------------|-----------|-----------|---------------------------------------------|----------|--------------------------------------|
|    | 香氨基醚    |                |            |               |                        |              | ■直視 新端 医出射曲明细表 重新計算要計數 機份業月版本     |      |                     |       |          |                                 |             |                        |           |           |                                             |          |                                      |
|    | 年間:     |                |            | 計畫期刊          | 109-112#合資施方案 V        |              |                                   |      |                     |       |          |                                 |             |                        |           |           |                                             |          |                                      |
|    | 核定計畫獎館  |                |            | 核定計畫名稱        |                        |              |                                   |      |                     |       |          |                                 |             |                        |           |           |                                             |          |                                      |
|    | 計畫編號:   |                |            | 計畫名稱          |                        |              |                                   |      |                     |       |          |                                 |             |                        |           |           |                                             |          |                                      |
|    | 中央主管規関: | 請償回            |            | $\checkmark$  |                        |              | <b>购消物行草位/公所:</b>                 |      |                     |       |          |                                 |             |                        |           |           |                                             |          |                                      |
|    | 計畫分類:   | 基礎型√           |            |               | 主辞数市省會: 直東特政府          | $\checkmark$ |                                   | 细胞乳糜 |                     |       | $\times$ |                                 |             |                        |           |           |                                             |          |                                      |
|    | ■ 室件列表  |                |            |               |                        |              |                                   |      |                     |       |          |                                 |             |                        |           |           |                                             |          |                                      |
|    |         | 目前在第1頁/共1頁共5筆  |            |               |                        |              |                                   |      | 出業計画【計画序数:3.1】      |       |          |                                 |             |                        |           |           |                                             |          |                                      |
| 内容 |         |                |            |               | 編輯 送審 憲 結束 晋 撫室 霊 計畫期別 | 計畫           | 計畫名称                              |      | 次行 (法案)<br>簡確認是否編律? |       |          | 銀 計畫班 独立<br>20 程(32) 行車位        | 建装置         | 基金器計至<br>常月分配数<br>借赠进席 |           |           | <b>核定基金累 計畫總寶雅 法束基金核</b><br>- 計實環難 - 數 - 定數 | 年分配基金 田智 |                                      |
| 内容 | 58      | 信書             | 読品         |               | · 全区 109 109-112映合資施方  | 3.1          | 原焦层旅特定医城社主评估试报及查案数原住民族土地共管俱式观光研究與 |      | 確定                  | 取得    |          | 原住民<br>103 1121231 族行政          | 10,000,000  | 1,519,000              | 115,876   | 133,499   |                                             |          | 26                                   |
| 内容 | 福岡      | 読書             | 福富         | <b>和客 109</b> | $\frac{109-113866$ 實施方 |              | 原鄉部落長明友善願當四年增緩方案促進計畫              |      | 原住民族委員              | 受更数政府 |          | 同世民<br>1090101 1121231 原行政      | \$0,000,000 | 18,000,000             | 1,533,498 | 1,703,887 |                                             |          | 基盘                                   |
| 消費 | 高島      | 选择             | 結菜         | <b>杂菜 109</b> | 109-112排合質施方<br>室      |              | 原住民部務文化發育所建築美學二組計畫                |      | 原住民販売員              | 臺車股政府 |          | 原住民<br>1090104 1121231 底行政<br>读 | 150,000,000 | 6.300,000              | 100,000   | \$96,059  |                                             |          | 医                                    |
| 内容 | 温信      | 信告             | 出品         | <b>需図 109</b> | 109-112線合寶施方           | 3.4          | 要東縣原住民再造山海部準衛美學計畫                 |      | 原住民防愛員              | 受更数政府 |          | 原住民<br>1090101 1121231 原行政      | 17,000,000  | 3,825,000              | 1,179,424 | 1,301,104 |                                             |          | 型位                                   |
| 内容 | 46      | 信奉             | 基本         |               | 22 109 119-112 合質施方    |              | 应束 特别家年级上将食品服務計畫                  |      | 原住民議委員              | 查支税政府 |          | 顶优民<br>1090105 1121231 版行政      | 70,000,000  | 18,221,400             | 175,224   | 194,693   |                                             |          | 基督                                   |
|    |         | 目前在第1頁/共1頁,共5筆 |            |               |                        |              |                                   |      |                     |       |          |                                 |             |                        |           |           |                                             |          |                                      |

圖 3-1-20

管理資訊系統 - 37

(五)、計畫管制審定作業

使用者: 花東二縣執行計畫審定人員

<step1>花東二縣執行計畫審定人員,進入【2.1 計畫管制作 業】即可於案件列表中查看目前待【審定】執行計畫 案件(案件以藍色表示),如圖 3-1-21。

|             | 玄統活動列表 |                  |     | 2.1 計查資料作業 |                         |               |      |                                    |                   |               |                     |                         |            |               |                 |             |                    | $4 - 8 - 8$ |
|-------------|--------|------------------|-----|------------|-------------------------|---------------|------|------------------------------------|-------------------|---------------|---------------------|-------------------------|------------|---------------|-----------------|-------------|--------------------|-------------|
|             | 五海灰矿   |                  |     |            |                         |               |      | · 最换 · 后進 · 后出計画机后卷 · 压出操纵和色布(DOG) |                   |               |                     |                         |            |               |                 |             |                    |             |
|             | 年度:    |                  |     |            | 計畫期別                    |               |      | 109-112年度综合管施方義 →                  |                   |               |                     |                         |            |               |                 |             |                    |             |
| 核定計畫備號      |        |                  |     |            | 统定时寄名词                  |               |      |                                    |                   |               |                     |                         |            |               |                 |             |                    |             |
|             | 計畫隔號   |                  |     |            | 計畫名稱                    |               |      |                                    |                   |               |                     |                         |            |               |                 |             |                    |             |
| 中央主管検証      |        | 請得度              |     |            | $\overline{\mathbf{v}}$ |               |      | 輸卵動行單位/公所:                         |                   |               |                     |                         |            |               |                 |             |                    |             |
|             | 計畫分類:  | 消害率∨             |     |            | 主编教书/部會                 | □通訳理          |      | $\vee$                             |                   |               |                     |                         |            |               |                 |             |                    |             |
| ■ 案件列表      |        |                  |     |            |                         |               |      |                                    |                   |               |                     |                         |            |               |                 |             |                    |             |
| 1234567     |        | 目前在第1页/共7页,共131策 |     |            |                         |               |      |                                    |                   |               |                     |                         |            |               | 基金基計分           |             |                    |             |
| 内容          | 国朝     | 送客               | 審定: | 結案 道回      |                         |               |      | <b>数本 設立年 建重年 計画名称</b>             | 中央主管器             | 上野野市<br>25.42 | 計畫窗<br><b>EZGR5</b> | 計畫器 数府数<br><b>19:30</b> | $t$ r 1869 | 花車基金全<br>副校元案 | 盘具分配的<br>(官权意度) | 基金置計查<br>思想 | 全開基金流 計畫審核所<br>成本段 | 理程          |
| Pice        | 扁桃     | 选案               |     | <b>LEE</b> |                         | <b>图案 109</b> | 1.1  | 【李福宜否埃顿實踐計畫】花蓮教尊重動物生命計畫            | 行政院農業委 花蓮縣改<br>具會 |               | 1090101 1101231 晨阑或 |                         |            | 43,650,000    | 50.650.000      | 37,000,458  | 84.77 已毫定          | 器程          |
| Pylli       | 森根     | 达里               |     | 45.81      |                         | <b>星室 109</b> | 1.1  | 普遍株力提點及整合行銷計畫                      | 文通系               | 臺車軸政          |                     | 1090101 1121231 假光景     | 交流处<br>展度  | 589,740,000   | 209,381,610     | 137.171.588 | 23.26              | 温品          |
| -Pitts      | 福路     |                  | 事定  | 基本         | 福居                      | <b>图表 109</b> | 1.2  | 花蓮縣推動妖妖市及友好地市交流發展計畫                | 内政部               | 花蓮縣教          |                     | 1090101 1121231 民政席     |            | 8,673,000     | 3,018,000       | 1,747,464   | 20.15 已进售          | 相信          |
| 丹森          | 補職     | 品番               |     | 结构         |                         | <b>美麗 109</b> | 2.1  | 春東縣在地文化加倍計畫                        | 文化部               | 運営所の          |                     | 1090101 1121231 文化感     |            | 374,400,000   | 310,016,409     | 170,940,274 | 45.66 已塞定          | 老任          |
| Pres        | 福田     | 試書               |     | 基底         |                         | <b>图画 109</b> | 2.2  | <b>原住民旅療費文創理業品抑制生計畫</b>            | 原在我族委員養末輪設<br>ŵ   |               |                     | 1090102 1121231 默行款     | 原住民        | 135,000,000   | 42.380,500      | 30.572.451  | 22.65 已遭定          | 書程          |
| $-1985$     | 痛骂     | 改革               |     | 12.80      |                         | <b>BK 109</b> | 2.3  | 喜東地方創生地方生命力共好計畫                    | 文化部               | 臺東縣政          | 1090101 1121231 書房設 |                         |            | 32,400,000    | 15,390,000      | 15,384,240  | 47.48 已寄定          | 推标          |
| $p_{212}$   | 講師     | 法案               |     | 基案         |                         | <b>最累 109</b> | 12.8 | 花蓮縣義民祭文化活動計畫                       | 高次季員會             | に連転取          | 1090101 1121231 喜家成 |                         |            | 13.320,000    | 5.030.000       | 3.316,000   | 24.89 已毫定          | 温泉          |
| <b>Pres</b> | 論説     |                  | 温定  | 基本         | #8                      | <b>图案 109</b> | 12.4 | <b>福谷客家文化拓延計畫</b>                  | 客次委員會             | 建油胶           | 1090101 1121231 菩家或 |                         |            | 5,510,000     | 4,532,000       | 3,228,000   | SE SE E LK 商       | 出版          |
| Port.       | 福岡     |                  | 容正  | <b>CK</b>  | 燃料                      | SE 100        | 12.5 | 独横歌楽范说咏望宗教研究計畫                     | 内政部               | なる時間          |                     | 1090101 1121231 民政成     |            | 31,500,000    | 12,870,000      | 8,819,640   | 28 已送春             | 器材          |
| <b>July</b> | 講師     |                  | 書店  | 認証         | 福扬                      | <b>産業 109</b> | 2.6  | 花蓮鞋文創產業協力及發展計畫                     | 文化部               | 花生味的          | 1090101 1121231 文化局 |                         |            | 180,000,000   | 98,465,300      | 66,213,254  | 36.79 已送器          | 温泉          |
| Park        | 演唱     | 达基               |     | <b>CE</b>  |                         | <b>座案 109</b> | 12.7 | 花蓮文化園區 朝假爆城新族翻轉計畫                  | 文化部               | 羅略設           | 1090101 1121231 文化局 |                         |            | 100.950,000   | \$,421,301      | 14.095.969  | 13.96 已毫定          | 温泉          |

圖 3-1-21

<step2>選擇待【審定】執行計畫案件(案件以藍色表示)執行 【審定】,如圖 3-1-22,確認審定執行【確定】,放棄 審定執行【取消】。

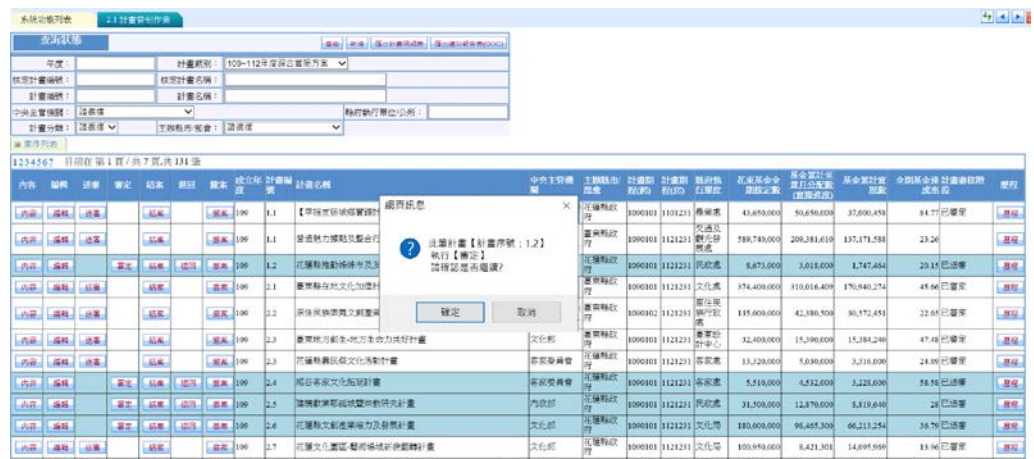

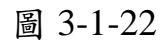

經【審定】執行計畫,計畫經費及執行進度即無法修改。

<step3>選擇計畫執行【內容】檢視計畫各子頁籤內容。 <step4>選擇計畫執行【歷程】提供該計畫歷次修改、送審、 退件、審定等日期紀錄,如圖 3-1-23。

|         | 系统功能列表          |               | 11計畫管所作業                 |               |               |               |      |                                             |                                                |              |          |               |                      |  |                                |             |                         |                        | $4 - 1$                  |
|---------|-----------------|---------------|--------------------------|---------------|---------------|---------------|------|---------------------------------------------|------------------------------------------------|--------------|----------|---------------|----------------------|--|--------------------------------|-------------|-------------------------|------------------------|--------------------------|
|         | 2 2 1 3 3 4 6 7 |               |                          |               |               |               |      | <b>选择 新闻 医间叶周期痉挛 计显示计算算计算</b>               |                                                |              |          |               |                      |  |                                |             |                         |                        |                          |
|         |                 |               |                          |               |               |               |      |                                             | 超話し                                            |              |          |               |                      |  |                                |             |                         |                        |                          |
|         | 开发。             |               |                          |               |               |               |      | 計算課項: 109-112年度综合資医方案 >                     | 修改日期                                           | 修改人員         |          |               | 勤化                   |  |                                |             |                         |                        |                          |
| 医配片蛋白的  |                 |               |                          | 抗定計算名稱        |               |               |      |                                             | 2021/12/1 上午 09:39:44                          | <b>EB359</b> |          | ■電話師          |                      |  |                                |             |                         |                        |                          |
|         | 针查询计            |               |                          | (計算名称)        |               |               |      |                                             | 2021-12-1 上午 09:38:34                          | 田珍螺          | 協改       |               |                      |  |                                |             |                         |                        |                          |
|         |                 | 上古供理          |                          | $\sim$        |               |               |      |                                             | 2021/12/1 上午 09:38:26                          | 田珍悦)         | 修改       |               |                      |  |                                |             |                         |                        |                          |
| 中央主管班辖, |                 |               |                          |               |               |               |      |                                             | 2021/12/1 上午 09:38:01<br>2021-12-1 卜年 09:37:49 | 田址地<br>田崎塚   | 修改<br>邮改 |               |                      |  |                                |             |                         |                        |                          |
|         |                 | H書分類: (時事用 v) |                          |               | 主器特出版金: 清菜序   |               |      | ◡                                           | 2021/12/1 上午 09:37:06                          | 田珍辉          | 修改       |               |                      |  |                                |             |                         |                        |                          |
| 单 的过去式的 |                 |               |                          |               |               |               |      |                                             | 2021/12/1 上午 09:36:42                          | 田珍妮          | 修改       |               |                      |  |                                |             |                         |                        |                          |
|         |                 |               |                          |               |               |               |      |                                             | 2021/11/9 下午 06:36:08                          | 送天德          |          | 印刷等定          |                      |  |                                |             |                         |                        |                          |
|         |                 |               | 1234567 日曜在第1页(共7页,热131) |               |               |               |      |                                             | 2021/11/4 上午 11:29:58                          | 京经管理員        | 修改       |               |                      |  |                                |             |                         |                        |                          |
|         |                 |               |                          |               |               |               |      | <b>六岁 相似 近世 資金 初生 初生 神社 解説 孫用門 動画學 計画名詞</b> | 2021/11/1 上午 11:49:54                          | 田培哲          |          | 印管法等          |                      |  |                                | ■共の作曲       |                         | 机会固定量 基金累配窗 全期基金经过通常标准 |                          |
|         |                 |               |                          |               |               |               |      |                                             | 2021/11/1 上午 11:48:43                          | 田标规          | 修改       |               |                      |  | <b>CENTE</b>                   | (食权进攻)      |                         | 政治量                    |                          |
|         |                 |               |                          |               |               |               |      |                                             | 2021-11-1 上午 11-48:12                          | 田玲保          | 部改       |               |                      |  |                                |             |                         |                        |                          |
|         |                 | 活動  温暖   滋賀   | <b>Inst.</b>             |               | ■ 109         |               | 1.1  | 【空海官居城部                                     | 2021.11.1 上午 11:48:03                          | 田村螺          | 修改       |               |                      |  | (E.650,000)                    | 30.650,000  | 37,000,458              | 取方层寄金                  | $\overline{36}$          |
|         |                 |               |                          |               |               |               |      |                                             | 2021/11/1 上午 11:46:56                          | 用珍螺          | 第27      |               |                      |  |                                |             |                         |                        |                          |
|         | AG GAB LAR      |               | 1,46年                    |               |               | 图案 109        | 11.1 | 普通核力維持及                                     | 2021/11/1 上午 11:46:40                          | 田砂坑          | 修改       |               |                      |  | 0.545,000                      |             | 209,581,610 157,171,588 | 23.26                  | 理程                       |
|         |                 |               |                          |               |               |               |      |                                             | 2021年11 上午11:45:07                             | 田玲螺          | 修改       |               |                      |  |                                |             |                         |                        |                          |
|         | 市容 日 印          |               | <b>古三 日 石木</b>           | 一百日           |               | $= 1109$      | inz  | <b>TEMPERATURE</b>                          | 2021/11/1 上午 11:43:47                          | 田珍妮          | 修改       |               |                      |  | $-411,000$                     | LO1/LOCO    | 1.747,464               | 2016日调整                | 取                        |
|         |                 |               |                          |               |               |               |      |                                             | 2021/10/14 上午 11:17:53                         | 系统管理员        | 修改       |               |                      |  |                                |             |                         |                        |                          |
|         | 作自 福井 近年        |               | 山岳市                      |               |               | <b>加索 109</b> | 21   | 春田騎任地文化                                     | 2021-10:14 上午 08:52:50                         | 連美聖(中認深)     |          | 認識審定          |                      |  | 14.400-000                     | 110.016.400 | 120.040.274             | 45.66 三里用              | $\frac{3}{2}$            |
|         |                 |               |                          |               |               |               |      |                                             | 2021/10/6 上午 10:45:07                          | 田秋葉          | 修改       |               |                      |  |                                |             |                         |                        |                          |
|         | 流産 海底 はま        |               | 44.26                    |               | STIN 109      |               | 17.2 | 原注民旅堂秀》                                     | 2021/9/29 下午 03:53:14                          | 田崎保          |          | 可要任意          |                      |  | 19,000,000                     | 42,300,500  | 30,572,451              | 22.63 已谱定              | $\overline{m}H_{\rm{c}}$ |
|         |                 |               |                          |               |               |               |      |                                             | 2021/9/29 下午 03:52:40                          | 田珍货          | 研究       |               |                      |  |                                |             |                         |                        |                          |
|         |                 |               | $15 - 10$                |               | $N = 104$     |               | 123  | 高效地与耐压地                                     | 2021/9/29 下午 03:52:01                          | 田珍悦          | 修改       |               |                      |  | U.318, 65U                     | 15.390,000  | 15,324,240              | 47.48 已宿左              |                          |
|         | のおい場所「三部家」      |               |                          |               |               |               |      |                                             | 2021/9/28 下午 02:44:15                          | 田封线          | 健次       |               |                      |  |                                |             |                         |                        | $-374 -$                 |
|         | WEILAN   UK     |               | Little                   |               | <b>原理 109</b> |               | 23   | 在部种器层起文                                     | 2021/09 下午 01:57:09                            | 玄经管理量        | 被污       |               |                      |  | (8,920,000)                    | 5,030,000   | 3,316,000               | 2430 日期定               | 里见                       |
|         | 北京 「 富雄」        |               | 古世   功平                  | <b>Lastin</b> | <b>京库 100</b> |               | 12.4 | 临街老家文化后班计量                                  |                                                |              | 容求委員會    | <b>Suffit</b> | 109001 1111231 苏京浦   |  | 3.510,000                      | 4,532,000   | 3227,000                | 9131 已送春               | 316                      |
|         | 功容 三項紙          |               | <b>ATLACER A MA</b>      |               |               | <b>原图 100</b> | 12.5 | 经通货单项建设经平均可完计图                              |                                                | <b>ADRAS</b> |          | 运往状           | 1000101 11171331 民息速 |  | 31,800,000                     | 12.870,000  | 1,119,610               | 21 三日票                 | 311                      |
|         |                 |               |                          |               |               |               |      |                                             |                                                |              |          | 花端柱状          |                      |  |                                |             |                         |                        |                          |
|         | 法言則論解           |               | 本记者 前案 计进行               |               | <b>前面 100</b> |               | 26   | 市商務大都市最短力及保軽計畫                              |                                                | 汉化笔          |          |               | 1090101 1121231 文化局  |  | 190,000,000                    | 98,465,300  | 66213.256               | 3629 已证券               | $274 -$                  |
|         | 市商士福井 山本        |               | $144 - 1$                |               |               | 图画 109 2丁     |      |                                             | TE確文化固定+新行場域新規翻轉計畫                             | 文化系          |          | 医细杆目          |                      |  | 1090101 121231 文化局 400,950,000 | 8.421.301   | 14,003,969              | TEP6己调用                | $-374 -$                 |

圖 3-1-23

<step5>選擇計畫執行選擇計畫執行【退回】,出現退回原因 修改畫面,輸入退回原因後執行【儲存】,如圖 3-1- 24,計畫退回計畫承辦人(案件以粉紅色表示)。

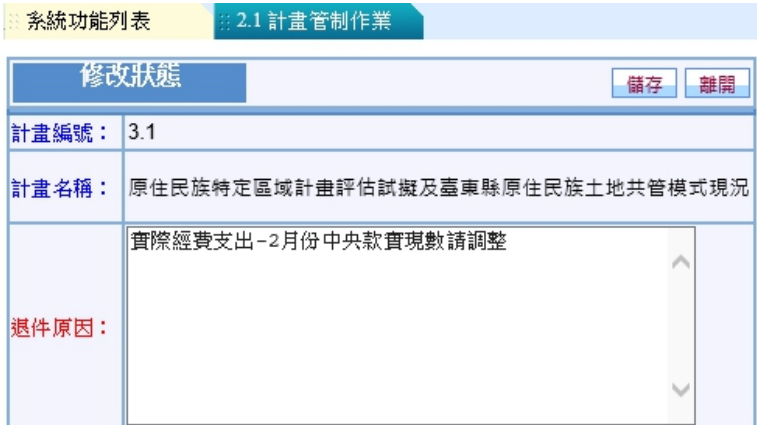

圖 3-1-24

<step6>計畫承辦人執行【2.1 計畫管制作業】,如圖 3-1-25(案 件以粉紅色表示),系統針對被退件案件開啟【編 輯】及【送審】功能,提供計畫承辦人修改計畫執行 進度。

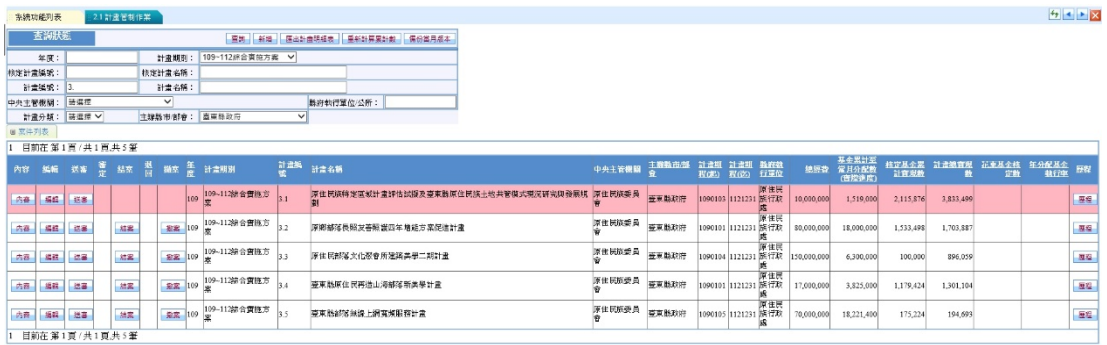

圖 3-1-25

依使用者執行案件作業程序,透過顏色呈現目前案件作業階段, 如下表 2 計畫案件階段表。

| 使用者    | 執行作業     | 作業階段 | 案件顏色 |
|--------|----------|------|------|
| 計畫承辦人  | 【送審】     | 已送審  | 藍色   |
|        | 【內容】【編輯】 | 已審定  | 白色   |
|        | 【內容】【編輯】 | 已退件  | 粉紅色  |
| 計畫審定人員 | 【審定】     | 待審定  | 藍色   |
|        | 【退件】     | 已退件  | 粉紅色  |

表 3-3 計畫案件作業階段表示一覽表

(六)、計畫管制結案審核作業 <step1>選擇「2.1 計畫管制作業」,進入計畫管制作業功能畫 面,利用【查詢】功能,篩選符合設定條件之計畫案 件,如圖 3-1-26。

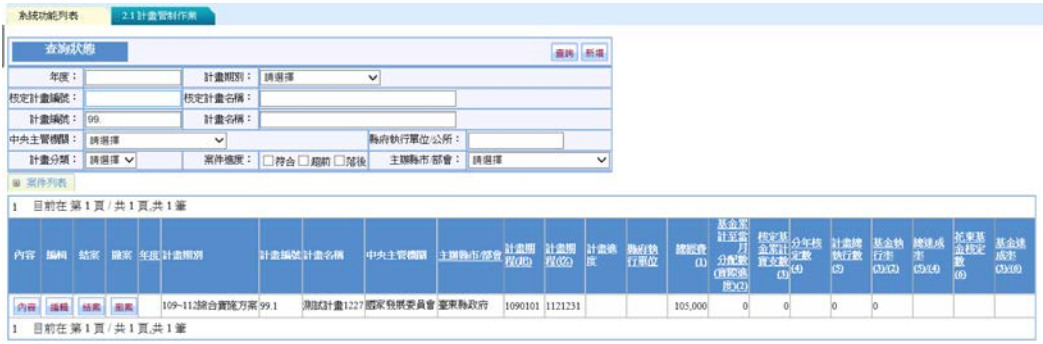

圖 3-1-25

<step2>選擇待結案之案件執行【結案】,出現是否確定結案之提示訊息, 如圖 3-1-26,執行【確定】計畫案件進入[1.3 計畫資料審核]階 段,回到計畫列表已送審案件以**"**黃色**"**呈現,並鎖定【編輯】功能 僅供【內容】檢視計畫。

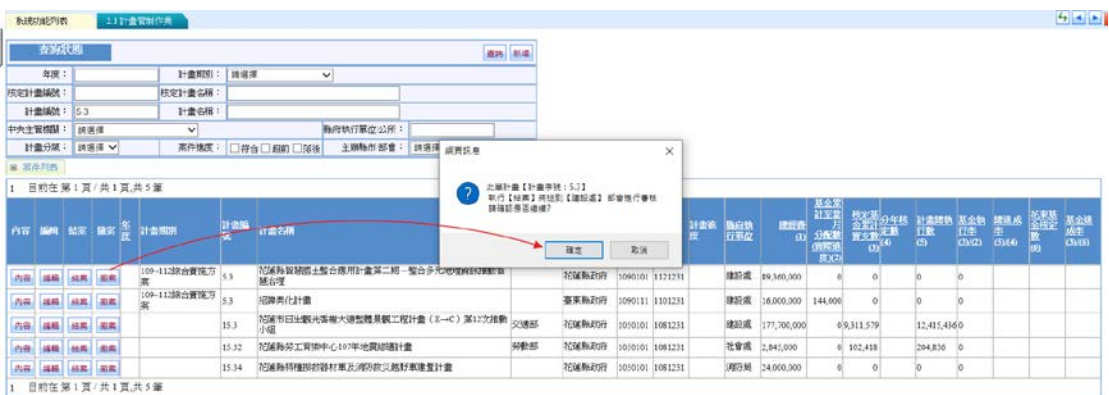

圖 3-1-26

|           | 系統功能列表      |                 | 2.1 計畫管制作業 |     |              |               |       |              |                              |         |                 |                              |                     |     |               |                          |             |                   | H  |
|-----------|-------------|-----------------|------------|-----|--------------|---------------|-------|--------------|------------------------------|---------|-----------------|------------------------------|---------------------|-----|---------------|--------------------------|-------------|-------------------|----|
|           | 安抚大师        |                 |            |     |              |               |       |              | 第二 西出計画時后後 西出版以長春街の00)<br>道施 |         |                 |                              |                     |     |               |                          |             |                   |    |
|           | 年度:         |                 |            |     | 計畫開刊         |               |       | 109年度销售市公所提案 | $\checkmark$                 |         |                 |                              |                     |     |               |                          |             |                   |    |
| 快定计查明统    |             |                 |            |     | 抗定計畫名稱       |               |       |              |                              |         |                 |                              |                     |     |               |                          |             |                   |    |
|           | 計畫编號        |                 |            |     | 計畫名稱         |               |       |              |                              |         |                 |                              |                     |     |               |                          |             |                   |    |
| 中央主管機関    |             | 這個體             |            |     | $\checkmark$ |               |       |              | 融府執行軍位/公所                    |         |                 |                              |                     |     |               |                          |             |                   |    |
|           | 計畫分類:       | ■請償請 ▽          |            |     | 主器縣市/距會      |               | 花蓮縣政府 |              | $\checkmark$                 |         |                 |                              |                     |     |               |                          |             |                   |    |
| 审案件报表     |             |                 |            |     |              |               |       |              |                              |         |                 |                              |                     |     |               |                          |             |                   |    |
|           |             | 目前在第1百/共1百/共16等 |            |     |              |               |       |              |                              |         |                 |                              |                     |     |               |                          |             |                   |    |
| 直管        | <b>SARR</b> | 研磨              | 演定         | 会信服 | 到过           | 發客            |       | 成立年度計畫資産計畫名稱 |                              | 中央主管標圖  | <b>TMUHE/58</b> | 計畫期 計畫期 聯邦航<br><b>FIGHTS</b> | <b>E2020</b>        | 行單位 | 花虫基金や<br>塑造室室 | 基金置計令<br>當月分配數<br>(首都追放) | 基金管計算<br>现象 | 全即基金通由密密技術<br>成事長 | 開程 |
| <b>AB</b> | 温服          |                 | 82.        | 总监  | 磁压           | <b>前室 109</b> |       | 109.1        | 作食道動公園 创建期限境道勤公園營造計書 内政部     |         | 花蓮釉政府           |                              | 1090101 1121231 注記畫 |     |               |                          | 15,612.131  | o巴送香              | 基础 |
| $-27468$  | 福岡          |                 |            |     |              |               | 109   | 109.2        | 吉安班林容山濱並直區道路改善工程計查           | 为政策     | 花蓮絲政府           |                              | 1090101 1121231 民政憲 |     | 7,710,000     |                          | 7,710,000   | 100 甲腈铝素          | 収信 |
| 内容        | 演員          |                 |            |     |              |               | 109   | 109.3        | 吉安祥得升谱路显管工程                  | 地位      | 花碟林玫府           |                              | 1090101 1121231 建設業 |     | 10.000.000    |                          | 9.652.516   | 96.53 申請信本        | 理化 |
| 市富        | 演练          |                 | \$2.       | 結果  | 事品           | 前列            | 109   | 109.4        | 青夏鲜山邊路道路改善計畫                 | 交通部     | 花葱桂欧府           |                              | 1090101 1121231 建設進 |     | 16,875,500    |                          | 4,101,114   | 24.3 已送春          | 图卷 |
| 收音        | 議員          | 送星              |            | 结果  |              | <b>画家 109</b> |       | 109.5        | 某类地區農會食品加工能改善计查              | 行政院農業委員 | 花蓮特坎府           |                              | 1090101 1121231 長宾惠 |     | 20,000,000    |                          | 18,400,000  | 92 已審定            | 理程 |
| $-0.44$   | 補精          |                 |            |     |              |               | 109   | 109.6        | 明明性精通及除井新建改善工程               | 交通施     | 花蓮鞋致府           |                              | 1090101 1121231 津投票 |     | 1,980,000     |                          | 1,619,663   | 81.8 甲請請案         | 温程 |
| 再靠        | 編集          |                 |            |     |              |               | 109   | 109.7        | 見時付安全總權及國陰的美工程               | 交通纸     | 花蓮脸致府           |                              | 1090101 1121231 建設成 |     | 0.333.000     |                          | 8,190,585   | 87.76 申請消害        | 视标 |
| MR        | 48          |                 | 82.        | 总监  | 年            | 启军            | 109   | 109.8        | 充復鄉浜等公園環境受法計畫                | 内政部     | 花蓮鞋政府           |                              | 1090101 1121231 法近進 |     |               |                          |             | ol已送番             | 基程 |
| 动音        | 議員          | 联星              |            | 退氣  |              | <b>面架 109</b> |       | 109.9        | 大農大富森林園區問導基礎設施整建工程           | 为政部     | 花藏脸政府           |                              | 1090101 1121231 建設憲 |     | 9.525,000     |                          |             | o巴塞定              | 早在 |
| 内容        | 福岡          | 一区基             |            | 品品  |              | 图案 109        |       | 109.10       | 玉水圳酒地公園模壇改善工程                | 光密纸     | 花蓮鞋致府           |                              | 1090101 1121231 球設成 |     | 15,000,000    |                          |             | o巴噻定              | 壁板 |
| 内容        | 海路          |                 | <b>SA</b>  | 結果  | <b>SHEE</b>  | 前列            | 109   | 109.11       | 玉里鎮高寮間易自來水増建工程               | 结查纸     | 花葱桂欢府           |                              | 1090101 1121231 原民處 |     | 3,600,000     | 3,600,000                |             | o旧赵泰              | 视视 |

圖 3-1-27

(六)、計畫管制撤案作業

<step1>選擇「2.1 計畫管制作業」,進入計畫管制作業功能畫 面,利用【查詢】功能,篩選符合設定條件之計畫案 件,如圖 3-1-28。

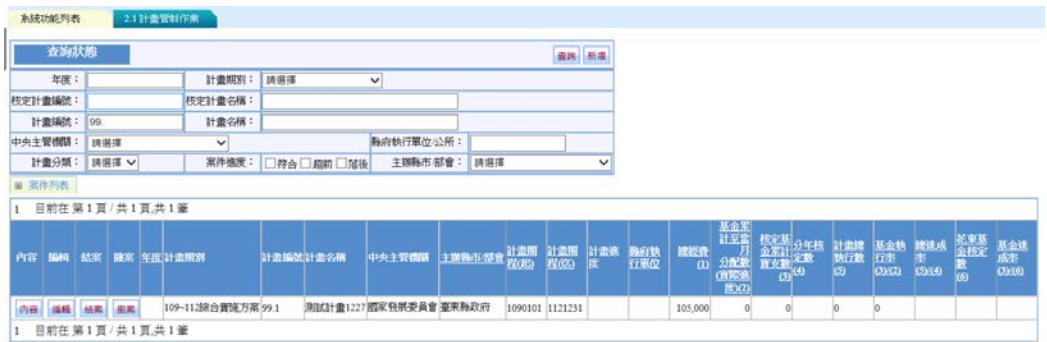

圖 3-1-28

<step2>選擇待撤案之案件執行【撤案】出現提示訊息,執行 【確定】,如圖 3-1-29,計畫案件進入[1.3 計畫資料 審核]階段,回到計畫列表已撤案案件以**"**綠色**"**呈 現,如圖 3-1-30,並鎖定【編輯】功能僅供【內容】 檢視計畫。

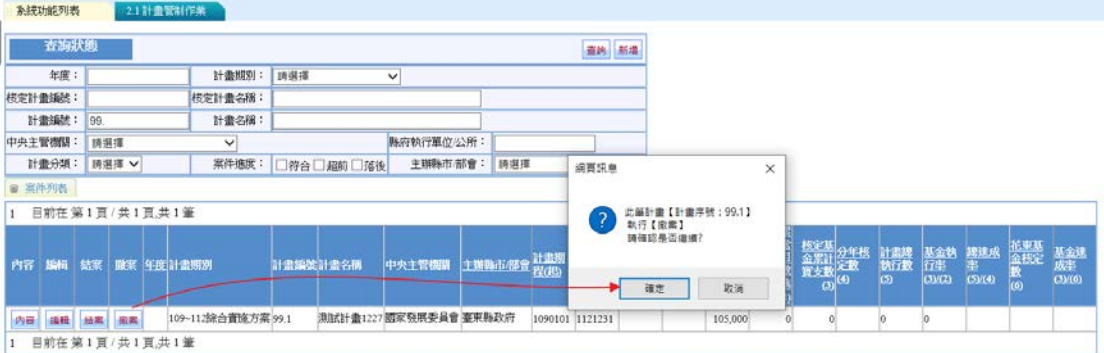

圖 3-1-29

| 系統功能列表   | 2.1 計畫管制作業        |                    |           |                        |            |                 |                   |          |            |                 |                                    |                                             |                       |                     |                           |                 |                  |
|----------|-------------------|--------------------|-----------|------------------------|------------|-----------------|-------------------|----------|------------|-----------------|------------------------------------|---------------------------------------------|-----------------------|---------------------|---------------------------|-----------------|------------------|
| 查海狀態     |                   |                    |           |                        |            |                 |                   | 查询 新增    |            |                 |                                    |                                             |                       |                     |                           |                 |                  |
| 年度:      |                   | 計畫期別:              | 時退還       | $\checkmark$           |            |                 |                   |          |            |                 |                                    |                                             |                       |                     |                           |                 |                  |
| 枝定計畫編號:  |                   | 枝定計畫名稱:            |           |                        |            |                 |                   |          |            |                 |                                    |                                             |                       |                     |                           |                 |                  |
| 計畫編號: 99 |                   | 計畫名稱:              |           |                        |            |                 |                   |          |            |                 |                                    |                                             |                       |                     |                           |                 |                  |
| 中央主管機関:  | 詩選擇               | $\checkmark$       |           |                        | 縣府執行單位/公所: |                 |                   |          |            |                 |                                    |                                             |                       |                     |                           |                 |                  |
| 計畫分類:    | 請選擇 V             | 案件追度:              | □符合□超前□落後 |                        | 主義縣市/部會:   | 請選擇             |                   |          | v          |                 |                                    |                                             |                       |                     |                           |                 |                  |
| ■ 案件列表   |                   |                    |           |                        |            |                 |                   |          |            |                 |                                    |                                             |                       |                     |                           |                 |                  |
| 1        | 目前在第1頁/共1頁,共1筆    |                    |           |                        |            |                 |                   |          |            |                 |                                    |                                             |                       |                     |                           |                 |                  |
|          | 內容 編輯 结果微聚年度 計畫期別 |                    | 計畫編號計畫名稱  | 中央主管機関                 | 主编器市然会     | 、计监照<br>程(思)    | 計畫期<br><b>EG2</b> | 計畫表<br>接 | 點应熟<br>行軍位 | 認証券<br>$\omega$ | 基金素<br>社至當<br>3000<br>(国際連<br>EXC) | 技定基<br>金累1 分率<br>資支数 (4)<br>分年核<br>$\omega$ | 計畫獎<br>執行數<br>$\circ$ | 基金執<br>行筆<br>(3)(2) | <i>隆建成</i><br>生<br>(5)(4) | 花東基<br>金核定<br>敷 | 基金達<br>盛差<br>③次の |
| 内容       |                   | 109-112旅合資施方案 99.1 |           | 測試計畫1227 國家發展委員會 臺東縣政府 |            | 1090101 1121231 |                   |          |            | 105,000         | 0                                  | $\circ$                                     | o                     | $\circ$             |                           |                 |                  |
|          | 目前在第1頁/共1頁,共1筆    |                    |           |                        |            |                 |                   |          |            |                 |                                    |                                             |                       |                     |                           |                 |                  |

圖 3-1-30

<step3>經【結案】或【撤案】審定後計畫案件以**"**灰色**"**呈

現。

三、臺東縣計畫匯入

使用權限:臺東縣承辦窗口人員

提供臺東縣以資料交換之報表格式(Excel 檔案),透過檔案【上 傳】功能匯入每月中央款執行數、地方款執行數、花東基金執 行數、目前執行概況含當月關鍵查核點、本月進度落後原因、 本月進度落後改善對策、進度落後上季主管部會檢討原因、檢 討與建議、請求主管部會協助事項、全期工作計畫書未核定本 月辦理情形及全期工作計畫書預定核定時程及後續管控作為 等資料至[2.1 計畫管制作業]。

<step1>於系統功能列表選擇「2.2 臺東縣計畫匯入」,選擇待匯 入之計畫期數,執行【瀏覽】選擇標準交換格式報表 Excel 檔案,選入檔案執行【上傳】,如圖 3-2-1。

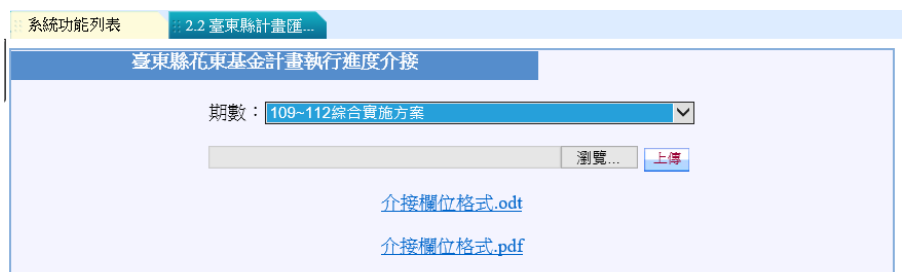

圖 3-2-1

- 註:有關臺東縣政府每月執行經費與辦理情形,於每個月 10 日前透過臺東縣提供的管理資訊系統資料介接服務方式 取得,可以不需透過此功能進行資料提供。
- 四、花蓮縣計畫匯入

使用權限:花蓮縣承辦窗口人員

提供花蓮縣以資料交換之報表格式(Excel 檔案),透過檔案 【上傳】功能匯入每月中央款執行數、地方款執行數、花東 基金執行數、目前執行概況含當月關鍵查核點、本月進度落 後原因、本月進度落後改善對策、進度落後上季主管部會檢 討原因、檢討與建議、請求主管部會協助事項、全期工作計 畫書未核定本月辦理情形及全期工作計畫書預定核定時程及 後續管控作為等資料至[2.1 計畫管制作業]。

<step1>於系統功能列表選擇「2.3 花蓮縣計畫匯入」,選擇待 匯入之計畫期數,執行【瀏覽】選擇標準交換格式報 表 Excel 檔案,選入檔案執行【上傳】,如圖 3-3-1。

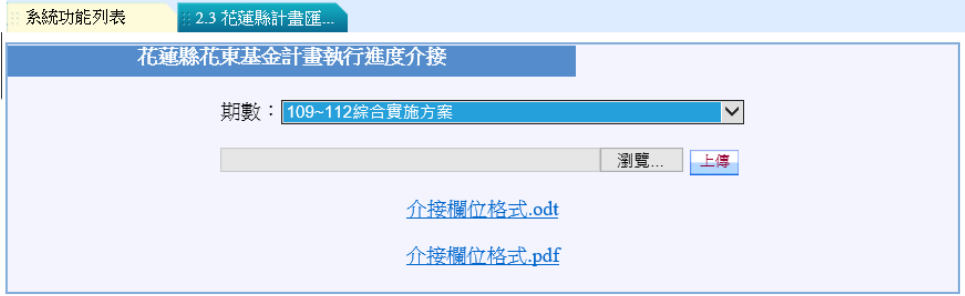

圖 3-3-1

報表匯入欄位對照說明,詳如附件一。

五、工作計畫查詢/報表

使用權限:管制考核處/國土處

<step1>選擇【2.4 工作計畫查詢/報表】功能,利用查詢欄位 設定資料篩選條件執行【查詢】如圖 3-4-1, 計書列 表顯示符合查詢設定之全期工作計畫。

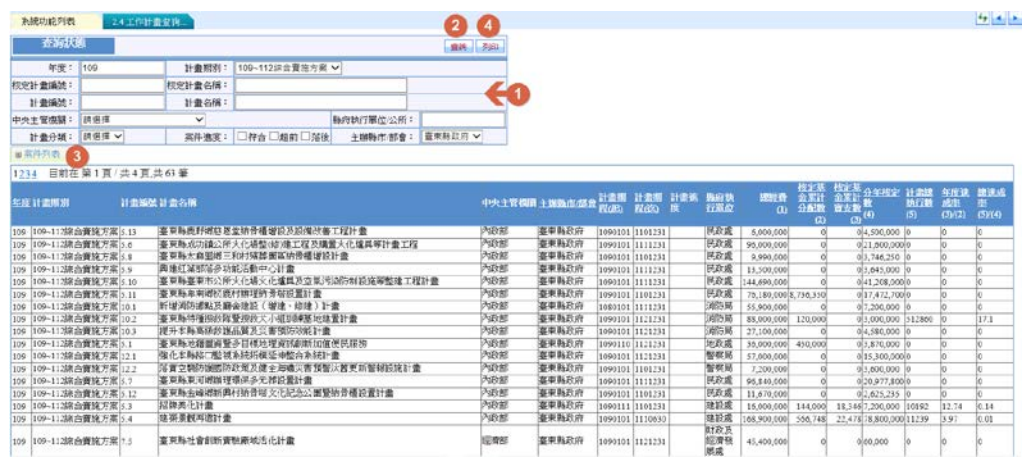

圖 3-4-1

<step2>如圖 3-4-1 確認查詢結果執行【列印】,可成功匯出報 表為 Exccel 檔案,包括: 全期工作計畫書核定經費表 -全年度、109 年、110 年、111 年以 112 年度經費 表,如圖 3-4-2。

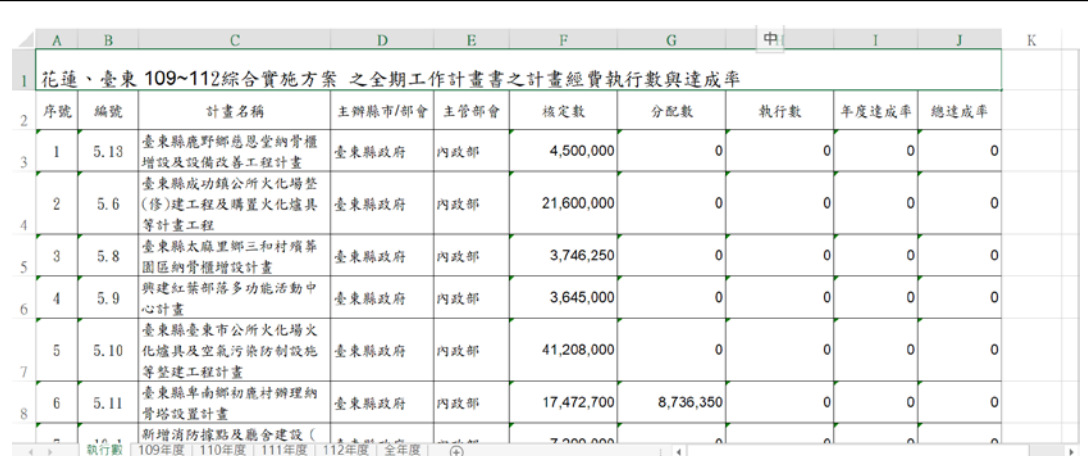

圖 3-4-2

### 六、彈性報表

使用權限:管制考核處/國土處/花東二縣 提供可依據年度、月份、期別、中央主管機關、結案等欄位 設定資料篩選範圍,並依指定之顯示欄位呈現查詢結果。

<step1>於系統功能列表選擇「2.5 彈性報表」,進入產出報表 之資料查詢功能書面,如圖 3-5-1。

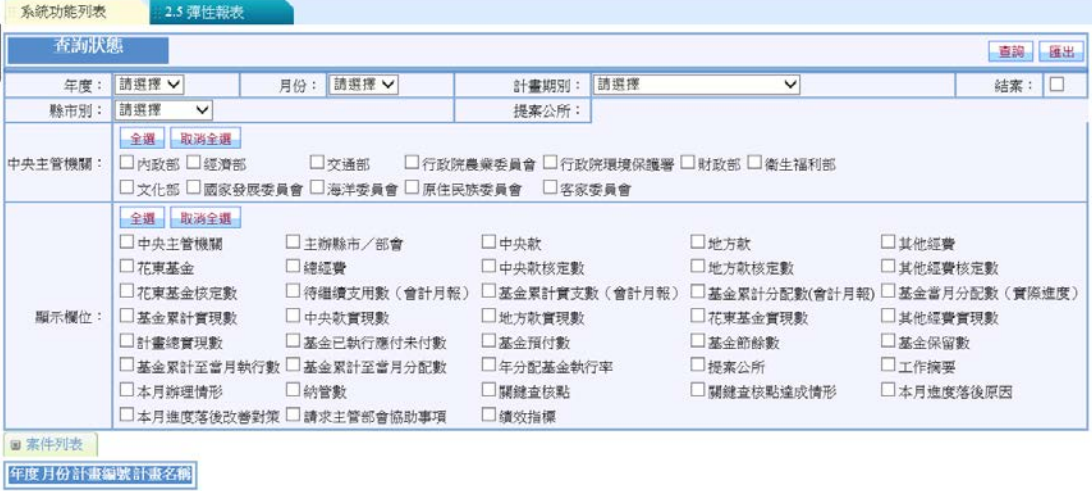

圖 3-5-1
<step2>依據年度、月份、期別、中央主管機關、結案等欄位 設定資料篩選範圍,並依指定之顯示欄位,執行【查 詢】,於案件列表呈現資料篩選結果,如圖 3-5-2。

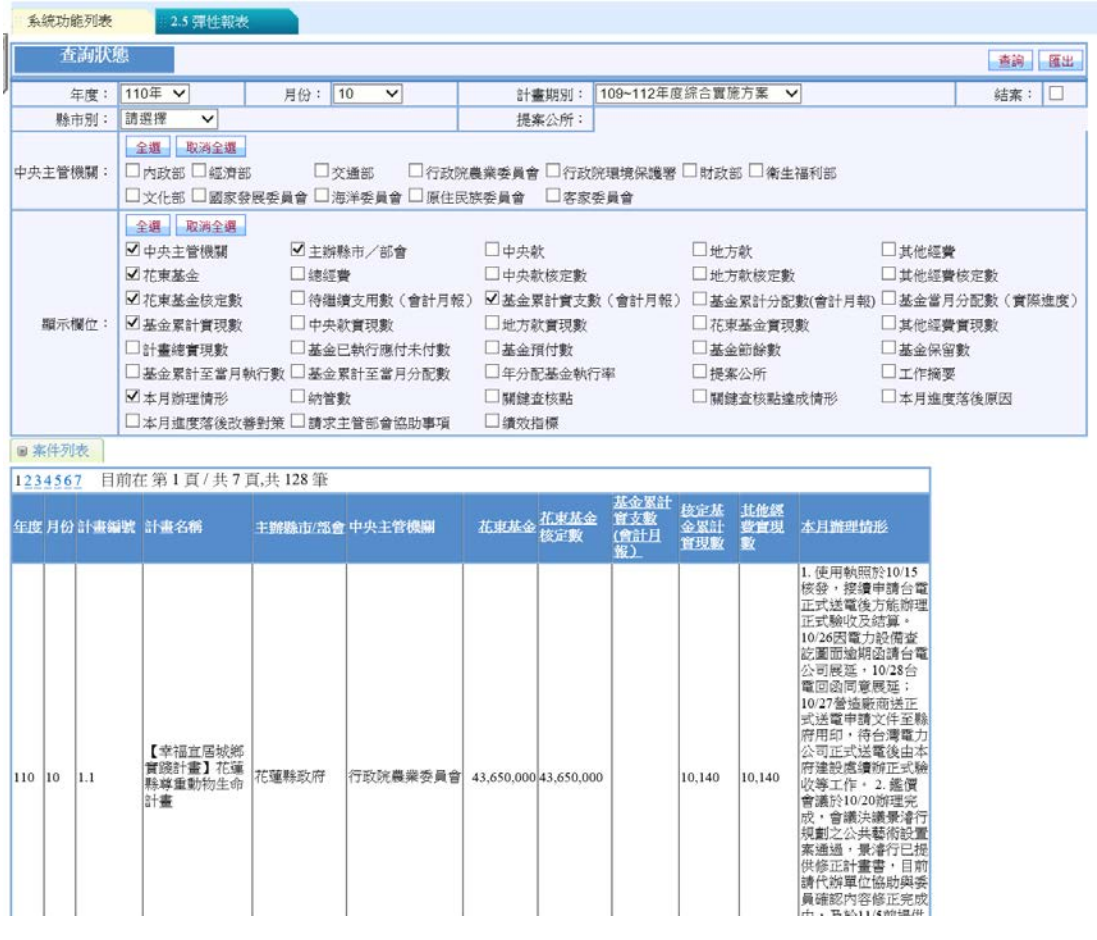

圖 3-5-2

<step3>執行【列印】可成功將查詢結果匯出報表為 Exccel 檔 案,如圖 3-5-3,匯出結果如圖 3-5-4。

| 12 年以来     |                                                                                                    |              |                                              |                                                                      |      |                            |                           |                                            |                                                                                                    | 自胸 高出 |  |  |  |
|------------|----------------------------------------------------------------------------------------------------|--------------|----------------------------------------------|----------------------------------------------------------------------|------|----------------------------|---------------------------|--------------------------------------------|----------------------------------------------------------------------------------------------------|-------|--|--|--|
| 年度:        | 110年 V                                                                                                    | 具份と          | 110<br>$\checkmark$                          | 計畫数50:                                                               |      | 109~112年度評古賞活方案 →          |                           |                                            |                                                                                                    | 結案:□  |  |  |  |
| 数市对        | 法定维<br>$\overline{\phantom{a}}$                                                                              |              |                                              | 提案公所                                                                 |      |                            |                           |                                            |                                                                                                    |       |  |  |  |
| 中央主管機関:    | 全長 取消全員<br>□内致師□認道成                                                                                          |              | 口交通部<br>Ores Ongowego Oswego Ongozego Ozgego | □行政院員業委員會□行政院環境保護室□財政部□衛生福利部                                         |      |                            |                           |                                            |                                                                                                    |       |  |  |  |
| 職示欄位:      | 全线 取消全线<br>■中央主管機関<br><b>VNWM</b> @<br>乙基重氮血核定数<br>√ 基金管計管理数<br>□計畫讀賣现數<br>□基金累計至當月執行數□基金累計至當月分配數<br>■本月調理情形 | □体証券<br>口的管数 | ■主義時間/板骨<br>□中央設置探影<br>□基金巴纳行席付来付款           | □中央計<br>□中央数排完數<br>□地方計算探動<br>□基金预付款<br>□年分配基金執行案<br>□開健女院點<br>口语给指挥 |      |                            | 口光方数<br>□操案公所             | 口地方数核定数<br>工作审算金官指数<br>口基金節解數<br>国籍查核联络成情形 | □其他経費<br>□お氷経費検定数<br>□侍继遵支用數〈會計月報〕【必基金累計實支數(會計月報)□】基金累計分配數(會計月報)□基金會月分配數(實際確度)<br>  気を経費官現数<br>口基金保留數<br>□工作編要<br>二本月连度效役原因                                                                                                    |       |  |  |  |
| ■ 案件报表     | □本月進度落後改善計開 □請求主管所會協助事項                                                                                      |              |                                              |                                                                      |      |                            |                           |                                            |                                                                                                    |       |  |  |  |
|            | 1234567 目前在第1頁/共7頁,共128筆                                                                                     |              |                                              |                                                                      |      |                            |                           |                                            |                                                                                                    |       |  |  |  |
|            | 细度 月份 計畫編號 计混名器                                                                                              |              | 主题题审点会中央主管线圈                                 | <b>KENS G.R</b>                                                      | 布束基金 | 基金管理<br>背 5 条<br>通証用<br>R) | <b>NSTN</b><br>金属叶<br>育理版 | 耳维结<br><b>DBA</b><br>畫                     | 水川西南情形                                                                                                    |       |  |  |  |
| 110 10 1.1 | 【滋祥宣网流冠<br>實際計畫】花蓮<br>科兰香肠的生命<br>Ff #                                                                        | 开催耗应存        | <sup>円式対処</sup> 最延季員會 43,650,000 43,650,000  |                                                                      |      |                            | 10,140                    | 10,140                                     | 1. 使用默测的10/15<br>信号・接渡中連合賞<br>正式详重後方能图理<br><b>正式输收及结算。</b><br>10/26天菜力時養査<br>認要妥油期必請自電<br>公司需要,10/29台<br>電回公司電器所:<br>10/27營協新商送正<br>式送電車請文件至略<br>府用印,待台灣電力<br>公常正式送電後中等<br>府博好處情辦正式輸<br>收移工作 · 2. 鍾萱<br>會議於10/20版理完<br>或,會議決議量適行 |       |  |  |  |

圖 3-5-3

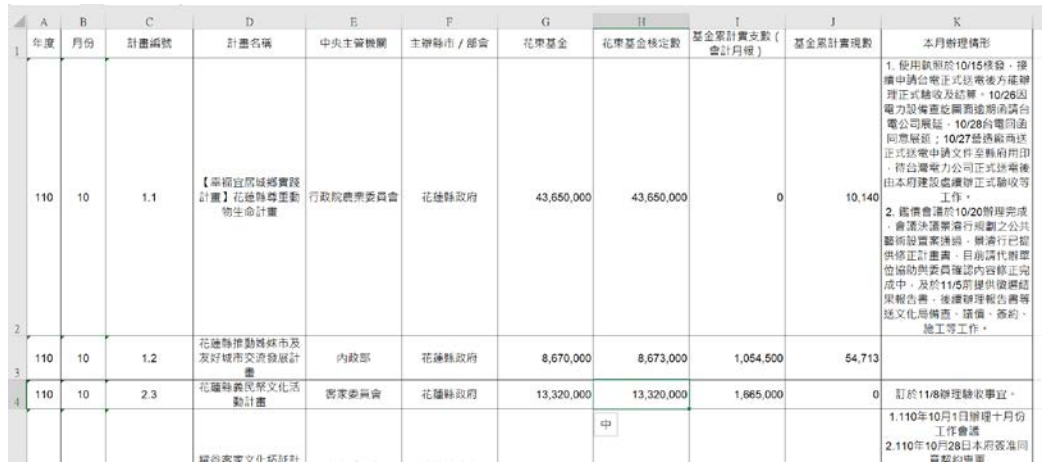

圖 3-5-4

七、績效檢討作業 使用權限:花蓮縣/臺東縣承辦窗口人員

提供花蓮/臺東二縣上傳各季之績效檢討報告電子檔案。

<step1>於系統功能列表選擇「2.6 績效檢討作業」,進入績效

檢討作業功能畫面,如圖 3-6-1。

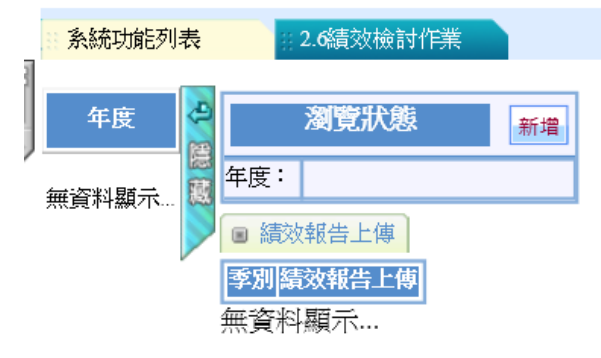

圖 3-6-1

<step1>執行【新增】輸入年度及選擇季別,如圖 3-6-2。

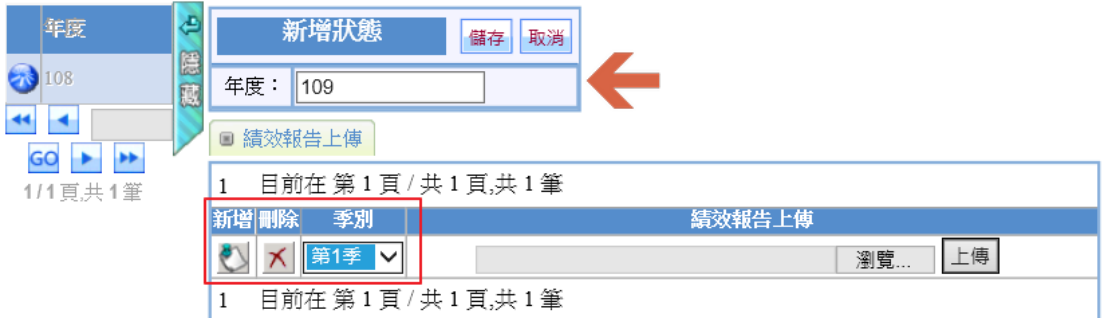

圖 3-6-2

<step3>如圖 3-6-2 執行【瀏覽】選入績效檢討報告檔案, 如

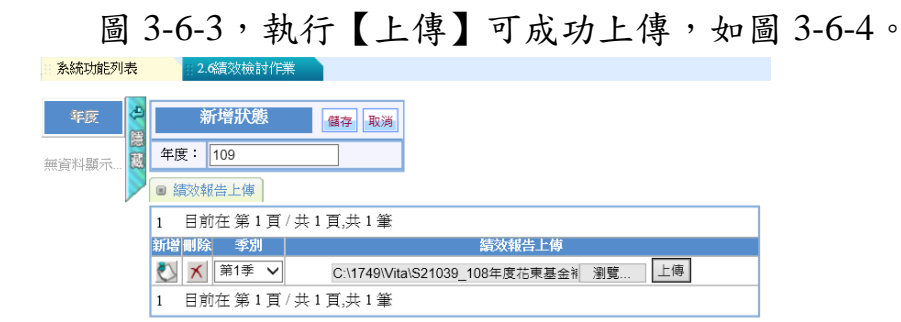

圖 3-6-3

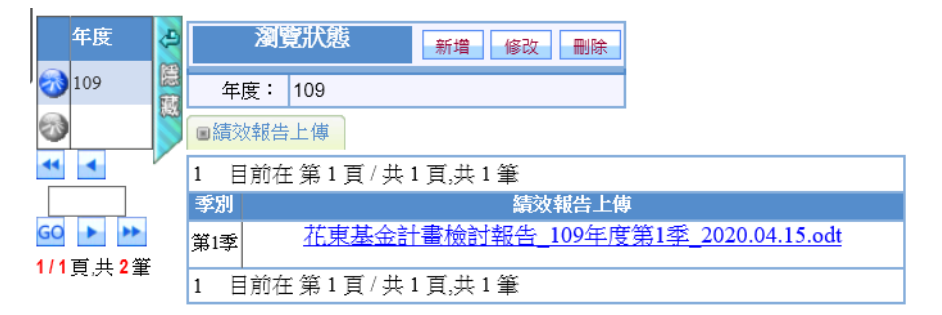

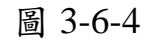

- 【修改】:選擇已新增之季別執行【修改】重新上傳已成功儲 存之季績效檢討報告。
- 【刪除】:選擇已新增之季別執行【刪除】可成功移除季別及 已上傳之檔案。

八、計畫管制作業(國土處)

使用權限:國土處

查詢狀態設定查詢條件,執行【查詢】可成功於計畫列表顯 示符合之全期工作計畫案件。

<step1>於系統功能列表選擇「2.7 計畫管制作業(國土處)」,

查詢狀態設定查詢條件,執行【查詢】可成功於案件 列表顯示符合查詢設定全期工作計畫案件,如圖 3-7-

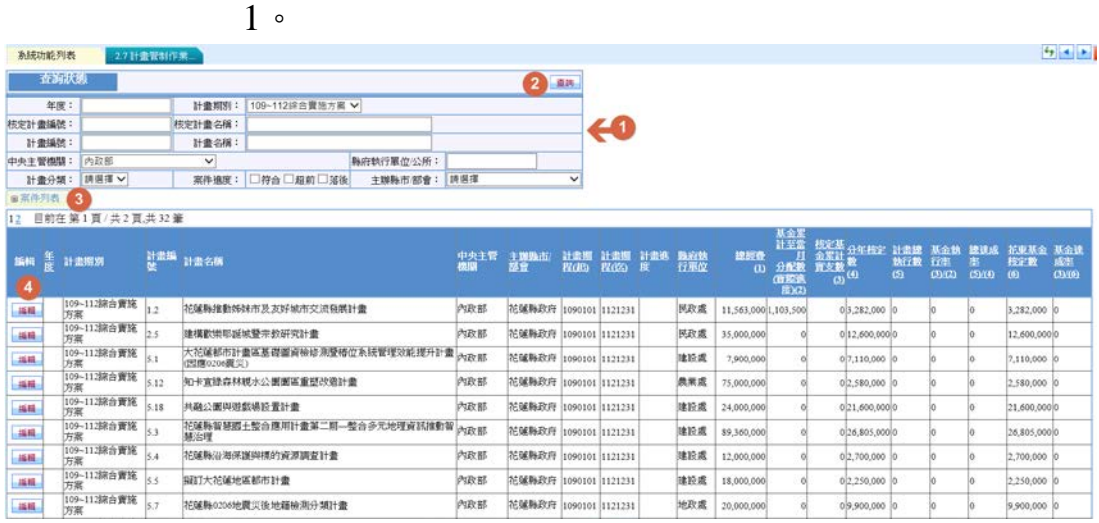

圖 3-7-1

1、[基金撥款數]

<step1>如圖 3-7-1 選擇計畫執行【編輯】,如圖 3-7-2 進入修 改狀態,提供[實際經費支出]、[分年核定經費]以及 [基金未繳回數]三子頁籤供資料檢視,[基金撥款數] 及[基金繳回數]二子頁籤供資料填報。

|                                              | 系統功能列表<br>2.7 計畫管制作業                                                             |               |                         |          |             |            |             |  |  |  |  |  |  |  |  |
|----------------------------------------------|----------------------------------------------------------------------------------|---------------|-------------------------|----------|-------------|------------|-------------|--|--|--|--|--|--|--|--|
|                                              | [計畫名稱]【幸福宜居城鄉實踐計畫】花蓮縣尊重動物生命計畫<br>[計畫編號] 1.1<br>回查詢頁面<br>匯出<br>[年度]<br>$110 \vee$ |               |                         |          |             |            |             |  |  |  |  |  |  |  |  |
| $\qquad \qquad \textcircled{\scriptsize{H}}$ | 基本資料<br>瀏覽狀態                                                                     |               |                         |          |             |            |             |  |  |  |  |  |  |  |  |
| $\Box$                                       | 實際經費支出                                                                           | 選取行動計畫        |                         |          |             |            |             |  |  |  |  |  |  |  |  |
| $\Box$                                       | 分年核定經費<br>計畫名稱:<br>【幸福宜居城鄉實踐計畫】花蓮縣尊重動物生命計畫                                       |               |                         |          |             |            |             |  |  |  |  |  |  |  |  |
| $\Box$                                       | 1101231<br>計畫編號:<br>計畫期程(起):<br>1090101<br>計畫期程(迄):<br>1.1<br>基金撥款數              |               |                         |          |             |            |             |  |  |  |  |  |  |  |  |
| $\Box$                                       | 基金繳回數                                                                            | 計畫經費:         | 106,000,000             | 花東基金:    | 43,650,000  |            |             |  |  |  |  |  |  |  |  |
| □                                            | 基金未繳回數                                                                           | 工作計書<br>計畫名稱: | 【幸福宜居城鄉實踐計畫】花蓮縣尊重動物生命計畫 |          |             |            |             |  |  |  |  |  |  |  |  |
|                                              |                                                                                  | 中央主管機關:       | 行政院農業委員會                | 主辦縣市/部會: | 花蓮縣政府       | 縣府執行單位/公所: | 農業處         |  |  |  |  |  |  |  |  |
|                                              |                                                                                  | 計畫期程(起):      | 1090101                 | 計畫期程(迄): | 1101231     | 提案公所:      |             |  |  |  |  |  |  |  |  |
|                                              |                                                                                  | 中央款:          | 49,880,000              | 地方款:     | 12,470,000  | 其他經費:      | $\mathbf 0$ |  |  |  |  |  |  |  |  |
|                                              |                                                                                  | 花東基金:         | 43.650.000              | 總經費:     | 106,000,000 |            |             |  |  |  |  |  |  |  |  |
|                                              |                                                                                  | 坐標X:          |                         | 坐標Y:     |             | 地圖定位       |             |  |  |  |  |  |  |  |  |
|                                              |                                                                                  | 實施地點:         |                         |          |             |            |             |  |  |  |  |  |  |  |  |

圖 3-7-2

管理資訊系統 - 51

<step2>如圖 3-7-2 選擇 [基金撥款數],如圖 3-7-3 填報國發 會收文號、來文日期及基金撥款數,執行【儲存】。

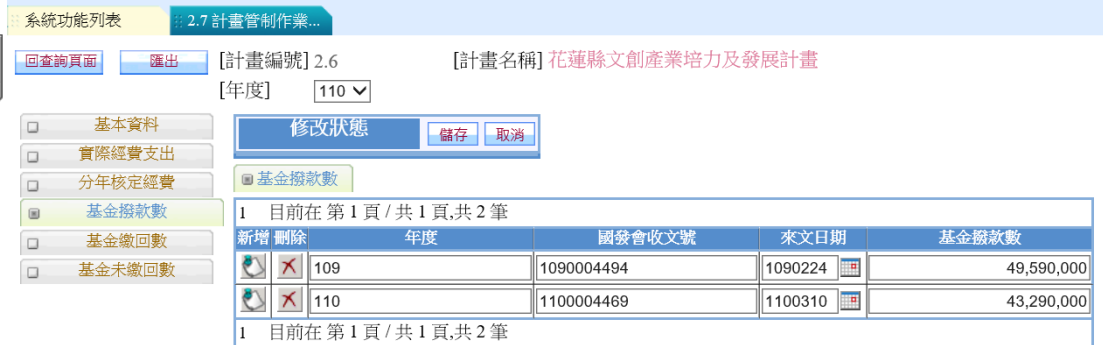

圖 3-7-3

(新增):新增下一筆基金撥款數。

(刪除):移除已新增之基金撥款數。

2、[基金繳回數]

<step2>如圖 3-7-2 選擇 [基金繳回數], 如圖 3-7-4 填報國發 會收文號、來文日期及基金繳回數,執行【儲存】。

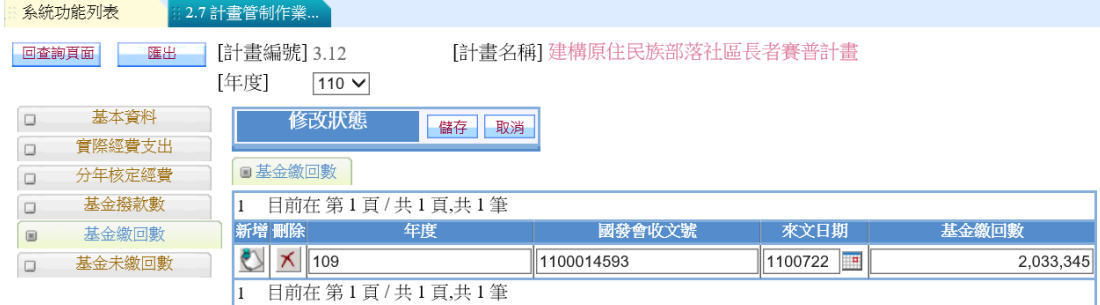

圖 3-7-4

(新增):新增下一筆基金繳回數。

(刪除):移除已新增之基金繳回數。

3、[基金未繳回數] <step2>如圖 3-7-5 選擇 [基金未繳回數], 提供檢視歷年基金 當年核定數、國發會撥款數、基金累計實支數(會計 月報)、基金繳回數以及基金未繳回數。

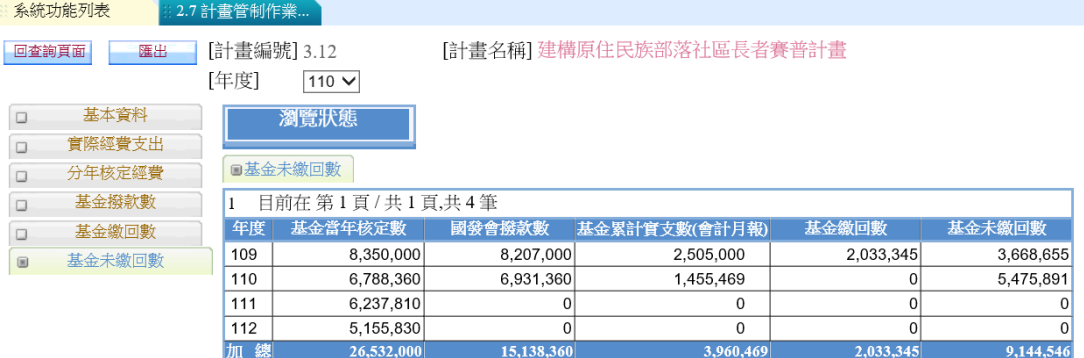

圖 3-7-5

## 肆、主管部會管制

一、主管部會管制作業

使用權限:主管部會承辦人員

(一)、主管部會意見回應

<step1>於系統功能列表選擇「3.1 主管部會管制作業」,進入 計畫管制作業功能畫面,如圖 4-1-1,依登入的使用

者提供計畫檢視及【編輯】權限。

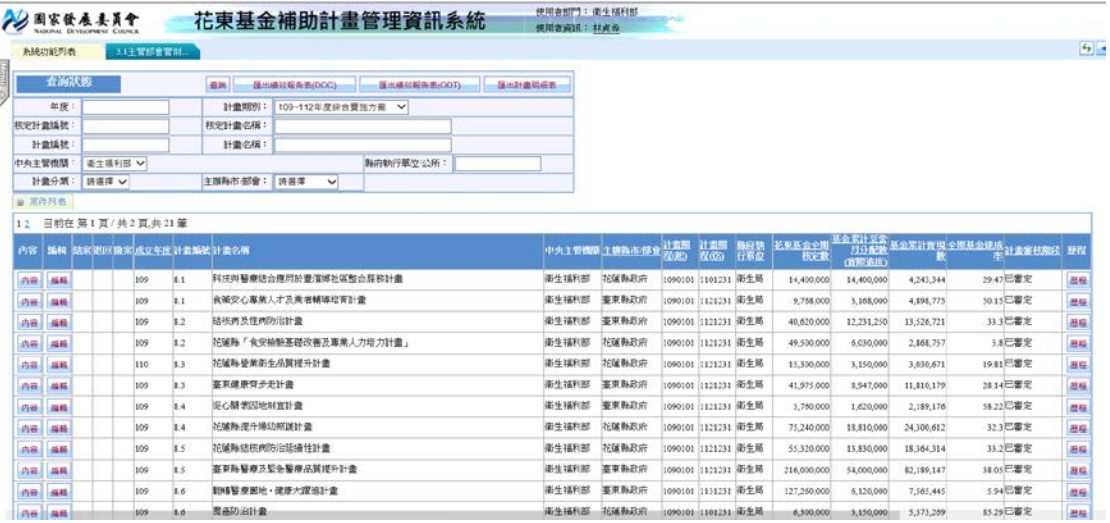

圖 4-1-1

<step2>查詢狀態設定查詢條件,執行【查詢】可成功於案件 列表顯示符合之工作計畫案件,如圖 4-1-2。

| 系統功能列表    |                            | 3.1主管部會管制 |     |          |                    |              |                 |              |             |                    |            |                                            |           |           |          |    |
|-----------|----------------------------|-----------|-----|----------|--------------------|--------------|-----------------|--------------|-------------|--------------------|------------|--------------------------------------------|-----------|-----------|----------|----|
| 查詢狀態      |                            |           |     | 查找       | 强出磷效報告表(DOC)       |              |                 | 图出插效報告表(ODT) |             |                    | 医出計畫明細表    |                                            |           |           |          |    |
| 年度: 110   |                            |           |     | 計畫期別:    |                    |              | 109~112年度综合管施方案 | $\checkmark$ |             |                    |            |                                            |           |           |          |    |
| 核定計畫編號:   |                            |           |     | 核定計畫名稱:  |                    |              |                 |              |             |                    |            |                                            |           |           |          |    |
| 計畫編號:     |                            |           |     | 計畫名稱:    |                    |              |                 |              |             |                    |            |                                            |           |           |          |    |
| 中央主管機關:   | 衛生福利部 ∨                    |           |     |          |                    |              |                 | 縣府執行單位/公所:   |             |                    |            |                                            |           |           |          |    |
| 計畫分類:     | 調選!                        |           |     | 主辦縣市/部會: | 請選擇                | $\checkmark$ |                 |              |             |                    |            |                                            |           |           |          |    |
| ■ 案件列表    |                            |           |     |          |                    |              |                 |              |             |                    |            |                                            |           |           |          |    |
| 1         | 目前在第1頁/共1頁,共1筆             |           |     |          |                    |              |                 |              |             |                    |            |                                            |           |           |          |    |
| <b>内容</b> | 振帽 結案 張回 撒案 成立年度 計畫編號 計畫名稱 |           |     |          |                    |              |                 | 中央主管機関主銀熟市部  | 计监想<br>程(起) | 計畫期<br><b>程(法)</b> | 縣府執<br>行單位 | 在東基金全盟 日分配数 基金累计管理 全期基金建成 计最客栈路段 野怪<br>核定数 | (西除追加)    |           |          |    |
| 内容<br>基础  |                            | 110       | 8.3 |          | 花蓮縣營業衛生品質提升計畫衛生福利部 |              |                 | 花蓮縣政府        |             | 1090101 1121231    | 衛生局        | 15,300,000                                 | 3,150,000 | 3,030,671 | 19.81已審定 | 展程 |
|           | 目前在第1頁/共1頁,共1筆             |           |     |          |                    |              |                 |              |             |                    |            |                                            |           |           |          |    |

圖 4-1-2

案件列表經費欄位說明:

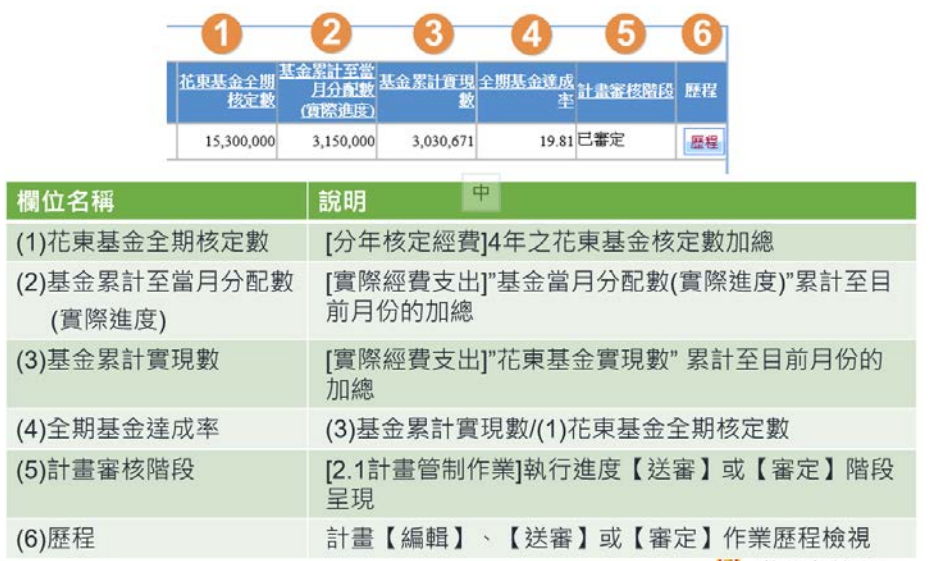

<step3>如圖 4-1-2 選擇待回應之計畫案件執行【編輯】,如圖 4-1-3,進入計畫修改狀態,如圖 4-1-4。

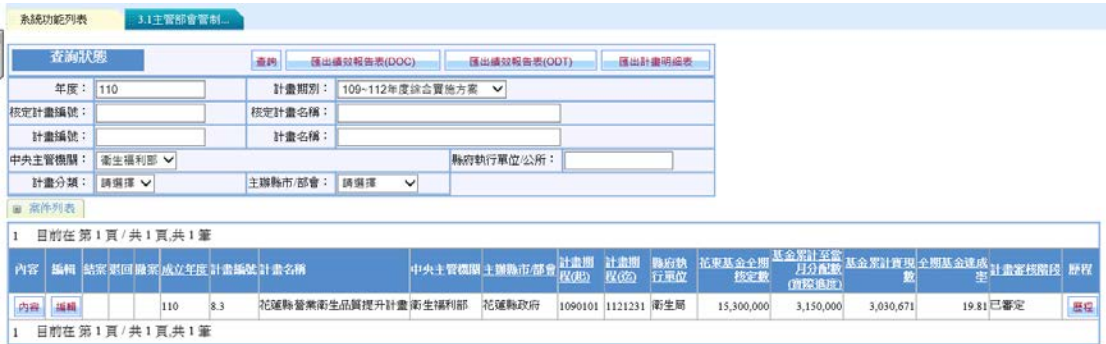

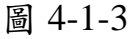

|                                              | 系統功能列表                   | 3.1主管部會管制              | 3.4上載續效報告(    |          |                      |            |         |  |  |  |  |  |  |  |  |
|----------------------------------------------|--------------------------|------------------------|---------------|----------|----------------------|------------|---------|--|--|--|--|--|--|--|--|
|                                              | 匯出<br>回查詢頁面              | 『計書編號】 8.3             |               |          | [計畫名稱] 花蓮縣營業衛生品質提升計畫 |            |         |  |  |  |  |  |  |  |  |
|                                              |                          | [年度]<br>$110 \vee$     |               |          |                      |            |         |  |  |  |  |  |  |  |  |
| $\qquad \qquad \textcircled{\scriptsize{H}}$ | 基本資料                     | 瀏覽狀態                   |               |          |                      |            |         |  |  |  |  |  |  |  |  |
| $\Box$                                       | 作業計畫<br>選取行動計書<br>工作計書上傳 |                        |               |          |                      |            |         |  |  |  |  |  |  |  |  |
| $\Box$                                       |                          | 計書名稱:<br>花蓮縣營業衛生品質提升計畫 |               |          |                      |            |         |  |  |  |  |  |  |  |  |
| $\Box$                                       | 實際經費支出                   | 計畫編號:                  | 8.3           | 計畫期程(起): | 1090101              | 計畫期程(迄):   | 1121231 |  |  |  |  |  |  |  |  |
| $\Box$                                       | 執行進度說明                   | 計書經費:                  | 17,000,000    | 花東基金:    | 15,300,000           |            |         |  |  |  |  |  |  |  |  |
| $\Box$                                       | 分年核定經費                   | 工作計畫                   |               |          |                      |            |         |  |  |  |  |  |  |  |  |
| $\Box$                                       | 主管部會回應                   | 計畫名稱:                  | 花蓮縣營業衛生品質提升計畫 |          |                      |            |         |  |  |  |  |  |  |  |  |
| $\Box$                                       | 續效指標                     | 中央主管機關                 | 衛生福利部         | 主辦縣市/部會: | 花蓮縣政府                | 縣府執行單位/公所: | 衛生局     |  |  |  |  |  |  |  |  |
| $\Box$                                       | 會計月報實際數                  | 計畫期程(起):               | 1090101       | 計畫期程(迄): | 1121231              | 提案公所:      |         |  |  |  |  |  |  |  |  |
| $\Box$                                       | 未核定情形                    | 中央款:                   | $\mathbf 0$   | 地方款:     | 1.700.000            | 其他經費:      | 0       |  |  |  |  |  |  |  |  |
| $\Box$                                       | 年度執行成果                   | 花東基金:                  | 15,300,000    | 總經費:     | 17,000,000           |            |         |  |  |  |  |  |  |  |  |
|                                              |                          | 坐標X:                   |               | 坐標Y:     |                      | 地圖定位       |         |  |  |  |  |  |  |  |  |
|                                              |                          | 實施地點:                  |               |          |                      |            |         |  |  |  |  |  |  |  |  |

圖 4-1-4

管理資訊系統 - 55

提供[作業計畫]、[實際經費支出]、[執行進度說明]、[分年核 定經費]、[績效指標]、[會計月報實際數]、[未核定情形]以及 [年度執行成果]8 個子頁籤供資料檢視,[工作計畫上傳]子頁 籤提供已上傳之全期工作計畫書檔案下載。 各子頁籤操作說明請參考第參章。

<step4>選擇[主管部會回應]子頁籤,檢視本月份"請求主管部 會協助事項"的內容,如圖 4-1-5、圖 4-1-6。

|        | 属出<br>回查询问的 | [計畫編號] 8.2<br>[年度] |    | 110 V                           |                | 【計畫名稱】花蓮縣「食安檢驗基礎改善及專業人力増力計畫」 |                |                                     |                |
|--------|-------------|--------------------|----|---------------------------------|----------------|------------------------------|----------------|-------------------------------------|----------------|
| O      | 基本寄料        |                    |    | 修改状態<br>健存<br>取消                |                |                              |                |                                     |                |
| o      | 作業計畫        |                    |    |                                 |                |                              |                |                                     |                |
| o      | 工作計畫上傳      |                    |    | 画主管部會回族                         |                |                              |                |                                     |                |
| $\Box$ | 實際經費支出      | $\mathbf{1}$       |    | 目前在第1頁/共1頁,共12筆                 |                |                              |                |                                     |                |
| $\Box$ | 執行進度說明      | 年                  | 月  | 請求主管部會協助事項                      |                | 請求主管部會協助事項之協議情形              |                | 主管部會每季檢討意見                          |                |
| $\Box$ | 分年核定经费      | 110                | 01 | 加速協助指理110年時就事<br>$\ddot{\circ}$ | $\Box$         | Α<br>$\omega$                | $\overline{a}$ | 一、已於110年2月2日完成<br>Ĉ                 | $\Box$         |
| 19     | 主管部會回應      | 110                | 02 | 加速協助辦理110年讀款事<br>¢              | ۰              | $\hat{\cdot}$                | $\Box$         | $\sim$<br>u                         | $\overline{a}$ |
| α      | 日本のマジスの     | 110                | 03 | $\alpha$<br>$\omega$            | $\overline{u}$ | $\hat{c}$                    | $\Box$         | ¢                                   | ۰              |
| $\Box$ | 會計月報實際數     | 110                | 04 | ¢                               | $\Box$         | $\hat{\cdot}$                | $\Box$         | ૽<br>籔縣已於110年3月31                   | $\Box$         |
| $\Box$ | 未核定情形       | 110                | 05 | õ                               | $\Box$         | ô                            | $\Box$         | $\hat{\cdot}$                       | $\Box$         |
| $\Box$ | 年度孰行成果      | 110                | 06 | ¢                               | $\hfill \Box$  | 荚<br>¢                       | $\Box$         | ٥                                   | ۰              |
|        |             | 110                | 07 | č                               | $\Box$         | $\hat{c}$                    | $\Box$         | $\hat{\phantom{a}}$<br>、鉄縣備器設備已於110 | $\Box$         |
|        |             | 110                | 08 | õ                               | $\Box$         | $\ddot{\phantom{0}}$         | $\Box$         | v.<br>$\sim$                        | $\Box$         |
|        |             | 110                | 09 | õ                               | $\alpha$       | $\hat{\cdot}$                |                | v<br>٥                              | $\Box$         |
|        |             |                    |    |                                 |                |                              | $\Box$         |                                     |                |
|        |             | 110                | 10 | ċ                               | ö              | $\hat{\epsilon}$             | $\overline{a}$ | ĉ                                   | $\overline{a}$ |
|        |             | 110                | 11 | õ                               | ٠              | $\hat{c}$                    | $\Box$         | ô                                   | $\Box$         |
|        |             | 110                | 12 | ¢                               | $\Box$         | $\hat{c}$                    | $\Box$         | $\frac{1}{2}$                       | $\Box$         |

圖 4-1-5

| 回查询真面  | 匯出      | [計畫編號] 8.2 |         |                     |                  | [計畫名稱] 花蓮縣「食安檢驗基礎改善及專業人力培力計畫」       |                  |                    |                                                  |          |
|--------|---------|------------|---------|---------------------|------------------|-------------------------------------|------------------|--------------------|--------------------------------------------------|----------|
|        |         | [年度]       |         | 110 V               |                  |                                     |                  |                    |                                                  |          |
|        | 基本資料    |            |         | 修改狀態<br>取消<br>儲存    |                  |                                     |                  |                    | ◎ 未命名頁面 -- 網頁對話                                  | $\times$ |
| $\Box$ | 作業計畫    |            |         |                     |                  |                                     |                  |                    | https://hdpms.ndc.gov.tw/NDCPMIS/MyFrm/BaseMulti |          |
| $\Box$ | 工作計畫上傳  |            | ■主管部會回應 |                     |                  |                                     |                  |                    | 請求主管部會協助事項:                                      |          |
|        | 實際經費支出  |            |         | 目前在第1頁/共1頁,共12筆     |                  |                                     |                  |                    | 加速協助辦理110年請款事宜                                   |          |
| C      | 執行進度說明  | 年          | 月       | 請求主管部會協助事項          |                  | 請求主管部會協助事項之協處情形                     |                  |                    |                                                  |          |
|        | 分年核定經費  | 110 01     |         | 加速協助辦理110年請款事 :     | $\Box$           | $\frac{1}{2}$                       | $\hfill\square$  | $-\cdot$ $E$ $\Re$ |                                                  |          |
|        | 主管部會回應  | 110        | 02      | 加速協助辦理110年請款事 C     | $\Box$           | $\hat{\phantom{a}}$<br>$\mathbf{v}$ | $\hfill \Box$    |                    |                                                  |          |
| $\Box$ | 結構精度    | 110 03     |         | i M                 | $\Box$           | $\wedge$<br>$\mathbf{v}$            | $\hfill\square$  |                    |                                                  |          |
|        | 會計月報實際數 | 110 04     |         | $\hat{\cdot}$       | $\hfill \square$ | $\hat{C}$                           | $\hfill\square$  | 一、該縣               |                                                  |          |
|        | 未核定情形   | 110 05     |         | $\hat{\cdot}$       | $\hfill \square$ | $\frac{1}{2}$                       | $\hfill \square$ |                    |                                                  |          |
| $\Box$ | 年度執行成果  | 110 06     |         | $\hat{\cdot}$       | $\hfill \square$ | $\hat{\cdot}$                       | $\Box$           |                    |                                                  |          |
|        |         | 110 07     |         | $\hat{\cdot}$       | $\hfill \square$ | $\frac{1}{2}$                       | $\hfill \square$ | 一、該縣               | ₽                                                |          |
|        |         | $110$ 08   |         | $\hat{\cdot}$       | $\hfill \square$ | $\hat{C}$                           | $\hfill \square$ |                    |                                                  |          |
|        |         | 110 09     |         | $\wedge$<br>i.      | $\hfill \square$ | $\hat{\phantom{a}}$<br>$\ddot{ }$   | $\hfill \square$ |                    |                                                  |          |
|        |         | 110 10     |         | $\hat{C}$           | $\Box$           | $\hat{\cdot}$                       | $\hfill \square$ |                    | 離開                                               |          |
|        |         | 110 11     |         | $\hat{\cdot}$       | $\hfill \square$ | $\hat{\cdot}$                       | $\hfill\square$  |                    |                                                  |          |
|        |         | 110 12     |         | $\hat{\phantom{a}}$ |                  | $\frac{1}{2}$                       |                  |                    |                                                  |          |
|        |         |            |         | 目前在第1頁/共1頁,共12筆     | $\hfill \square$ |                                     | $\hfill \square$ |                    |                                                  |          |

圖 4-1-6

<step5>針對請求事項內容進行回應,如圖 4-1-7,填報完成執 行【確定】,關閉回應視窗回到計畫基本資料,如圖 4- 1-8、圖 4-1-9,執行【儲存】,回到計畫案件列表主畫

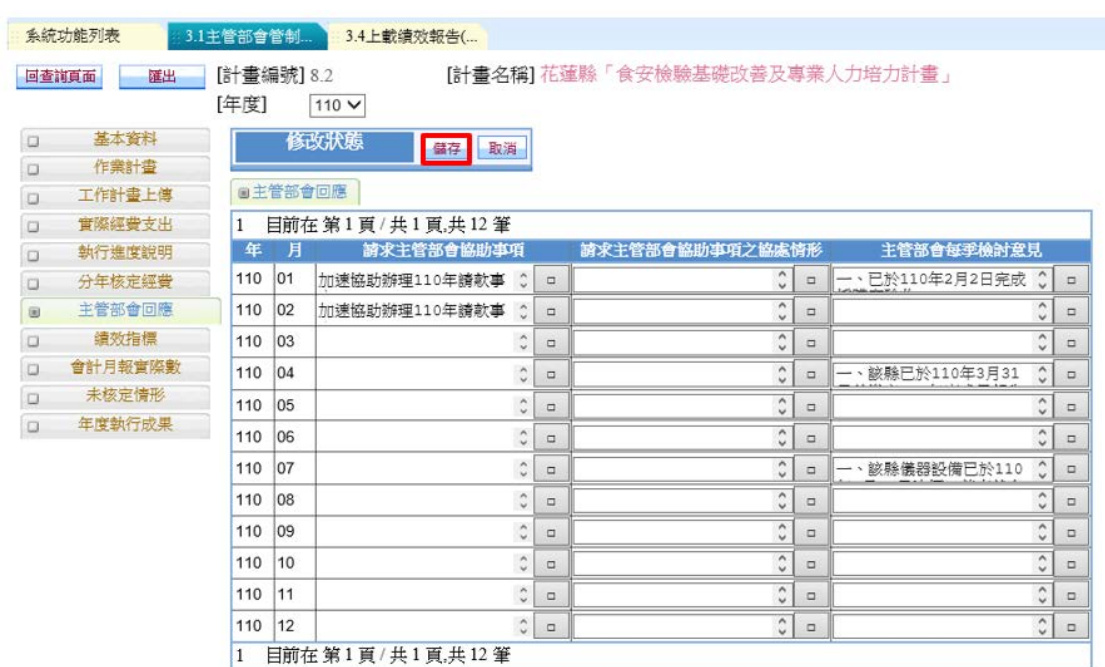

面。

圖 4-1-7

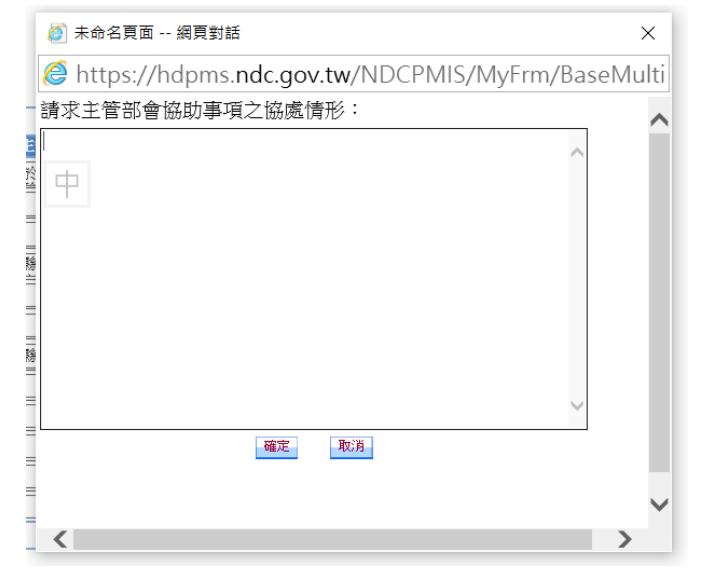

圖 4-1-8

|                                              | 3.1主管部會管制<br>系统功能列表 |            |         |                                     |                  |                                                      |                  |                |                                     |                  |  |  |  |  |
|----------------------------------------------|---------------------|------------|---------|-------------------------------------|------------------|------------------------------------------------------|------------------|----------------|-------------------------------------|------------------|--|--|--|--|
|                                              |                     |            |         | 3.4 上载绩效報告(                         |                  |                                                      |                  |                |                                     |                  |  |  |  |  |
|                                              | 匯出<br>回查詢頁面         | [計畫編號] 8.2 |         |                                     |                  | [計畫名稱] 花蓮縣「食安檢驗基礎改善及專業人力培力計畫」                        |                  |                |                                     |                  |  |  |  |  |
|                                              |                     | [年度]       |         | 110 V                               |                  |                                                      |                  |                |                                     |                  |  |  |  |  |
| $\Box$                                       | 基本資料                |            |         | 修改狀態<br>取消<br>儲存                    |                  |                                                      |                  |                |                                     |                  |  |  |  |  |
| $\Box$                                       | 作業計畫                |            |         |                                     |                  |                                                      |                  |                |                                     |                  |  |  |  |  |
| $\Box$                                       | 工作計畫上傳              |            | ■主管部會回應 |                                     |                  |                                                      |                  |                |                                     |                  |  |  |  |  |
| $\Box$                                       | 實際經費支出              |            |         | 目前在 第1頁 / 共1頁,共12 筆                 |                  |                                                      |                  |                |                                     |                  |  |  |  |  |
| $\Box$                                       | 執行進度說明              | 年          | 月       | 請求主管部會協助事項                          |                  | 請求主管部會協助事項之協處情形                                      |                  | 主管部會每季檢討意見     |                                     |                  |  |  |  |  |
| $\Box$                                       | 分年核定經費              | 110        | 101     | 加速協助辦理110年讀款事<br>Ĉ                  | $\hfill \square$ | $\hat{\phantom{a}}$                                  | $\Box$           | 採購案驗收。         | $\hat{\phantom{a}}$<br>$\checkmark$ | $\hfill \square$ |  |  |  |  |
| $\qquad \qquad \textcircled{\scriptsize{1}}$ | 主管部會回應              | 110        | 02      | 加速協助辦理110年譜款事<br>Ĉ                  | $\Box$           | 請該縣應於110年3月31日<br>$\hat{\cdot}$                      | $\Box$           |                | $\hat{\phantom{a}}$<br>$\checkmark$ | $\Box$           |  |  |  |  |
| $\Box$                                       | 錆效指標                | 110        | 03      | $\hat{\phantom{a}}$<br>$\checkmark$ | $\Box$           | $\hat{\phantom{a}}$<br>$\Rightarrow$<br>$\checkmark$ | $\Box$           |                | $\hat{\phantom{a}}$<br>$\checkmark$ | $\Box$           |  |  |  |  |
| $\Box$                                       | 會計月報實際數             | 110        | 04      | $\hat{\cdot}$                       | $\Box$           | $\hat{\phantom{a}}$<br>$\checkmark$                  | $\Box$           | 一、鮟鱇已於110年3月31 | $\hat{\cdot}$                       | $\Box$           |  |  |  |  |
| $\Box$                                       | 未核定情形               | 110        | 05      | $\hat{\phantom{a}}$<br>$\checkmark$ | $\Box$           | $\hat{\phantom{a}}$<br>$\checkmark$                  | $\Box$           |                | $\hat{\phantom{a}}$<br>v            | $\Box$           |  |  |  |  |
| $\Box$                                       | 年度執行成果              | 110        | 06      | $\hat{\phantom{a}}$<br>$\checkmark$ | $\Box$           | $\hat{\phantom{a}}$<br>$\checkmark$                  | $\Box$           |                | Λ<br>$\checkmark$                   | $\Box$           |  |  |  |  |
|                                              |                     | 110        | 07      | $\hat{\cdot}$                       | $\Box$           | $\land$<br>$\checkmark$                              | $\Box$           | -、該縣儀器設備已於110  | $\hat{\cdot}$                       | $\Box$           |  |  |  |  |
|                                              |                     | 110        | 08      | $\hat{\cdot}$                       | $\Box$           | $\hat{\cdot}$                                        | $\Box$           |                | $\hat{\phantom{a}}$<br>v            | $\Box$           |  |  |  |  |
|                                              |                     | 110        | 109     | $\hat{\cdot}$                       | $\Box$           | $\hat{\phantom{a}}$<br>$\checkmark$                  | $\Box$           |                | $\hat{}$<br>$\checkmark$            | $\Box$           |  |  |  |  |
|                                              |                     | 110        | 10      | $\hat{\phantom{a}}$<br>$\ddot{}$    | $\Box$           | $\hat{\phantom{a}}$<br>$\checkmark$                  | $\Box$           |                | $\hat{\phantom{a}}$<br>$\checkmark$ | $\Box$           |  |  |  |  |
|                                              |                     | 110        | 11      | $\hat{\phantom{a}}$<br>$\checkmark$ | $\Box$           | $\hat{\phantom{a}}$<br>$\checkmark$                  | $\Box$           |                | $\hat{\phantom{a}}$<br>$\checkmark$ | $\Box$           |  |  |  |  |
|                                              |                     | 110        | 12      | $\hat{\cdot}$                       | $\Box$           | v<br>$\checkmark$                                    | $\hfill \square$ |                | $\hat{\phantom{a}}$<br>$\checkmark$ | $\Box$           |  |  |  |  |
|                                              |                     | 1          |         | 目前在 第1頁 / 共1頁.共12 筆                 |                  |                                                      |                  |                |                                     |                  |  |  |  |  |
|                                              |                     |            |         |                                     |                  |                                                      |                  |                |                                     |                  |  |  |  |  |

圖 4-1-9

(二)、匯出績效報告表

<step1>於系統功能列表選擇「3.1 主管部會管制作業」,進入 計畫管制作業功能畫面,如圖 4-1-1。

<step2>查詢狀態設定查詢條件,執行【查詢】可成功於案件

列表顯示符合之工作計畫案件,執行【匯出績效報告 表】功能(提供績效報告表 DOC 及 DOT 二種檔案格

式),可成功將查詢結果匯出報表為 word 檔案,如圖 4-1-7,匯出結果如圖 4-1-8。

|                  | 系统计能列表                |       | 31主管部會管制    | 34上载请功能告( 33请效换时作意) |     |                      |                                       |                                     |       |         |                     |                      |                     |               |                 |                |            |            |             | $5 - 8$   |
|------------------|-----------------------|-------|-------------|---------------------|-----|----------------------|---------------------------------------|-------------------------------------|-------|---------|---------------------|----------------------|---------------------|---------------|-----------------|----------------|------------|------------|-------------|-----------|
|                  | 子为天王                  |       |             |                     |     |                      | ■第一 通出機関結合のDOC」 運出機関結合を(ODT)」 運出計画用場を |                                     |       |         |                     |                      |                     |               |                 |                |            |            |             |           |
|                  | 年度                    |       |             | 計畫期別                |     | 109-112年支続合資地方集 V    |                                       |                                     |       |         |                     |                      |                     |               |                 |                |            |            |             |           |
| 信定計畫論號           |                       |       |             | 信安計畫名稱              |     |                      |                                       |                                     |       |         |                     |                      |                     |               |                 |                |            |            |             |           |
|                  | 計畫線號:                 |       |             | 封建名纸                |     |                      |                                       |                                     |       |         |                     |                      |                     |               |                 |                |            |            |             |           |
| 中央主管機関:          |                       | 染生塩料品 |             | $\vee$              |     |                      | 群府能行复位(公所)                            |                                     |       |         |                     |                      |                     |               |                 |                |            |            |             |           |
|                  | <b>計畫分類: 調磁業 &gt;</b> |       |             | 主器联形 記會: 石油料取丹      |     | $\sim$               |                                       |                                     |       |         |                     |                      |                     |               |                 |                |            |            |             |           |
| 単车件列表            |                       |       |             |                     |     |                      |                                       |                                     |       |         |                     |                      |                     |               |                 |                |            |            |             |           |
| 1 目前在第1頁/共1頁共10筆 | <b>SENT</b>           |       | <b>整備量解</b> | 計查期制                | 計出版 | 計造名類                 |                                       |                                     | 中央主管理 | 主题跳出水   |                     | 计支管 计变变 香菜味          |                     | <b>UNITOR</b> | 放金 翼射型<br>双具分配数 | <b>ZO ETHE</b> | 自动选择       |            | 苏联基金全 全国基金银 | 型数        |
| 外容。              |                       |       |             |                     |     |                      |                                       |                                     |       |         |                     | 网络 有语 行事生            |                     |               | 0期通知            | 陈重             |            | 副校定堂       | 欧洲          |           |
| 四井               | 1642                  |       | 309         | 109-112年度综合营施方 81   |     |                      | 科技與醫療综合療用管管清晰计清極合肠解肿瘤                 |                                     | 衛生福利部 | 将性细胞    |                     |                      | 1090101 1101231 津主局 | 16,000,000    | 14,400,000      | 4,825,718      | 5,410.224  | 14,400,000 |             | 33.51 服理  |
| .044             | $-1646$               |       | 102         | 109-112年度综合营充力 8:2  |     |                      | <b>花蓮縣「食欲輸輸基礎改善及專業人力進力計畫」</b>         |                                     | 条生福利部 | 洋種幹政府   |                     | (09010) 1121231 衛生局  |                     | \$5,000,000   | 6,030,000       | 3,512,668      | 4,826,692  | 6,030,000  |             | 58.25 原理  |
| -内容:             | $+641$                |       | 110         | 109~112年度综合質地方 8.3  |     | 花蓮熱華病衛生品質博升計畫        |                                       |                                     | 衛生植利部 | 道教政府    | 1099101 1121231 博生局 |                      |                     | 17,000,000    | 3,150,000       | 3,801,640      | 4,715,015  | 3,600,000  |             | 105.5 服座  |
| $-69B -$         | $-1652$               |       | 309         | (09~112年度時世寶施方 3.4  |     | 并促酶模仿维达阳缓扩查          |                                       |                                     | 架生福利部 | 洋藻幹政府   |                     | C90101 1121231 课生局   |                     | \$3,600,000   | 18,810,000      | 26,081,612     | 31,585,235 | 18,810,000 |             | 138.00 图框 |
| 兵器               | -44                   |       | 109         | 09-112年度综合質発示 8.5   |     | <b>托疆縣結核病药治延續性計量</b> |                                       |                                     | 衛生福利部 | 三連熱設所   |                     | 1090101 1121231 青生局  |                     | 66,000,000    | 13,830,000      | 21.315.569     | 31,043,032 | 13,830,000 |             | 154.11 周辺 |
| の高               | $-4642$               |       | 109         | 00-112年度综合質施方 8.6   |     | 管渠的设计器               |                                       |                                     | 委員務対応 | 20 编辑改程 |                     | 1090101 1101231 香生局  |                     | 7,000,000     | 3,150,000       | 5,578,957      | 6,604,972  | 3.150.000  |             | 177.11 長板 |
| の数               | $-1444$               |       | 109         | 109-112年度综合管理方 87   |     | 花蓮縣「智慧紗型」            |                                       |                                     | 条生格利药 | に確認及所   |                     | 1094101 1121231 漢生菊  |                     | 15,000,000    | 2,754,000       | 2,723,075      | 2,723,075  | 2,750,000  |             | 99.02 周红  |
| $-958 -$         | 1641                  |       | 109         | (09~11)年度综合業成方 9.1  |     | 計畫                   |                                       | 【幸福协员次年宣扬计量】建模儿强特「長青學子·決学GO」組製作業活學習 | 解生结和的 | 芝蓬敦政府   |                     | 1090101 1121231 社會處  |                     | 25,270,000    | 4,800,000       | 6,045,644      | 9,639,431  | 4,800,000  |             | 125.95 图框 |
| 行曲               | $-146$                |       | 109         | 109-112年度综合管理方 9:1  |     | <b>花蓮縣社會補利安全網計畫</b>  |                                       |                                     | 衛生権利部 | 「藻動政府   |                     | (090101 1121231 計 審慮 |                     | 10,800,000    | 2,025,000       | 2,906,694      | 4,897,221  | 2,025,000  |             | 143.54 微程 |
| 兵器               | -1642                 |       | 109         | 109-112年度综合管理方 93   |     |                      |                                       | 【家族移居的民事等社事】每个社會安全學、所發展其或型社會補利提與中心。 | 衛生福利部 | 旅遊動政府   |                     | 090101 1121231 社會應   |                     | 160 570 000   | 10,310,000      | 18.085.105     | 87,634,863 | 10,310,000 |             | 175.41 周辺 |
| ı                | 目前在第1頁/共1頁共10筆        |       |             |                     |     |                      |                                       |                                     |       |         |                     |                      |                     |               |                 |                |            |            |             |           |

圖 4-1-7

管理資訊系統 - 58

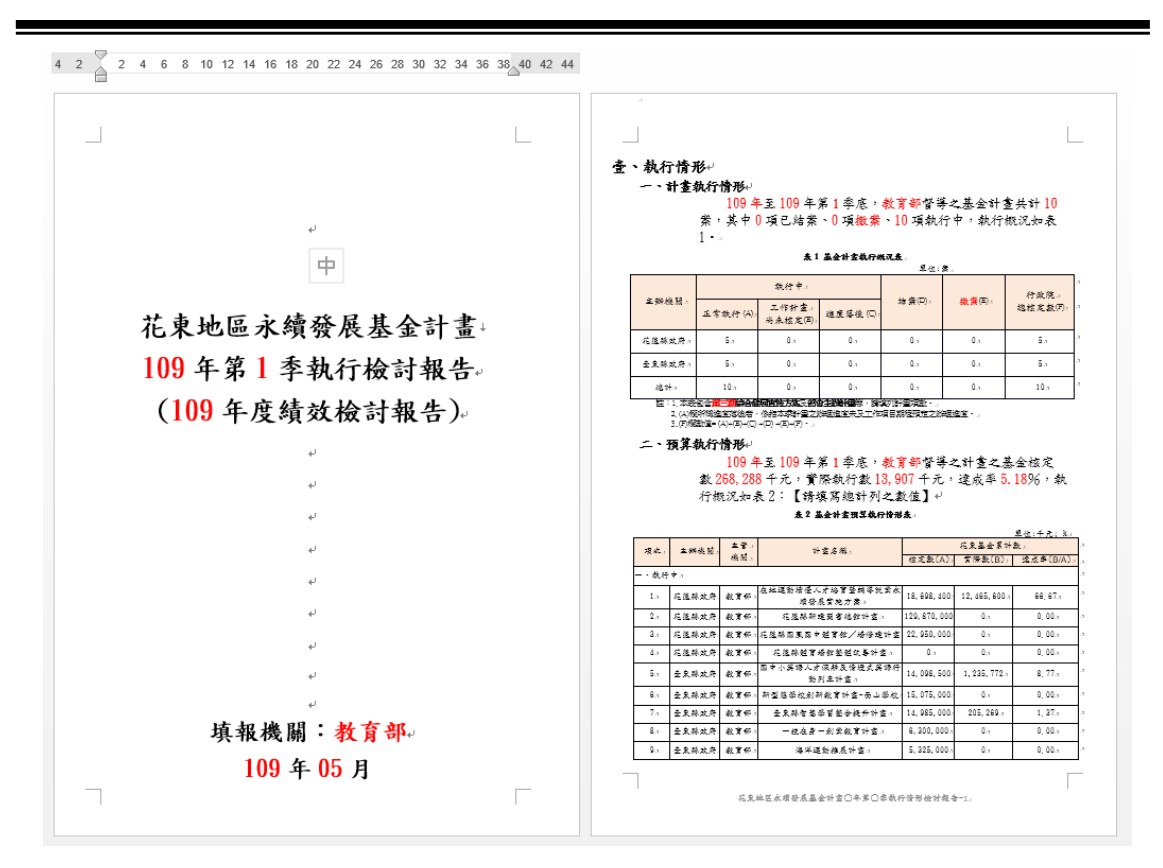

圖 4-1-8

每年 4 月、7 月、10 月各季執行檢討報告。 每年 1 月年度績效檢討報告。

(二)、結案審定

<step1>於系統功能列表選擇「3.1 主管部會管制作業」,進入 計畫管制作業功能畫面,如圖 4-1-1。

<step2>執行【內容】功能,可檢視該案件完整資訊,各項資 料僅供唯讀,無法進行修改編輯作業。

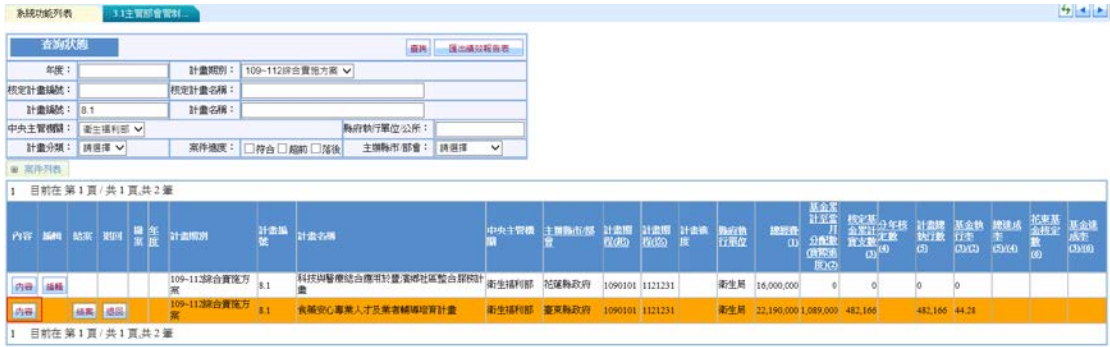

圖 4-1-9

<step3>於案件列表擇待結案審定之案件執行【結案】,出現 是否確定結案之提示訊息,如圖 4-1-10,執行【確 定】案件即為"結案"狀態(案件顏色呈現為灰色),如

圖 4-1-11。

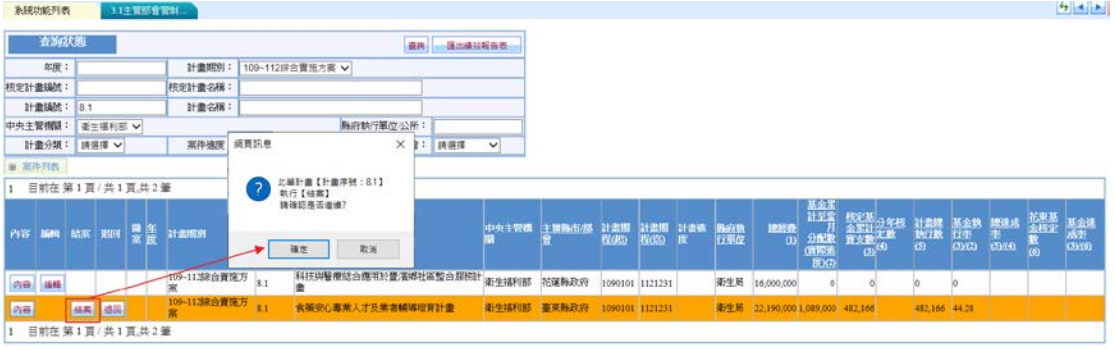

圖 4-1-10

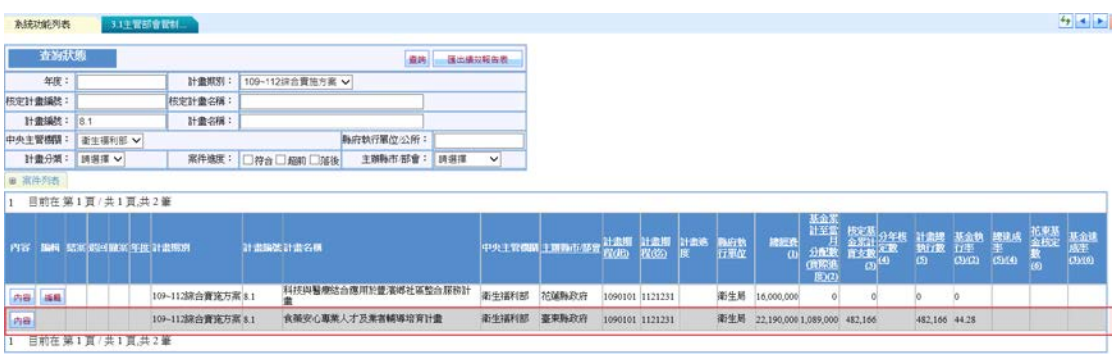

圖 4-1-11

(三)、撤案審定

- <step1>於系統功能列表選擇「3.1 主管部會管制作業」,進入 計畫管制作業功能畫面,如圖 4-1-1。
- <step2>執行【內容】功能,可檢視該案件完整資訊,各項資 料僅供唯讀,無法進行修改編輯作業。

<step3>於案件列表擇待撤案審定之案件執行【撤案】,出現

是否確定撤案之提示訊息,如圖 4-1-12,執行【確 定】案件即為"撤案"狀態(案件顏色呈現為綠色),如 圖 4-1-13。

花東基金補助計畫管理資訊系統操作手冊

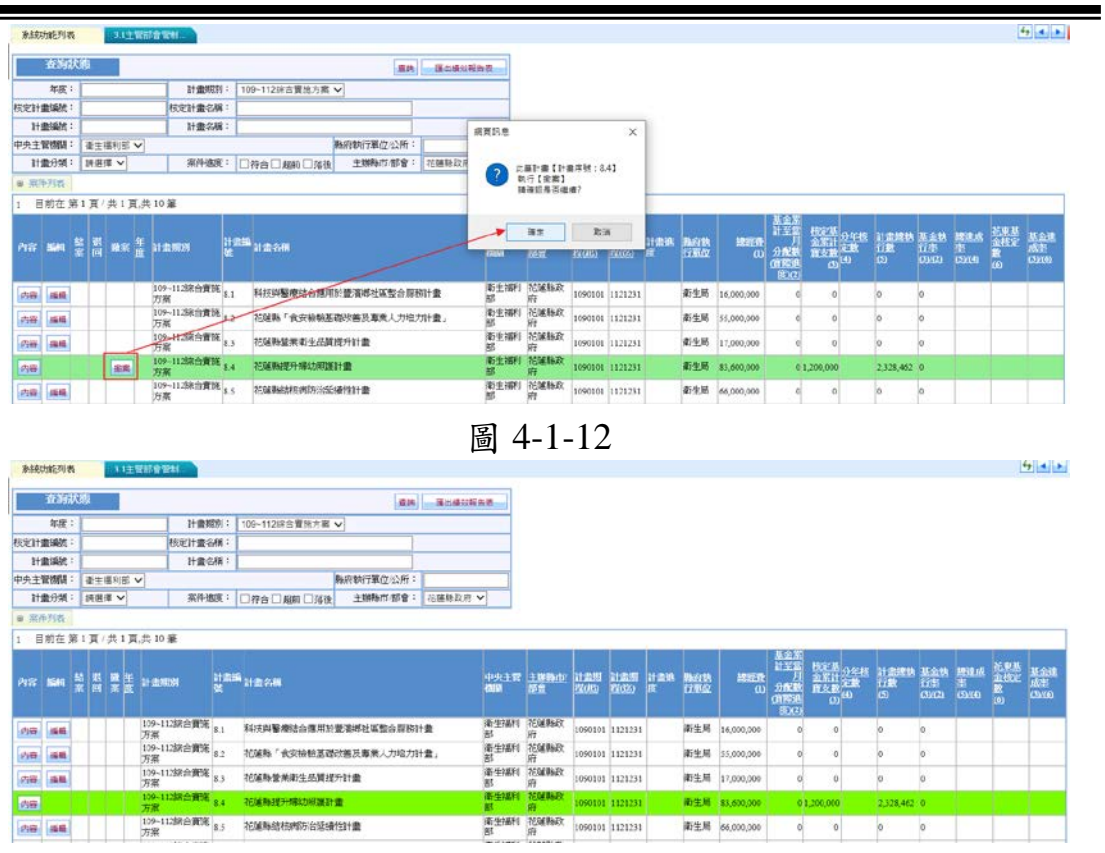

圖 4-1-13

(四)、退回

**Contract** 

<step1>於系統功能列表選擇「3.1 主管部會管制作業」,進入 計畫管制作業功能畫面,如圖 4-1-1。

<step2>選擇待結案審定計畫,執行【退回】如圖 4-1-13,出 現退件原因填報畫面,如圖 4-1-14,填入退件原因後 執行【儲存】,[案件列表]計畫案件呈現"紅色",計畫 案件退回原送審單位。

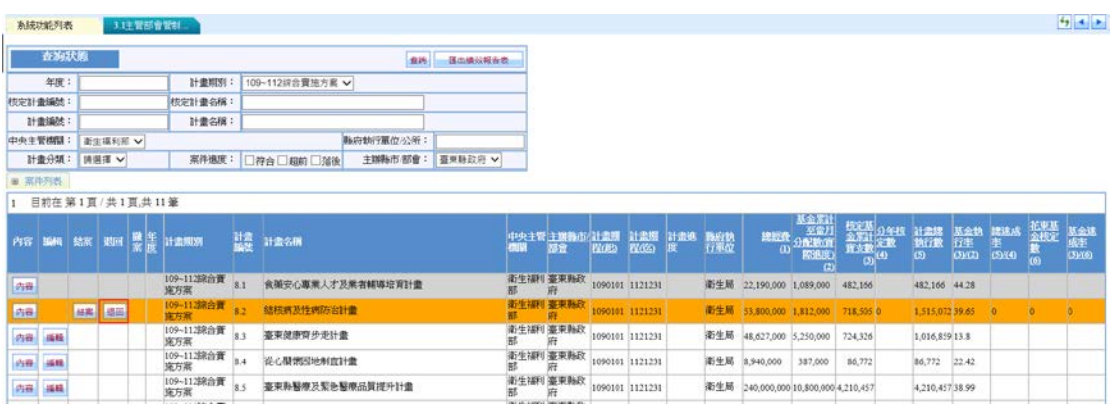

圖 4-1-13

管理資訊系統 - 61

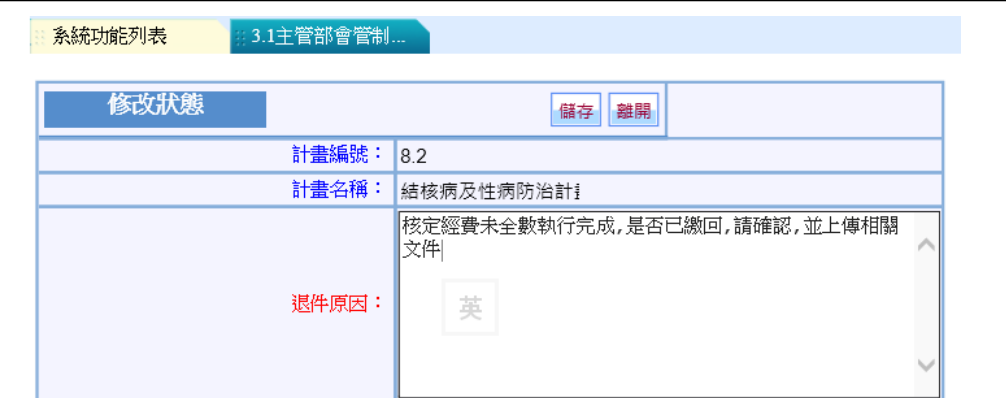

圖 4-1-14

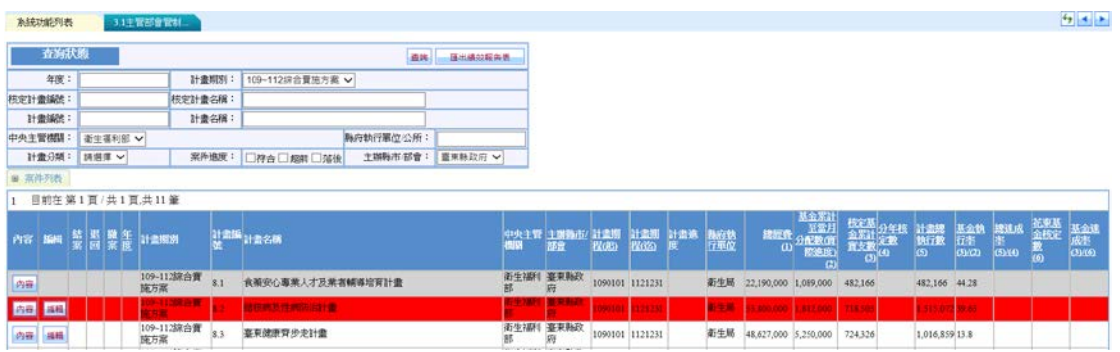

圖 4-1-15

二、績效檢討作業(花東季報)

使用權限:主管部會承辦人員

提供下載花蓮/臺東二縣各季之績效檢討報告電子檔案。

<step1>於系統功能列表選擇「3.3 績效檢討作業(花東季報)」, 進入績效檢討報告下載功能書面,如圖 4-2-1。

|     |       | 系統功能列表            | ∷ 3.3績效檢討作業( `                             |      |
|-----|-------|-------------------|--------------------------------------------|------|
|     |       | 査詢狀態              | 查詢                                         |      |
| 年度: | □計畫列表 |                   | 請選擇 ∨<br>計畫期別:                             |      |
|     |       | 目前在 第1頁 / 共1頁,共2筆 |                                            |      |
|     |       | 年度季別 主辦縣市/部會      | 績效報告上傳                                     | 檢討意見 |
| 109 |       | 花蓮縣政府             | <u> 花東基金計畫檢討報告 109年度第1季 2020.04.15.odt</u> | 檢討意見 |
|     |       | 臺東縣政府             | 花東地區永續發展基金計畫-109第一季季報.pdf                  | 檢討意見 |
|     |       | 目前在 第1頁 / 共1頁,共2筆 |                                            |      |

圖 4-2-1

<step2>如圖 4-2-1, 選擇待下載之之季績效檢討報告檔案名 稱即可成功下載檔案,如圖 4-2-2。

管理資訊系統 - 62

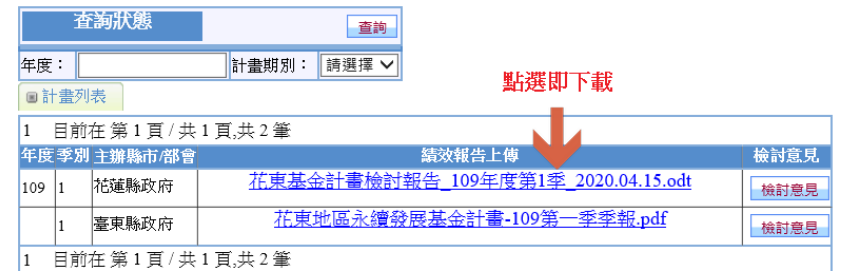

圖 4-2-2

<step3>針對花蓮/臺東二縣提供的每季績效檢討報表,回饋意 見請於「3.1 主管部會管制作業」-[主管部會回應]子頁 籤中填報(如本章第1節所述),如圖 4-2-3。

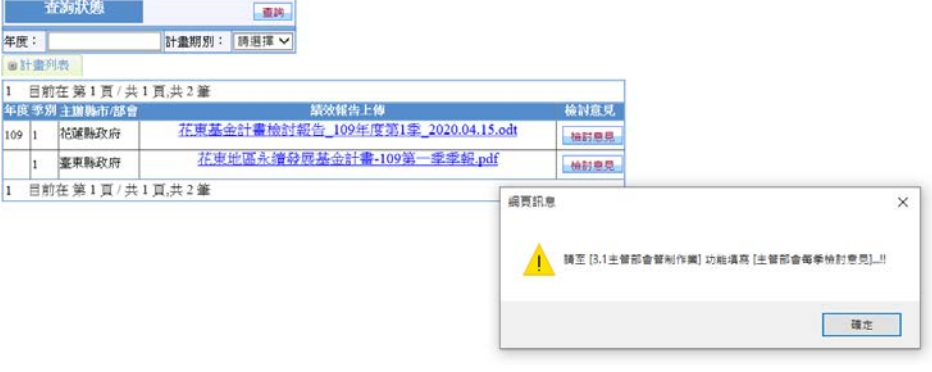

圖 4-2-3

三、上載績效檢討報告(部會)

使用權限:主管部會承辦人員

提供部會上載所列管理之花蓮/臺東二縣各季之績效檢討報告 經彙整之電子檔案。

<step1>於系統功能列表選擇「3.4 上載績效檢討報告(部會)」, 進入績效檢討報告上載功能書面,如圖 4-3-1。

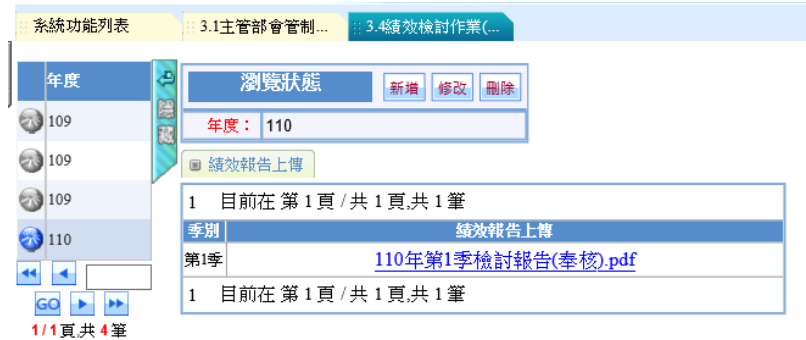

圖 4-3-1

管理資訊系統 - 63

|                 |     | <step2>執行【新增】, 如圖 4-3-2。</step2> |
|-----------------|-----|----------------------------------|
| 系統功能列表          |     | 3.1主管部會管制<br>3.4 菠效檢討作業(         |
| 年度              | Æ   | 瀏覽狀態<br>新增<br>刪除<br>修改           |
| $\bigcirc$ 109  | 医四  | 年度:<br>110                       |
| ಡ<br>109        |     | ■ 績效報告上傳                         |
| 109             | 1   | 目前在第1頁/共1頁,共1筆                   |
| ಚಿ<br>110       | 季別  | 綾效報告上傳                           |
|                 | 第1季 | 110年第1季檢討報告(奉核).pdf              |
| <b>AB</b><br>GO | 1   | 目前在第1頁/共1頁,共1筆                   |
| 1/1頁共4筆         |     |                                  |

圖 4-3-2

<step3>在新增狀態輸入年度選擇季別,執行【瀏覽】選擇經彙 整的績效檢討報告電子檔案,執行【上傳】,確認上傳 完成執行【儲存】如圖 4-3-3。

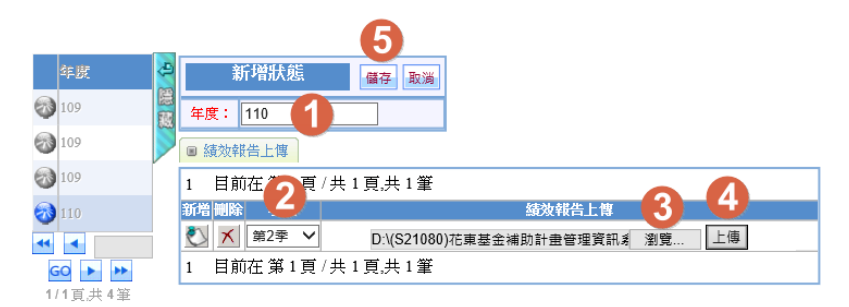

圖 4-3-3

四、計畫管制作業(部會)

使用權限:主管部會承辦人員

提供主管部會承辦人員新增年度執行列管之全期工作計畫案 件,有關【新增】、【編輯】計畫作業相關功能內容及操作說 明請參考第參章。

### 伍、計畫管考報表

一、計畫管考報表

使用權限:管制考核處/國土處

<step1>於系統功能列表選擇「4.1 計畫管考報表(國發會)」,進 入計畫管制報表功能畫面,如圖 5-1-1。

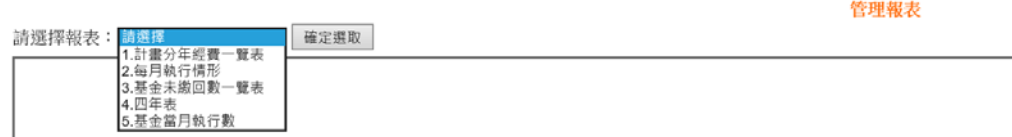

#### 圖 5-1-1

提供匯出報表包括:

1.計畫分年經費一覽表、2.每月執行情形、3.基金未繳 回數一覽表、4.四年表、5.基金當月執行數。

<step2>選擇報表執行【確定選取】,如圖 5-1-2 於查詢狀態設 定查詢條件,執行【查詢】可成功於計畫列表顯示符 合之工作計畫案件,如圖 5-1-3。

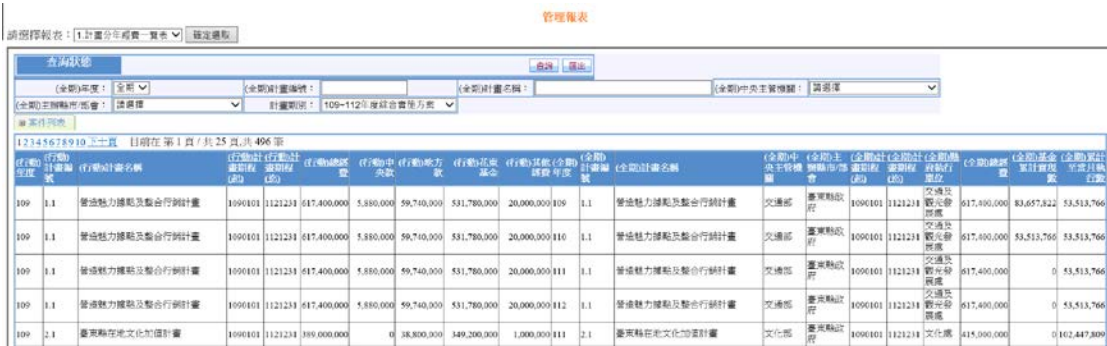

圖 5-1-2

-<br>朝男:1.計書分類編書一番表 V | 語書編取 |

管理報表

|          |        | 2月725代昭222-11-11 南分牛粉質三葉表 ~ 旧境差遇度:            |                       |                       |                             |                      |              |                                  |                |        |      |                                               |             |                                               |            |                     |                   |                                                       |                      |            |
|----------|--------|-----------------------------------------------|-----------------------|-----------------------|-----------------------------|----------------------|--------------|----------------------------------|----------------|--------|------|-----------------------------------------------|-------------|-----------------------------------------------|------------|---------------------|-------------------|-------------------------------------------------------|----------------------|------------|
|          | 大海状態   |                                               |                       |                       |                             |                      |              |                                  |                | 森詞言葉出  |      |                                               |             |                                               |            |                     |                   |                                                       |                      |            |
|          |        | $110 \sqrt{ }$<br>(全期)年度:                     |                       | (全期)計畫編號              |                             |                      |              | (全期)计畫名稱:                        |                |        |      | (全期)中央主管機関:                                   |             | 诗保护                                           |            |                     | $\checkmark$      |                                                       |                      |            |
|          |        | 曼東雅政府<br>(全期)主题释声/部章:                         | $\checkmark$          | 计查询定                  |                             | 109-112年度综合管题方案 V    |              |                                  |                |        |      |                                               |             |                                               |            |                     |                   |                                                       |                      |            |
|          | ■実作列表  |                                               |                       |                       |                             |                      |              |                                  |                |        |      |                                               |             |                                               |            |                     |                   |                                                       |                      |            |
| 1234     |        | 目前在第1頁/共4頁,共69筆                               |                       |                       |                             |                      |              |                                  |                |        |      |                                               |             |                                               |            |                     |                   |                                                       |                      |            |
| 住場<br>年度 | (7750) | 計畫架 过度时表名称                                    | 查明权 查明权<br><b>CRS</b> | 行动计行机计<br><b>CESS</b> |                             | (红物结晶 计数中央 计编址方<br>æ | 蠹            | (行動花虫 (行動)其他(全国)<br>基金           |                | 調査年度   | 《全期》 | 計畫製 (全部計畫名稱                                   |             | (全期中 (全期主 (全期計)(全期計)(全期)<br>夹主管槽 脱数市场 查斯权 查到权 | <b>GED</b> | THEY.               | <b>West</b><br>環役 | 《全国功績法》                                               | (全間基金(全期保計<br>星計算度   | 至密月積<br>行数 |
| 109      | 16.1   | 誉造魅力接数及整合行到計畫                                 |                       |                       | 1090101 1121231 617-400.000 |                      |              | 5,880,000 50,740,000 531,780,000 | 20,000.000 110 |        | 31.1 | 普遍林力接助及垫合行创計畫                                 | 交通部         | 臺車點形                                          |            |                     | 交通及<br>报准         | 1090101 1121231 要充發 617,400,000 53.513.766 53.513.766 |                      |            |
| 109      | 2.1    | 事実科在地文化加倍計畫                                   |                       |                       | 090101 1121231 389.000.000  |                      | 38,800,000   | 349,200,000                      | 1,000,000 110  |        | 2.1  | 事実職在地文化加倍計書                                   | 文化部         | 審案軸の                                          |            | 1090101 1121231 文化度 |                   | 415,000,000 102.447,809 102.447,809                   |                      |            |
| 109      | 2.2    | 原住民陈荣舞文献奉戴乐牌刻非計                               |                       |                       | 090102 1121231 150,000,000  |                      | 0.15,000,000 | 135,000,000                      |                | 0 110  | 2.2  | 原住民网策划文副李素品牌創生計                               | 委員會         | 原住民區 臺東縣設                                     |            | 1090102 1121231 禁行款 | 原住民               | 150,000,000 10,665,578 10,665,578                     |                      |            |
| 109      | 2.3    | 喜東地方創生、地方生命力共好計畫                              |                       | 1090101 1121231       | 36,000,000                  |                      | 3.600,000    | 32,400,000                       |                | 0110   | 12.3 | 喜東地方創生、地方生命力共好計畫                              | 文化部         | 要审科区                                          |            | 1090101 1121231     | 書実設<br>好中心        | 28,000,000                                            | 9,090,000            | 9,090,000  |
| 109      | 3.1    | 原住民旅将定區域計畫評估試發及<br>臺班縣原住民族土地共管模式現況<br>研究場發展振動 |                       |                       | 090103 1121231 10,000,000   |                      | 1,320,000    | 8.680.000                        |                | 01110  | 3.1  | 原住民無物定區域計畫院估試凝除<br>臺東縣原住民族土地共管隊式現況<br>研究與發展報劃 | 学科学         | 原住民族 臺東縣系                                     |            | 1090103 1121231 時行政 | 康佳園<br>啸          | 10,000,000                                            | 1,369,168            | 1,369,168  |
| 100      | 1.2    | 原御范落長研友善用護四年増能方<br>本保性計畫                      |                       |                       | 090101 1121231 80.000.000   |                      | 000.000.8    | 72,000,000                       |                | 01110  | 12.2 | 副部族落基网友美网施四年增速方<br>实促性纤维                      | 委員會         | 原作民族 臺東聯設                                     |            | 1090101 1121231 禁行款 | 厚住房               |                                                       | 80,000,000 6,814,872 | 6,834,872  |
| top      | 3.3    | 原住民部落文化聚會所建築美學二<br>期计書                        |                       |                       | 090104 1121231 150,000,000  |                      | 15,000,000   | 135,000,000                      |                | 0(110) | 3.3. | 原住民部落文化聚會所建築美學二<br>抑肚带                        | 华商會         | 原住民族 事実動の                                     |            | 1090104 1121231 時行政 | 現在に               | 150,000,000 15,265,805 15,265,805                     |                      |            |
| 109      | 3.4    | 事向輪原作座再造山南斯保斯美學<br>計畫                         |                       |                       | 090101 1121231 17:000.000   |                      | 1,700,000    | 15,300,000                       |                | 0(110) | 3.4  | <b>春宮縣原作民再追山南郊落新美羅</b><br>計畫                  | 奈員會         | 原作民族 書東聯設<br>1st                              |            | 1090101 1121231 禁行政 | 享住民               | 17,000,000                                            | 3.262.507            | 3.262.507  |
| 109      | 3.5    | 臺東縣部落無線上網育報服務計畫                               |                       |                       | 090105 1121231 70,000,000   |                      | 7,000,000    | 63,000,000                       |                | 0.110  | 3.5  | 臺東縣部隊與達上網電報服務計畫                               | 原住民族<br>芯前音 | <b>图案</b>                                     |            | 1090105 1121231 法行政 | 腹牛尿               | 70,000,000                                            | 570,747              | 570,747    |
| 109      | 4.1    | 東方屋頂·陽光發電計畫                                   |                       | 1090101 1121231       | 24,000,000                  |                      | 2,400,000    | 21,600,000                       |                | 01110  | 41   | 東方屋頂 · 陽光發電計畫                                 | 结查形         | 審案務の                                          |            | 1090101 1121231 隆濟發 | 时政及<br>昌点         | 24,000,000                                            | 2,109,191            | 2.109.191  |
| 109      | 4.2    | 喜東縣陰動綠熱城市實施計畫                                 |                       |                       | 1090106 1121231 16.000.000  |                      | 1,600,000    | 14,400,000                       |                | 0110   | 14.2 | 臺東縣推動綠絲城市實施計畫                                 | 经濟部         | 夏夏科反                                          |            | 1090106 1121231 福海爾 | 时政及<br><b>MS</b>  | 16,000,000                                            | 1,726,971            | 1,726,971  |

圖 5-1-3

# <step3>依據查詢結果執行【匯出】即可成功匯出報表為

## Exccel 檔案,如圖 5-1-4。

|              | B        |                                                          | Ď       |         |             | G          | Ħ         |            |            | K  |    | M        |                                         |    |  |
|--------------|----------|----------------------------------------------------------|---------|---------|-------------|------------|-----------|------------|------------|----|----|----------|-----------------------------------------|----|--|
|              |          |                                                          |         |         | 行動計畫        |            |           |            |            |    |    |          |                                         |    |  |
|              | 計查<br>编辑 | 计查名编                                                     | 计支期程(起) | 計畫期程(这) | 线丝骨         | 中央款        | 地方款       | 花束基金       | 具他组费       | 合計 | 年度 | 计查<br>编辑 | 计直名编                                    | 中央 |  |
|              | 5.13     | 曼東縣鹿野師慈恩堂納骨櫃<br>增設及設備改善工程計畫                              | 1090101 | 1101231 | 6,000.000   | 900.000    | 600,000   | 4,500.000  |            |    |    | 5.13     | 臺東縣鹿野鄉慈慈堂納骨櫃增<br>設及設備改善工程計畫             |    |  |
|              | 5.6      | 臺東縣成功鎮公所火化場整<br>(经)建工程及購置火化爐具<br>等计方工程                   | 1090101 | 1111231 | 96,000,000  | 14.400.000 | 9,600,000 | 72,000.000 |            |    |    | 5.6      | 臺東縣成功鎮公所火化場整<br>(修)建工程及購置火化爐具等<br>计吉工程  |    |  |
| $\leq$       | 5.8      | 臺東縣大麻里鄉三和时間區<br>图区纳资值增级计查                                | 1090101 | 1101231 | 9,990,000   | 1,499,000  | 999,000   | 7,492,000  |            |    |    | 5.8      | 查東縣大麻里鄉三和村權區圖<br>区纳劳模财设计者               |    |  |
| 8            | 5, 9     | 感建红紫邻落多功能活動中<br>心计言                                      | 1090101 | 1111231 | 13,500.000  |            | 1,350,000 | 12,150.000 |            |    |    | 5.9      | 残建红箭部落多功能活動中心<br>计定                     |    |  |
| $\tau$       | 5.10     | 委束脑委束市公所火化局火<br>化缩具及空直污染防制设施<br>等些建工程計畫                  | 1090101 | 1111231 | 144,690.000 | 11.773.000 | 7,849,000 | 58,868.000 | 66.200.000 |    |    | 5.10     | 查表路圣桑市公所火化局火化<br>爐具及空氣污染防制設施算整<br>建工程计言 |    |  |
| 8            | 5.11     | 圣東縣車南部約座村辦理納<br>骨塔設置計畫                                   | 1090101 | 1101231 | 76,180,000  | 4.990.000  | 3,330,000 | 24,960,000 | 42.900.000 |    |    | 5.11     | 臺東縣軍南鄉初花村辦理納資<br>塔設置計畫                  |    |  |
| a.           | 10.1     | 新增消防捕贴及胞合建设(<br>增建、修建) 计者                                | 1080101 | 1111231 | 55,900,000  |            | 5,590,000 | 50,310,000 |            |    |    | 10.1     | 新增消防摧點及應金建設(增<br>建,俗建)计靠                |    |  |
| 10           | 10.2     | 委束脉持積接款隊整複款式<br>小组训练基地建置计查                               | 1090101 | 1121231 | 88.000.000  |            | 8,800,000 | 79,200,000 |            |    |    | 10.2     | 委束励持積複似隊整複批大小<br>组织橡基地理量計畫              |    |  |
| $\mathbf{H}$ | 10.3     | 提升本縣高級技護品質及災<br>害領防效能計畫<br>  109 110 109 些論   110-111 亚晶 | 1090101 | 1121231 | 27,100.000  |            | 2,710,000 | 24,390,000 |            |    |    | 10.3     | 提升本科高級收獲品質及災害<br>预防效能計畫                 |    |  |

圖 5-1-4

二、儀表板圖表分析 使用權限:管制考核處/國土處/花東二縣 <step1>於系統功能列表選擇「4.2 儀表板圖表分析」,進入儀 表板圖表分析功能畫面,如圖 5-2-1。

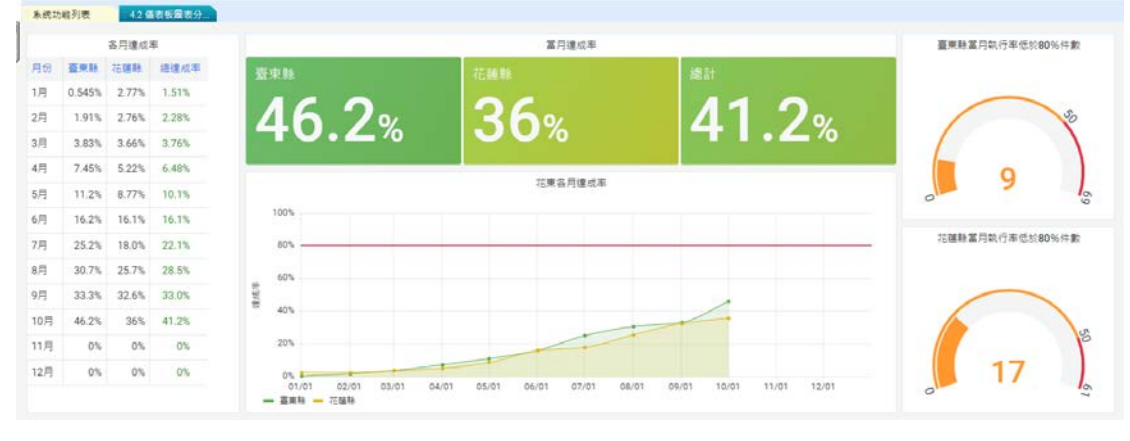

圖 5-2-1

儀表板圖表顯示共3頁,採輪播方式呈現,各圖表說明如下: [1][2]花東二縣各月達成率,以表及折線方式呈現。

[3]->花東二縣當月達成率以及總達成率,以數字%方式呈現。 [4]->花東二縣當月落後(執行率未達 80%)案件數統計。以圓餅 圖方式呈現。

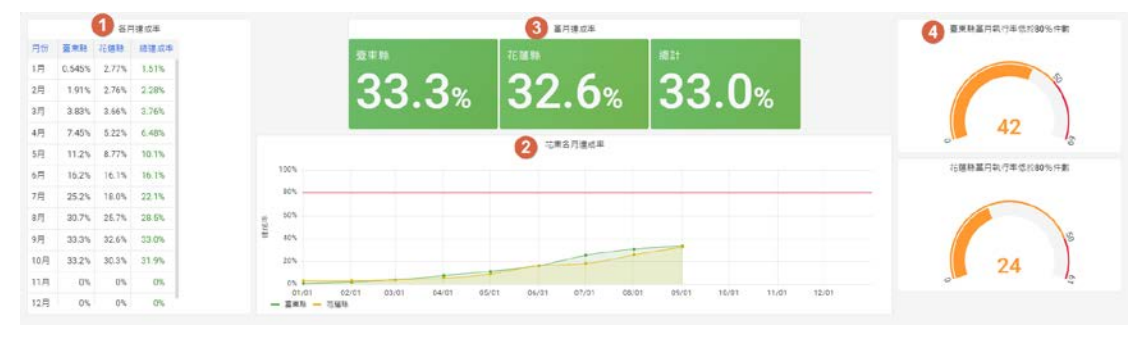

圖 5-2-2

[5]->中央主管機關所督導之花東基金計畫,當月達成率表現狀 況,透過圓餅圖方式並利用顏色漸層(紅色深淺)表示達成率高 低。

[6]->中央主管機關所督導之花東基金核定數以及計畫總核定 數以長條圖呈現。

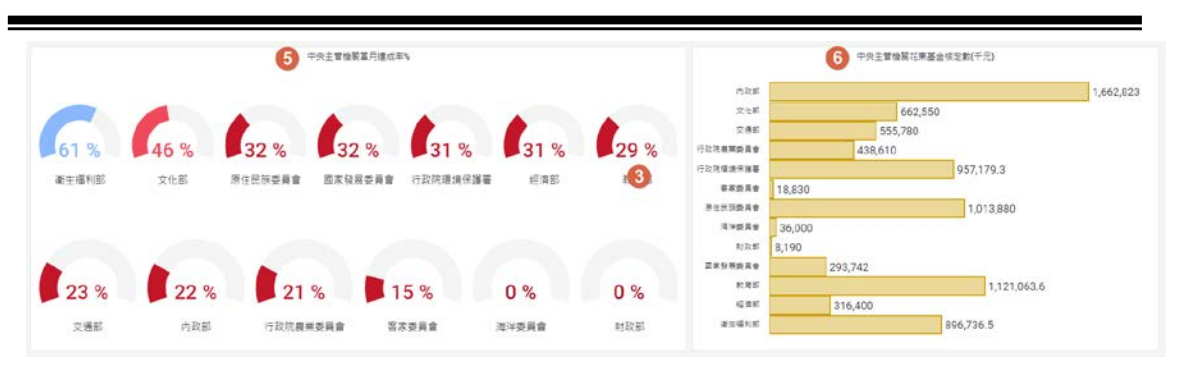

圖 5-2-3

[7]->花蓮縣政府各局處所執行之花東基金計畫,當月達成率表 現狀況,透過圓餅圖方式並利用顏色漸層(紅色深淺)表示達成 率高低。

[8]->花蓮縣政府各局處所執行之花東基金核定數以長條圖呈 現。

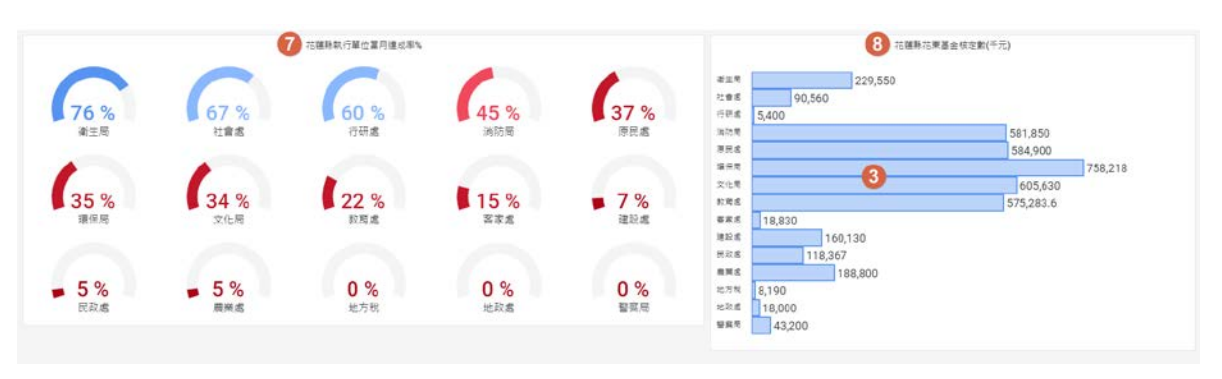

圖 5-2-4